# **ESCUELA POLITÉCNICA DEL EJÉRCITO EXTENSIÓN LATACUNGA**

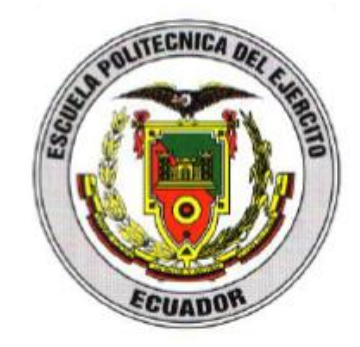

### **CARRERA DE INGENIERÍA AUTOMOTRIZ**

## **"DISEÑO Y CONSTRUCCIÓN DE UN SIMULADOR DE PRUEBAS DE BOLSAS DE AIRE AIRBAG"**

Tesis presentada como requisito previo a la obtención del grado de:

### **INGENIERO AUTOMOTRIZ**

**JENNY GABRIELA ARMAS ÁLVAREZ**

**Año 2012**

# **ESCUELA POLITÉCNICA DEL EJÉRCITO CARRERA DE INGENIERÍA AUTORIZA AUTORIZA**

### **DECLARACIÓN DE RESPONSABILIDAD**

JENNY GABRIELA ARMAS ÁLVAREZ

### **DECLARO QUE:**

El proyecto de grado denominado **"DISEÑO Y CONSTRUCCIÓN DE UN SIMULADOR DE PRUEBAS DE BOLSAS DE AIRE AIRBAG"**, ha sido desarrollado con base a una investigación exhaustiva, respetando derechos intelectuales de terceros, conforme las citas que constan el pie de las páginas correspondiente, cuyas fuentes se incorporan en la bibliografía.

Consecuentemente este trabajo es mi autoría.

En virtud de esta declaración, me responsabilizo del contenido, veracidad y alcance científico del proyecto de grado en mención.

Latacunga, Enero del 2012

Jenny Gabriela Armas Álvarez

CI: 0502749245

# **ESCUELA POLITÉCNICA DEL EJÉRCITO CARRERA DE INGENIERÍA AUTOMOTRIZ**

### **CERTIFICADO**

Ing. Germán Erazo (DIRECTOR) Ing. Julio Acosta (CODIRECTOR)

#### **CERTIFICAN**

Que el trabajo titulado **"DISEÑO Y CONSTRUCCIÓN DE UN SIMULADOR DE PRUEBAS DE BOLSAS DE AIRE AIRBAG"**, realizado por JENNY GABRIELA ARMAS ÁLVAREZ, ha sido guiado y revisado periódicamente y cumple normas estatuarias establecidas por la ESPE, en el Reglamento de Estudiantes de la Escuela Politécnica del Ejército.

Debido a que constituye un proyecto de excelente calidad y contenido científico que servirá para la enseñanza/aprendizaje y a la aplicación de conocimientos y desarrollo profesional por lo que si recomiendan su publicación.

El mencionado trabajo consta de un documento empastado y un disco compacto el cual contiene los archivos en formato portátil de Acrobat (pdf). Autorizan a JENNY GABRIELA ARMAS ÁLVAREZ que lo entregue a ING. JUAN CASTRO, en su calidad de Director de la Carrera.

Latacunga, Enero del 2012

 Ing. Germán Erazo. Ing. Julio Acosta DIRECTOR CODIRECTOR

## **ESCUELA POLITÉCNICA DEL EJÉRCITO CARRERA DE INGENIERÍA AUTOMOTRIZ**

### **AUTORIZACIÓN**

Yo, Jenny Gabriela Armas Álvarez

Autorizo a la Escuela Politécnica del Ejército la publicación, en la biblioteca virtual de la Institución del trabajo **"DISEÑO Y CONSTRUCCIÓN DE UN SIMULADOR DE PRUEBAS DE BOLSAS DE AIRE AIRBAG"**, cuyo contenido, ideas y criterios son de mi exclusiva responsabilidad y autoría.

Latacunga, Enero del 2012

Jenny Gabriela Armas Álvarez CI: 0502749245

\_\_\_\_\_\_\_\_\_\_\_\_\_\_\_\_\_\_\_\_\_\_\_\_\_\_\_\_\_

### **DEDICATORIA**

*La finalización de una etapa en la vida es un triunfo y es merecido dedicarlo a las personas que estuvieron a mi lado a lo largo de ella.*

*Este trabajo y toda mi carrera, quiero dedicar, a mis hijos Christopher e Iker que han sido mi principal apoyo e incondicional muestra de amor y son quienes más quiero en mi vida.*

*A mis hermanos quienes fueron mi guía, mi fuente de superación y apoyo, con quienes hemos compartido momentos inolvidables de nuestras vidas, porque nunca han faltado cuando he necesitado un impulso para salir adelante o una mano para levantarme, con todo respeto les dedico esta nueva meta de mi vida.*

*A mis padres los cuales me dieron la vida y por haberse interesado de mi bienestar en el inicio y transcurso de mi carrera y a Darwin por haberse preocupado y darme la fuerza necesaria para seguir, sus incondicionales palabras han generado fervor de esperanza y anhelos de triunfo no solo en la realización de este trabajo sino a lo largo del camino que hemos recorrido.*

*Jenny Gabriela*

### **AGRADECIMIENTO**

*La consecución de una meta, cuando ha costado sacrificio se aprecia con mucho más agrado; es por esto que quiero agradecer a Dios por todo lo que tengo y soy, quien me ha dado la fortaleza y entrega para cumplir este fin.*

*A mi padre por ser mi ejemplo de superación inspirando en mí este sentimiento con dedicación, dándome la mejor educación desde niña hasta el día de hoy.*

*A la Escuela Politécnica del Ejército Extensión – Latacunga por contribuir e impulsar al desarrollo profesional, a los profesores de la institución, que gracias a los conocimientos impartidos he podido desarrollarme como persona en el campo intelectual, espiritual y profesional. Al director y codirector de tesis Ing. Germán Erazo e Ing. Julio Acosta, por su asesoramiento y guía, llevando a cabo con éxito la culminación del proyecto* 

*De manera especial al Ing. Wilson Trávez por su apoyo incondicional para la ejecución de este proyecto* 

*Jenny Gabriela*

## ÍNDICE DE CONTENIDOS

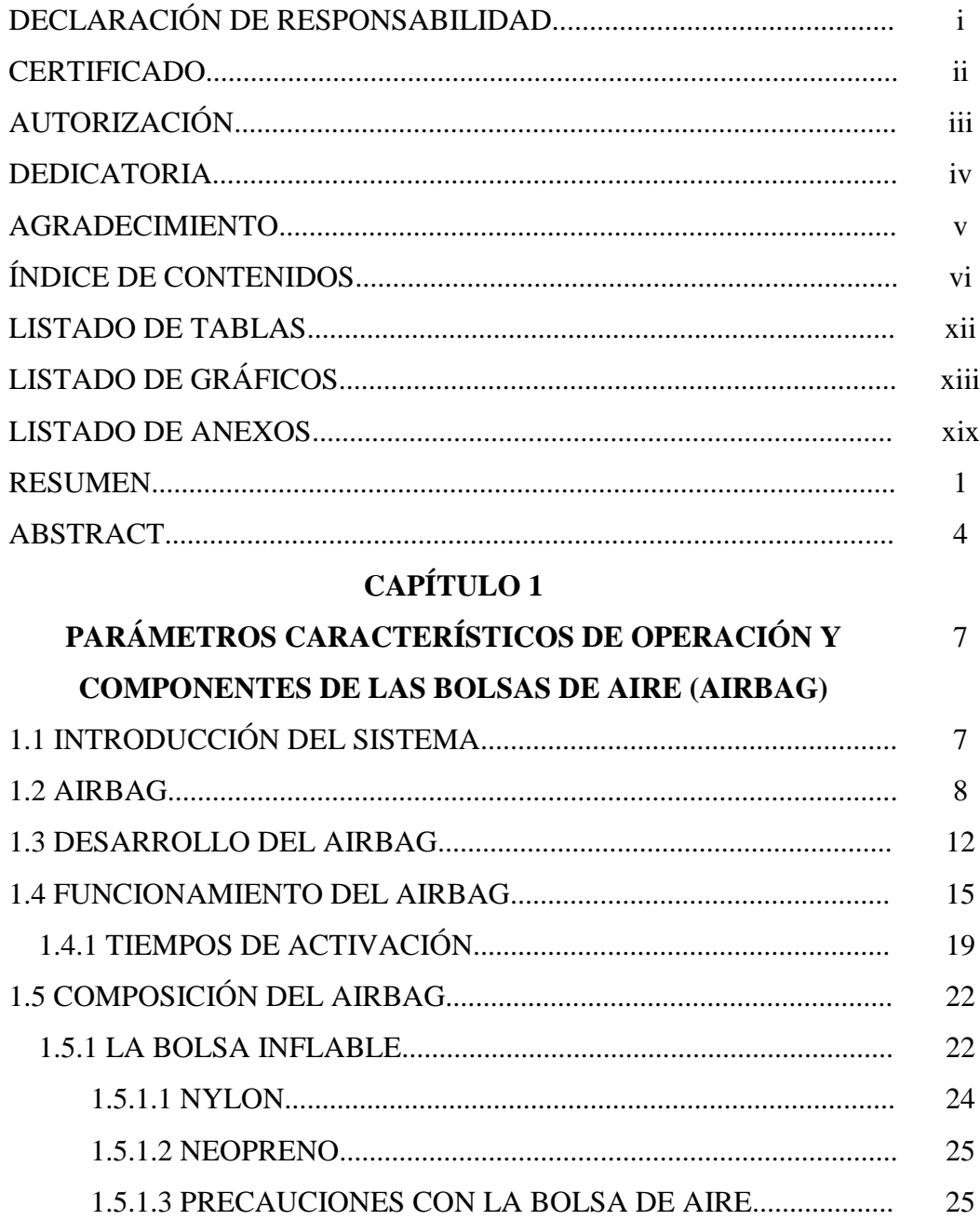

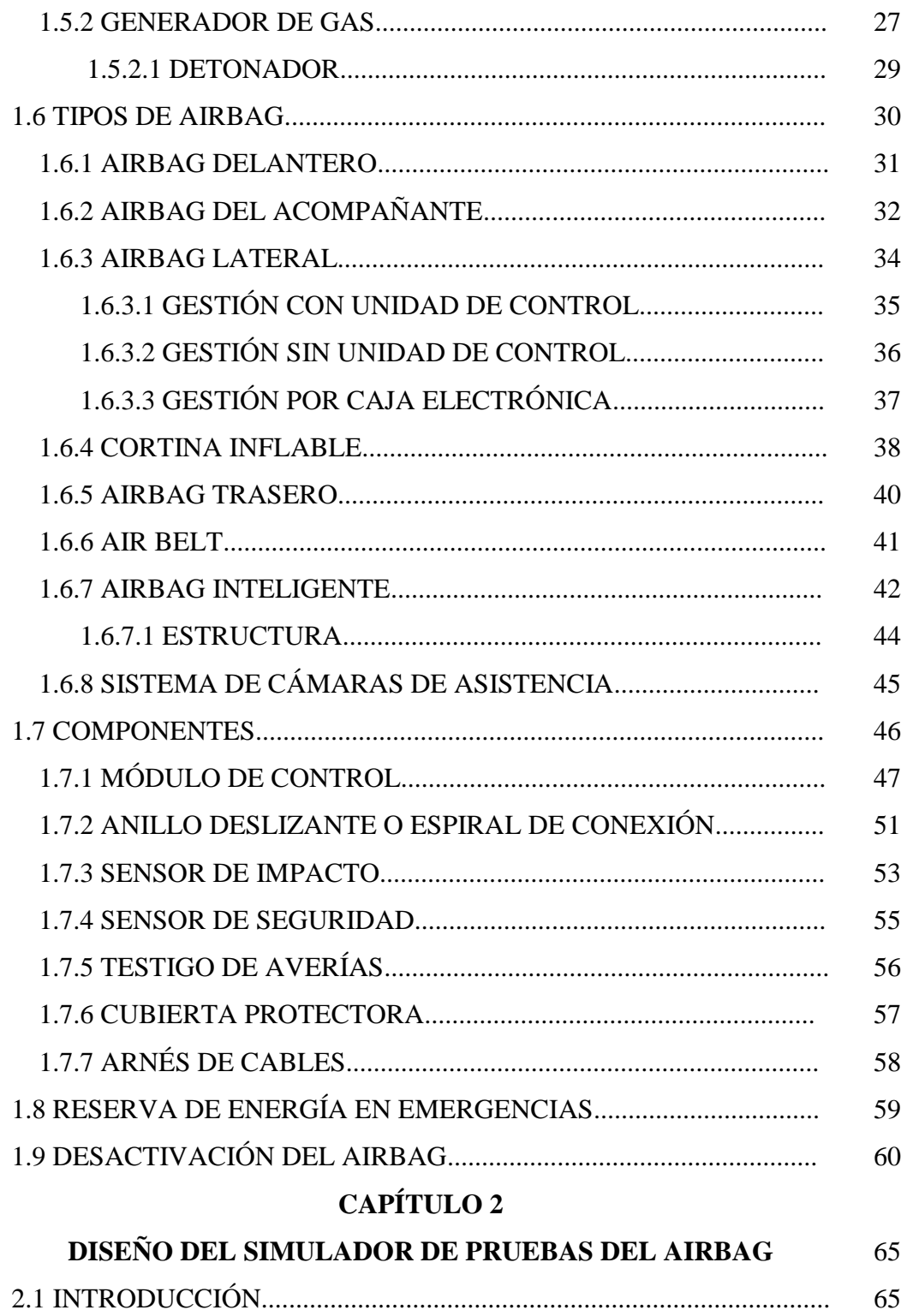

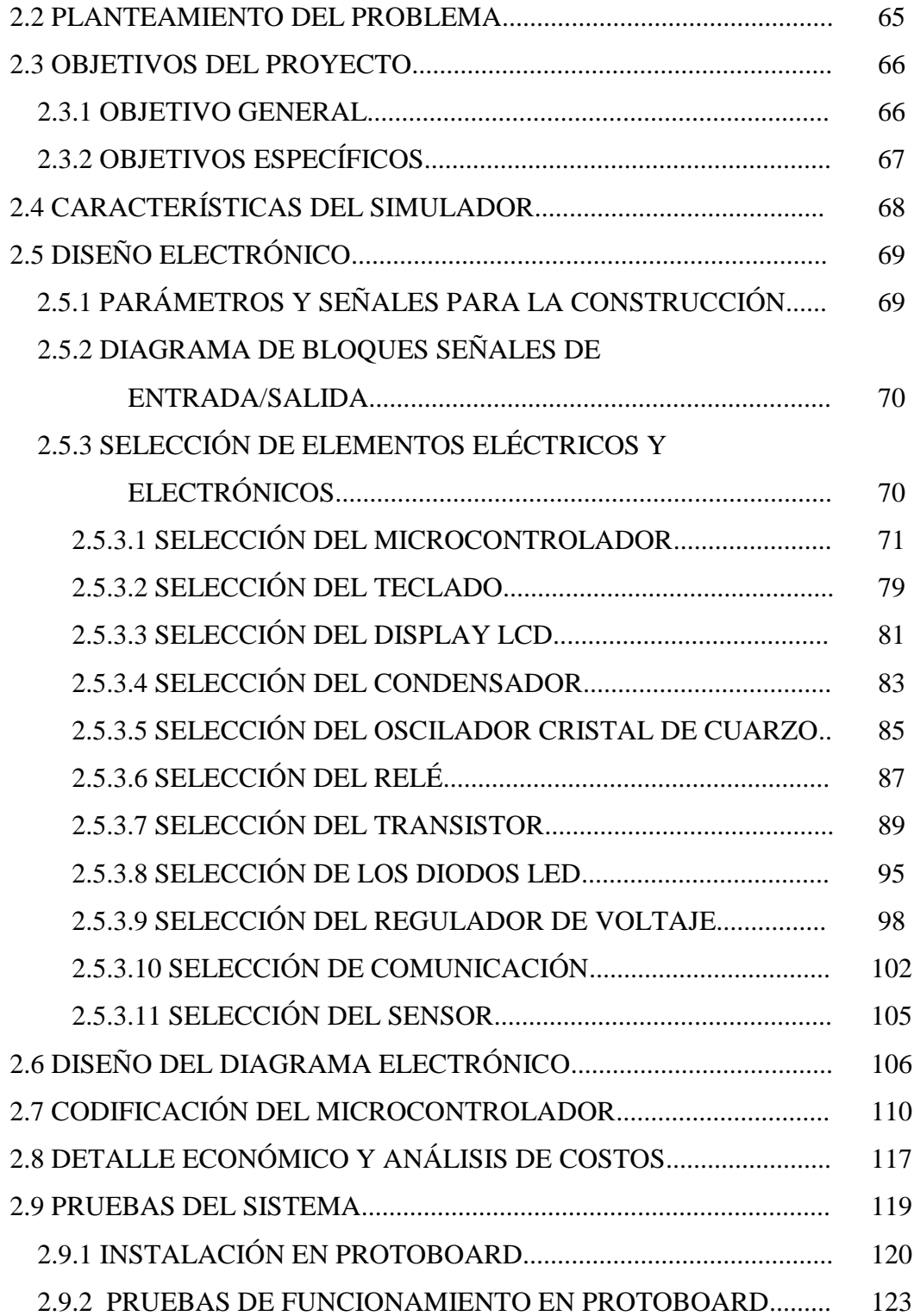

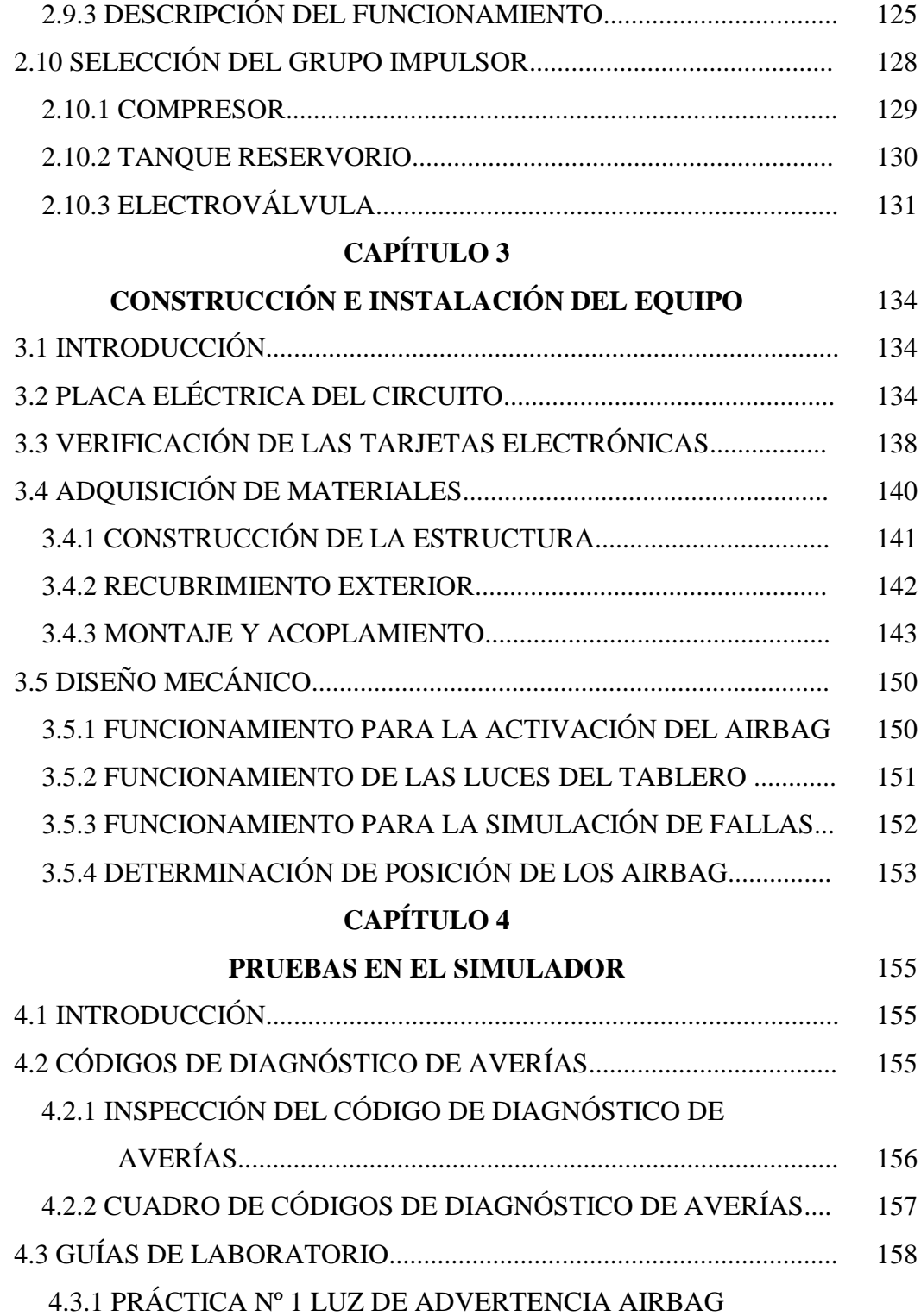

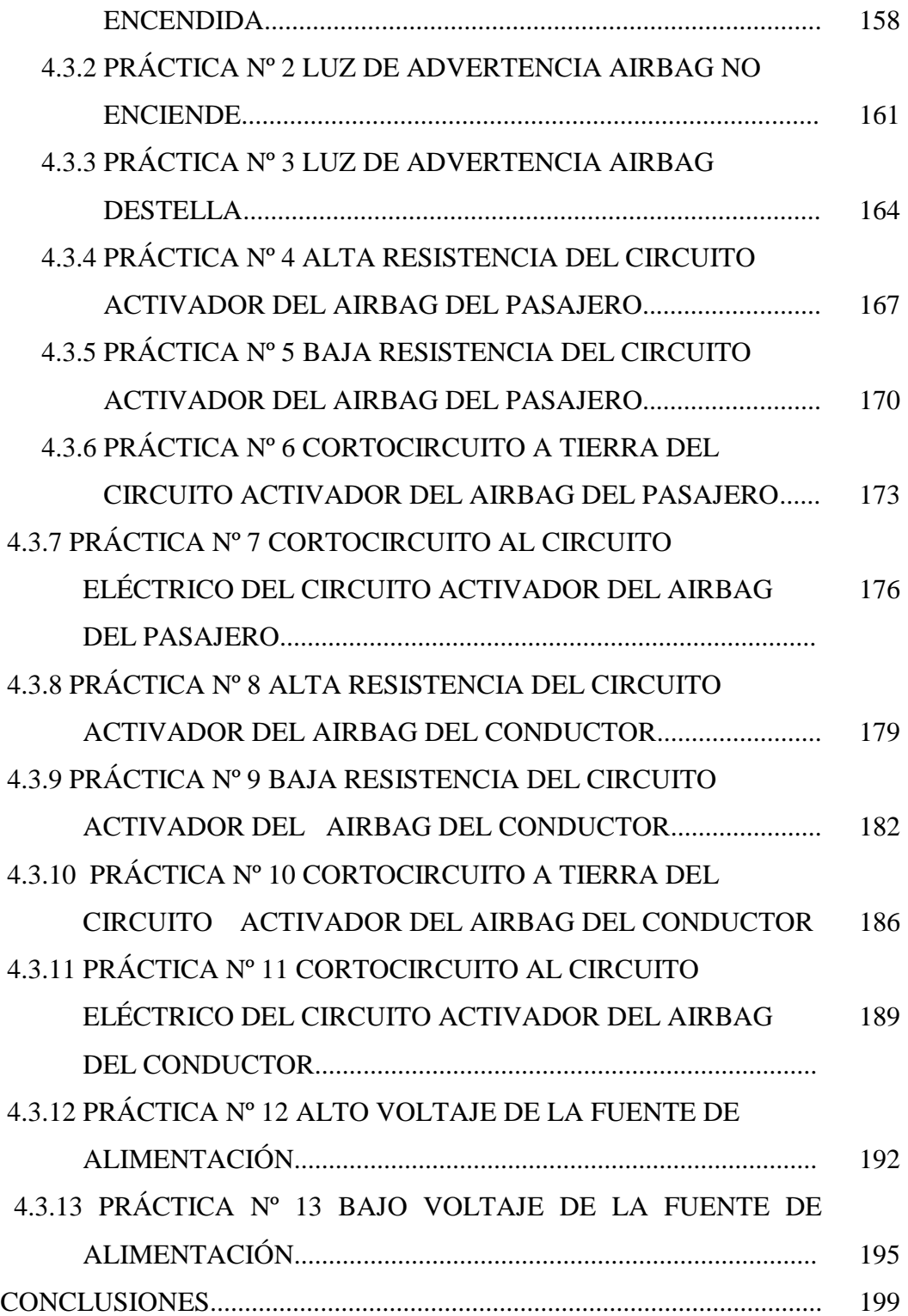

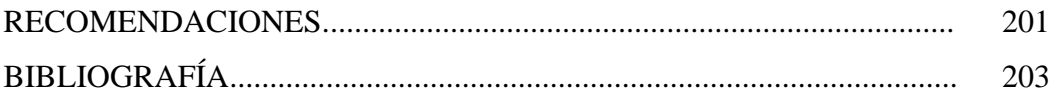

## **ÍNDICE DE TABLAS**

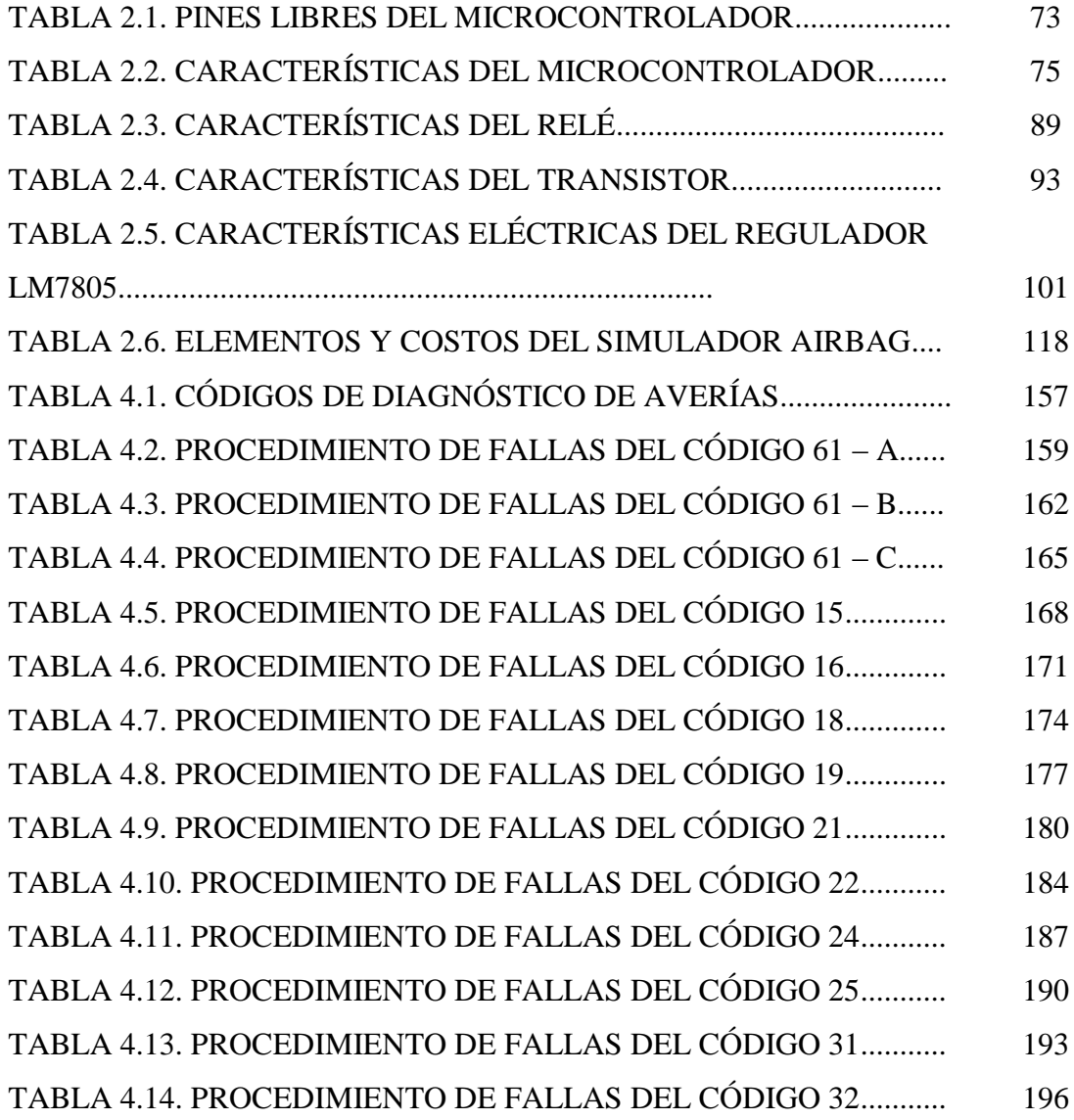

### **ÍNDICE DE FIGURAS**

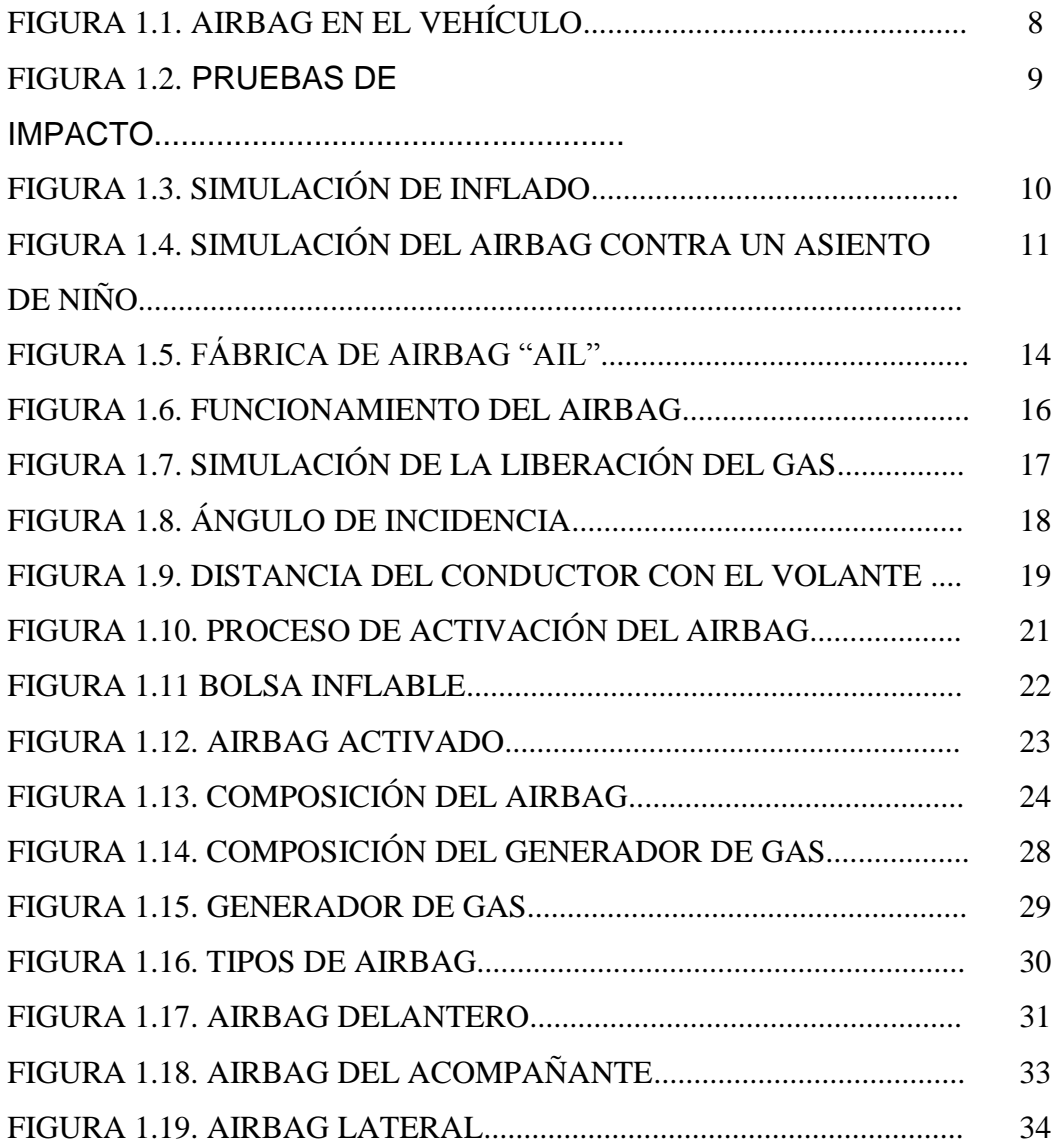

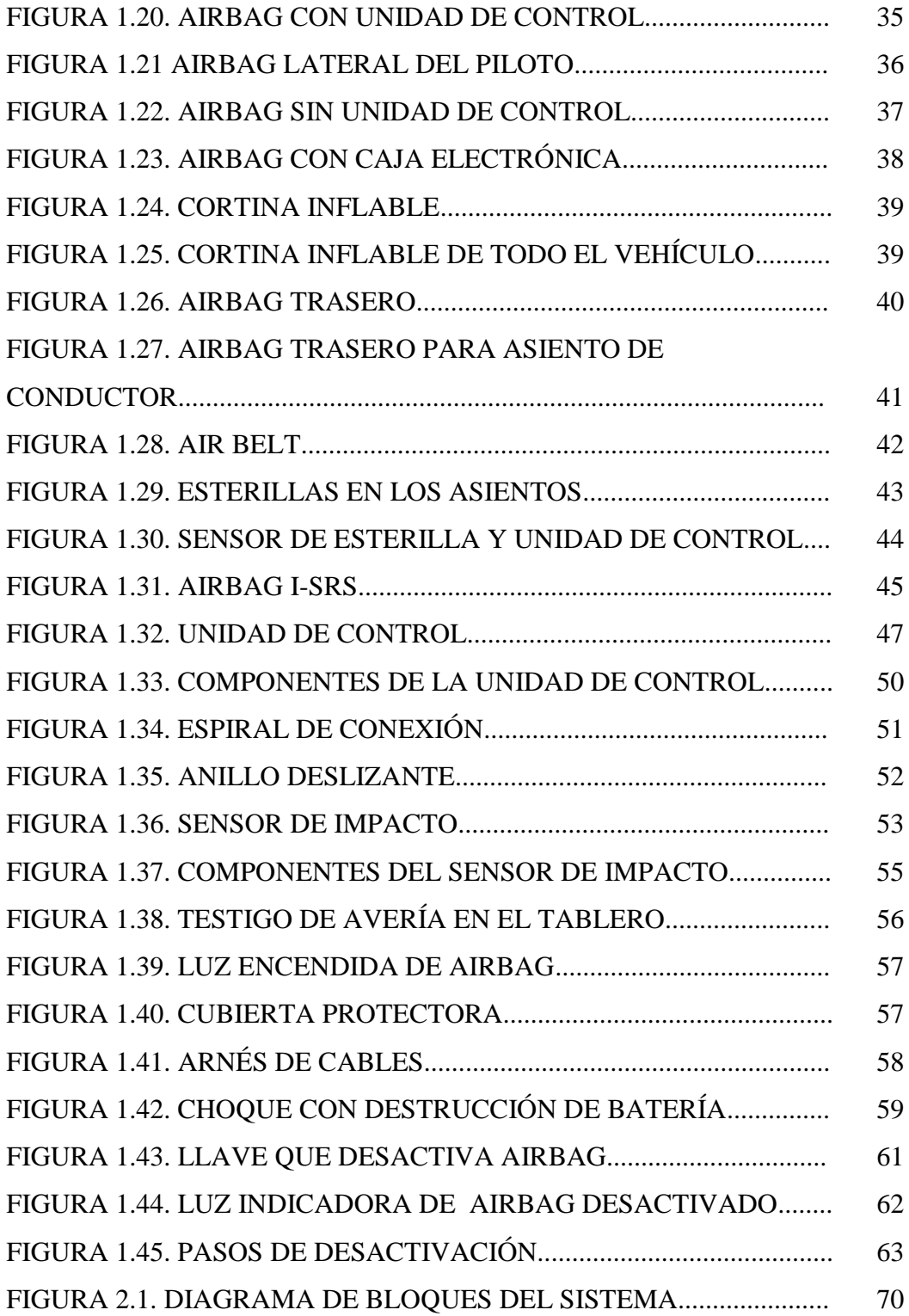

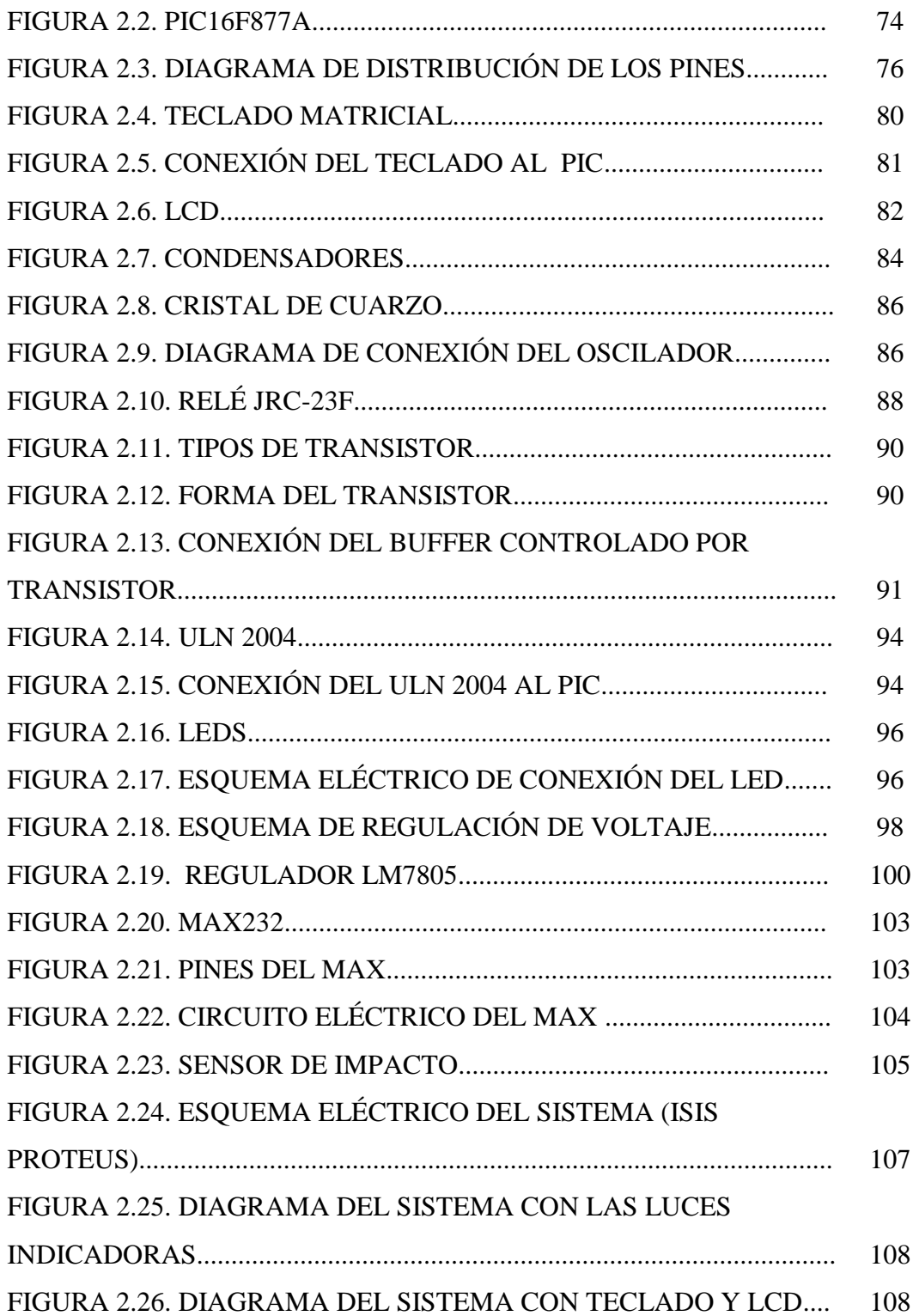

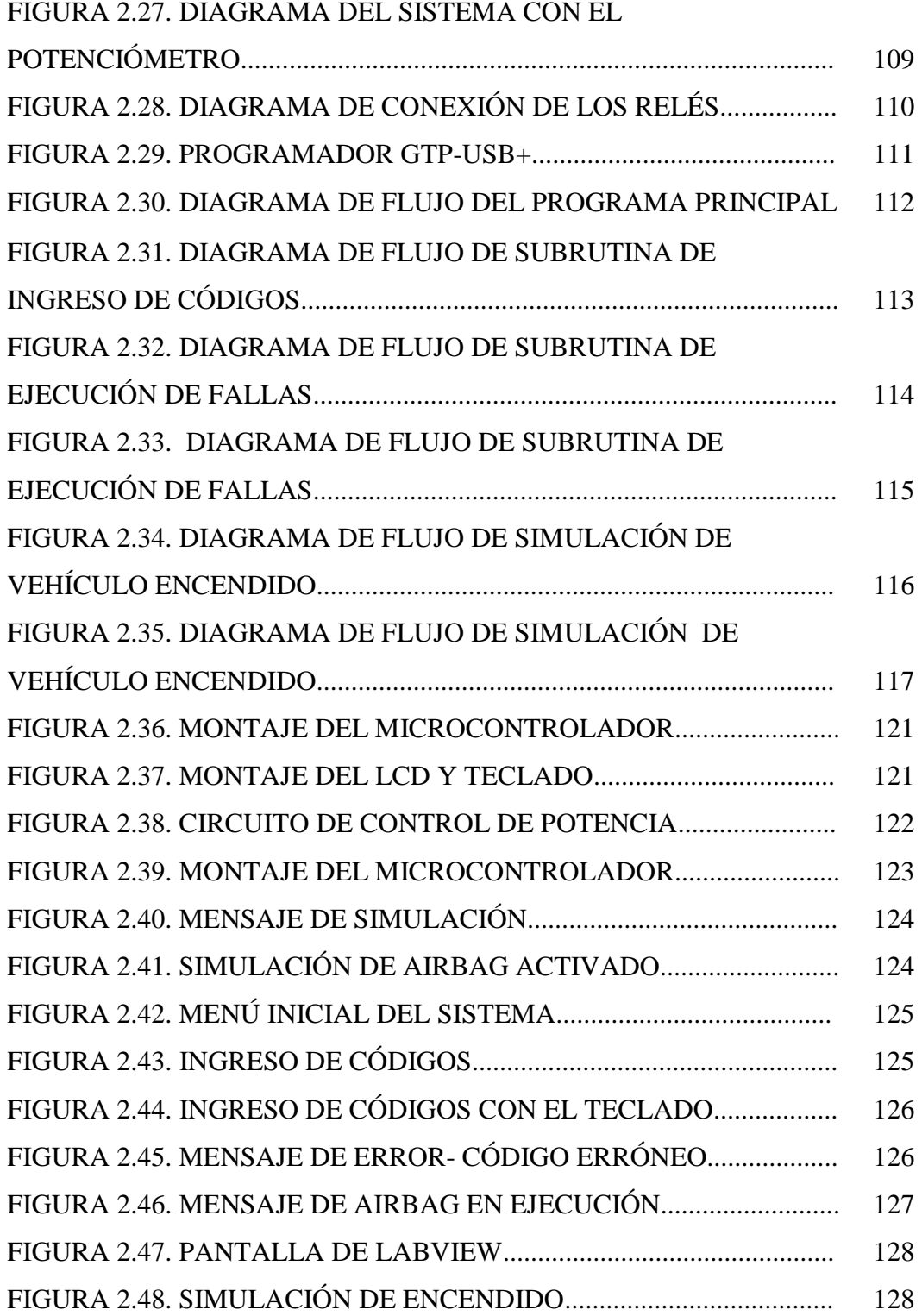

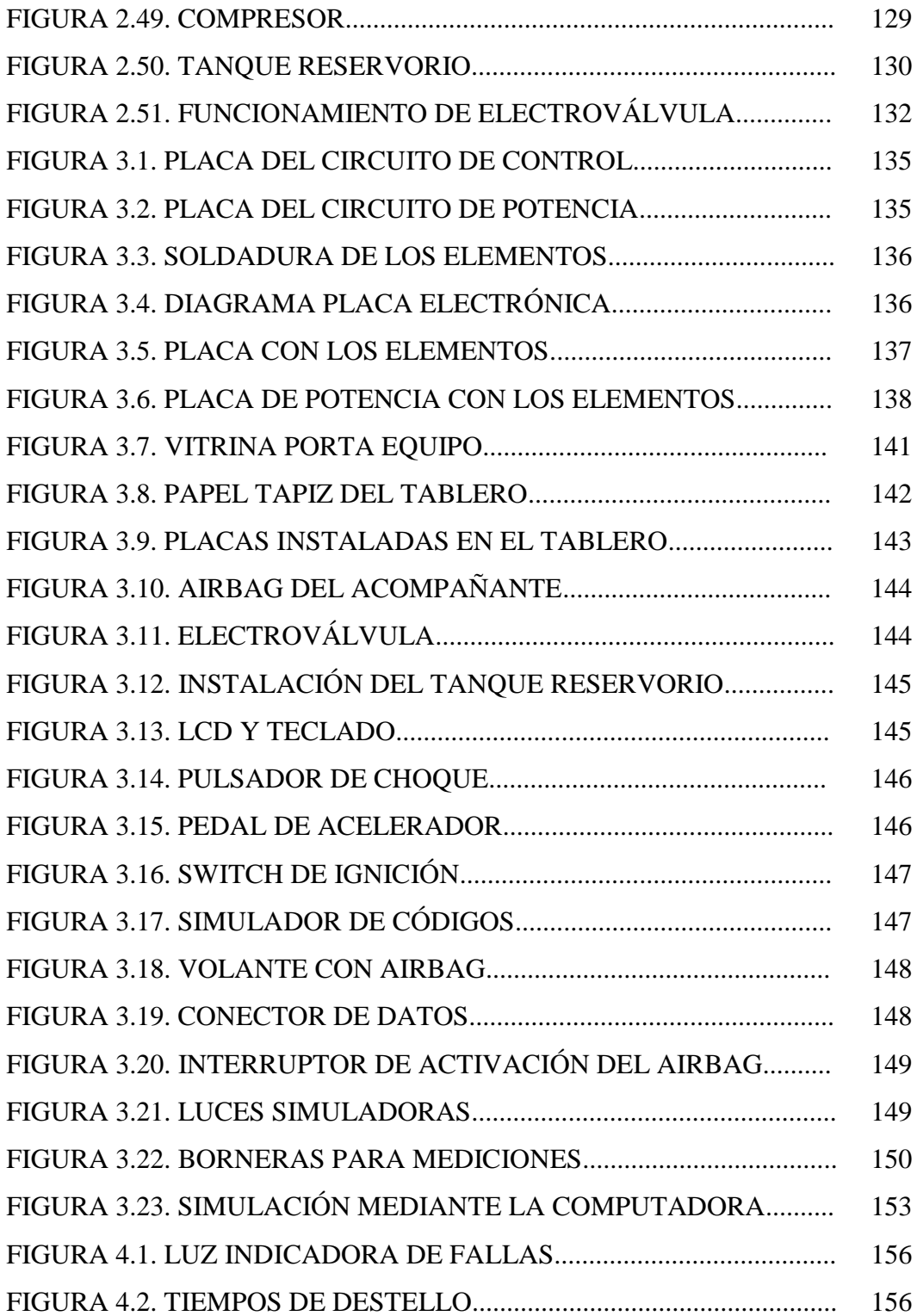

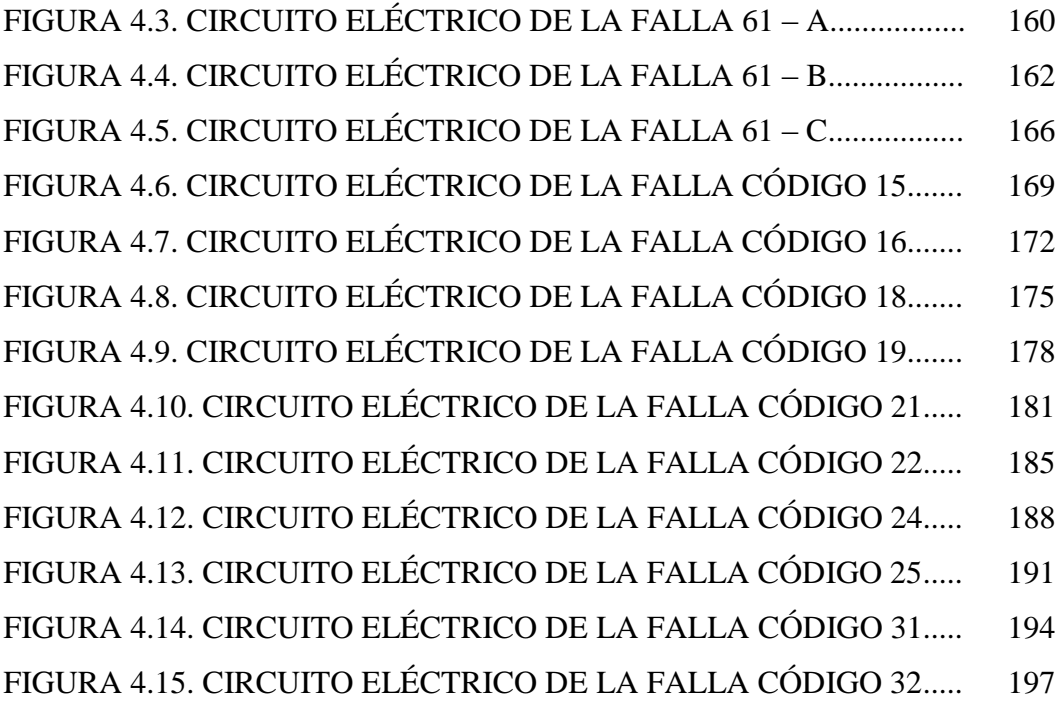

### **ÍNDICE DE ANEXOS**

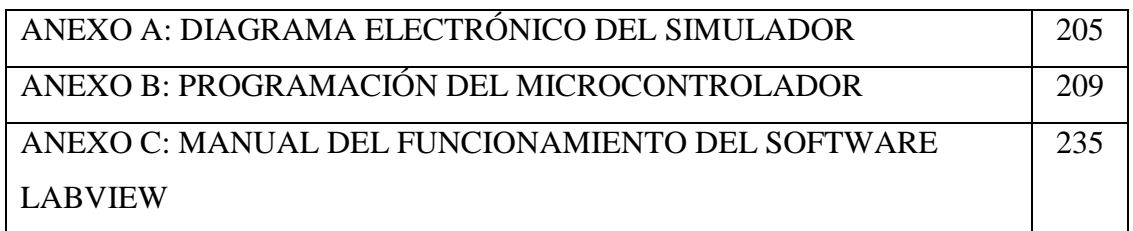

#### **RESUMEN**

El airbag se ha convertido en un componente indispensable en cuanto a seguridad en los automóviles se trata, el último recurso de seguridad cuando todos los demás ya han fallado. El proyecto tiene por objetivo la investigación y monitoreo de código fallas en un airbag, es una guía completamente descriptiva del sistema de las bolsas de aire.

En el capítulo 1 menciona la importancia de un airbag en el vehículo puesto que está cobrando cada día mayor importancia, por cuanto estudios internacionales han demostrado que reducen a la cuarta parte el riesgo de sufrir lesiones graves en choques frontales.

El funcionamiento de la bolsa de aire consiste en un sensor de impacto ubicado en el frontis de la carrocería que es el que regula la activación del mismo y adicionalmente lleva conectado en serie un sensor de seguridad. El sensor emite una señal eléctrica hacia los correspondientes airbag, inicia la reacción química que da lugar a una secuencia de despliegue mediante el generador de gas que lanza una chispa sobre el combustible sólido generando el gas y finalmente la bolsa que está plegada se infla.

La fuerza y velocidad con que se infla pueden ocasionar serias lesiones o incluso la muerte, ya que ante un impacto el cuerpo se va bruscamente hacia adelante y "rebota" en forma violenta contra el dispositivo. Este, por encontrarse a menor altura, empuja a la persona hacia arriba, pudiendo golpearse contra el techo del vehículo.

En los niños su estructura ósea no es capaz de resistir el impacto de la bolsa, la cual puede además asfixiar a un niño al abrirse de lleno en su cara, que se encuentra a escasa altura.

El airbag consta de una bolsa inflable que varía entre 30 y 60 litros que está fija en el centro del volante, un generador de gas que en su interior se encuentra el material explosivo las cuales se encuentran en forma de pastillas. En el volante existe las siglas SRS en la cubierta protectora la cual en caso de impacto.

En la actualidad existen varios diseños de airbag que su objetivo principal es cuidar la integridad de los ocupantes de los vehículos, un auto debe tener máximo 8 airbag conectados. Los investigadores han propuesto un tipo de airbag distinto para cada choque: delantero, del acompañante, lateral, cortina inflable, trasero, air belt, airbag inteligentes.

El capítulo 2 trata del diseño electrónico en donde se debe tener en cuenta algunos datos para obtener un simulador programado para cualquier tipo de necesidad de funcionamiento en velocidades reales. Se selecciona los elementos eléctricos y electrónicos de acuerdo a las características que el sistema necesita para su normal funcionamiento los cuales deben ser lo más seguros e ideales que el sistema requiere.

Los elementos más importantes son: Microcontrolador PIC 16F877A, teclado TCM 4\*4, display LCD, condensador 22pF, cristal de cuarzo 8 MHZ, relé JRC – 23F, transistor 2N3904, circuito integrado ULN 2004, diodos led, regulador de voltaje LM7805, comunicación MAX232, sensor flex.

Con las consideraciones registradas, de diseño y la aplicación a desarrollar se diagrama el circuito general el cual va ha ser instalado previamente en protoboard para las pruebas respectivas y luego para la instalación definitiva en el prototipo.

El grupo impulsor del simulador es la parte fundamental ya que sin él no es posible la simulación; es decir, la bolsa de aire no podrá inflarse para su demostración. El microcontrolador envía una señal a la tarjeta de relés y hace que active a la electroválvula para dar paso al aire que se encuentra comprimido en el tanque reservorio que fue llenado anteriormente por un compresor, esto ocurre mediante unas mangueras de presión, después de un tiempo programado.

El capítulo 3 es la construcción e instalación del equipo, se observa como va a quedar el simulador después de colocar todos los componentes ya sean eléctricos o de otro tipo. Los componentes electrónicos son soldados en la placa y se coloca en la parte posterior de la vitrina porta equipo, en la parte de adelante se colocan los demás elementos de tal forma que al simular el sistema éste funcione con los mismos parámetros que se dan en un vehículo real.

El airbag del acompañante es el que simulará el inflado por lo que los elementos que lo activan como es el sensor y el pedal van al lado opuesto de la bolsa para evitar algún daño el momento de la simulación.

El capítulo 4 muestra las pruebas que se pueden realizar en el "Simulador del airbag" para comprobar si los componentes se encuentran en buen estado, identificar los tipos de falla que existen en un airbag real y también el funcionamiento del mismo dentro del vehículo cuando existe algún accidente .

#### **ABSTRACT**

The airbag has become an indispensable component for safety in cars is the last resort when all other security and failed. The project aims to research and monitoring in an airbag fault code is a completely descriptive guide system airbags.

In Chapter 1 we mentioned the importance of an airbag in the vehicle since it is gaining increasing importance, since international studies have shown that reduced to one quarter the risk of serious injury in frontal crashes.

The operation of the airbag is an impact sensor located on the front of the body that is regulating the activation there of and additionally leads connected in series a safing sensor. The sensor emits a corresponding electrical signal to the airbag, which initiates the chemical reaction results in a display sequence by the gas generator throwing a spark on the solid fuel gas generating and finally folded bag is inflated.

The strength and speed with which inflation can cause serious injury or even death because the body upon impact will snap forward, "bounces" violently charged the device. This, for being at a lower altitude, the person pushes upward, may strike the roof. In children whose bone structure is not able to withstand the impact of the bag, which can also choke a child to open fully in their face, which is a little high.

The airbag includes an inflatable bag that varies between 30 and 60 liters which is fixed in the steering wheel hub, a gas generator located within the explosive material which is in the form of tablets.

In the steering wheel SRS stands there on the enclosure which on impact.

At present there are several designs airbag their main goal is to care for the integrity of the occupants of the vehicles, a car must have maximum 8 airbag online. Researchers have proposed a different type for each impact airbags: front, front passenger side inflatable curtain, rear air belt, airbag intelligent.

Chapter 2 deals with electronic design where should consider some data for a simulator programmed to need any real speed operation. Is a selected electrical and electronic element according to the characteristics required by the system for normal operation which should be as safe and ideals that the system requires.

The most important elements are: 16F877A PIC microcontroller, TCM 4\*4 keypad, LCD display, 22pF capacitor, quartz crystal 8 MHz, relay JRC – 23F, 2N3904 transistor, IC ULN 2004, leds, LM7805 voltage regulator, communication MAX232, flex sensor.

With registered considerations, design and application development is the general circuit diagram which is going to be pre-installed on respective breadboard for testing and then to the final installation in the prototype.

The simulator driving group is the fundamental part because otherwise it is not possible to simulate, ie, the airbag may not inflate for demonstration. The microcontroller sends a signal to the relay board and makes the solenoid activates to give way to the air that is compressed in the reservoir tank that was previously filled by a compressor, this occurs by means of pressure hoses, after a time scheduled.

Chapter 3 is the construction and installation of equipment is going to be seen as the simulator after placing all components whether electric or otherwise. The electronic components are soldered on the plate and placed in the back of the computer carrying case in the front of the other elements are positioned so as to simulate the system is run with the same parameters given in a actual vehicle.

The front passenger airbag is inflated to simulate the elements so that it is activated as the sensor and the pedal go to the opposite side of the bag to prevent damage when the simulation.

Chapter 4 shows the tests that can be performed in the "airbag simulator" to check if the components are in good condition, identify failure modes that exist in a real airbag operation thereof also in the vehicle when there an accident.

### **CAPÍTULO 1**

## **PARÁMETROS CARACTERÍSTICOS DE OPERACIÓN Y COMPONENTES DE LAS BOLSAS DE AIRE (AIRBAG)**

### **1.1 INTRODUCCIÓN DEL SISTEMA**

La seguridad es una forma para prevenir lesiones graves o de menor magnitud. Es un tema que se lo maneja en cada ámbito de nuestras vidas, desde seguridad en la familia, en el hogar, en el trabajo y en el entorno.

En la actualidad según los avances tecnológicos han permitido de una u otra manera ayudar a disminuir en forma parcial o total los riesgos que se obtiene en el diario vivir, más aún con la cantidad de vehículos que existen circulando hay un incremento de accidentes automovilísticos.

El airbag constituye uno de los elementos más importantes dentro de un automóvil ya que según los últimos estudios se ha comprobado que el 60% de accidentes han sido en menor proporción gracias a las bolsas de aire.

En este capítulo se define lo que significa una bolsa de aire y sus componentes, también conocer como está formado y su funcionamiento. Otra parte importante de este capítulo es saber cuantos tipos de airbag existen para protección dentro de un vehículo.

#### **1.2 AIRBAG**

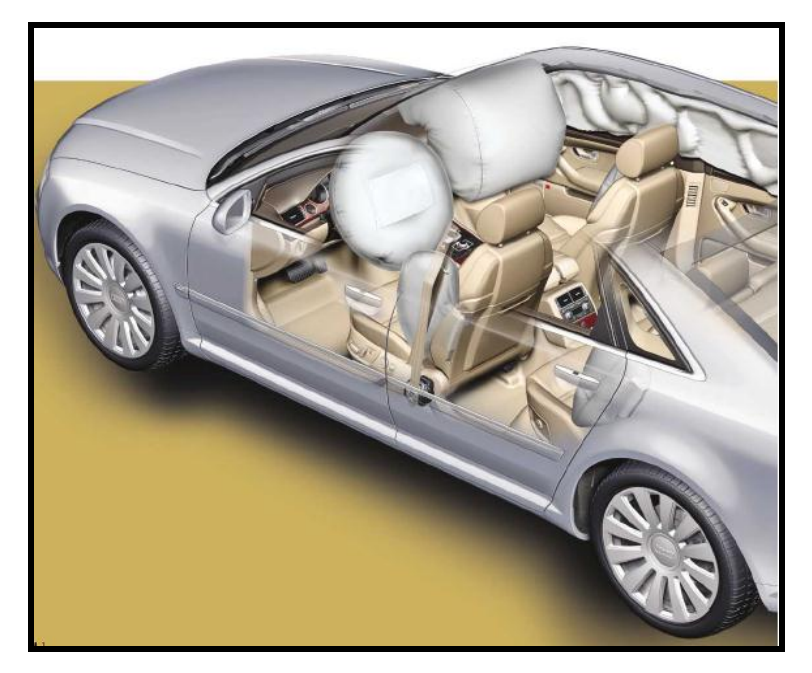

**Figura 1.1. Airbag en el vehículo**

De sobra son conocidas las ventajas que reporta la utilización del cinturón de seguridad, proporciona un medio de sujeción al asiento firme y seguro que evita en caso de colisión frontal o lateral, que el conductor y los acompañantes salgan despedidos como consecuencia de la inercia provocada en el impacto.

Este sistema evita el desplazamiento del tórax y cintura del ocupante del asiento; sin embargo, no evita que la cabeza pueda llegar a desplazarse tanto como para alcanzar el volante del vehículo. En el caso de un impacto frontal contra un objeto inmóvil, circulando a una velocidad de más de 25 -30Km/h, existe un riesgo muy importante de sufrir lesiones graves en cabeza, cervicales y parte alta del tronco del ocupante del asiento.

Los conductores profesionales poseen los que se llama "madurez en la conducción", es decir, un nivel superior de pericia que se adquiere gracias a las numerosas situaciones de riesgo vividas por los conductores y que sirven para adoptar actitudes correctas ante nuevas situaciones de riesgo. Esa misma madurez en la conducción sirve también para que los conductores profesionales sepan que nadie está exento de sufrir un accidente, ya que existen determinadas situaciones críticas ante las que nada es posible realizar.

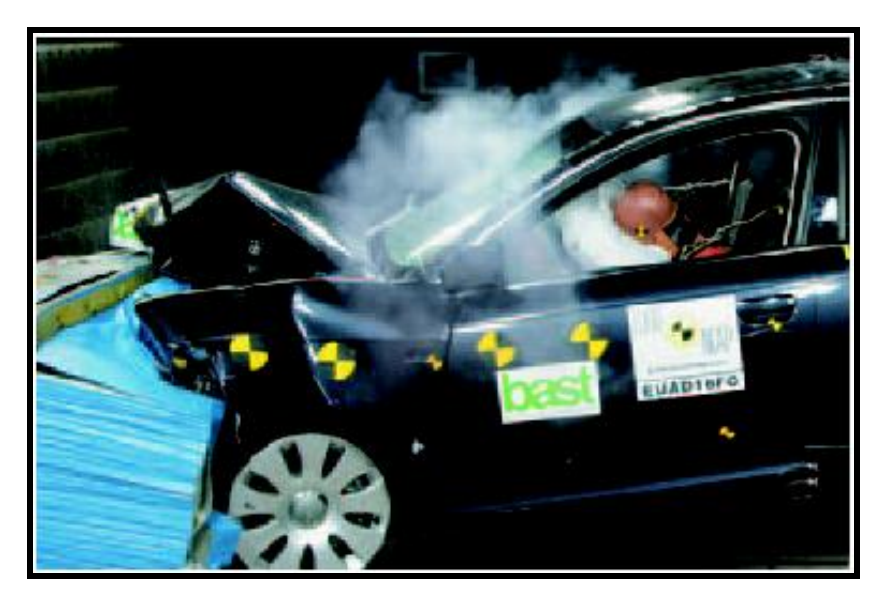

**Figura 1.2. Pruebas de impacto**

Por tal razón, los fabricantes de automóviles empiezan a finales de la década del ´80 y al principio de los ´90, a instalar bolsas de aire para los pasajeros, los mismos que son un invento maravilloso para beneficio de los conductores y de sus acompañantes.

Básicamente, el airbag (bolsa de aire) está constituido por un cojín hinchable, colocado en el interior del volante, y que es capaz de desplegarse por completo en caso de impacto, ofreciendo al ocupante del vehículo una zona sobre la que pueda amortiguar su desplazamiento como consecuencia de la colisión. Este sistema permite reducir en más del 50% el riesgo de sufrir lesiones en caso de accidente a la vez que reduce la gravedad de las mismas en caso de que lleguen a producirse.

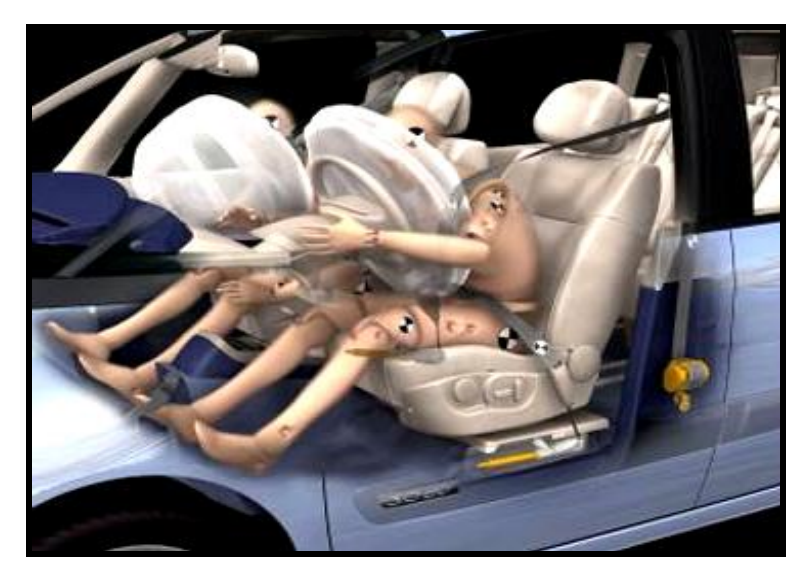

**Figura 1.3. Simulación de inflado**

Las bolsas de aire "airbag" están diseñadas para funcionar siempre con el cinturón de seguridad, la fuerza y velocidad con que se infla pueden ocasionar serias lesiones o incluso la muerte, porque ante un impacto el cuerpo se va bruscamente hacia adelante y "rebota" en forma violenta contra el dispositivo.

Aunque actualmente todos los automóviles llevan un airbag frontal de serie para el asiento del conductor, los investigadores han propuesto un tipo de airbag distinto según la colisión: lateral, en los techos, en el capó, bajo el salpicadero, trasero, cortinas hinchables, air –belt. En un vehículo debe ir un máximo de ocho airbag conectados.

Esto es válido tanto para los conductores como para los acompañantes, pero la situación es mucho más grave cuando se trata de menores. Su estructura ósea simplemente no es capaz de resistir el impacto de la bolsa, la cual puede además asfixiar a un niño al abrirse de lleno en su cara, que se encuentra a escasa altura. Por ello, en autos con airbag los niños deben viajar siempre en el asiento trasero, más aún si van en silla de seguridad.

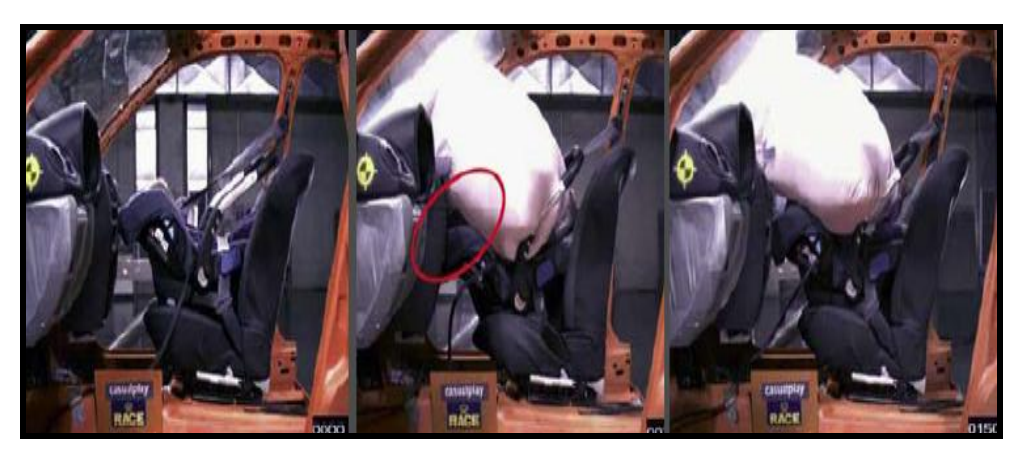

**Figura 1.4. Simulación del airbag contra un asiento de niño**

Los médicos recomiendan no desconectar las bolsas de aire en casos de condiciones relativamente típicas como usar anteojos, tener marcapasos, angina, enfisema, asma, reconstrucción de los senos, mastectomía, cirugía en el cuello o espalda, edad avanzada, osteoporosis y artritis; también las embarazadas pueden usar airbag, con la precaución de usar el cinturón de seguridad sin que apriete el vientre sino bien por debajo.

Los especialistas recomiendan desactivar los airbags si el conductor tiene escoliosis, o si el pasajero tiene síndrome de Down o inestabilidad atlantoaxial, que le impide sentarse a la distancia recomendada.

#### **En ningún caso se debe disparar el airbag en las condiciones siguientes:**

- Sobre una calzada en mal estado (muy bacheada).
- A consecuencia de un choque lateral o de un choque trasero (siempre y cuando no lleven airbags laterales).
- A consecuencia de un choque contra una acera de altura inferior a 150 mm.
- A consecuencia de un choque frontal ligero o a velocidades inferiores a 20 km/h.

#### **1.3 DESARROLLO DEL AIRBAG**

El airbag nació en Estados Unidos y su desarrollo fue en un principio muy lento. Sin embargo una vez que se comprobó su eficacia, la carrera de los investigadores está siendo imparable y su implantación es los vehículos también.

Fueron los años 30 y el mundo de la aviación en particular los que vieron nacer el concepto de bolsa de aire. La primera patente para su instalación en un coche se registró en Estados Unidos en 1953. Consistía en un acumulador de gas comprimido que hinchaba unas bolsas colocadas en el volante, panel de instrumentos y guantera.

Este mismo diseño lo utilizó la General Motors a mediados de los años 70 y se comprobó que:

- Podía causar heridas muy importantes en el torso del conductor si éste estaba demasiado cerca del volante
- El pasajero podía resultar herido en las piernas si no estaba sentado adecuadamente

El primer gran empujón lo recibió en 1978, gracias a la norma de la administración norteamericana que incluyó el airbag como en elemento de seguridad pasiva o automático. Fue Mercedes quien en 1981 ofreció por primera vez este dispositivo para el conductor como elemento opcional en alguno de sus modelos, 6 años más tarde (1987) incorporó el airbag para el acompañante. Seguidamente lo hicieron Ford, Chrysler, BMW, Saab, Porsche y Volvo, pero siempre como opción.

Uno de los proveedores de la industria automotriz, la empresa Marling de Leek, GB, fabricante de cinturones de seguridad, planeaba en 1988 comenzar a producir bolsas de aire. El principio de unir ambas telas mediante la técnica de ligamentos, siguiendo

el contorno de la bolsa fue patentado, pues exige una precisión en la densidad, la distribución uniforme y la ausencia absoluta de taras.

A continuación los ensayos prácticos exitosos, condujeron a un "Joint Venture" con la empresa sueca Electrolux, conocida también como proveedor de equipos electrónicos para automóviles, que se encargó de conferir a los airbags de una pieza la difusión y base económica necesaria. Esta fue la hora en que nació la empresa "Airbags International".

En mayo de 1992, la empresa Europea Ford, después de auditar las instalaciones de producción del fabricante de airbag y del suministrador de las máquinas de tejer, adoptó el airbag del lado del conductor como estándar para la serie de modelos Mondeo del año 1993/94 posteriormente, lo amplió a toda su gama iniciando así la carrera imparable del airbag como un elemento de seguridad no destinado exclusivamente a los modelos más caros.

En 1994 Volvo y BMW incluyeron airbags laterales en las plazas delanteras. Incluso algunas marcas incorporaron en sus vehículos de gama alta el airbag en el asiento trasero, necesitando una estructura especial en el asiento delantero para poder instalarlo. En la actualidad encontramos hasta 8 bolsas de seguridad en un automóvil.

Se inició para AIL una época de crecimiento rápido ya que se pudo convencer a otros productores de automóviles de las ventajas de estos airbag. De una previsión inicial para el período de 1992 a 1995 para instalar 30 máquinas de tejer, se pasó progresivamente a las 80 máquinas actuales, un tren de producción de airbags y un centro de investigación y desarrollo propio.

La capacidad de producción en 1995 era de 4,5 millones de airbags, saliendo 3 bolsas del ancho de una máquina. Siendo esto insuficiente para satisfacer la demanda creciente. AIL produce hoy en día, con un total de 830 empleados y 80 máquinas de tejer 15 millones de airbag anuales. El grupo Autoliv que dispone de plantas en Alemania, España, Suecia e Inglaterra, produce generadores de gas, módulos, confecciona airbag y si así se desea, los completa con el volante. Estas empresas son proveedoras de las diversas fábricas de automóviles.

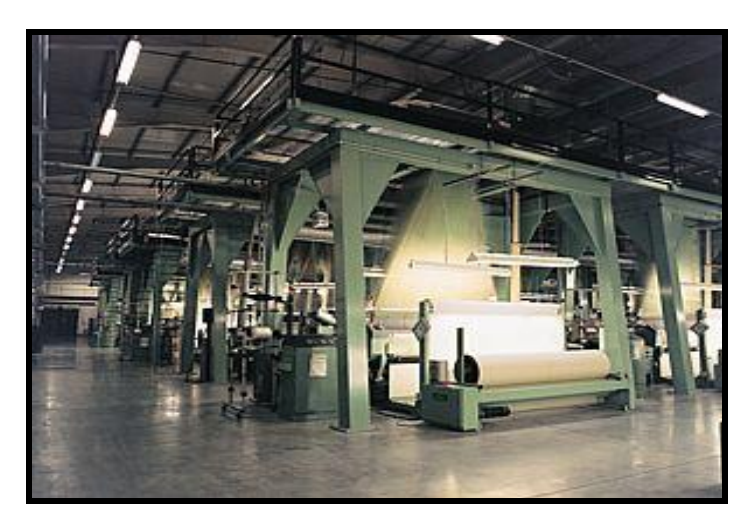

**Figura 1.5. Fábrica de airbag AIL**

Por último, uno de los hitos más importantes es la aparición muy reciente del denominado airbag-inteligente, más conocido como "smart-bag", cuyos pioneros han sido Mercedes y más recientemente la firma Autoliv con su "smart - airbag"

Todavía no se ve el final de esta expansión. En 1997 se produjo la fusión de Autoliv, con el conocido productor de dispositivos de seguridad para automóviles, la empresa Morton de los EEUU, que posibilitó el acceso al gran mercado automotriz americano.

La generación más nueva de bolsas de aire "inteligentes" está diseñada para reducir el riesgo de lesiones o muertes relacionado con las bolsas de aire. En el caso de un choque frontal, las bolsas de aire inteligentes se inflan teniendo en cuenta la gravedad del choque, tamaño y postura del pasajero.

### **1.4 FUNCIONAMIENTO DEL AIRBAG**

El mecanismo consiste en un sensor de impacto o choque ubicado en el frontis de la carrocería, que es el que regula la activación del mismo y adicionalmente lleva conectado en serie un sensor de seguridad para evitar el disparo accidental debido a un mal funcionamiento o a perturbaciones electromagnéticas.; ante una colisión, el sensor de la unidad de airbag mide la magnitud de la desaceleración (duración, dirección e intensidad) sufrida por el vehículo en los primeros instantes de la colisión y la unidad de control evalúa la necesidad de activación o no de los distintos elementos.

Esto se debe a que se pueden presentar distintos casos:

- 1) Puede no activarse ningún componente
- 2) Pueden activarse sólo los pretensores del cinturón de seguridad
- 3) Pueden activarse los pretensores del cinturón y los airbags

Este último caso se produce efectivamente cuando existe una brusca desaceleración, esto es una disminución importante de la velocidad en un corto período de tiempo. No depende únicamente de la velocidad del vehículo al momento del impacto, sino también de otros factores, como el objeto contra el cual se colisiona, la naturaleza de éste, el comportamiento de la estructura del vehículo y el ángulo de impacto, entre otros.

Al activarse el sensor el sistema emite una señal eléctrica hacia los correspondientes airbag que es una bolsa de doble lámina de poliuretano reforzado, instalada en un módulo especial al interior del volante.

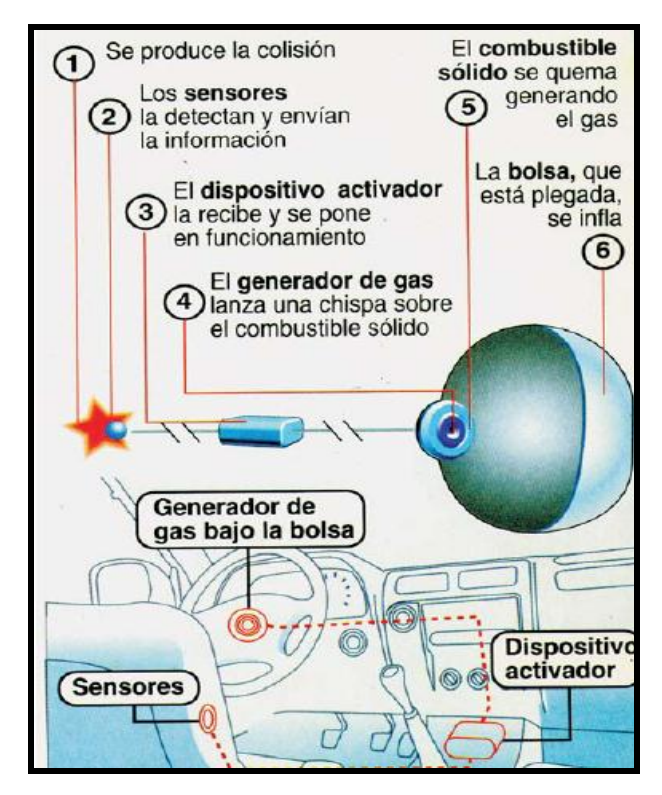

**Figura 1.6. Funcionamiento del Airbag**

Inicia la reacción química que da lugar a la secuencia de su despliegue, para ello cada unidad cuenta con un pequeño alojamiento que contiene un componente químico aproximadamente 100 gramos de combustible sólido, el cual se enciende y al consumirse libera gas (compuesto por nitrógeno y dióxido de carbono) que produce el inflado de la bolsa en milésimas de segundo, tiempo inapreciable para el ojo humano. Además sale de su alojamiento a una velocidad cercana a los 300 am/h.

La naturaleza de este gas varía según el modelo del vehículo, pero de ningún modo resulta tóxico aunque a veces puede producir pequeñas molestias temporales en las vías respiratorias.

El despliegue del airbag se produce de forma instantánea, es inyectado con tal fuerza que se libera una presión de unas 2.500 libras, provocando casi un estallido. Así, en
menos de una décima de segundo, aproximadamente 0.06 segundos (menos que un parpadeo) entre el impacto inicial y el desinflado del airbag se alcanza un volumen de entre 30 y 60 litros el del conductor, mientras que el del acompañante, oscila entre 80 y 120 litros de capacidad.

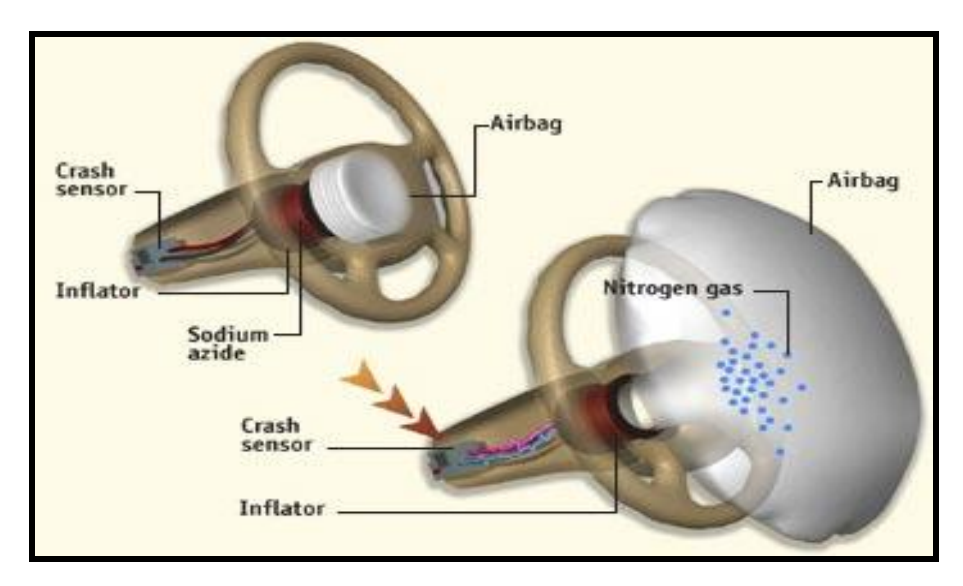

**Figura 1.7. Simulación del despliegue y liberación del gas**

Para que funcione bien, un airbag debe desplegarse rápidamente, la fuerza de la bolsa de aire es mayor entre los primeros 5 a 10 centímetros. A medida que la bolsa se va inflando, la fuerza se va reduciendo. Los airbag del conductor y del acompañante reaccionan ante impactos frontales a más de 28 a.m. /h y en un arco de unos 60° alrededor de la zona delantera del vehículo.

Ambos airbag delanteros no se despliegan si el impacto es lateral o trasero, o en caso de vuelco del vehículo. Los airbag no se desplegarán en caso de choques de poca intensidad para los cuales el cinturón de seguridad es suficiente para asegurar una protección óptima, incluso en aquellos casos en los que el vehículo ha quedado seriamente dañado luego del impacto, pero aún así no se alcanzó el umbral de activación.

Este es el caso donde la inercia del cuerpo durante el impacto no es tan elevada como para producir que dicho cuerpo se aproxime en exceso al tablero o al volante, y corra peligro de impactar contra estos elementos resultando lesionado. Cuando la desaceleración es brusca y supera el umbral establecido en la unidad de control, se activarán los airbag.

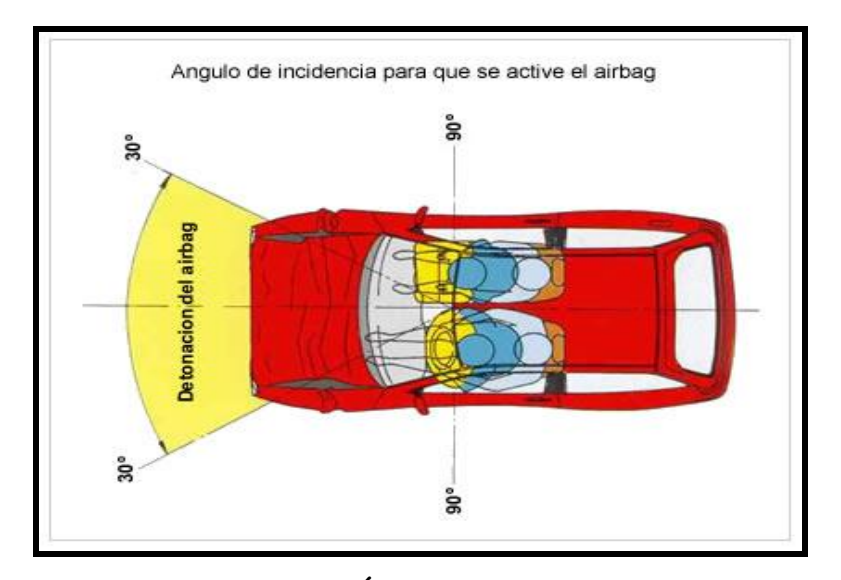

**Figura 1.8. Ángulo de incidencia**

Las velocidades de inflado de la bolsa están diseñadas para que el ocupante tome contacto con la misma cuando ésta ya esté completamente inflada. Con ello, si la persona no lleva colocado el cinturón de seguridad, se pierde toda coordinación calculada y la misma bolsa puede ocasionar lesiones, dada la elevada velocidad a la que se está moviendo en dirección hacia el pasajero del vehículo.

Sin embargo, las personas que están aseguradas correctamente y se sientan a una distancia mínima de 25 centímetros de la cubierta de la bolsa de aire como se muestra en la figura 1.9, estarán en contacto solo después de que ésta se haya inflado casi o completamente, dejando suficiente área de contacto, pero sin obstaculizar completamente la visualidad del conductor.

La cabeza del conductor llega al airbag y regresa a su posición original. En este momento, el airbag se ha desinflado completamente.

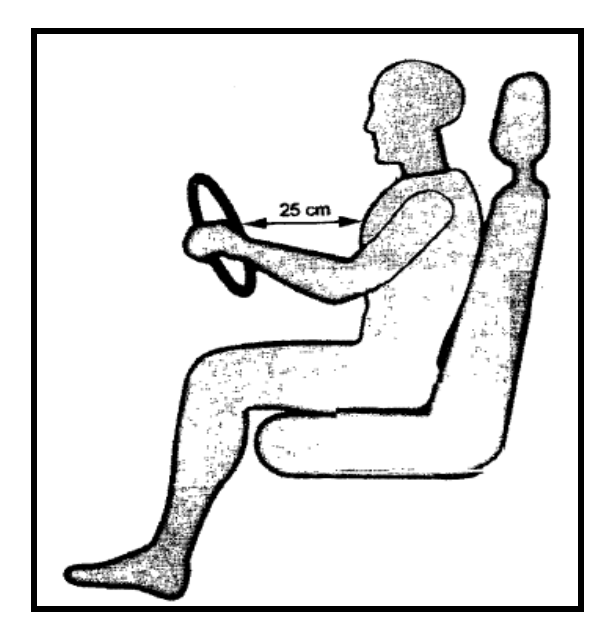

**Figura 1.9. Distancia del conductor con el volante** 

## **1.4.1 TIEMPOS DE ACTIVACIÓN**

Cuando un automóvil sufre una colisión frontal a más de 30 km/h, todo lo que sucede dentro de la bolsa de aire tiene lugar en un brevísimo intervalo de tiempo, alrededor de 120 milésimas de segundo, es decir, lo que tardamos en parpadear.

En este intervalo de tiempo el cuerpo de los ocupantes del vehículo sufre un desplazamiento violento e incontrolado hacia la parte frontal que debe ser amortiguado por los sistemas de airbag y cinturón de seguridad. En el gráfico 10 se observa la secuencia típica de un accidente.

**0 ms:** El vehículo choca contra un objeto. Ni el ocupante del vehículo ni el airbag se han movido, a partir de este instante comienza todo el proceso.

**5ms - 20 ms:** El sensor de impacto envía una señal a la unidad de control, para valorar si el choque se encuentra en los rangos establecidos para la activación del airbag.

**30 ms:** Dependiendo del sistema de airbag utilizado, el detonador de la bolsa de aire del conductor es activado por la unidad de control del sistema y la explosión que tiene lugar genera el gas suficiente como para que la bolsa de aire comience a expandirse. Si el vehículo dispone de airbag de acompañante, lo habitual es que se active con un poco de retraso al del conductor, aunque depende de si este lleva uno o dos detonadores.

**54 ms:** El cojín de aire se encuentra completamente inflado a la espera de recibir el impacto del cuerpo del conducto. El airbag alcanza al conductor que se precipita contra la columna de dirección.

**80 ms:** Después de la colisión del vehículo, los ocupantes habrán alcanzado el airbag que está completamente inflado y empuja al conductor hacia atrás (ha detenido al conductor en su carrera hacia la columna de dirección y lo lleva ahora hacia el respaldo del asiento).

**120 ms:** La columna de dirección queda colapsada (se ha articulado) y el airbag comienza a desinflarse, por un vaciado controlado del gas a través de unas aperturas especiales.

**150ms:** El conductor ha regresado a su posición inicial y la bolsa se encuentra prácticamente desinflada. El airbag de pasajero se mueve dentro de estos tiempos pero con un retardo de unos 5 ms.

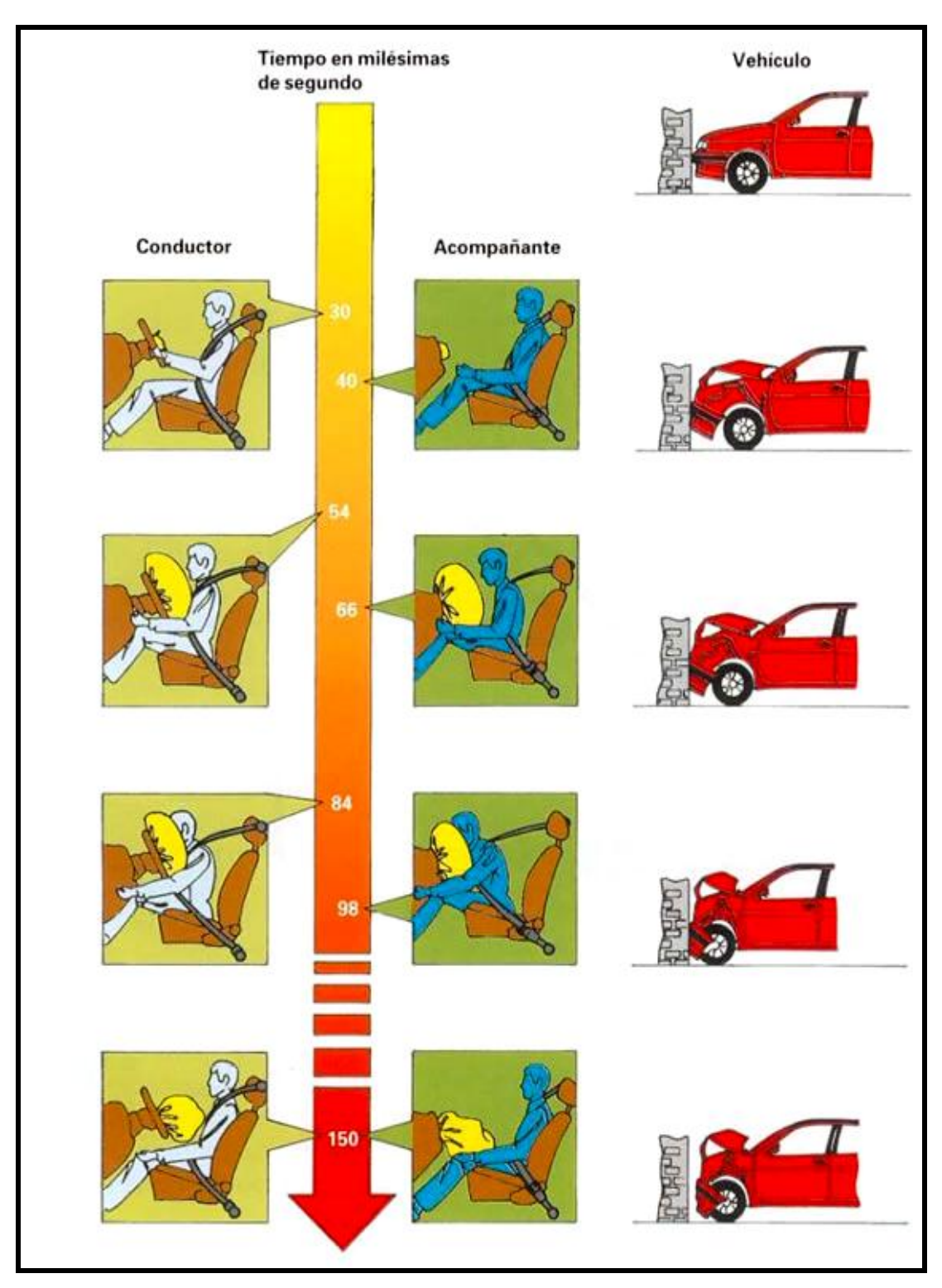

**Figura 1.10. Proceso de activación del Airbag**

# **1.5 COMPOSICIÓN DEL AIRBAG**

Una bolsa inflable y un generador de gas que se encuentran ubicados detrás de la cubierta protectora del volante y, algunas veces, en la parte superior de la guantera del tablero son elementos básicos de este sistema.

### **1.5.1 LA BOLSA INFLABLE**

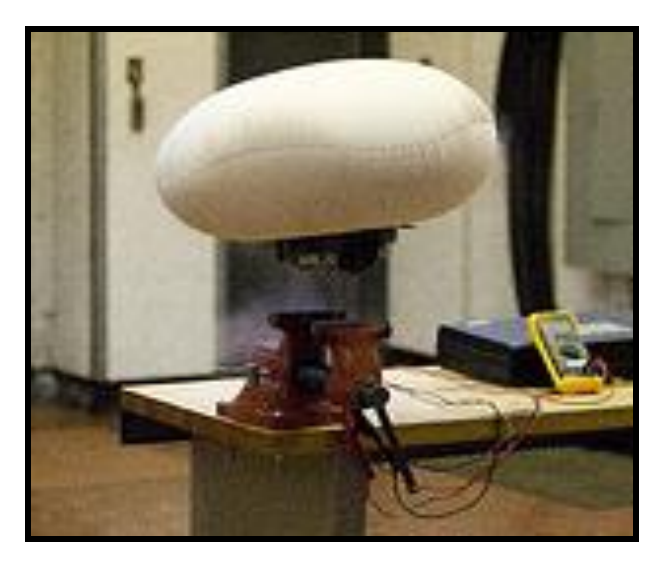

**Figura 1.11. Bolsa inflable**

Se encuentra plegada en forma específica en un apretado diseño con el fin de ocupar el menor espacio posible cuando se encuentra inactiva, empaquetado en el módulo como un paracaídas plegado en una o varias capas.

Está compuesto por un tejido muy resistente de calada o nylon en su exterior y una de neopreno en su interior para ayudar a la salida del flujo. Tiene también un revestimiento de silicona que lo protege de los gases calientes y las llamas producidos en las proximidades del generador.

Sin embargo, el gas debe salir del cojín para evitar el efecto de rebote en el cuerpo del ocupante del vehículo; para esto, el cojín dispone de varios orificios de salida de un calibre muy específico en la parte posterior (la que apunta al volante). Estos orificios permiten la salida controlada del gas cuando el cuerpo del conductor entra en contacto con el airbag, ofreciendo una retención progresiva y constante, con la consecuente amortiguación.

Este efecto de retención es el más complicado ya que si existe demasiada retención, habrá riesgo de lesiones por impacto contra el cojín y rebote del ocupante; si la retención es baja, la cabeza del conductor puede llegar a tocar el volante con lo que la ventaja del airbag estaría anulada.

Una cubierta de plástico oculta la superficie del módulo de expansión. Estas cubiertas están diseñadas para romperse fácilmente a lo largo de las líneas del contorno durante el despliegue del airbag, pero deben ser lo suficientemente robustas como para permanecer intactas a lo largo de la vida del vehiculo.

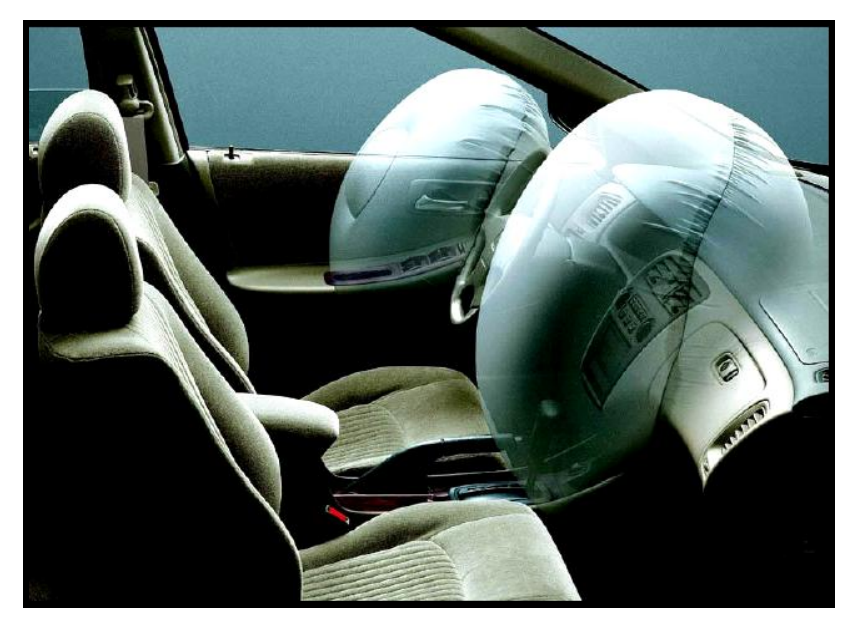

**Figura 1.12. Airbags inflados**

Está compuesta de una bolsa hinchable (5) que esta fijada en el centro del volante se acompaña de un soporte metálico (3), un generador de gas (4) y un tapacubos almohadillado (6), tal como se indica en la figura 1.13.

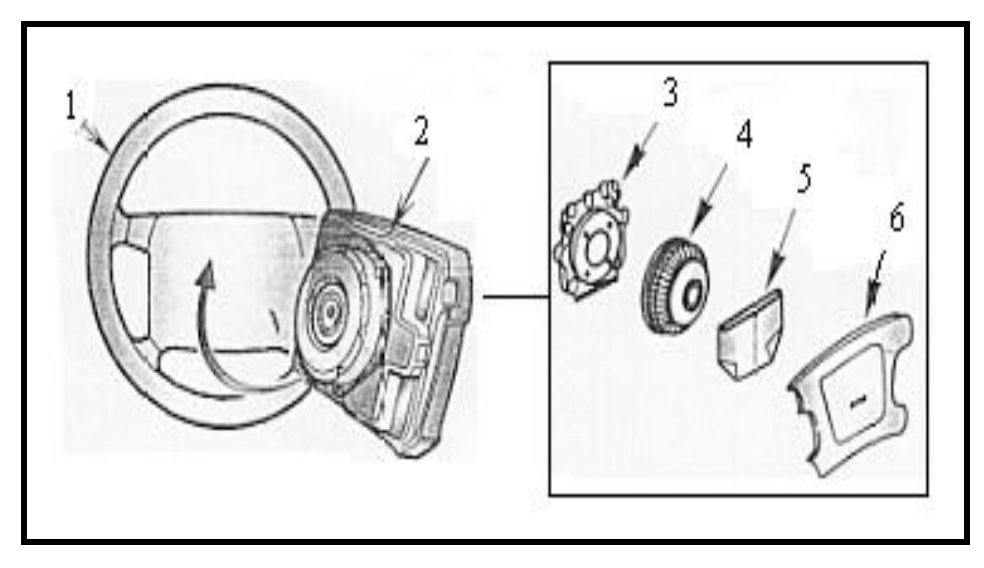

**Figura 1.13. Composición del airbag**

Para evitar problemas de adherencia entre las distintas zonas del airbag a la hora del inflado, al empaquetarlo se impregna de polvos de talco, estos polvos formarán una pequeña nube de polvo cuando el airbag se active.

### **1.5.1.1 NYLON**

Es un polímero sintético que pertenece al grupo de las poliamidas con excelentes cualidades; dureza, la capacidad de amortiguación de golpes, ruidos y vibraciones. Es resistente a la abrasión, resistente a los químicos y tiene muy buena resistencia al desgaste, aún trabajando en seco, por lo que tiene poco envejecimiento si es utilizado como cojinete. Además, como se trata de un polímero termoplástico, es fácil de darle forma mediante su fundido.

Las aplicaciones más importantes de los homopolímeros se encuentran en el campo de la ingeniería mecánica. Aplicaciones bien establecidas son las siguientes: asientos de válvulas, engranajes en general, excéntricas, cojinetes, rodamientos, etc.

El nylon permite obtener un cojín muy resistente, con un volumen reducido al plegarlo (bolsa de airbag más pequeña) y muy ligero, que permite alcanzar la forma deseada muy poco tiempo después de la detonación.

#### **1.5.1.2 NEOPRENO**

El policloropreno es el polímero del cloropreno, la goma sintética conocida como neopreno.

Fue la primera goma sintética producida a escala industrial, se usa en una gran cantidad de entornos como: trajes húmedos de submarinismo, aislamiento eléctrico y correas para ventiladores de automóviles. Su inercia química lo hace útil en aplicaciones como [sellos](http://es.wikipedia.org/wiki/Sello) (o juntas) y mangueras, así como en recubrimientos resistentes a la corrosión.

El neopreno del interior del cojín evita que el gas se filtre al exterior a través del tejido en las zonas destinadas a soportar el impacto del cuerpo del ocupante del vehículo.

### **1.5.1.3 PRECAUCIONES CON LA BOLSA DE AIRE**

 Nunca desmontar el cojín hinchable cuando se encuentre conectado eléctricamente a la instalación. Hay que desconectar la batería, esperar al menos 10 minutos y luego desconectar el conector situado en la parte posterior del cojín (conectado al detonador). El conector del cojín es especial y al desenchufarlo cortocircuita los dos terminales del detonador para evitar riesgo de disparo debido a una señal eléctrica externa.

- Manipular lo menos posible la bolsa de aire. Siempre que se desmonte se debe situar en una zona protegida y siempre con la parte de salida del cojín (frontal del volante) hacia arriba y en una zona despejada de objetos.
- $\triangleright$  Desmontar la bolsa de aire si se somete el cojín a temperaturas elevadas como por ejemplo cabinas de pintura.
- $\triangleright$  Si se deben efectuar trabajos de soldadura cerca del cojín hay que retirarlo fuera del vehículo. Si se realizan trabajos de soldadura en el exterior del vehículo desconectar la batería y esperar por lo menos 10 minutos antes de comenzar a soldar.
- Después de manipular un cojín hinchable que haya sido disparado hay que lavarse las manos con agua y jabón en caso de no emplear guantes. Los restos de partículas que se generan en la detonación no son tóxicos ni perjudiciales para la salud en concentraciones y tiempos de exposición reducidos, sin embargo no es conveniente permitir que estas partículas entren en contacto con nuestra piel, ojos, boca, etc.
- $\triangleright$  Para la comprobación de los detonadores no se puede utilizar ningún aparato de medida para medir su resistencia (es de 2 a 4 ohmios) ya que existe riesgo de disparo mediante la corriente que suministra el aparato de medida. La diagnosis de los detonadores se realiza mediante eliminación de averías (como una unidad de control) o mediante el sistema de auto diagnosis de la unidad de control.
- $\triangleright$  No modificar los volantes ni las carcasas que recubren los airbag. No se pueden poner pegatinas, anagramas, tela, etc., ya que pueden reducir la eficacia del cojín hinchable, e incluso producir lesiones. No se pueden aplicar productos abrasivos como detergentes, aceites, etc., para limpiar los recubrimientos del volante o salpicadero. Utilizar únicamente agua y jabón.
- $\triangleright$  Desechar cualquier cojín que haya sufrido impactos, golpes o rozaduras importantes. No se deben utilizar estos elementos en ningún caso. Los fabricantes establecen como riesgo muy elevado de mal funcionamiento del airbag cuando el cojín hinchable cae al suelo desde una altura de unos 40 cm.

#### **1.5.2 GENERADOR DE GAS**

El generador de gas es el componente técnicamente más complicado y peligroso del sistema ya que en su interior se encuentra el material explosivo, es el auténtico corazón del airbag, se encuentra elaborado en acero de alta tensión.

El explosivo se encuentra en forma de pastillas, las cuales forman un propulsor sólido capaz de generar mediante su combustión una enorme cantidad de gas 99% de nitrógeno, desprendido a 240 bar. aproximadamente de presión, es el encargado de inflar la bolsa del airbag (55 ms. aprox.) en el momento en que ésta se expande.

El nitrógeno se encuentra como componente habitual del aire que se respira, es inofensivo para el ser humano, además hay que tener en cuenta que se genera el gas, pero inmediatamente se expande al exterior evitando concentraciones perjudiciales. El resto de componentes del gas generado se han calificado como inofensivos en la concentración y tiempo de exposición a la que se puede estar sometido durante el disparo de un airbag.

Esta constituido por una caja metálica (B) (difusor) de acero de alta resistencia, un cebo con pastilla explosiva incorporado (E) permite el autoencendido del compuesto (A), el combustible contenido en la cámara de combustión (D) desencadena la explosión de las pastillas de sodio que permiten liberar nitrógeno y minúsculas partículas de polvo no tóxico. El nitrógeno y estas partículas de polvo después son enfriados y filtrados por el filtro metálico (C) en el momento de desplegarse el airbag (ver figura 1.14).

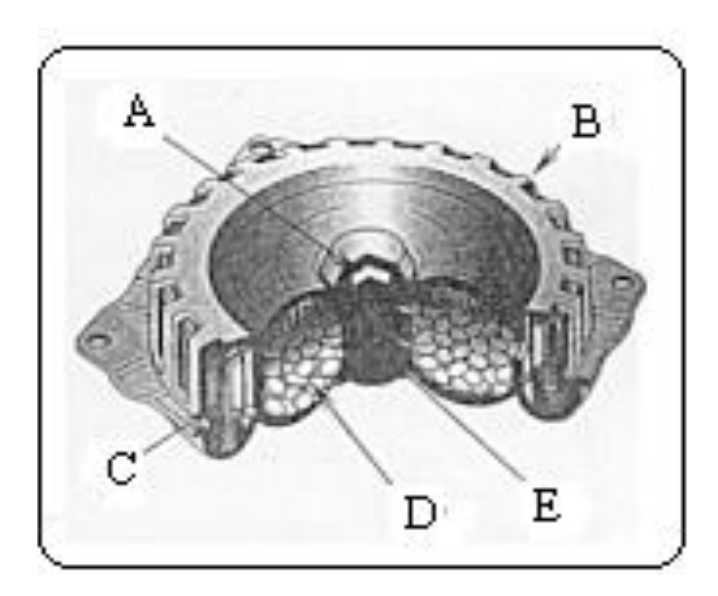

**Figura 1.14. Composición del generador de gas**

El generador de gas es un recipiente metálico con numerosas salidas laterales para dar salida al gas, cubiertas por un filtro metálico que tiene dos misiones: primero impide la proyección de partículas de propulsor sólido sin combustionar que pudieran provocar riesgo de incendio al salir contra la tela de la almohadilla y en segundo disminuye la temperatura del gas para que resulte inofensivo para los ocupantes del vehículo.

Entre las pastillas propulsoras se encuentra la parte más importante de la bolsa aire el detonador**.** 

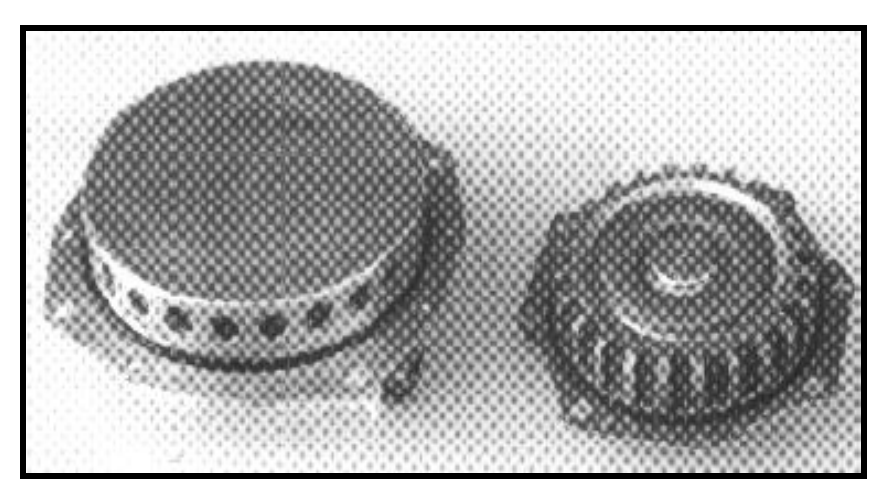

**Figura 1.15. Generador de gas**

### **1.5.2.1 DETONADOR**

Es el elemento responsable de la ignición de los explosivos que contiene el cojín, al recibir una señal de disparo de la unidad de control, dicha señal provoca un arco voltaico (como una bujía de encendido) en el interior del detonante. A partir de ese momento se desencadena la combustión del propulsor sólido.

Es habitual encontrar cerca del detonador cierta cantidad de pólvora negra para ayudar a que el arco voltaico sea más intenso y se propague uniformemente por el propulsor sólido, evitando de esta manera que se comience la combustión en un lateral del cojín, con la consecuente deformación y pérdida de eficacia.

La expansión del cojín se efectúa a través de unas costuras invisibles situadas en el interior de la tapa que recubre el airbag, la propia fuerza de expansión de la bolsa de aire rasga estas costuras de forma controlada, permitiendo la salida al exterior. En el caso de los airbag de acompañante se utiliza el mismo sistema, aunque algunos modelos utilizan una tapa basculante que sale despedida hacia arriba durante la

expansión del airbag, permitiendo así la salida de este. Rápidamente el airbag se desinfla expulsando el gas a través de sus orificios.

En algunos casos, la tapa puede estar sujeta por una malla para impedir su movimiento cuando se despliega el airbag, y evitar de este modo que algunos restos salgan disparados.

En el centro del generador de gas se introduce una cápsula de ignición que lleva su propia carga. En caso de accidente esta cápsula recibe un impulso eléctrico que la hace detonar, activándose el propergol, cuya combustión produce el gas necesario (nitrógeno) para llenar la bolsa. El airbag del acompañante al ser de mayor tamaño puede precisar de dos generadores de gas.

## **1.6 TIPOS DE AIRBAG**

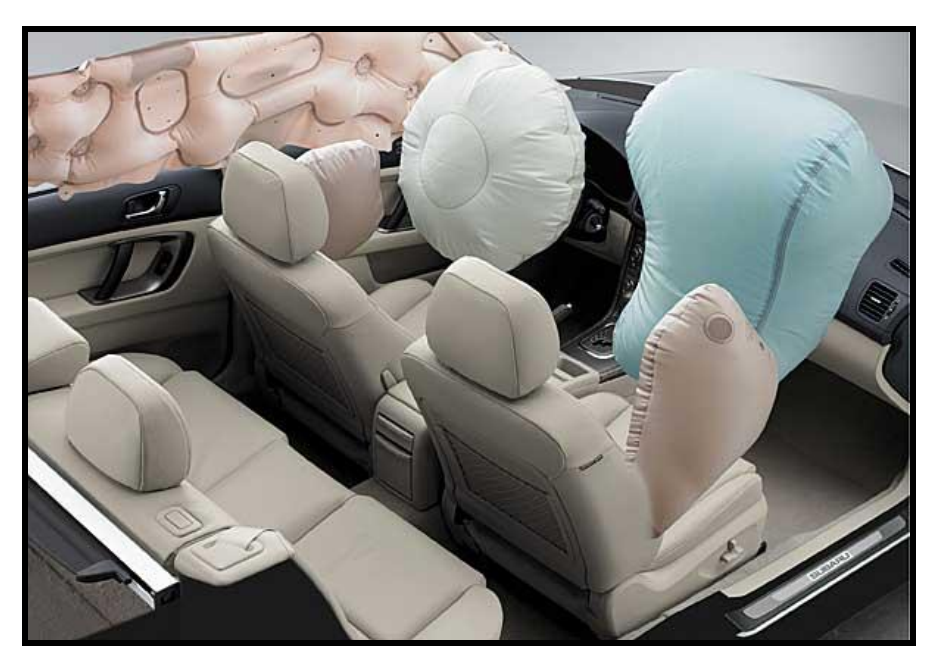

**Figura 1.16. Tipos de airbag**

En la actualidad existen varios diseños de airbag que su objetivo principal es cuidar la integridad de los ocupantes de los vehículos, evitándoles lesiones graves e incluso la muerte en un accidente. Un auto debe tener máximo 8 airbags conectados.

Actualmente la mayoría de los automóviles llevan un airbag frontal para el asiento del conductor y otros los dos delanteros, los investigadores han propuesto un tipo de airbag distinto para cada choque: el lateral, en el techo, capó, bajo el salpicadero, trasero, air –belt, airbags inteligentes.

Aún hoy día salen al mercado modelos de vehículos que no incorporan bolsas de aire o, en el mejor de los casos las básicas dentro de volante y guantera; esto se debe probablemente a que cada elemento de seguridad extra encarece el costo total del automóvil.

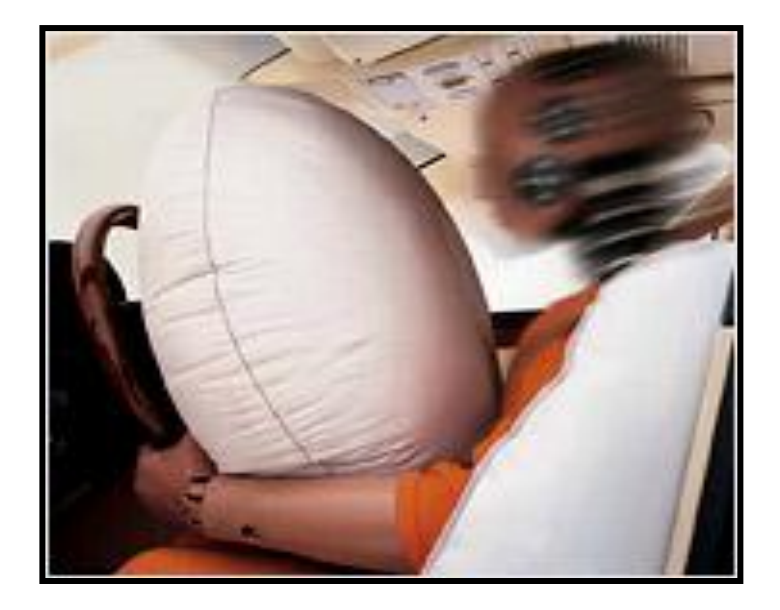

#### **1.6.1 AIRBAG DELANTERO**

**Figura 1.17. Airbag delantero**

El cometido de los airbag para el conductor y el acompañante es proteger contra lesiones en la cabeza y el tórax en caso de impacto frontal. Sólo alcanzan su máximo efecto en combinación con el cinturón de seguridad.

El airbag del conductor está integrado en el volante, la bolsa se encuentra plegada detrás de un protector que lleva una costura de rotura por la que saldrá el airbag en el momento en que se hinche.

El volumen de la bolsa varía entre 30 y 60 litros según cada fabricante y reconoceremos el módulo por unas siglas en el volante (SRS, airbag) y por un testigo en el cuadro de instrumentos.

Una vez que los sensores del vehículo detectan una brusca desaceleración y así lo confirma el sensor de seguridad, llega una señal al dispositivo de accionamiento y el generador de gas pirotécnico de los airbag se activa. El gas liberado inmediatamente debe inflar el airbag antes de que el cuerpo choque contra él. Cuando la cabeza y el tronco impactan contra el airbag, éste no debe actuar como una barrera sólida al mantener su presión. En el momento del impacto, el cuerpo expulsa el aire de los airbags a través de orificios de descarga, amortiguando así el impacto.

## **1.6.2 AIRBAG DEL ACOMPAÑANTE**

El airbag de acompañante va situado en el salpicadero detrás de una cubierta protectora dotada de la pertinente costura de rotura y una inscripción. El tamaño de la bolsa es mayor que la del de conductor puesto que la distancia es mayor, estas varían entre los 65 y 170 litros, su forma también es completamente diferente, tal como se observa en la figura 1.18.

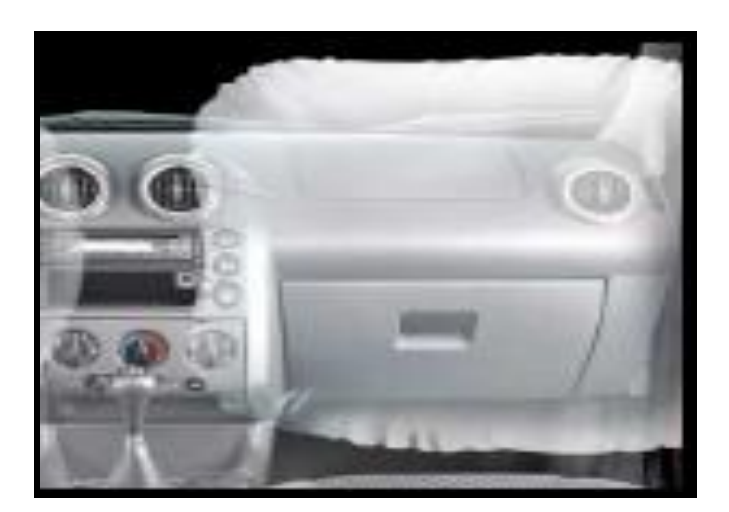

**Figura 1.18. Airbag del acompañante**

El airbag de acompañante lleva un ligero retardo frente al de conductor puesto que el espacio entre el tablero y el ocupante es mayor.

Los niños se consideran incompatibles con estos sistemas por lo que los fabricantes recomiendan no colocar niños en los asientos dotados de este sistema, e incluso, algunos admiten la desactivación del sistema por medio de llave o un conmutador.

Algunos fabricantes instalan un sensor en el asiento del acompañante que impide la activación del airbag si no hay nadie en el mismo, reduciendo así los costos de reparación, por ejemplo, Mercedes incorpora una doble lámina conductora de idénticas dimensiones, separadas por una capa aislante, en el momento que se efectúa una presión (mínima de 20 Kg.) se establece contacto entre las dos láminas y el airbag se activa.

Actualmente marcas como Opel o Mercedes acoplan un sistema que detecta la presencia de una silla de niño en el asiento de pasajero gracias a un emisor integrado en el asiento del niño y desactiva automáticamente el airbag de esa plaza. Cuando se retira la silla el sistema vuelve a funcionar correctamente.

#### **1.6.3 AIRBAG LATERAL**

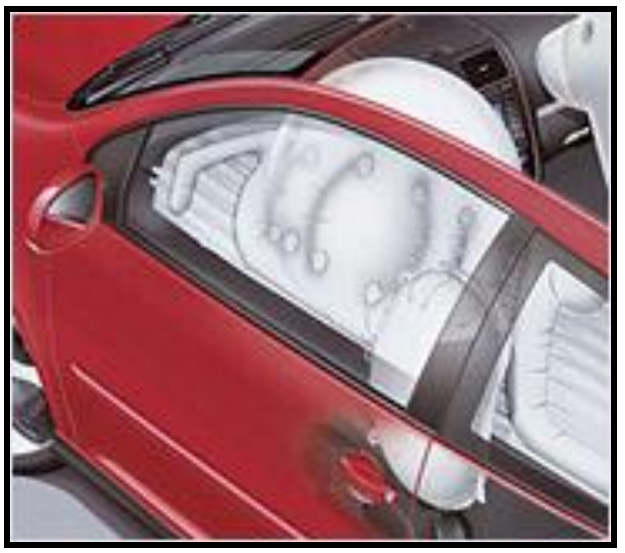

**Figura 1.19. Airbag lateral**

Con una proporción de alrededor del 20%, las colisiones laterales son el segundo tipo de accidente más frecuente tras las colisiones frontales.

Los airbag laterales (también denominados airbag "toráxicos") son instalados en los laterales de los respaldos de los asientos o detrás de los paneles de guarnecido de las puertas del vehículo, su finalidad es la de proteger principalmente la caja toráxico, la cabeza, caderas y pelvis del pasajero, manteniendo la distancia entre el cuerpo y el lateral del automóvil. Los airbag laterales para los pasajeros posteriores suelen estar montados en el revestimiento de la puerta.

Debido al espacio reducido que existe entre los ocupantes y la estructura del vehículo y que un automóvil posee zonas de deformación pequeñas en los costados, estos airbags disponen de un tiempo de inflación sumamente rápido normalmente 10 ms.

Aunque pueden ayudar a evitar que los adultos sufran lesiones en los choques laterales, estas bolsas podrían resultar peligrosas para los niños que viajen apoyados

contra la puerta o que no estén sujetos adecuadamente. Las bolsas laterales son más pequeñas que las delanteras y se inflan con mucho menos fuerza, pero si el rostro y/o la cabeza de su hijo están muy cerca de la bolsa, el niño podría resultar lesionado. Actualmente existen tres modalidades a la hora de gestionar este tipo de airbag:

## **1.6.3.1 GESTIÓN CON UNIDAD DE CONTROL**

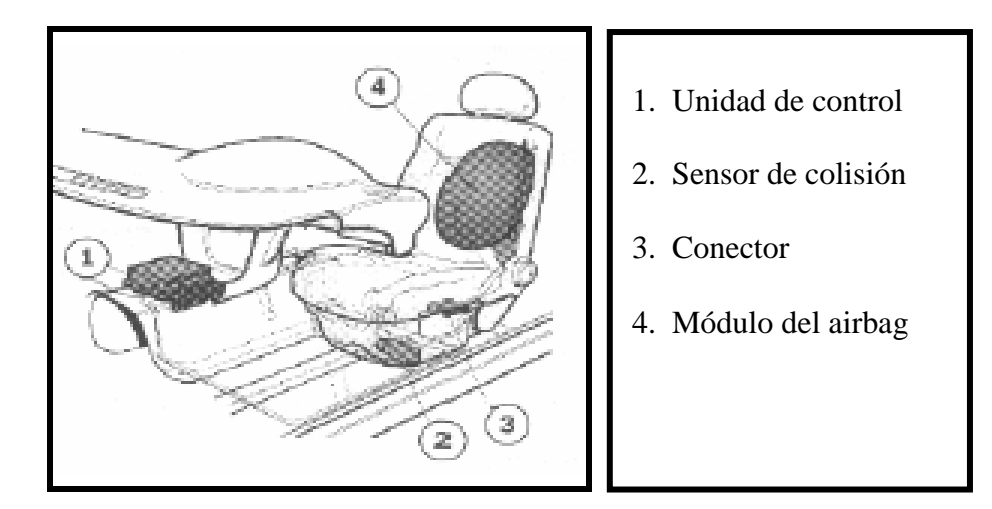

**Figura 1.20. Airbag con unidad de control**

Está compuesto por cuatro elementos:

- **Unidad de control:** Es la misma que para los pretensores y airbag frontal. Cuando se produce un impacto, el sensor de colisión correspondiente, detectará el golpe y transmitirá la señal a la unidad de control que gestionará la información.
- **Sensor de colisión lateral:** reacciona ante fuerzas de inercia lateral, detecta el impacto y transmite esa información a la unidad de control. Su ubicación varía según el fabricante. La señal tendrá que coincidir con la del sensor de seguridad para que se proceda a la detonación.
- **Módulo airbag:** puede ir integrado en el panel de las puertas o en el lateral del asiento. Está formado por un generador de gas y su bolsa de aire, colocados en una carcasa de plástico. La capacidad de la bolsa oscila entre 10 y 30 litros.
- **Testigo luminoso:** posee un testigo luminoso en el panel de instrumentos que nos informa de su estado.

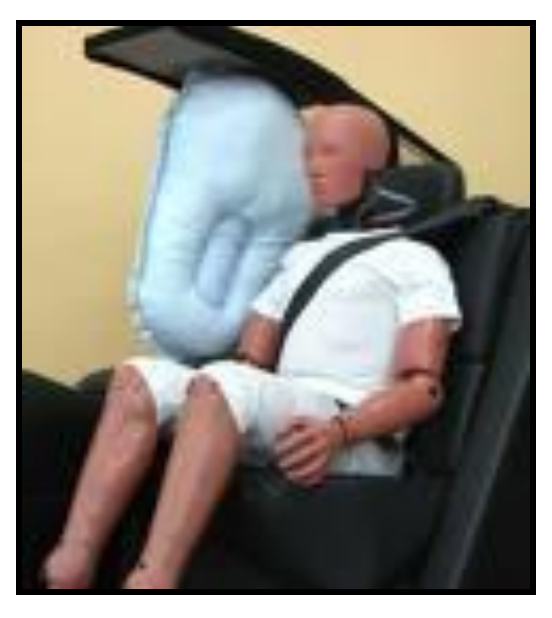

**Figura 1.21. Airbag lateral del piloto**

## **1.6.3.2 GESTIÓN SIN UNIDAD DE CONTROL**

En estos sistemas sin unidad de mando, es el propio sensor de colisión el encargado de activar el módulo airbag, está calibrado para que no se active si no es necesario por ejemplo al golpear la puerta con algún objeto.

Este sensor tiene la función de activar el módulo dependiendo del choque recibido, es pirotécnico y solo se activará si recibe una colisión que deforme la puerta a unos 18 a.m. /h.

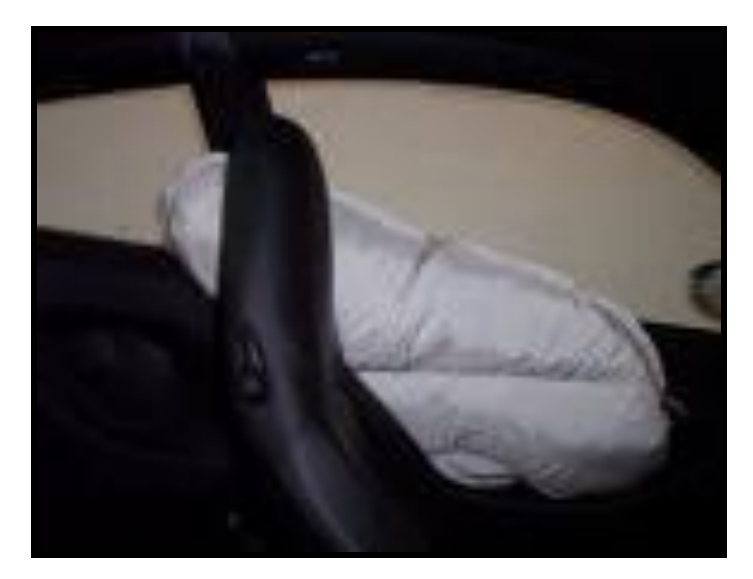

**Figura 1.22. Airbag sin unidad de control**

El circuito de ignición consta de dos tubos y de material pirotécnico en su interior. La carga de ignición crea un impulso transmitido a través del circuito de encendido como una onda de choque liberando el generador de gas hacia la cámara de combustión.

No existe conexión entre los airbag por lo que solo se activará el lado que reciba el impacto.

## **1.6.3.3 GESTIÓN POR CAJA ELECTRÓNICA**

Es prácticamente idéntico a los dos anteriores, la gran diferencia reside en le caja de mando, comprende su propia línea de mando, una alimentación independiente y su propia línea de diagnosis.

Estas cajas son idénticas e intercambiables, su función es detectar el impacto y gestionar el disparo del módulo airbag, cuentan con una reserva de energía para gestionar el disparo si falla la alimentación.

Este es el sistema que monta el grupo PSA, en el que cada airbag lateral está gestionado por una caja electrónica, estas están fijadas a cada lado del vehículo y son independientes entre si (ver figura 1.23).

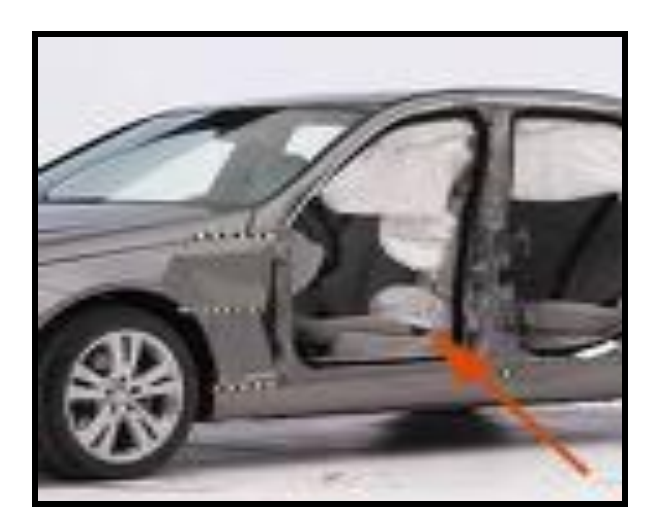

**Figura 1.23. Airbag con caja electrónica**

### **1.6.4 CORTINA INFLABLE**

Su misión no es la de absorber el impacto, sino que reduce la aceleración que experimenta el tórax y la cabeza, está diseñado para sujetar la cabeza de forma controlada, impidiendo que golpee contra la ventanilla. Además nos protege de los vidrios y fragmentos que puedan penetrar en el vehículo.

Este dispositivo es capaz de inflarse en 25 milésimas de segundo y recubrir el techo del habitáculo desde el tablero hasta los montantes traseros, protegiendo tanto a los ocupantes de la parte delantera como trasera.

Los airbags de cabeza y las cortinas laterales permanecen inflados durante más tiempo que el resto de los airbags para proteger en caso de vuelco del vehículo.

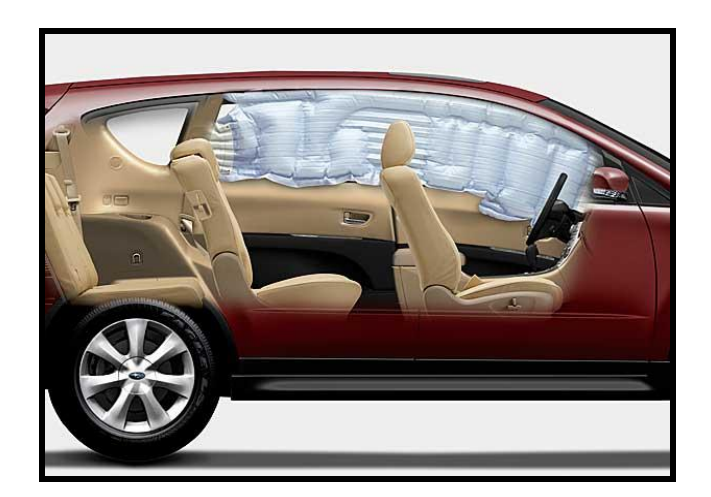

**Figura 1.24. Cortina inflable**

Al activarse el airbag lateral de la puerta empuja al ocupante hacia el lado contrario del choque y a su vez se despliega este airbag desde el techo, tensándose diagonalmente ante la ventanilla para proteger la cabeza.

El módulo de estos airbag se encuentra guardado tras el guarnecido del techo en zigzag, incorporando el generador de gas. Se despliegan mediante sensores de impacto lateral independientes.

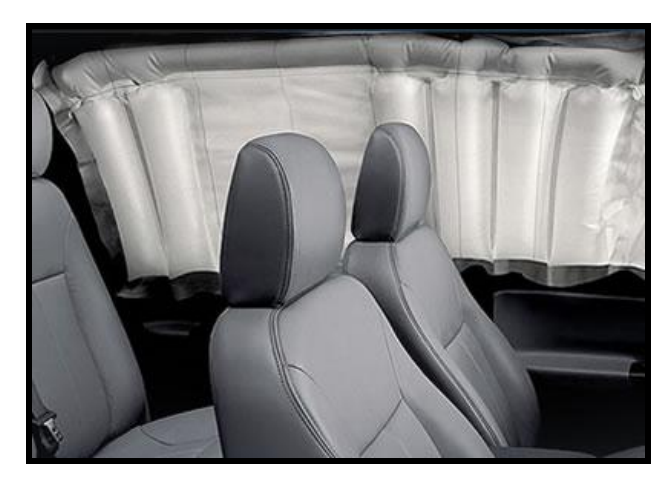

**Figura 1.25. Cortina inflable de todo el vehículo**

Dentro del cartucho de gas encontraremos una mezcla de Argón y Helio, para el inflado se utiliza una carga pirotécnica (3 gramos de polvo) para calentar y así dilatar el gas. Cuando se produce la detonación, la mezcla de gases se expande y sale del depósito hacia el tubo flexible de aire que al inflarse, rompe el guarnecido del techo y se expande protegiendo así nuestras cabezas.

### **1.6.5 AIRBAG TRASERO**

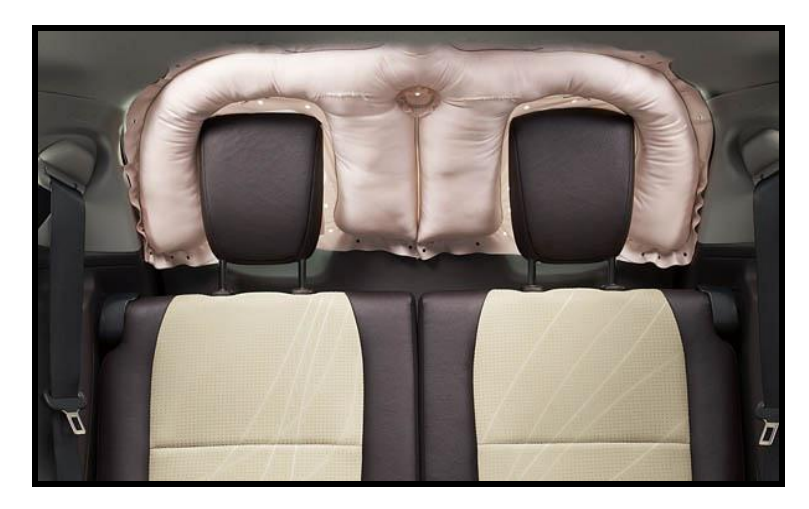

**Figura 1.26. Airbag trasero**

Creado para proteger a los ocupantes de los asientos posteriores, este dispositivo, bautizado como Suplemental Restraint System (sistema suplementario de contención), se ubica en el techo y, en caso de que exista una colisión trasera, se despliega como una cortina protegiendo la cabeza y el cuello de los pasajeros del asiento de atrás.

El SRS ha sido concebido para equipar coches pequeños, en los que sus recortadas dimensiones impiden que la carrocería absorba, tan eficazmente como en un coche más grande, el impacto producido en un accidente.

El Toyota iQ**,** tiene este innovador sistema de seguridad. De esta manera, las personas que viajan en la parte posterior del coche estarán protegidas de graves lesiones en cuello y espalda**,** muy habituales en los choques traseros.

Otro tipo de airbag trasero aunque esta pensado solo para el lado izquierdo, busca disminuir el impacto sobre el rostro y la cabeza de los pasajeros que ocupan el asiento en caso de choque frontal. La marca japonesa [Nissan](http://www.nissanusa.com/0,,,00.html) ofrece en los automóviles de su gama más alta, con una bolsa de 100 litros de capacidad.

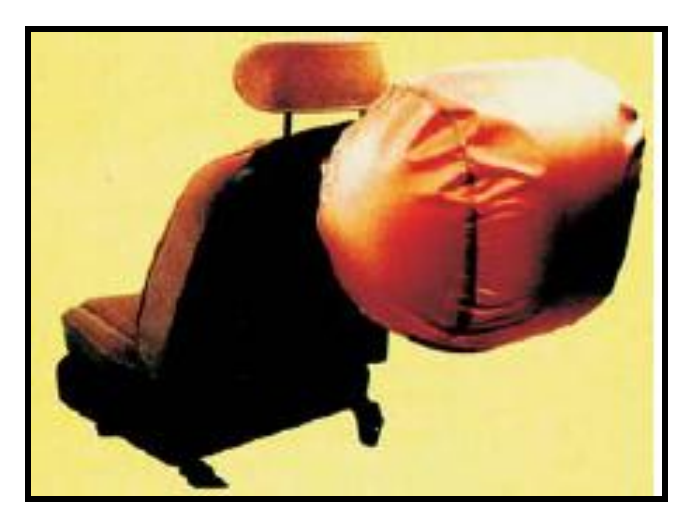

**Figura 1.27. Airbag trasero para asiento de conductor**

### **1.6.6 AIR BELT**

Así es denominado el cinturón de seguridad con airbag incorporado. Fue presentado por primera vez por la empresa japonesa [Honda](http://www.honda.es/html/es1/index.php) y su objetivo es reducir la presión sobre la caja pectoral durante un accidente.

Se activa en el momento del impacto, la unidad de control envía una señal que inicia el inflado de la parte del cinturón que va del hombro a la cintura, lo que hace que

actúe parcialmente como un pretensor, reduciendo el juego del cinturón y minimizando el movimiento de la cabeza.

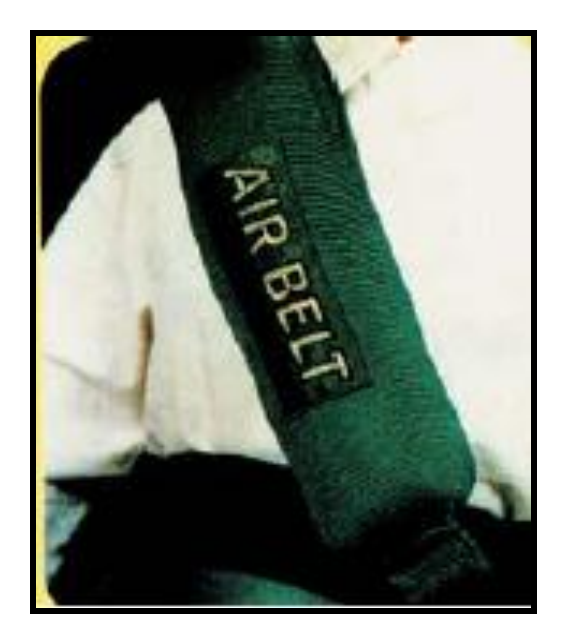

**Figura 1.28 Air Belt**

### **1.6.7 AIRBAG INTELIGENTE**

Los "smartbags" (airbag inteligentes) son bolsas de aire que deben activarse bajo impactos de distintas características, con lo que para asegurar un buen desempeño en cualquier circunstancia, debe ser variable en su comportamiento de inflado, en conformidad con la persona y la situación respectiva. Los airbag inteligentes recopilan información a través de un conjunto de sensores, y se despliegan con mayor o menor presión, de forma que su eficacia ante cada impacto es mejor.

La actuación del airbag debe impedirse si su inflado y despliegue pueden resultar desfavorables para el pasajero en determinadas circunstancias por ejemplo: existen airbag que pueden reconocer si el conductor maneja muy cerca del volante de dirección, si lleva copiloto o si en el asiento del copiloto hay instalada una silla para niños.

Algunos desarrollos avanzados incluyen un despliegue variable en función del tamaño, peso, posición y cercanía al airbag del conductor, y pueden distinguir la naturaleza del impacto, ya sea frontal, lateral, o volcamiento.

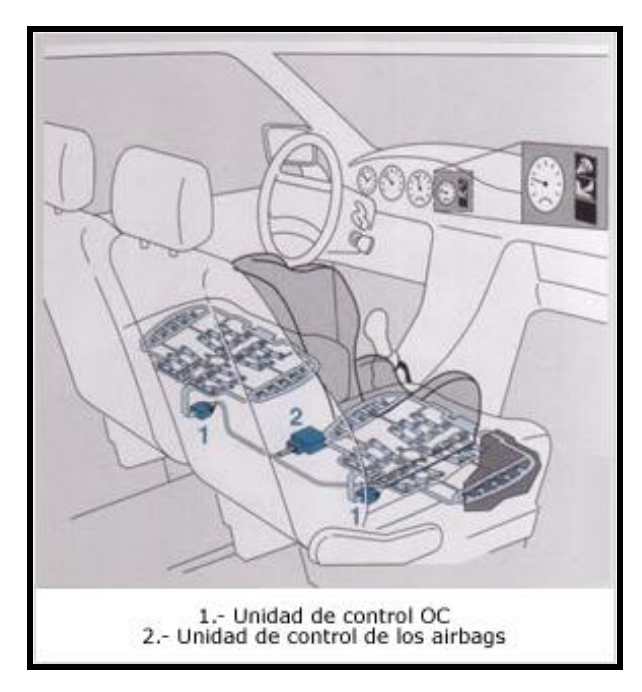

**Figura 1.29. Situación de esterillas en los asientos**

Los airbags inteligentes detectan si los ocupantes no están utilizando el cinturón, y bajo un impacto éste se detona antes, de manera que los cuerpos de los ocupantes impacten la bolsa cuando está completamente inflada. Lo anterior no significa que si el vehículo cuenta con airbags inteligentes no sea necesario utilizar el cinturón de seguridad.

Otros fabricantes montan sistemas similares, dotados de sensores que detectan si hay o no una persona sentada en el asiento, si no la hay el airbag se desactiva.

### **1.6.7.1 ESTRUCTURA**

Una esterilla de sensores con unidad de control insertada en cada asiento delantero del vehículo detecta las informaciones sobre el ocupante y las transmite a la unidad de control de los airbag. Estos datos se tienen luego en cuenta para la activación adaptada de los sistemas de retención.

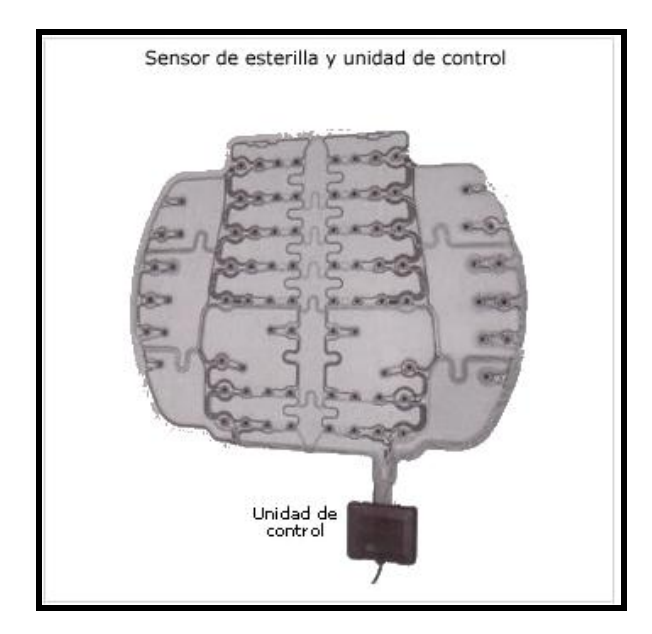

**Figura 1.30. Sensor de esterilla y Unidad de control**

La esterilla de sensores OC se compone principalmente de una disposición de elementos resistivos en función de la presión, cuyas informaciones son evaluables de modo selectivo. La resistencia eléctrica disminuye al aumentar la carga mecánica de un elemento sensor, este efecto se detecta mediante el envío de una corriente de medición.

Un análisis de todos los puntos de detección permite obtener una información sobre la magnitud de la superficie ocupada y sobre la distribución de los puntos de apoyo locales del perfil.

Una antena emisora independiente y dos antenas receptoras integradas en la esterilla de sensores OC realizan la función de detectar un asiento para niños. Los datos captados por las antenas receptoras y evaluadas por la electrónica sirven para la detección del tipo y de la orientación del asiento.

## **1.6.8 SISTEMA DE CÁMARAS DE ASISTENCIA**

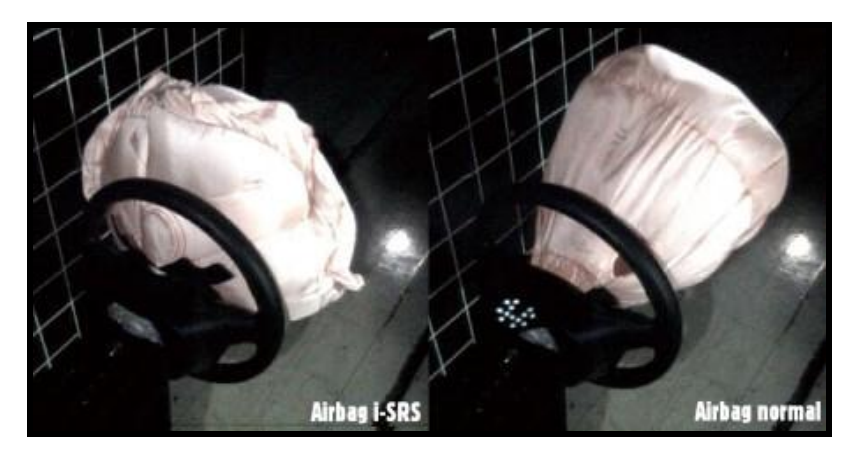

**Figura 1.31. Airbag I-SRS**

El "I-SRS Airbag System Continuously Staged Inflation" es el último airbag en modelos. Honda es la compañía que ha presentado el primer airbag de inflado por etapas, que combina una mejor protección para los ocupantes ante diferentes tipos de impactos.

Las nuevas bolsas de aire utilizan un hilo en forma de espiral que según el fabricante no sólo proporciona un colchón más amplio para tu cabeza, sino que además se expanda considerablemente más rápido.

El nuevo airbag cuenta con una válvula de control para el gas y en una estructura en espiral (para mantener la presión mientras aumenta el volumen) que incrementa el

tiempo de inflado ofreciendo una mayor protección en diferentes situaciones y ante diferentes posiciones del cuerpo. A esto hay que unir una reducción en el momento de disparo, que hace que su despliegue sea más rápido.

### **1.7 COMPONENTES**

El airbag es un sistema extremadamente sencillo en lo que a componentes accesibles se refiere, incluso algunos modelos (Citroen Xantia, BMW Serie 3,) incorporan todos los componentes del sistema dentro del propio volante. Aunque existen variantes del sistema, estos son los elementos que se pueden encontrar en la instalación de airbag de la mayoría de vehículos:

**Unidad de control:** se encarga de la gestión del sistema. Es de tamaño muy reducido y muy simple en su construcción.

**Contacto espiral:** es el elemento que proporciona una conexión eléctrica ininterrumpida entre el detonador del cojín (en el volante) y la instalación conectada a la unidad de control. Puede no ser de espiral, sino del tipo escobillas, pero sólo en vehículos con la unidad de control integrada en el propio volante.

**Sensor de impacto:** Los sensores de impacto deben ser capaces de detectar una colisión y convertirla en los impulsos correspondientes en un lapso de tan sólo unos pocos milisegundos.

**Sensor de seguridad:** Se encuentra conectado en serie al sensor de impacto para asegurar que el sistema de protección no se despliegue a menos que sea absolutamente necesario.

**Testigo de averías:** imprescindible en un sistema en el que un mal funcionamiento puede provocar serias lesiones a los ocupantes del vehículo. Si permanece encendido o parpadea en marcha o a la hora de arrancar el vehículo, el Airbag no funciona y hay que revisar el sistema.

**Arnés de cables:** Los cables del sistema de protección están especialmente diseñados para eliminar casi por completo toda la posibilidad que existe de desconexión, cortocircuito o captación de señales falsas.

### **1.7.1 MÓDULO DE CONTROL**

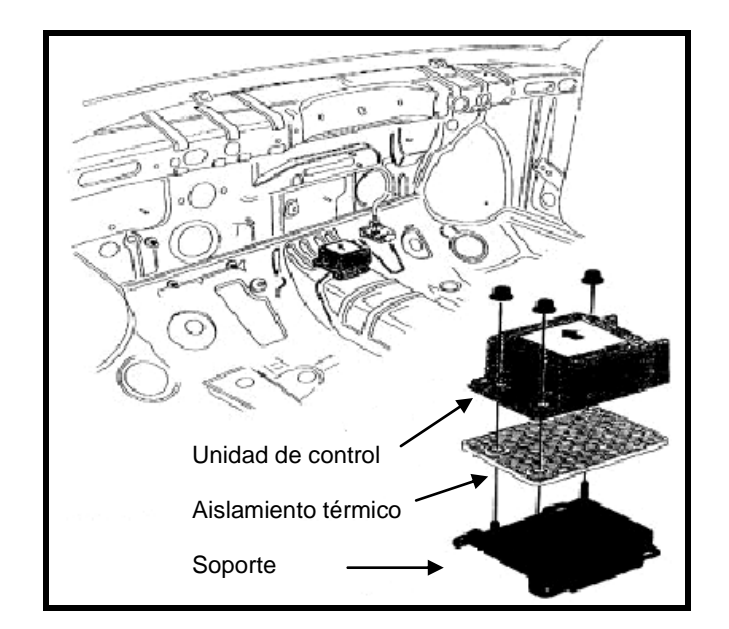

**Figura 1.32. Unidad de control**

La unidad de control es específica para cada modelo, debiendo, a la hora de cambiarla, hacerlo por otra idéntica. Se encuentra ubicada debajo del asiento del pasajero o dentro del puente de la palanca de mando de la caja de cambios, situación que por su proximidad al centro de gravedad del vehículo lo hace muy sensible a todo

tipo de variaciones de velocidad, pero siempre colocada en una posición en que esté protegido del habitáculo y dispone de sensores para activar los airbag.

Hay que respetar ciertas normas de situación:

- Fijación rígida a la carrocería del vehículo.
- $\triangleright$  Montaje con una orientación bien precisa de la unidad de control indicada por la presencia de una flecha orientada hacia la parte delantera del vehículo.
- $\triangleright$  Permitir su fácil sustitución, ya que habitualmente se deben cambiar después de cada accidente. Incluso en algunos casos que no haya sido disparado el airbag es recomendable hacerlo.
- $\triangleright$  La mayoría de los módulos electrónicos tienen su propia masa para evitar las eventuales caídas de tensión.

Esta unidad de control gestiona tanto el sistema de airbag de conductor como de pasajero. También controla la luz testigo en el cuadro de instrumentos.

El módulo electrónico de control está formado por un microprocesador que controla y dirige todo el sistema con los circuitos correspondientes para transformar las señales de entrada de tipo analógicas en señales digitales; el microprocesador analiza estas señales y, según el rango de las deceleraciones producidas genera las correspondientes señales de salida que debidamente amplificadas por la etapa de potencia, aportarán la energía necesaria para generar el arco eléctrico que inicia la detonación del fulminante en el generador de gas.

Recibe la señal del sensor y evalúa un impacto antes de activar los sistemas de retención pertinentes conforme al tipo y a la violencia de la colisión, es decir en 15ms el sistema ya sabe si se trata de un golpe leve y no hay necesidad de activar el airbag o si se trata de un golpe critico que necesita la activación de todos los sistemas de seguridad. Contiene el valor del umbral de activación el cual se encuentra preestablecido de fábrica.

Se suministra información a la unidad de control por medio de seis sensores de aceleración ó impacto. Las lecturas procedentes de los propios sensores de la unidad de control se usan para evaluar y comparar las señales procedentes de los demás sensores.

Esto permite a la unidad de control determinar la dirección del impacto y su gravedad, en base a lo cual puede activar los sistemas de retención adecuados, también puede estar vinculado al sistema de cierre centralizado para asegurar que las puertas no se bloqueen en caso de impacto.

El módulo de control recibe señales del decelerómetro y del interruptor de seguridad; tiene una toma de diagnosis y tres salidas, una para cada almohadilla, del conductor y del acompañante y la tercera para la luz piloto testigo de averías.

Si no hay sensores independientes, los sensores de seguridad y de impacto van incorporados al módulo. Si el sistema incorpora autodiagnóstico, el módulo efectuará la prueba completa de todos los componentes eléctricos y electrónicos de los sistemas de airbag registrando las averías en el sistema de protección, todo el sistema es operativo en 4 ó 6 segundos aproximadamente.

Componentes básicos principales de una unidad de control:

**a) Captador de impacto.-** (B) (silicio micromecánico) emite y transmite una señal eléctrica cuando esta expuesto a un cierto de deceleración.

- **b) Captador de aceleración**.- (C) (captador de seguridad) detecta el valor exacto de deceleración (solo en el sentido longitudinal del vehículo). Con ello impide un encendido fortuito de los generadores de gas.
- **c) Alimentación estabilizada.-** (D) (transformador de tensión con acumulador), que le permite disponer de energía eléctrica propia con el fin de que pueda mandar las órdenes de disparo incluso si la colisión hace que la batería reviente o se desconecte durante el mismo inicio del impacto.
- **d) Microprocesador.-** (E) que amplifica y procesa la señal producida por el captador de impacto.

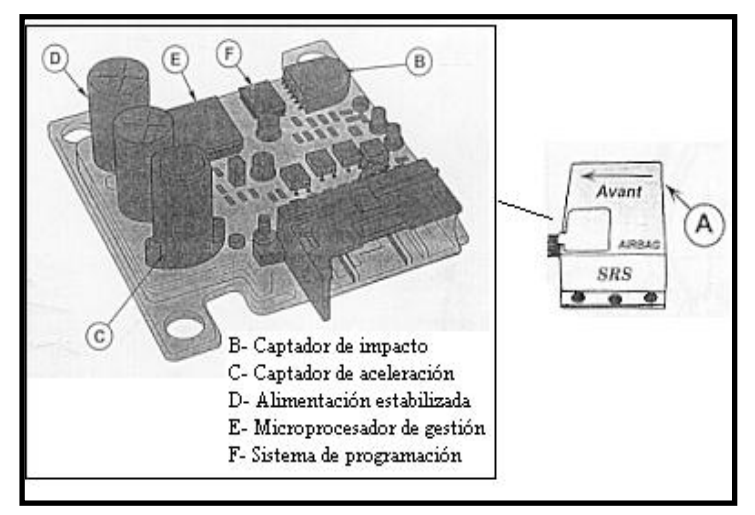

**Figura 1.33. Componentes de la Unidad de Control**

- **e) Unidad de diagnosis.-** los datos almacenados en la memoria de averías no pueden ser borrados si el equipo ha sido disparado. En este caso, la luz testigo se habrá encendido y permanecerá así hasta que se cambie el equipo dando a entender que ha quedado definitivamente inutilizado y fuera de servicio.
- **f) Microprocesador de gestión.-** controla y dirige todo el sistema con los circuitos correspondientes para transformar las señales de entrada de tipo analógicas en

señales digitales, el microprocesador analiza estas señales y, según el rango de las deceleraciones producidas genera las correspondientes señales de salida que debidamente amplificadas por la etapa de potencia, aportarán la energía necesaria para generar el arco eléctrico que inicia la detonación del fulminante en el generador de gas.

### **1.7.2 ANILLO DESLIZANTE O ESPIRAL DE CONEXIÓN**

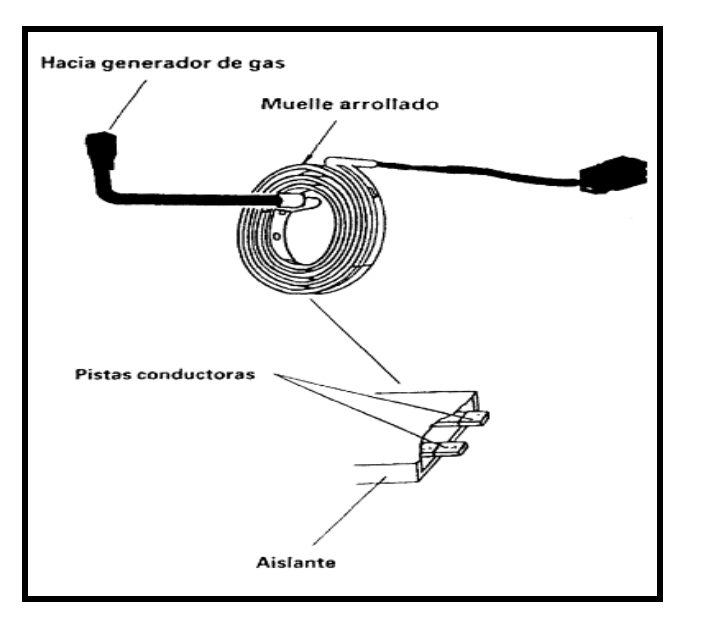

**Figura 1.34. Espiral de conexión**

El airbag acoplado en el volante requiere una conexión eléctrica especial para la transmisión de señal en caso de disparo al detonador situado en el cojín hinchable.

Dicha conexión debe permitir el giro del volante y mantener en todo momento una unión eléctrica firme que evite falsos contactos (riesgo de disparo accidental). Para conseguir esto, en los sistemas de airbag con unidad de control separada del volante se utiliza un conector espiral.

El anillo deslizante o la espiral de conexión se encuentran ubicado detrás del volante, mantienen la conexión eléctrica entre el volante y el conjunto de airbag del conductor. También mantiene la conexión en otros controles del volante, tales como el claxon o el control de la velocidad, etc. Consta de los siguientes elementos que se pueden observar en la figura 1.35.

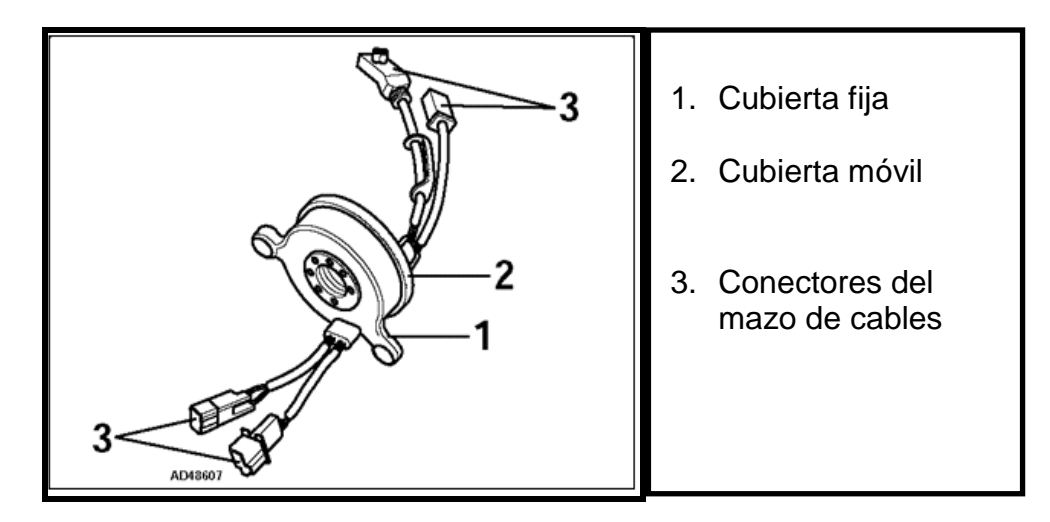

**Figura 1.35. Anillo deslizante**

Se trata de una pieza circular con al menos dos conectores y cuatro cables (dos de entrada y dos de salida). Internamente, los cables van conectados a unas pistas flexibles, aisladas entre si y arrolladas en forma de muelle espiral. La parte externa del conector espiral está fijada en rotación a la columna de dirección, mientras que la parte interna del conector gira con el movimiento del volante.

La forma de las pistas permite que, al girar el volante, éstas se enrollen o desenrollen (dependiendo del sentido de giro del volante) permitiendo la comunicación de la señal eléctrica hacia el detonador del cojín hinchable.

El anillo deslizante tiene movimiento giratorio ilimitado debido a la conexión de arrollamiento en espiral que mantiene en las carcasas interior y exterior.
#### **1.7.3 SENSOR DE IMPACTO**

Consiste en un sensor micromecánico de silicio que produce una señal eléctrica al ser sometido a deceleración o aceleración. Es un elemento sensible a una combinación de fuerza de aceleración y duración de la misma, lo cual contribuye a evitar un disparo accidental del sistema.

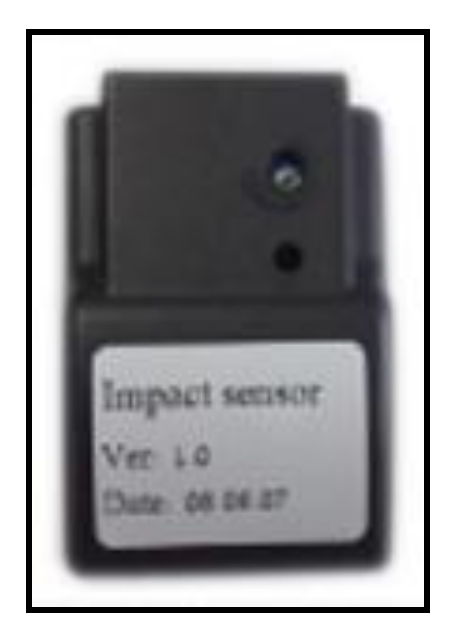

**Figura 1.36. Sensor de impacto**

Está diseñado para detectar los impactos, delanteros y traseros de 8 G y los laterales de 3 G. El sensor es inmune a los cambios de temperatura y tiene un sofisticado algoritmo para evitar falsas alarmas.

Básicamente es un sensor compuesto por cuatro piazo-resistencias que forman un puente *Wheastone* montadas sobre una plaqueta, que se encuentra a cero cuando no esta sometida a ninguna aceleración. Cuando se encuentra sometida a alguna aceleración o deceleración, la plaqueta se deforma alterando las resistencias, produciendo una señal de tensión proporcional a una de ellas.

Los sensores de impacto deben ser capaces de detectar una colisión y convertirla en los impulsos correspondientes en un lapso de tan sólo unos pocos milisegundos. Las fuerzas de aceleración que actúan sobre los sensores inmediatamente después de una colisión pueden llegar a alcanzar 100 g (100 veces la fuerza gravitatoria terrestre).

Generalmente, el principio de medición aplicado por los sensores de impacto se basa en el efecto de inercia. Cuando un vehículo es detenido bruscamente a causa de un impacto, todos los cuerpos u objetos que no estén firmemente sujetos al vehículo continuarán moviéndose a la velocidad en el momento del impacto.

Los sensores de impacto electrónicos van o bien incorporados al módulo de control o debajo de capot, detrás del salpicadero o debajo de los asientos. Están conectados en serie a un sensor de seguridad para prevenir el disparo accidental del sistema.

Por primera vez se han colocado en las puertas delanteras del Golf unos sensores de presión ultrarrápidos, a fin de detectar un impacto desde el costado. Cuando el vehículo recibe un impacto desde el costado, el panel exterior de la puerta es empujado hacia dentro, creando un exceso de presión en el interior de la puerta. Si el cambio en la presión del aire excede un cierto límite, el sensor transmitirá la señal correspondiente a la unidad de control de los airbag.

Son sensibles a una combinación de fuerza de aceleración y duración. Esto evita el disparo accidental si, por ejemplo, un golpe de aire o luz da directamente al sensor o al módulo de control.

Los componentes que forman parte del sensor de impacto se pueden apreciar en la figura 1.37.

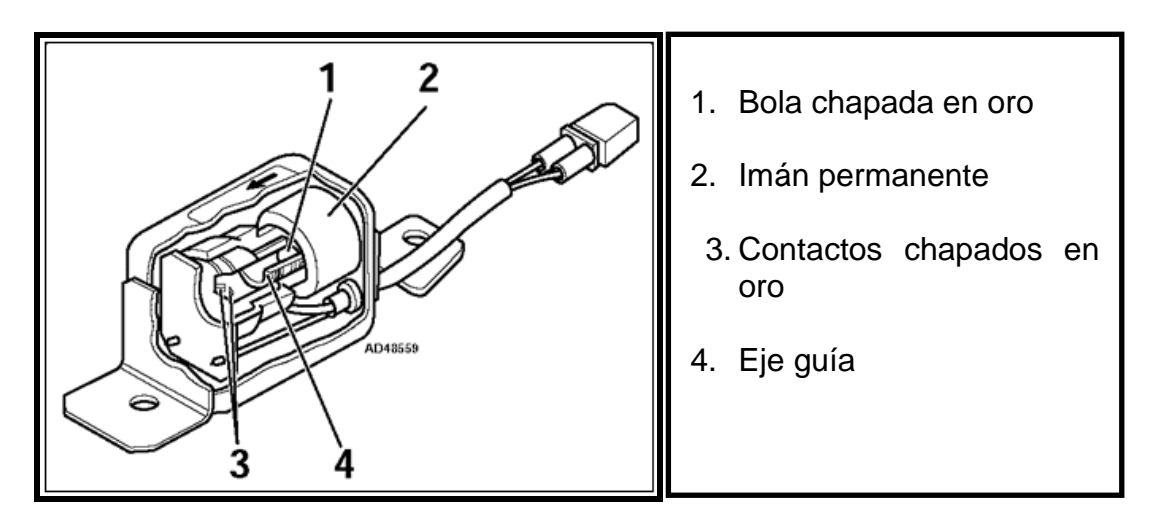

**Figura 1.37. Componentes del sensor de impacto**

#### **1.7.4 SENSOR DE SEGURIDAD**

El sensor de seguridad, que puede ser un interruptor de mercurio o de láminas electromecánico, está conectado en serie al sensor o sensores de impacto para asegurar que el sistema de protección no se despliegue a menos que sea absolutamente necesario, es decir que detecten un brusca desaceleración que pase de un límite predeterminado.

El umbral de disparo de este sensor se ajusta de forma que sea imposible el disparo bajo condiciones normales de conducción. Normalmente la deceleración debe de ser mayor a 2 g para que se active, evitando así el funcionamiento fortuito.

El punto de unión entre los dos contactos que activan el airbag viene dado por el desplazamiento de un cilindro imantado que debe vencer la resistencia de un muelle y solo se dará este caso tras una colisión que reúna ciertos parámetros. Es condición necesaria que se activan los dos sensores (el de choque y el de seguridad) para que se dispare el sistema.

## **1.7.5 TESTIGO DE AVERÍAS**

En el cuadro de instrumentación se dispone de un testigo de funcionamiento de AIRBAG. El testigo advierte al conductor de la existencia de una anomalía en el sistema de protección, y a veces indica el código de falla.

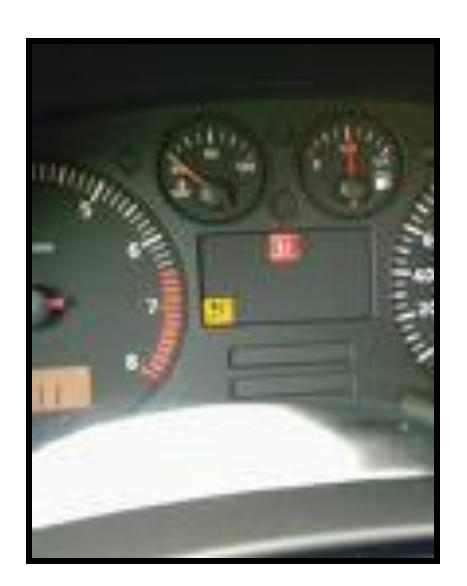

**Figura 1.38. Testigo de avería en el tablero**

Se enciende al poner el contacto y se apaga después de unos 3 - 5 segundos (depende de cada modelo), tras arrancar debe apagarse, en caso de que el testigo no se ilumina, se ilumina de forma permanente o parpadea, indica que existe una avería en el sistema. En caso de que se produzca un impacto, es posible que los airbags no funcionen correctamente o que no funcionen en su totalidad.

El encendido de este testigo puede obedecer a fallos como:

- **EXECUTE:** Defecto en la instalación de cables
- $\triangleright$  Fallo de la unidad de control
- $\triangleright$  Fallo de los detonadores
- $\triangleright$  Defecto en la alimentación
- Defecto en los sensores de impacto
- $\triangleright$  Unidad de control sin programar
- Airbag disparado (no se han cambiado todos los componentes después de un accidente)
- $\triangleright$  Fallo de la luz testigo
- $\triangleright$  Códigos anteriores no borrados.

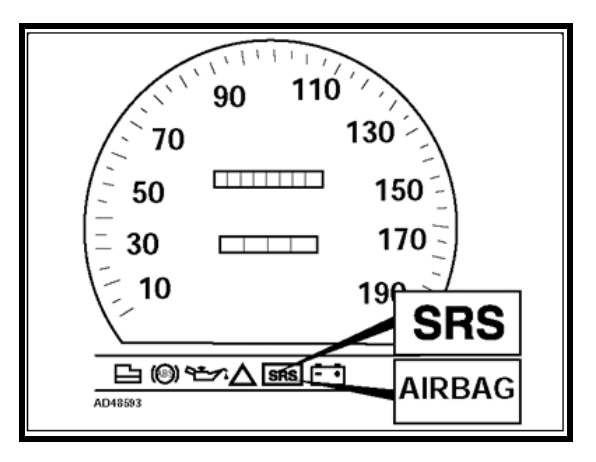

**Figura 1.39. Luz encendida de airbag**

### **1.7.6 CUBIERTA PROTECTORA**

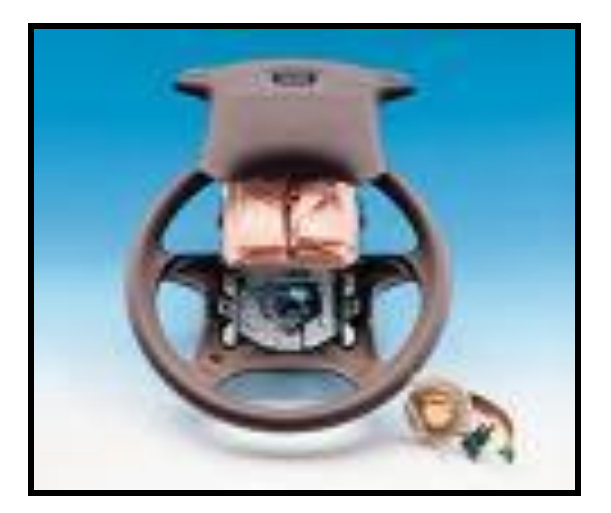

**Figura 1.40. Cubierta protectora**

Es el elemento más visible del sistema, protege la bolsa de aire y el generador de gas. En caso de impacto, se rasga por una costura predeterminada, permitiendo el inflado correcto de la bolsa.

## **1.7.7 ARNÉS DE CABLES**

El arnés de cables del sistema de protección está especialmente diseñado para eliminar casi por completo toda la posibilidad que existe de desconexión, cortocircuito o captación de señales falsas.

A menudo el cableado del sistema de protección está codificado por colores, o bien lleva una cubierta también codificada por colores (casi siempre amarillo), y dispone de conectores especiales que incorporan un dispositivo cortocircuitante. Cuando este tipo de conexión se desconecta, los dos contactos del cable del airbag se cortocircuitan a la vez para prevenir un disparo accidental.

Los conectores suelen tener un dispositivo de bloqueo positivo para evitar una desconexión accidental, a parte de esto los conectores llevan una fijación mecánica que impide que se suelten una vez acoplados por vibraciones.

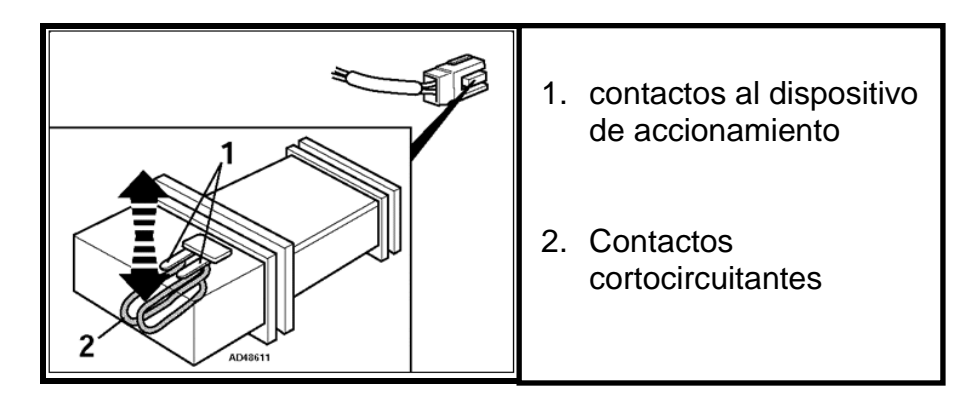

**Figura 1.41. Arnés de cables**

El conector del generador de gas, suele incorporar un condensador integrado, conectado en serie con uno de los cables, impidiendo que se pueda medir la continuidad entre los dos cables, por lo que suele llevar un orificio de servicio. Este condensador impide un disparo involuntario, si por cualquier motivo se aplica tensión al cable de detonación.

# **1.8 RESERVA DE ENERGÍA EN EMERGENCIAS**

Existe una zona de "Alimentación de Tensión", en la que se observan unos condensadores conectados al sistema ("Reserva de Energía"), incorporados al módulo de control que se cargan al poner el motor del automóvil en marcha proporcionan energía eléctrica de reserva para el disparo de los componentes del sistema de protección.

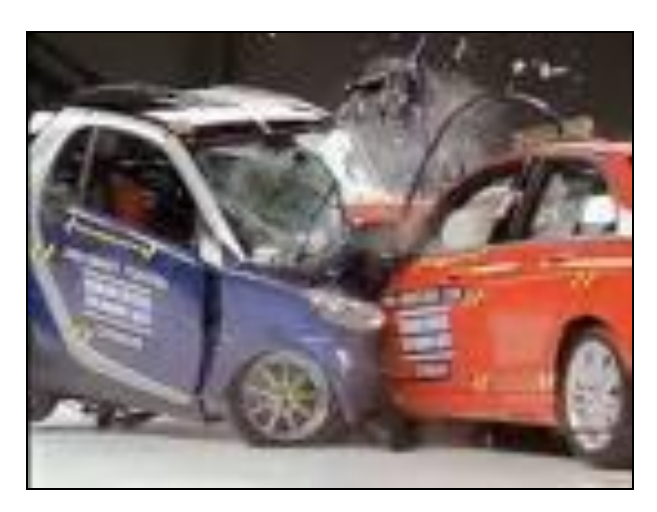

**Figura 1.42. Choque con destrucción de batería**

En caso de accidente existe un alto riesgo de que la red eléctrica del vehículo deje de funcionar, bien por destrucción de la batería durante el impacto o por el corte de los cables de alimentación. Sin embargo, el disparo del airbag debe garantizarse durante toda la duración de la colisión (alrededor de 0,12 segundos) aunque la alimentación externa de la unidad de control desaparezca.

El condensador se encuentra conectado en paralelo con la fuente de alimentación del sistema, se encarga de suministrar la energía necesaria para que funcione en caso de que la batería sufra desperfectos y quede fuera de servicio.

Esto significa que cuando la batería está desconectada el sistema permanece "con vida" durante un breve periodo de tiempo. La mayoría de los fabricantes especifican un tiempo de espera hasta 30 minutos para que el sistema esté seguro y se pueda trabajar en él.

Por este motivo se utilizan unos condensadores de gran capacidad (normalmente de 35 V y 2200 -4700 uF) que son capaces de almacenar suficiente potencia eléctrica para autoabastecer a la unidad de control y garantizar el disparo del airbag aunque no se disponga de alimentación externa.

Este montaje con condensadores es precisamente el que obliga a esperar, al menos, 10 ó 15 minutos antes de desconectar cualquier elemento de la instalación de airbag después de haber desconectado la batería, ya que existe riesgo de que se produzca un disparo accidental debido a la carga acumulada por los condensadores.

# **1.9 DESACTIVACIÓN DEL AIRBAG**

Debido a la incompatibilidad que existe entre los asientos de bebé delanteros, personas que tienen alguna enfermedad que no les permite el uso de estos y los

vehículos sin asiento trasero, como las camionetas, algunos vehículos cuentan con interruptores para activar y desactivar las bolsas de aire.

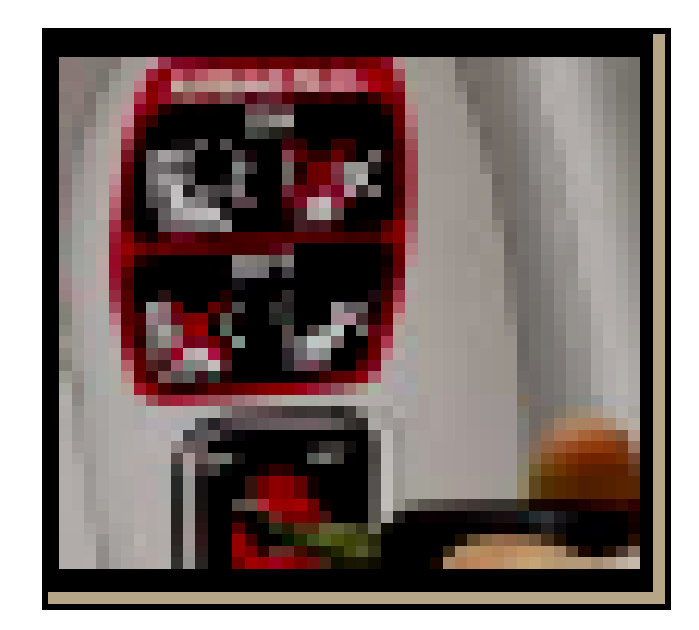

**Figura 1.43. Llave desactiva Airbag**

Normalmente se acciona con el interruptor de encendido, lo que permite que se pueda desactivar el airbag del acompañante, también puede darse mediante una llave o un sensor de presencia ubicado en la butaca del acompañante. Otro método posible de desactivación es mediante el equipo de diagnosis enchufado al conector de transmisión de datos.

Se puede disponer de un testigo independiente, o el testigo del sistema de protección permanece más tiempo encendido, para indicar que el airbag se ha desactivado.

Si un niño debe viajar en este tipo de vehículo, asegúrese de desactivar la bolsa de aire. Usted debe acordarse de activar nuevamente la bolsa de aire para un pasajero adulto o niño lo suficientemente grande como para sentarse frente a una bolsa de aire.

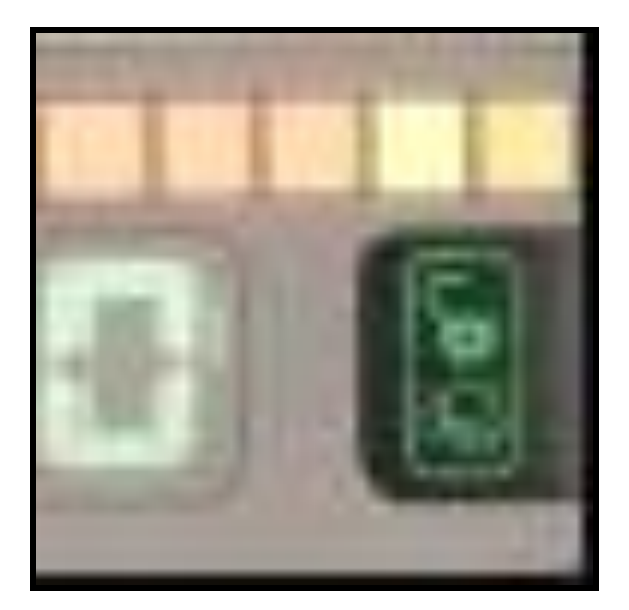

**Figura 1.44. Luz indicadora de airbag desactivado**

Para desactivar el airbag se debe tener en cuenta los siguientes pasos:

- Asegúrese de que los códigos electrónicos están grabados (por Ej., el código de la radio).
- $\triangleright$  Quite el contacto.
- Retire la llave de contacto.
- Nunca conecte una unidad "recuperadora de memorias" alimentada por batería.
- Desconecte todos los cables de la batería y asegúrese de que no es posible una conexión accidental.
- Espere al menos 30 minutos.
- Bloquee los pretensores mecánicamente (si procede).

En la figura 1.45 se demuestra como se desactiva un airbag.

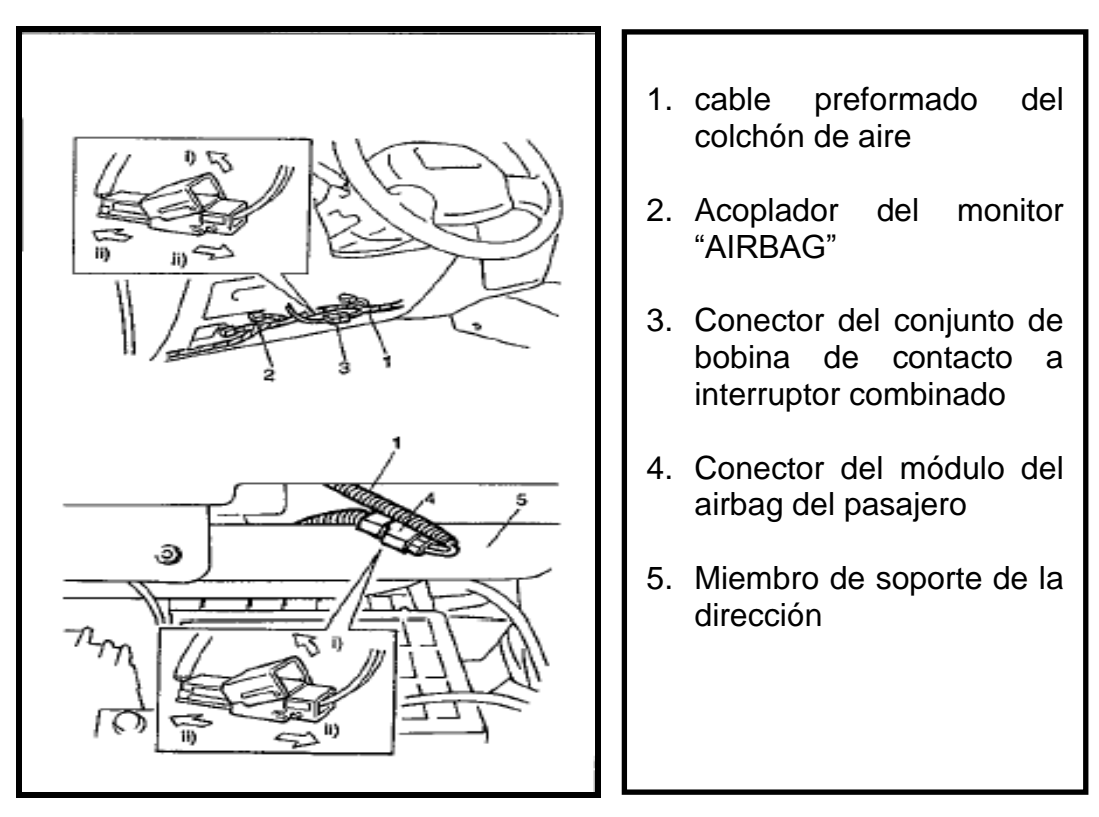

**Figura 1.45. Pasos de desactivación**

Para desconectar el airbag se debe seguir los siguientes pasos:

- Gire el volante de la dirección para que las ruedas delanteras del vehículo estén rectas.
- $\triangleright$  Gire el interruptor de encendido a Lock y saque la llave
- Desmonte el fusible "AIRBAG" de la caja de fusibles "AIRBAG"
- Desconecte el conector amarillo del conjunto de bobina de contacto e interruptor combinado
	- Suele el seguro de la palanca de fijación
	- Después de soltar el seguro, desconecte el conector
- Desmonte la guantera oprimiendo los topes en los lados derecho e izquierdo
- Desconecte el conector amarillo del módulo (inflador) del colchón de aire del pasajero
	- Suele el seguro de la palanca de fijación
	- Después de soltar el seguro, desconecte el conector

# **CAPÍTULO 2**

## **DISEÑO DEL SIMULADOR DE PRUEBAS DEL AIRBAG.**

## **2.1 INTRODUCCIÓN**

En este capítulo se verifica la parte práctica del "Simulador de fallas del airbag", el mismo que se realiza en un tablero, que sirve como medio de estudios para los próximos estudiantes de Ingeniería Automotriz.

Uno de los pasos para la ejecución de este capítulo es la selección de los componentes que se va ha utilizar en la construcción del simulador, apoyado en cálculos eléctricos e investigando las características físicas más importantes de los elementos y partes que se emplean en el diseño, se logre que el módulo funcione correctamente.

Posteriormente, se realiza la primera instalación de los componentes del simulador de fallas en protoboard para determinar si se ejecuta correctamente las condiciones establecidas en el objetivo, de no ser así buscar los mecanismos o cambios más adecuados para que funcione adecuadamente.

## **2.2 PLANTEAMIENTO DEL PROBLEMA**

El tema del diseño responde al gran incremento de accidentes automovilísticos, debido al alto índice de vehículos circulando por las vías de nuestro país y del mundo entero, provocando un incremento de accidentes, causando dolor y tristeza en las familias. Por esta razón los fabricantes de automóviles destinan gran parte del

presupuesto para fabricar vehículos cada vez más seguros, que protejan hasta el mínimo detalle la integridad de sus ocupantes utilizando sistemas de airbag.

El airbag constituye uno de los elementos más importantes dentro del sistema de seguridad pasiva del automóvil, ya que según los últimos estudios se ha comprobado que el 60% de las lesiones en los ocupantes provocadas por accidentes, han sido leves gracias a las bolsas de aire.

Se desea construir un módulo "Simulador de pruebas de bolsas de aire airbag" con el objetivo de que el estudiante pueda adquirir conocimientos, destrezas y habilidades al realizar sus prácticas en este módulo.

La investigación y realización de este proyecto es importante porque el estudio y aplicación de este tema, logrará que como futuros ingenieros se cree una cultura de aprendizaje en el manejo correcto y sea un medio para que el estudiante pueda entrenarse de una forma adecuada para posteriormente prepararse a los problemas reales en la vida práctica. Para llevar a cabo este proyecto se requiere de todos los elementos del sistema y una vitrina porta equipo diseñado para colocar a dichos elementos.

### **2.3 OBJETIVOS DEL PROYECTO**

#### **2.3.1 OBJETIVO GENERAL**

1. Diseñar y construir un simulador de pruebas para bolsas de aire (airbag) para implementarlos en el laboratorio de autotrónica con el propósito de realizar el análisis de operación y funcionamiento de este sistema.

## **2.3.2 OBJETIVOS ESPECÍFICOS**

- 1. Seleccionar elementos eléctricos, electrónicos, electromecánicos y mecánicos, esquematizando en planos y diagramas de funcionamiento para el desarrollo del presente proyecto.
- 2. Obtener los parámetros de operación del sistema airbag, señales de entrada y salida que permitan tener la información suficiente para el diseño del módulo de control que será implementado en el simulador.
- 3. Realizar pruebas de funcionamiento y simulación de arreglo de fallas en el tablero con parámetros reales a las de un airbag de vehículo.
- 4. Indicar en forma técnica los beneficios de las bolsas de aire conjuntamente con el cinturón de seguridad y vincular de manera real con los problemas que se presenten en la práctica.
- 5. Satisfacer las necesidades de las personas en general del centro del país sobre el uso y operación de estos equipos instalados en la gran mayoría del patio automotor.
- 6. Elaborar una fuente didáctica, para los docentes, estudiantes, profesionales y técnicos.

# **2.4 CARACTERÍSTICAS DEL SIMULADOR**

El simulador del airbag que se diseñó tiene los siguientes parámetros de aplicación y funcionalidad:

- Realizar pruebas para comprobar el funcionamiento del simulador ante la variación de los códigos de falla introducidos por el usuario.
- Las pruebas que se realiza en el simulador se basa en situaciones reales que pueden pasar cuando un vehículo se impacta ya sea con el vehículo en movimiento o estacionado.
- Usando un computador el usuario puede interactuar con el simulador a través de una interfaz amigable
- El sistema es diseñado de forma que su funcionamiento sea invulnerable a la manipulación de los catedráticos y estudiantes, debido a que sus componentes son resistentes y no propensos a fallas.
- El módulo es de fácil manipulación ya que sus componentes permiten que el usuario de manera intuitiva determinen su funcionamiento
- Los componentes de la bolsa de aire del volante son los usados originalmente siendo esto una ventaja para que los estudiantes puedan observar de que material están construidos los airbag.
- El sistema no permite que los códigos de falla se arreglen si no se contesta la respuesta adecuada.

 El simulador permite que el catedrático pueda evaluar al estudiante sin que este cometa fraude gracias a que tiene una sola oportunidad a responder la pregunta.

# **2.5 DISEÑO ELECTRÓNICO**

Para este diseño se debe tener en cuenta que datos de entrada se pueden tomar, los mismos que son cuando el vehículo esta en movimiento o estático, también controlar los tiempos y/o velocidades para obtener un simulador programado para cualquier tipo de necesidad de funcionamiento en velocidades reales. Además es necesario conocer las salidas que controlan los diferentes actuadores del sistema.

# **2.5.1 PARÁMETROS Y SEÑALES CONSIDERADOS PARA LA CONSTRUCCIÓN DEL SISTEMA DE ACTIVACIÓN Y CONTROL**

Las señales y sus parámetros son las características principales para el diseño del programa de control del microcontrolador, las mismas que están divididas en: entradas digitales y entradas analógicas, estas dependen del tipo de dispositivo que se conecta a ellas.

Para conectar los pulsadores y switch se usan entradas digitales, mientras que los sensores tales como: el simulador del acelerador, el medidor de fuerza de impacto se conectan a entradas analógicas.

Se utiliza una lógica de programación con la que pueda funcionar la aplicación, tomando datos referenciales de entrada y funciones de salida determinados para esos datos.

## **2.5.2 DIAGRAMA DE BLOQUES SEÑALES DE ENTRADAS / SALIDAS.**

En la figura 2.1 que se encuentra a continuación se observa el diagrama de bloques de entradas/salidas de la idea general del diseño para que poco a poco se vaya detallando como va a quedar el circuito y saber el funcionamiento de cada componente para plasmar lo que se muestra en el diagrama en un circuito completamente funcional.

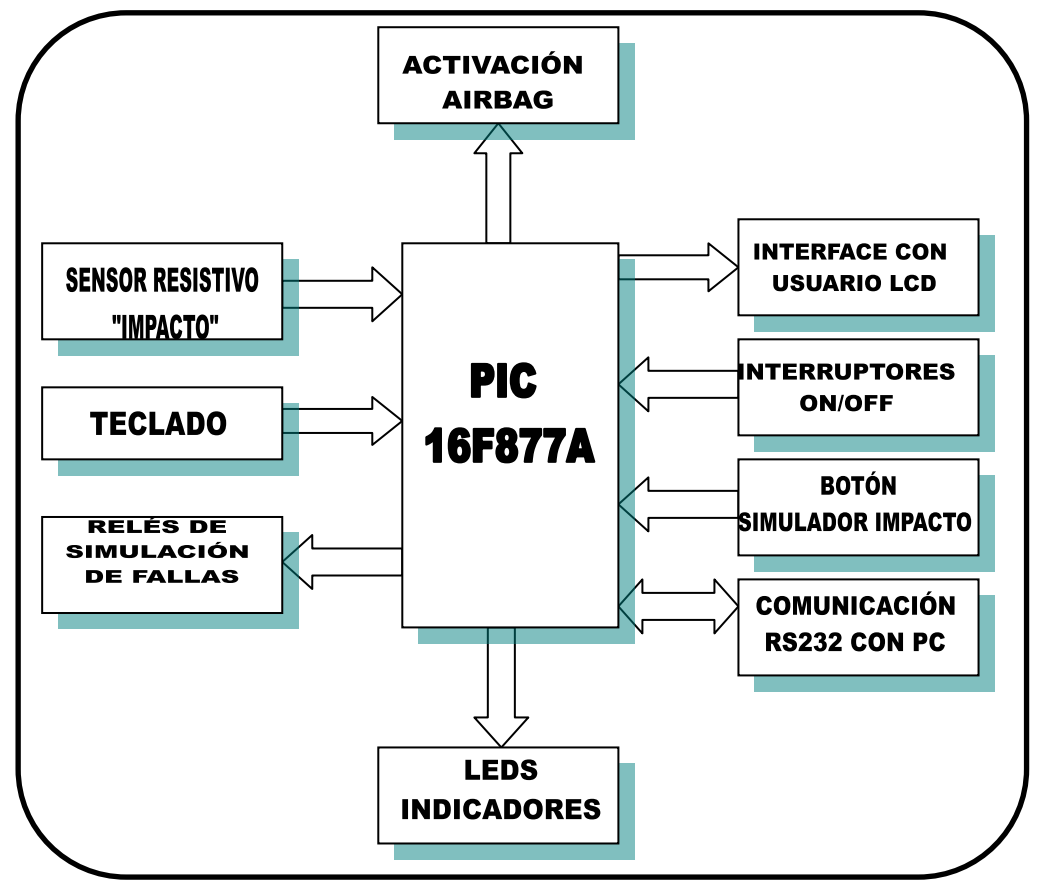

**Figura 2.1. Diagrama de bloques del sistema**

## **2.5.3 SELECCIÓN DE ELEMENTOS ELÉCTRICOS Y ELECTRÓNICOS**

Una vez realizado los pasos anteriores se efectúa la selección de cada elemento eléctrico y electrónico que se utilizará en el sistema.

Esta selección se realiza de acuerdo a las características que el sistema necesita para su normal funcionamiento, tomando en cuenta los parámetros de diseño del circuito, los cuales deben ser lo más seguros e ideales que el sistema requiere.

### **2.5.3.1 SELECCIÓN DEL MICROCONTROLADOR**

Los [microcontroladores](http://www.monografias.com/trabajos34/microcontroladores-genericos/microcontroladores-genericos.shtml) poseen una memoria interna que almacena dos tipos de [datos;](http://www.monografias.com/trabajos11/basda/basda.shtml) las instrucciones, que corresponden al [programa](http://www.monografias.com/Computacion/Programacion/) que se ejecuta, y los [registros,](http://www.monografias.com/trabajos7/regi/regi.shtml) es decir, los datos que el usuario maneja, así como registros especiales para el control de las diferentes [funciones](http://www.monografias.com/trabajos7/mafu/mafu.shtml) del microcontrolador.

Un microcontrolador dispone de los siguientes componentes:

- Procesador o UCP (Unidad Central de Proceso)
- Memoria RAM para contener los datos
- Memoria para el programa tipo ROM, PROM, EPROM
- Líneas de E/S para comunicarse con el exterior
- Diversos módulos para el control de periféricos (temporizadores, conversores analógico/digital, puertas serie y paralelo, CAD, etc.)
- Generador de impulsos de reloj que sincronizan el funcionamiento de todo el sistema.

Los microcontroladores tienen una gama extensa de modelos, por lo que primero se debe tener conocimiento de lo se requiere para de esta manera escoger el microcontrolador correcto ya que todos tienen diferentes características eléctricas y de funcionamiento como el tipo de memoria de programa, frecuencia de operación y otros que se requiere del microcontrolador para el sistema diseñado.

#### **a. NECESIDADES**

- **1) Entradas y salidas:** Se necesita leer dos sensores con salida analógica, el microcontrolador debe disponer de conversores análogos a digitales.
- Entradas digitales se necesita para:
	- $\geq$  2 interruptores de encendido y apagado
	- Entrada para simulación de impacto
	- $\geq$  4 entradas para columnas del teclado
- Salidas digitales se requiere para:
	- $\geq$  12 salidas para activar relés que simulan fallas
	- Una salida para activar relé de activación del compresor para activar el AIRBAG
	- Una salida para led que genera los códigos de falla
	- Una salida para la luz del check engine AIRBAG
	- $\triangleright$  4 salidas para las filas del teclado
- **2) Comunicaciones:** Para enviar los datos se necesita hacerlo mediante un PC. Por lo tanto se requiere la opción de interfase RS232; dos pines, uno para transmisión y otro para recibir datos.
- **3) Interfaces con el usuario:** Para ingresar datos y visualizar se usará un LCD, para ello se requiere 4 salidas para datos y dos para control.

El total de requerimientos necesarios para la construcción del simulador son:

 $\div$  Entradas/salidas digitales = 32

- $\bullet$  Entradas analógicas = 2
- $\div$  Comunicaciones = 2

En total los pines libres que debe tener en el microcontrolador son 36. Un microcontrolador de la familia 16Fxxx ó 18Fxxxx tienen:

|          | 16Fxxx              | 18Fxxxx |
|----------|---------------------|---------|
|          | <b>Pines libres</b> |         |
| 28 pines | 21                  | 23      |
| 40 pines | 33                  | 35      |
| 80 pines |                     | 70      |

**Tabla 2.1. Pines libres del microcontrolador**

En comunicaciones el PIC 16Fxxx no es apto para USB, de esta manera se observa que el que cumple con las necesidades que se requiere son los microcontroladores de la familia 18Fxxx de 80 pines. Pero estos microcontroladores son de costo muy elevado y además son de poco uso comercial.

Como el teclado es usado sólo para ingresar los parámetros iniciales para la simulación, se puede usar de manera múltiple los pines donde se encuentra conectado el teclado ya que después de ingresar los datos se lo puede suspender, sin afectar el correcto funcionamiento.

Es por eso que 8 de salidas/entradas se reutilizan, por lo tanto en realidad solo se necesita 28 pines más 2 salidas para poder controlar el elemento que nos permite usar de manera múltiple estos pines. En el "Simulador del airbag" se trabajará con los de la familia 16Fxxx porque son de menor costo y de mayor uso comercial, específicamente el microcontrolador 16F877A.

#### **b) MICROCONTROLADOR PIC 16F877A**

Este microcontrolador es fabricado por Microchip [familia](http://www.monografias.com/trabajos5/fami/fami.shtml) a la cual se le denomina PIC. Pertenece a la familia 16F87x, incorpora la memoria FLASH, con capacidad de 4K u 8K. Se puede conectar directamente simples leds, display de segmentos, sensores de temperatura, y luminosidad

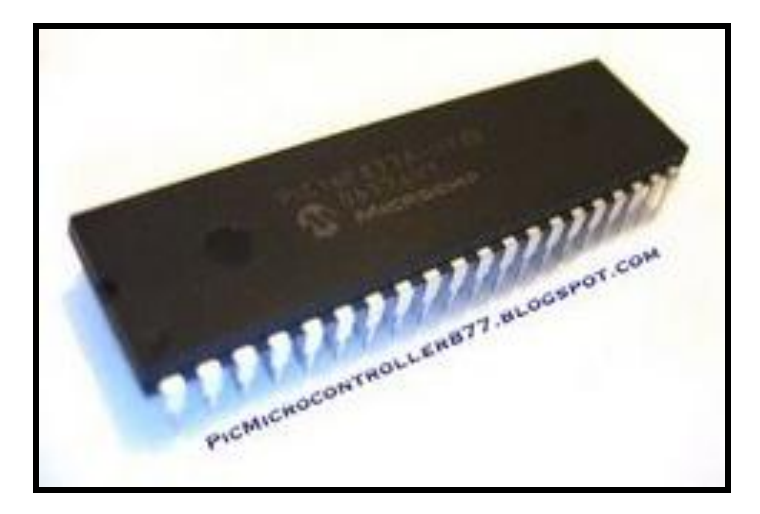

**Figura 2.2. PIC16F877A**

Tiene 5 puertos configurables a las necesidades, comunicación serie, convertidor Análogo/Digital, comunicación paralela y su alimentación va en un rango de 3 a 5 Volts. El microcontrolador trabaja con varias frecuencias de entrada, siendo la mayor de 20 MHz, aunque internamente trabaja a un cuarto de frecuencia antes mencionada gracias a un divisor de frecuencia que ya esta contenido en el interior del PIC

#### **Características**

- $\triangleright$  Soporta modo de comunicación serial, posee dos pines para ello.
- Amplia memoria para datos y programa.
- Memoria reprogramable: [La memoria](http://www.monografias.com/trabajos16/memorias/memorias.shtml) en este PIC es la que se denomina [FLASH;](http://www.monografias.com/trabajos6/mafla/mafla.shtml) este tipo de memoria se puede borrar electrónicamente.
- $\triangleright$  Set de instrucciones reducido (tipo RISC), pero con las instrucciones necesarias para facilitar su manejo
- $\triangleright$  Las instrucciones se ejecutan en un ciclo de reloj, las de brinco toman dos.
- $\triangleright$  Opciones de oscilador seleccionables

En la tabla 2.2 se observa las características más relevantes del dispositivo:

| <b>CARACTERÍSTICAS</b>                        | 16f877           |
|-----------------------------------------------|------------------|
| Frecuencia máxima                             | $DX - 20MHz$     |
| Memoria de programa flash, palabra de 14 bits | 8KB              |
| Posiciones RAM de datos                       | 368              |
| Posiciones EEPROM de datos                    | 256              |
| Puerto E/S                                    | A, B, C, D, E    |
| Número de pines                               | 40               |
| Interrupciones                                | 14               |
| <b>Timers</b>                                 | 3                |
| <b>Módulos CCP</b>                            | $\overline{2}$   |
| Comunicaciones serie                          | MSSP, USART      |
| Comunicaciones paralelo                       | <b>PSP</b>       |
| Líneas de entrada de CAD de 10 bits           | 8                |
| Juego de instrucciones                        | 35 Instrucciones |
| Longitud de la instrucción                    | 14 bits          |
| Arquitectura                                  | Harvard          |
| <b>CPU</b>                                    | Risc             |

**Tabla 2.2. Características del Microcontrolador**

#### **Características de los periféricos**

- **Timer 0:** Contador / Temporizador de 8 bits con predivisor de 8 bits.
- **Timer 1:** Contador / Temporizador de 16 bits con predivisor
- **Timer 2**: Contador / Temporizador de 8 bits con predivisor y post divisor.
- Dos módulos de Captura Comparación PWM
- $\triangleright$  Conversor Analógico / Digital: de 10 bits, hasta 8 canales
- Puerto Serie Síncrono (SSP)
- Puerto Serie Universal (USART / SCI)
- Puerto Paralelo Esclavo (PSP): solo en encapsulados con 40 patitas

#### **Diagrama de conexionado del PIC16F877**

En la figura 2.3 se indica el diagrama de distribución y asignación de los 40 pines de los PIC16F877A.

| <b>MCLR/VPP</b>                          |              | 40<br><b>RB7/PGD</b>     |
|------------------------------------------|--------------|--------------------------|
| RA0/ANO<br>2                             |              | <b>RB&amp;/PGC</b><br>39 |
| <b>RA1/AN1</b><br>з                      |              | 38<br>RB <sub>5</sub>    |
| RA2/AN2/VREF-                            |              | 37<br>RB4                |
| RA3/AN3A/REF+<br>5                       |              | <b>RB3/PGM</b><br>36     |
| RA4/T0CKI -----<br>R                     |              | RR <sub>2</sub><br>35    |
| RA5/AN4/SS -                             | q            | 34<br>RB1                |
| REO/RD/AN5<br>в                          |              | 33<br><b>RBO/INT</b>     |
| RE1/WR/AN6 -<br>٥                        | PIC16F877/87 | 32<br><b>VDD</b>         |
| RE2/CS/AN7<br>10                         |              | 31<br>Vss                |
| Voo<br>11                                |              | 30<br><b>RD7/PSP7</b>    |
| <b>Vss</b><br>12                         |              | 29<br>RD6/PSP6           |
| OSC1/CLKIN -<br>13                       |              | <b>RD5/PSP5</b><br>28    |
| OSC2/CLKOUT.<br>14                       |              | RD4/PSP4<br>27           |
| RCO/T1OSO/T1CKI-<br>15                   |              | <b>RC7/RX/DT</b><br>26   |
| RC1/T1OSI/CCP2 --<br>16                  |              | <b>RC6/TX/CK</b><br>25   |
| $RC2CCP1 \rightarrow \blacksquare$<br>17 |              | RC5/SDO<br>24            |
| RC3/SCK/SCL <<br>18                      |              | <b>RC4/SDVSDA</b><br>23  |
| RDO/PSPO -<br>19<br>- 1                  |              | RD3/PSP3<br>22           |
| $RO1/PSP1 -$<br>20                       |              | RD2/PSP2<br>21           |
|                                          |              |                          |
|                                          |              |                          |

**Figura 2.3. Diagrama de distribución de los pines**

La asignación de funciones para los diferentes pines es la siguiente:

## **1) PINES DE PROPÓSITO GENERAL**

- OSC1 / CLKIN (9): Entrada del cristal de cuarzo o del oscilador externo.
- OSC2 / CLKOUT (10): Salida del cristal de cuarzo. En modo RC el pin OSC2 saca la cuarta parte de la frecuencia que se introduce por OSC1, que determina el ciclo de instrucción
- $\div$  VSS (8 19): Conexión a tierra
- \* VDD (20): Entrada de la alimentación positiva
- MCLR# / VPP / THV (1): Entrada de RESET o entrada del voltaje de programación o voltaje alto en el modo test.

#### **Puerta A (PORTA)**

- $\div$  RA 0 / AN 0 (2): Puede actuar como línea digital de E/S ó como entrada analógica al conversor AD (canal 0)
- $\triangleleft$  RA1 / AN1 (3): Igual que la RA0/AN0
- $\triangleleft$  RA2 / AN2 / VREF- (4): puede ser línea digital de E/S, entrada analógica ó entrada del voltaje negativo de referencia
- $\triangleleft$  RA3 / AN3 / VREF+ (5): línea digital de E/S, entrada analógica ó entrada del voltaje de referencia positivo
- RA4 / TOCKI (6): línea digital de E/S ó entrada del reloj del Timer0. salida del colector abierto.
- RA5 / SS# / AN4 (7): línea digital de E/S, entrada analógica o selección como esclavo de la puerta serie síncrona.

#### **Puerta B (PORT B)**

 $\div$  RB0 / INT (21): línea digital de E/S ó entrada de petición de interrupción externa.

- $\triangleleft$  RB1 (22): línea de E/S digital
- $\triangleleft$  RB2 (23): línea de E/S digital
- RB3 / PGM (24): línea digital de E/S ó entrada del voltaje bajo para programación
- $\triangleleft$  RB4 (25): línea de E/S digital
- $\triangleleft$  RB5 (26): línea digital de E/S
- RB6 / PGC (27): línea digital de E/S. en la programación serie recibe las señales del reloj.
- RB7 / PGD (28): línea digital de E/S. en la programación serie actúa como entrada de datos.

#### **Puerta C (PORTC)**

- RC0 / T1OSO / T1CKI (11): línea digital de E/S ó salida del oscilador del Timer1 ó como entrada de reloj del Timer1.
- $\div$  RC1 / T1OSI / CCP2 (12): línea digital de E/S ó entrada del oscilador del Timer1 ó entrada al módulo Captura 2 / salida Comparación 2 / salida de PWM 2.
- RC2 / CCP1 (13): E/S digital. También puede actuar como entrada Captura 1 / Salida Comparación 1 / salida de PWM 1
- RC3 / SCK / SCL (14): E/S digital ó entrada de reloj serie síncrona / salida de los modos SPI e 12C.
- RC4 / SDI / SDA (15): E/S digital ó entrada de datos en modo SPI ó I/O datos en modo 12C
- RC5 / SDO (16): E/S digital ó salida de datos en modo SPI
- RC6 / TX / CK (17): E/S digital ó patita del transmisor del USART asíncrono ó como reloj del síncrono.
- RC7 / RX / DT (18): E/S digital ó receptor del USART asíncrono ó como datos en el síncrono.

#### **Puerta D**

 RD0 / PSP0-RD7 / PSP7: las 8 patitas de esta puerta pueden actuar como líneas de E/S digitales ó como líneas para la transferencia de información en la comunicación de la puerta paralela esclava. Sólo están disponibles en los PIC16F874/7.

#### **Puerta E**

Solo tiene 3 pines:

- RE0 / RD# / AN5: E/S digital ó señal de lectura para la puerta paralela esclava ó entrada analógica (canal 5).
- RE1 / WR# / AN6: E/S digital ó señal de escritura en la puerta paralela esclava ó entrada analógica al conversor A/D (canal 6)
- $\div$  RE2 / CS# / AN7: E/S digital ó activación/desactivación de la puerta paralela esclava ó entrada analógica (canal 7).

## **2.5.3.2 SELECCIÓN DEL TECLADO**

El teclado que se seleccione debe ser de fácil instalación, además conviene que disponga de los caracteres necesarios para introducir códigos alfa-numéricos. Su funcionamiento no debe afectar ningún componente al momento de conectarlo al tablero, ya que primero lo usaremos en las pruebas que se realizará en el protoboard.

Las funciones que va a cumplir el teclado en el sistema es el ingreso de códigos de fallas, mismos que pueden ser letras o números. Por tal razón el más indicado es un teclado matricial 4\*4

#### **a) TECLADO TCM 4\*4**

Un teclado matricial 4×4 solamente ocupa 4 líneas de un puerto para las filas y otras 4 líneas para las columnas, de este modo se pueden leer 16 teclas utilizando solamente 8 líneas de un microcontrolador.

Su colocación es mediante unos tornillos para que este se encuentre bien sujeto al tablero por lo que su colocación es muy ligera y fácil, lo que lo hace muy útil para la utilización en el protoboard y luego en el tablero.

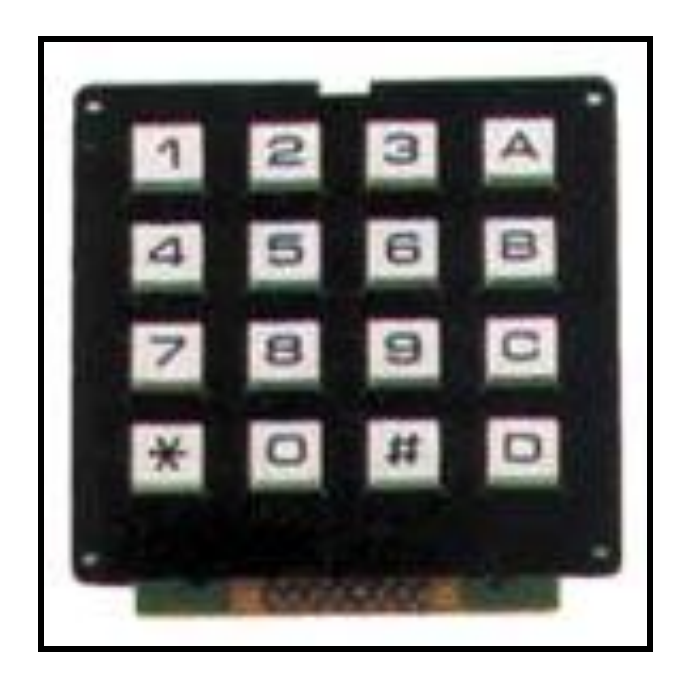

**Figura 2.4. Teclado matricial**

El puerto B del microcontrolador 16F877 viene preparado especialmente para el control de un teclado matricial 4×4. Para tener siempre un valor de 1 lógico en las columnas del teclado es necesario conectar resistencias de pull-up, sin embargo el puerto B cuenta con resistencias de pull-up integradas, de ese modo es posible trabajar con un teclado matricial sin necesidad de ningún componente externo.

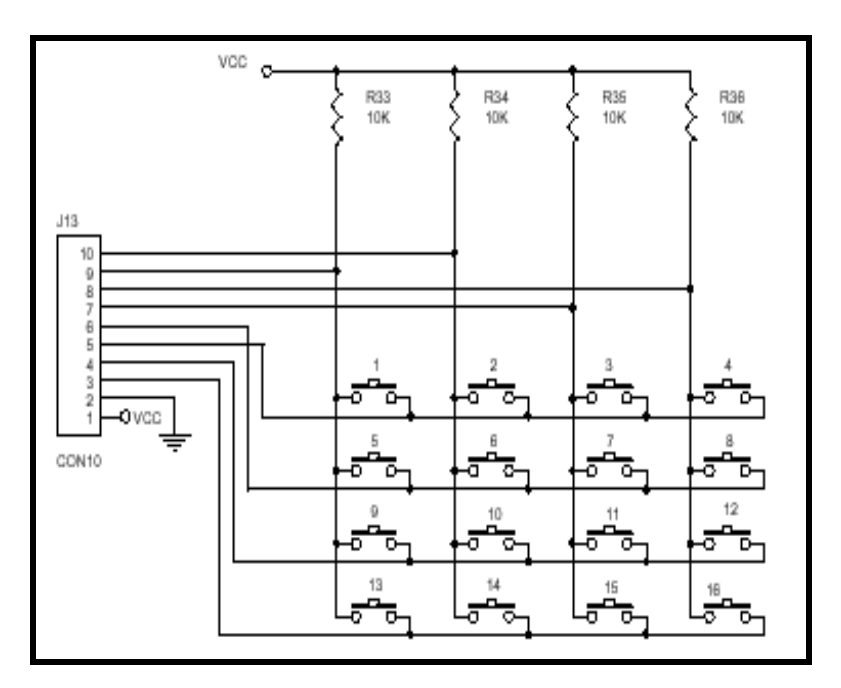

**Figura 2.5. Conexión del teclado al microcontrolador**

## **2.5.3.3 SELECCIÓN DEL DISPLAY LCD**

Utilizar display de segmentos exige en la mayoría de los casos utilizar técnicas de multiplexación en el microcontrolador, de forma de reducir líneas de entradas/salidas aplicadas al manejo de los displays porque de otra forma estos se necesitarían de 8 pines de salida por cada dígito.

Todas estas razones hacen que el display LCD, que además consume menos energía que un sistema de display de segmentos, se torne una excelente opción al momento de elegir el modo de mostrar información en el proyecto.

Para la construcción del simulador es suficiente un display de 2 filas y 16 caracteres cada uno, además debe tener compatibilidad con el microcontrolador elegido que funciones en los mismos voltajes de operación del sistema.

#### **a) TN/STN LCD**

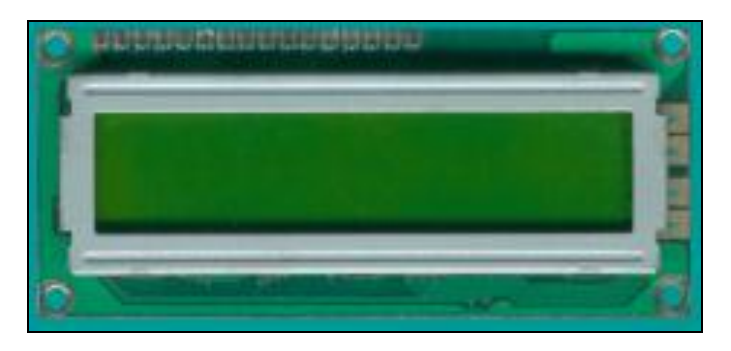

**Figura 2.6. LCD**

La pantalla de cristal liquido es un dispositivo controlado de visualización gráfico para la presentación de caracteres, símbolos o incluso dibujos, es este caso dispone de 2 filas de 16 caracteres cada una y cada carácter dispone de una matriz de 5x7 puntos (píxels).

Los LCD de texto son los más baratos y fáciles de utilizar, permiten visualizar mensajes cortos de texto. Existen algunos modelos estandarizados en la industria, en función de su tamaño medido, en número de líneas y columnas de texto.

Se alimenta a 5v y 15 mA para la parte lógica y de 5 a 14v 100 mA para la iluminación del display. Velocidad de trabajo 9600 o 2400 baudios. Todo lo que necesita para controlar el display es conectar la alimentación y un cable que conecta la salida de datos del procesador a la entrada de datos del módulo LCD.

Las principales características que tiene éste LCD son:

- > Luz de fondo de pantalla: back Light
- Controlador: KS0066U
- Alimentación de entrada de 5V
- $\triangleright$  Capacidad de mantener 5V para toda temperatura
- Pantalla de caracteres ASCII, además de los caracteres Kanji y griegos.
- Desplazamiento de los caracteres hacia la izquierda o la derecha
- Proporciona la dirección de la posición absoluta o relativa del caracter
- Memoria de 40 caracteres por línea de pantalla
- Permite que el usuario pueda programar 8 caracteres
- $\triangleright$  Conexión a un procesador usando un interfaz de 4 u 8 bits

### **2.5.3.4 SELECCIÓN DE LOS CONDENSADORES**

En la hoja de datos del PIC16F877A que es el que se va a usar, el fabricante recomienda usar condensadores de 15pF a 32pF. Así que se puede usar de cualquier valor que se encuentre entre estos rangos.

Condensador o capacitor es un dispositivo que esta formado por un par de conductores, generalmente en forma de tablas, esferas o láminas, separados por un material dieléctrico (utilizado para disminuir el campo eléctrico, actúa como aislante) o por el vacío, que, sometidos a una diferencia de potencial (d.d.p.) adquieren una determinada carga eléctrica.

#### **a) CONDENSADOR 22pF**

Algunos condensadores indican su capacidad con un código de colores similar al de las resistencias, este valor siempre viene indicado en pico faradios (pF). Siempre tendrán por lo menos tres bandas de las cuales las dos primeras son cifras y la tercera un multiplicador. Si existen más bandas, la cuarta es la tolerancia y la quinta la tensión de trabajo del condensador

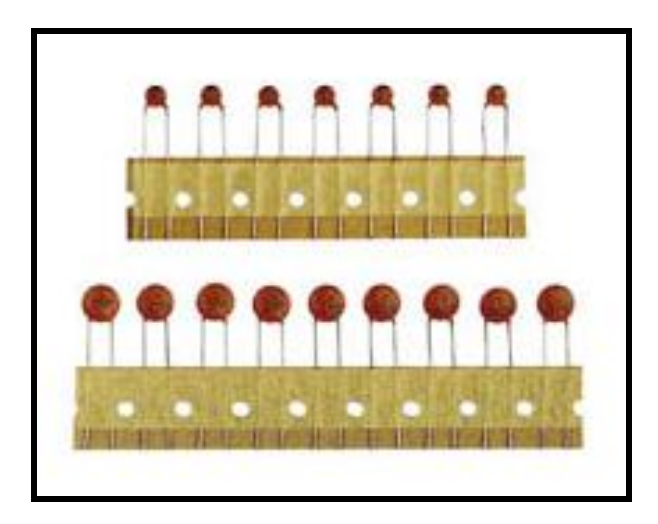

**Figura 2.7. Condensadores**

El PIC16F877A necesita un contador de ciclos de trabajo para su operación; esto es, algún dispositivo que genere la señal de reloj, se puede optar por varias opciones como son: las redes R-C que tienen el problema de generar frecuencias muy bajas, también se puede activar su generador interno (en el caso que el microcontrolador disponga) y como última opción es la de conectar un cristal de cuarzo de una frecuencia específica, siendo esta una la mejor opción puesto que estos dispositivos generan frecuencias muy estables y precisamente los condensadores cerámicos cumplen la función de estabilizar la frecuencia en una valor determinado, garantizando de esta forma que el PIC opere siempre a una misma velocidad

#### **Características**

- Tensión máxima: 25Vdc
- $\triangleright$  Variación lineal de la capacidad en función de la temperatura
- $\triangleright$  Capacidad estable
- Pocas pérdidas en un gran rango de frecuencia
- Excelente capacidad (máx.  $0.1 \mu$ F) y tensión bajo un volumen reducido

#### **Especificaciones**

- Capacidad: 22pF
- > Diámetro: 5mm
- $\triangleright$  Tolerancia: +10%
- $\triangleright$  Rango de temperatura: de -25°C a +85°C (para Ø 9 y Ø 10mm : de -10°C a  $+80^{\circ}$ C)

#### **2.5.3.5 SELECCIÓN DEL OSCILADOR CRISTAL DE CUARZO**

La frecuencia de funcionamiento de un microcontrolador es un parámetro fundamental del que depende la velocidad de ejecución del programa y el consumo de energía. Cada PIC dispone de diversas versiones para distintas frecuencias, por esto se debe seleccionar el tipo de oscilador dependiendo del PIC que se está usando.

Durante las pruebas en el protoboard se uso un cristal de 20MHz pero hubo problemas pues el microcontrolador se colgaba en repetidas ocasiones, al usar un cristal de 8 MHz se tuvo una respuesta mejor al momento de simular el impacto.

Para tener mayor velocidad de procesamiento del microcontrolador se usa cristal de mayor frecuencia que el PIC soporta, en este caso el oscilador de 8MHz tiene la velocidad de cada ciclo del PIC de 0,5 uS.

#### **a) CRISTAL DE CUARZO 8MHZ.**

El cristal de cuarzo es utilizado como componente de control de la frecuencia de circuitos osciladores convirtiendo las vibraciones mecánicas en voltajes eléctricos a una frecuencia específica

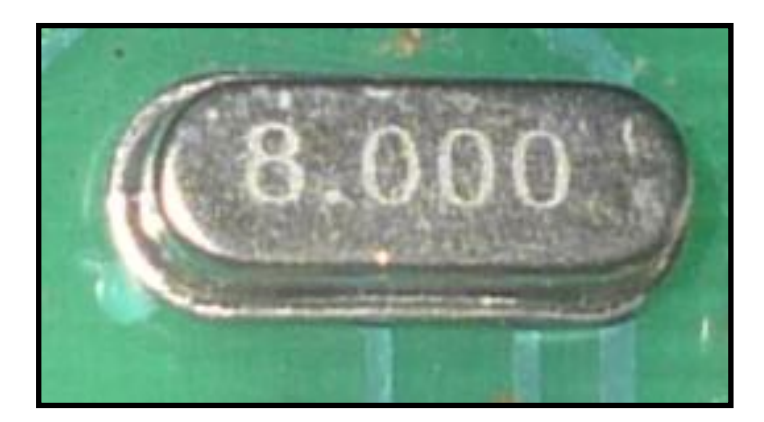

**Figura 2.8. Cristal de cuarzo**

La presión que actúa sobre la placa de cuarzo produce una disminución en el voltaje o diferencia de presión eléctrica entre las dos superficies de la placa de cuarzo. Mientras mayor sea la presión, mayor será la caída de voltaje entre las dos superficies

Para el "Simulador de fallas del airbag" el cristal de cuarzo cumple la función de generar el tiempo de ciclo de trabajo para el PIC, de esta manera se conoce cuanto se demora en realizar el microcontrolador una instrucción o un grupo de ellas. Esto es esencial para la operación de la bolsa de aire del tablero ya que se debe garantizar que cuando se simule un impacto la acción de activar no debe superar los 2 ms.

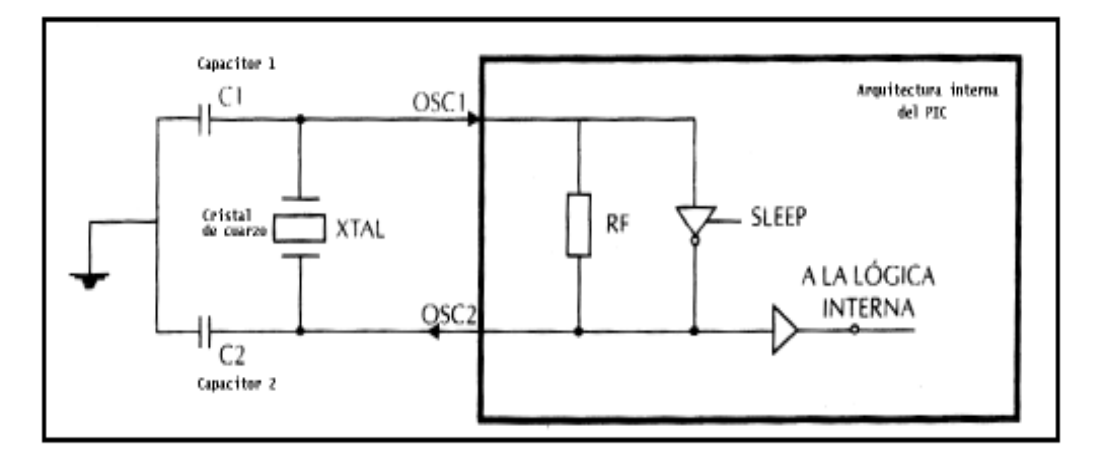

**Figura 2.9. Diagrama de conexión del oscilador**

En la figura 2 9 se observa el circuito de conexión del cristal de cuarzo que por diseño se conecta a dos capacitores cerámicos. El circuito está conectado al PIC por medio de los pines OSC1 y OSC2 que son la entrada y salida de este circuito oscilador.

### **2.5.3.6 SELECCIÓN DEL RELÉ**

El relé es un dispositivo electromecánico en el que por medio de un electroimán se acciona un juego de uno o varios contactos que permiten abrir o cerrar circuitos eléctricos

La gran ventaja de los relés es la completa separación eléctrica entre la corriente de accionamiento (circula por la bobina del electroimán) y los circuitos controlados por los contactos, lo que hace que se puedan manejar altos voltajes ó elevadas potencias con pequeñas tensiones de control

Existen diferentes tipos de relés, dependiendo del número de contactos, [intensidad](http://enciclopedia.us.es/index.php/Intensidad_de_corriente_elÃ©ctrica) admisible por los mismos, tipo de corriente de accionamiento, tiempo de activación y desactivación, etc.

Para la selección del relé que se va a utilizar se toma en cuenta la corriente que tiene éste y la que puede dar el buffer, la corriente de consumo de los relés supera los 80 mA que máximo puede entregar el microcontrolador por ciclo, se activará los relés usando el buffer ULN 2004 el mismo que amplifica la corriente del PIC pudiendo llegar hasta 150 mA si se encuentran activadas todas sus salidas (8 en total).

Por esta razón el tipo de relé que se utilice debe tener un voltaje de 5 V de corriente directa, que es el voltaje requerido para la activación de las fallas del simulador del airbag.

## **b) a) RELÉ JRC – 23F**

El relé tiene un aislamiento entre los terminales de entrada y salida, además tiene la posibilidad de soportar sobrecargas tanto en el circuito de entrada como en el de salida. Las dos posiciones de trabajo en los bornes de salida se caracterizan por alta impedancia en estado abierto y baja impedancia en estado cerrado.

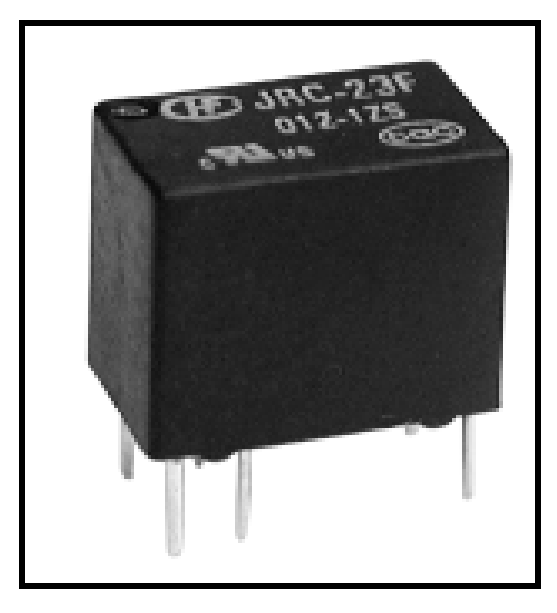

**Figura 2.10. Relé JRC-23F**

La ventaja de usar relés es la completa separación eléctrica entre la corriente de accionamiento (la que circula por la bobina del electroimán) y los circuitos controlados por los contactos, lo que permite que se pueda manejar altos voltajes o elevadas potencias con pequeñas tensiones de control

Para la simulación de las fallas es necesario conectar y desconectar varias resistencias de diferentes valores, acción que resulta sencilla si se la realiza con la ayuda de los contactos de un relé, esta es la función que cumplen los relés en el simulador, los mismo que son controlados por el microcontrolador a través de buffer.
Además se dispone de dos relés que comandan los solenoides de la electroválvula que permite inflar y desinflar la bolsa de aire.

## **Características del Relé**

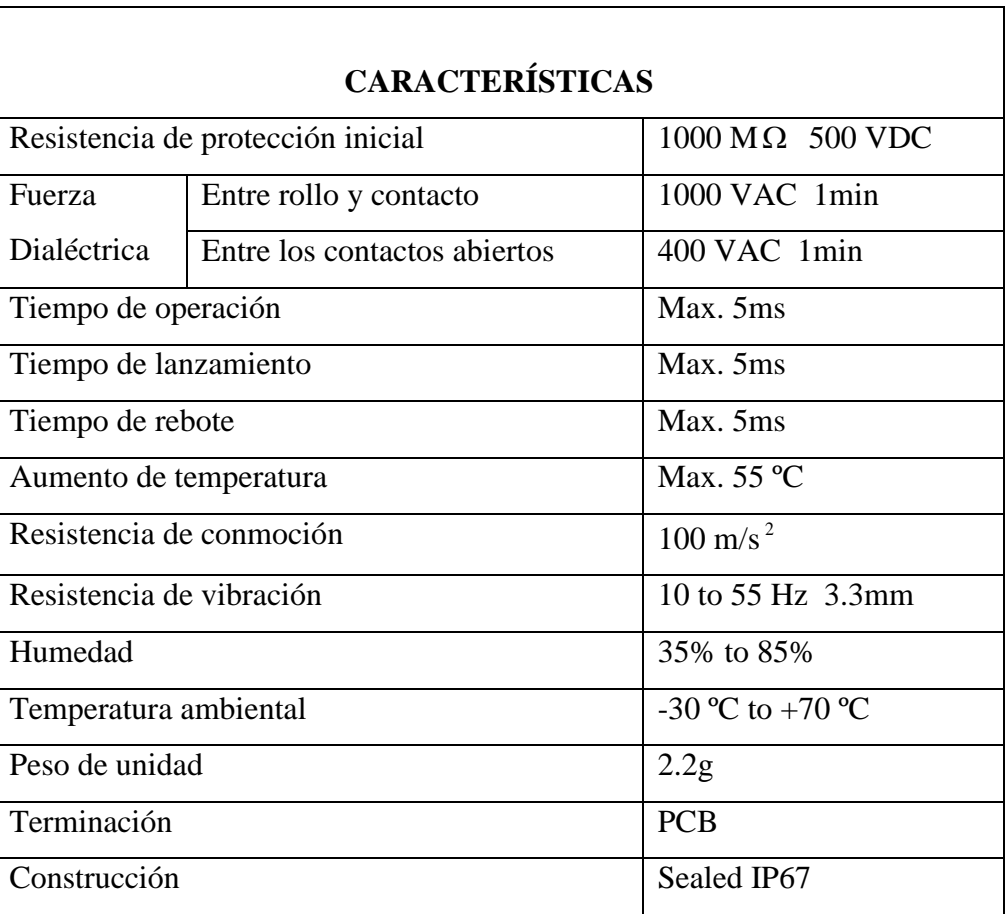

## **Tabla 2.3. Características del Relé**

# **2.5.3.7 SELECCIÓN DEL TRANSISTOR**

El Transistor es un dispositivo electrónico semiconductor que cumple funciones de amplificador, oscilador, conmutador o rectificador.

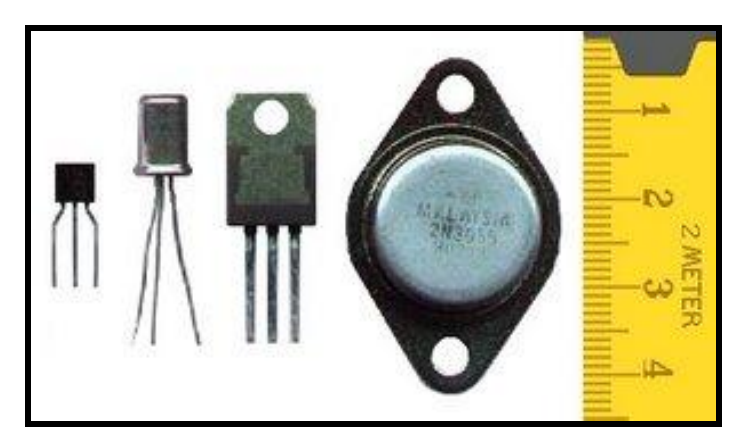

**Figura 2.11. Tipos de transistor**

El transistor debe su nombre a su capacidad de transformar la resistencia de la corriente eléctrica que pasa entre el receptor y el emisor. Como ya se mencionaba, un transistor está conformado por tres partes, una de ellas es la que se encarga de emitir electrones; por lo tanto, es el emisor. Una segunda parte es la que los recibe, el denominado colector, y por último, una tercera parte que opera como un modulador del paso de los electrones.

El transistor es un dispositivo de 3 patillas con los siguientes nombres: base (B), colector (C) y emisor (E), coincidiendo siempre, el emisor, con la patilla que tiene la flecha como se observa en la figura 2.12.

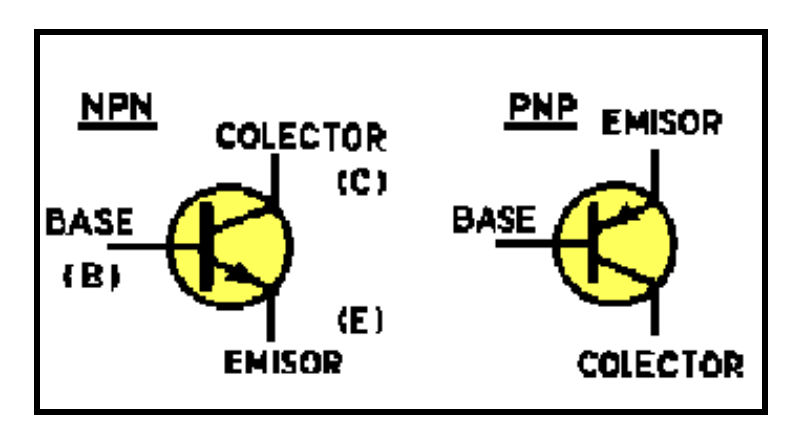

**Figura 2.12. Forma del transistor**

Para el "Simulador de airbag" se necesita controlar el encendido y apagado de luces indicadoras mismas que tienen un consumo elevado de corriente, además las mismas salidas del PIC se usa para leer el teclado matricial, es así se debe garantizar que cuando se esté leyendo el teclado no se active los relés de fallas. Para cumplir este propósito se debe usar un transistor como elemento de activación y desactivación del buffer ULN 2004.

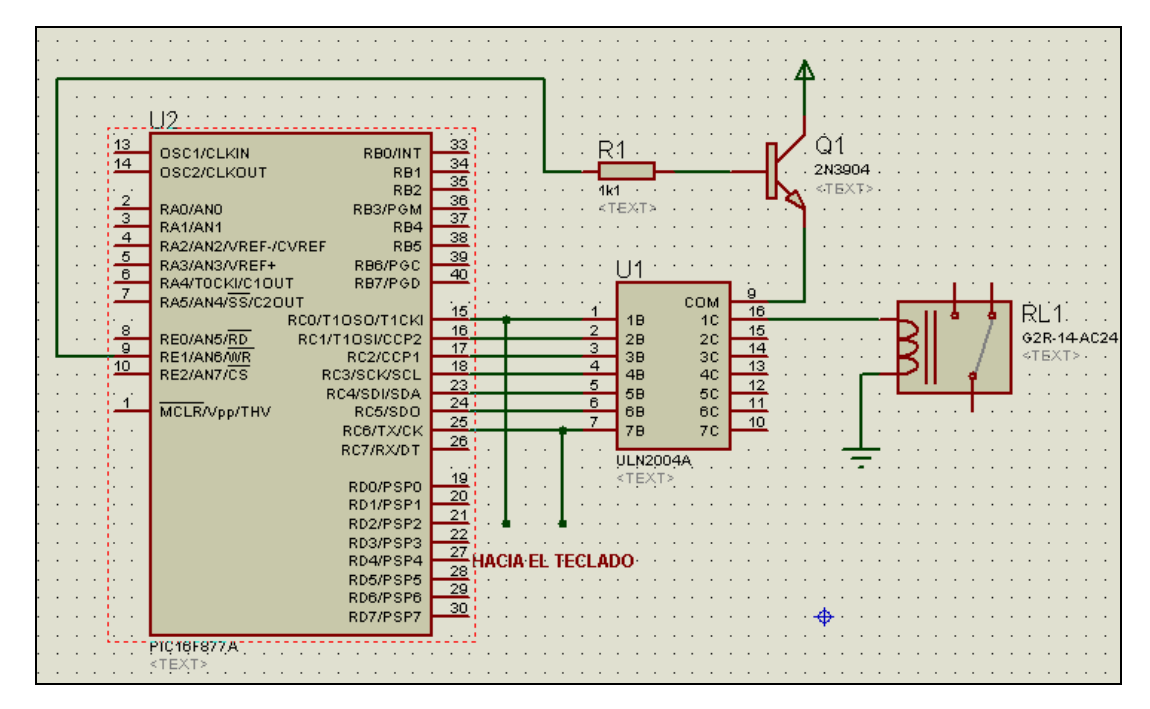

**Figura 2.13. Conexión del buffer controlado por transistor**

La corriente máxima que el ULN 2004 va a consumir es 150mA, asumiendo una ganancia de β=100 que es la más común en los transistores, se realiza el siguiente cálculo:

 $I_c = 150$ 

$$
I_c = \beta I_{BASE}
$$
\n
$$
I_B = \frac{I_C}{\beta}
$$
\n
$$
I_B = \frac{150mA}{100}
$$
\n
$$
R = \frac{5V}{1.5mA}
$$
\n
$$
R = \frac{5V}{1.5mA}
$$
\n
$$
R = 3333.33\Omega
$$

El valor estándar más cercano de la resistencia es 3300Ω

$$
P = VI
$$
  

$$
P = 5V \times 1.5mA
$$
  

$$
P = 7.5mW
$$

Después de realizar los cálculos se comprueba que el transistor que cumple estas condiciones es el 2N3904

#### **a) TRANSISTOR 2N3904**

Con el uso de las características que tienen los transistores de operar como interruptores dejando circular corrientes elevadas controladas con una pequeña corriente en su base se conectan las bases de los transistores a las salidas del microcontrolador para activar o desactivar las luces, sin causar ningún daño en el PIC.

Se requiere hacer usos de dispositivos que amplifiquen esta corriente, para evitar daños en el microcontrolador, es así que el uso de buffer es la solución para poder

controlar este tipo de cargas usando el PIC, para el caso del simulador las cargas que se controlan son: relés, leds y electroválvulas.

### **Características**

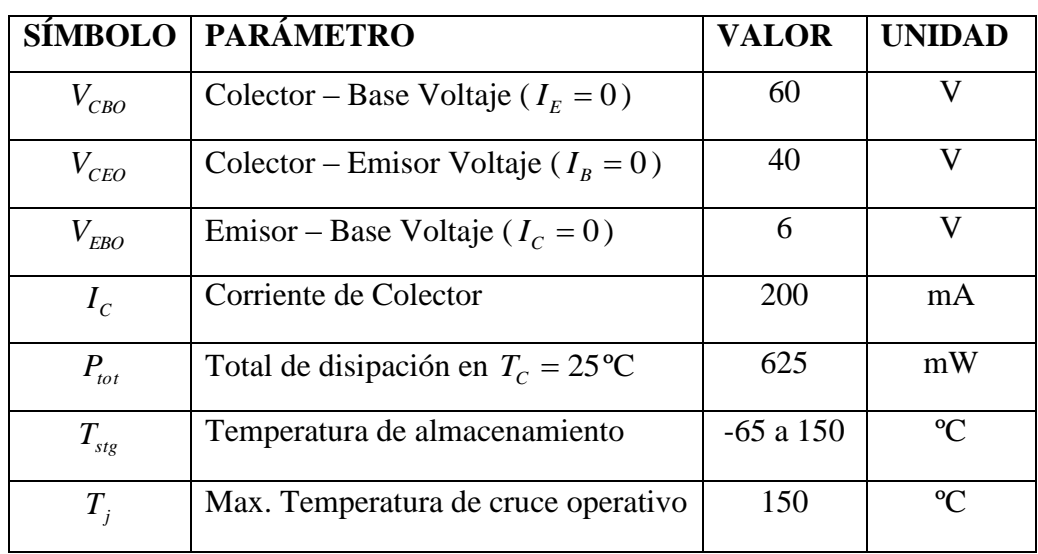

## **Tabla 2.4. Características del Transistor**

## **b) CIRCUITO INTEGRADO ULN 2004**

Un buffer no es más que un circuito que integra varios transistores en un solo empaquetado.

Cada ULN puede manejar hasta 7 relés por el número de salidas que dispone, además dispone de un pin de control lo que permite activar y desactivar para poder de esta manera realizar el uso múltiple de las salidas del microcontrolador.

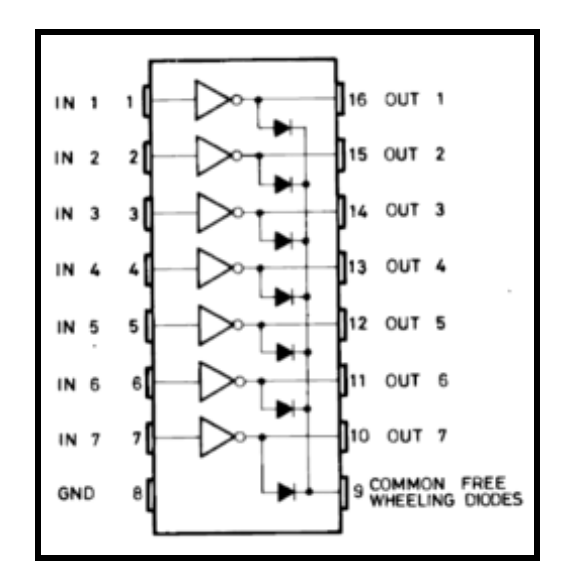

**Figura 2.14. ULN 2004**

Para que una salida se active en el ULN 2004 en la entrada correspondiente se pone un 1 lógico (5 V en el caso del PIC), como la corriente mínima que necesita es de 500 µA la conexión del ULN 2004 es de la siguiente manera:

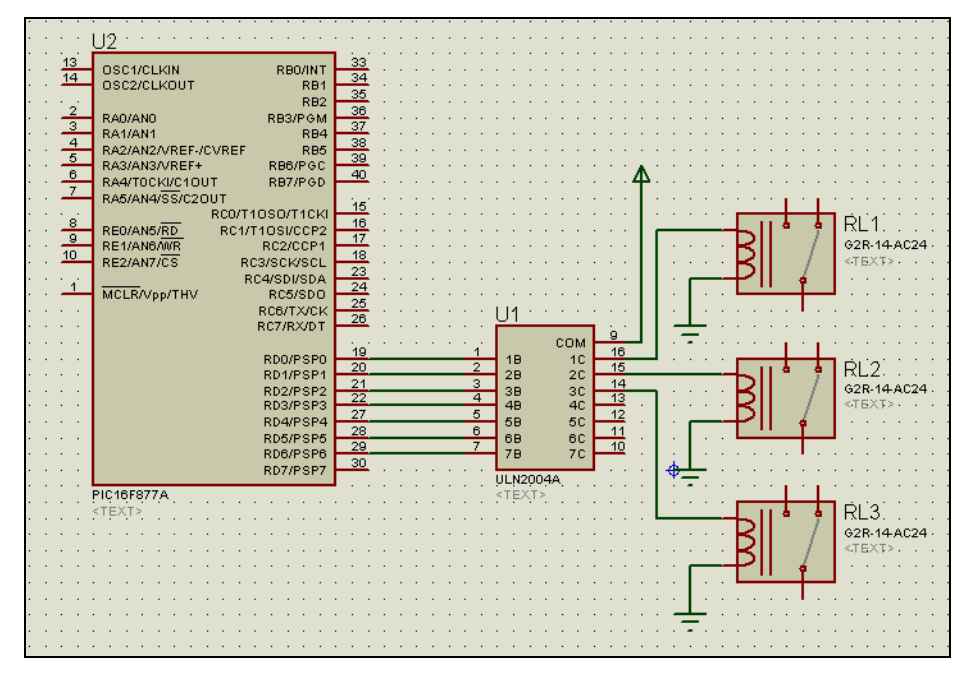

**Figura 2.15. Conexión del ULN 2004 al PIC**

El ULN 2004 se lo desactiva cuando se usa el teclado matricial y se lo activa para encender los relés. Para garantizar que la salida del buffer se active se realiza los siguientes cálculos:

$$
I_{\min} = 1mA
$$

$$
V = I_{\min}R
$$

$$
5V = 1mA \times R
$$

$$
R = 5000\Omega
$$

El valor estándar de una resistencia es 4700Ω

$$
I = \frac{V}{R}
$$

$$
I = \frac{5V}{4700\Omega}
$$

Después de realizar los cálculos pertinentes se puede ver que la corriente que da es la suficiente para garantizar la activación de la salida del ULN 2004.La potencia de disipación de la resistencia se da de la siguiente manera:

 $I = 1.06mA$ 

$$
P = VI
$$
  

$$
P = 5V \times 1.06mA
$$
  

$$
P = 5.3mW
$$

# **2.5.3.8 SELECCIÓN DE LOS DIODOS LED**

Diodo emisor de luz, también conocido como LED es un dispositivo que emite luz. En el caso del "Simulador de fallas del airbag" servirá como un indicador de advertencia que el airbag se ha inflado, destella los códigos de falla y se enciende cuando el switch se encuentra en contacto.

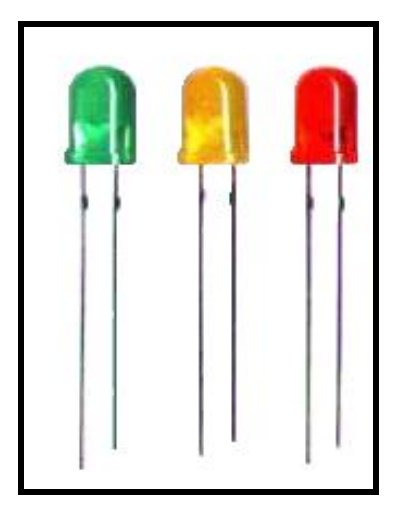

**Figura 2.16. LEDS**

Este tipo de diodo se encapsula, generalmente, en plástico transparente, de manera que esta radiación sea visible. De acuerdo a los materiales utilizados en su fabricación, la luz emitida es de diferentes colores, siendo los más frecuentes el rojo, verde y amarillo.

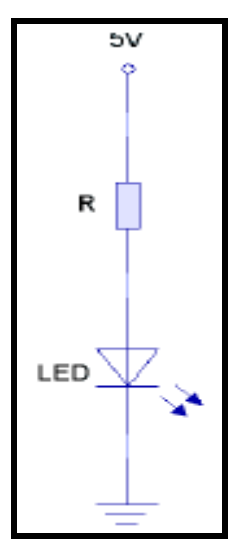

**Figura 2.17. Esquema eléctrico de conexión del LED**

Para que un diodo LED tenga un buen funcionamiento y durabilidad se debe conectar en serie con una resistencia que sea la adecuada ya que caso contrario el LED podría quemarse.

El cálculo de valor de esta resistencia implica el uso de la ley de ohm. Se debe resaltar la tensión del LED a la tensión de la fuente y dividir por la corriente deseada que atraviese el componente. Como se quiere que la cantidad de luz emitida por el LED sea la máxima se usará el LED de color rojo cuyo voltaje es de 1.9V y es el de mayor luminosidad.

$$
R = \frac{V - V_L}{I_{LED}}
$$

$$
R = \frac{(5 - 1.9)V}{20mA}
$$

$$
R = 155\Omega
$$

El valor estándar más cercano es la resistencia de 220Ω

$$
I_L = \frac{V - V_L}{R}
$$

$$
I_L = \frac{(5 - 1.9)V}{220\Omega}
$$

$$
I_L = 15mA
$$

Se tendrá un 75% de luminosidad del led, pero se podrá mantener activo todo el tiempo sin que llegue a recalentar el PIC por exceso de corriente.

## **2.5.3.9 SELECCIÓN DEL REGULADOR DE VOLTAJE**

El sistema del simulador necesita un voltaje regulado de 5V para la parte de alimentación del sistema de control, tomada de la fuente principal de 12V.

Regulador de Voltaje es un dispositivo electrónico diseñado con el objetivo de proteger aparatos eléctricos y electrónicos de variaciones de diferencia de potencial, descargas eléctricas y "ruido" existente en la corriente alterna de la distribución eléctrica. Además los reguladores de buena calidad incluyen supresor de picos y filtros que eliminan la interferencia electromagnética.

Los reguladores de tensión están presente en las fuentes de alimentación de corriente continua reguladas, cuya misión es la de proporcionar una tensión constante a su salida. Un regulador de tensión eleva o disminuye la corriente para que el voltaje sea estable, es decir, para que el flujo de voltaje llegue a un aparato sin irregularidades

La selección se realiza tomando en cuenta datos como que la fuente principal no tiene un voltaje fijo sino que este varía, por lo cual hay que considerar todos estos datos para que el sistema no corra riesgos de calentamiento o a su vez el circuito se queme.

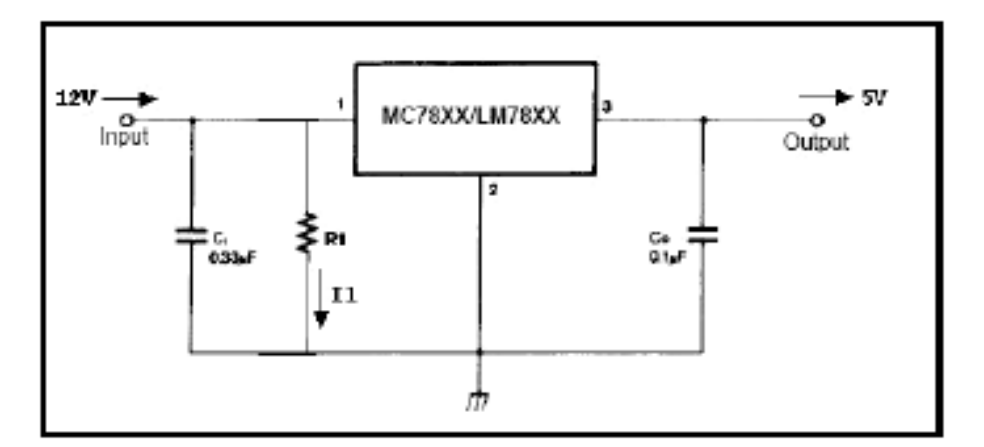

**Figura 2.18. Esquema de regulación de voltaje**

En la figura 2.18 se presenta el esquema de conexión del regulador de voltaje tomando la entrada de 12V desde el adaptador para entregar un voltaje regulado de 5V para la parte del circuito de control.

Se realizan los cálculos de intensidad y potencia que van a circular por el circuito de regulación de voltaje.

$$
V_{1} = 12 \times 12mW
$$
  
\n
$$
P_{1} = 144mW
$$
  
\n
$$
I_{1} = \frac{V_{1}}{1k}
$$
  
\n
$$
I_{1} = \frac{12V}{1k}
$$
  
\n
$$
I_{1} = 12mA
$$

El regulador de voltaje LM7805 cumple todos los requerimientos que necesita el simulador que se está diseñando.

#### **a) REGULADOR DE VOLTAJE LM7805**

Son reguladores fijos de voltaje positivo, la corriente máxima de salida es 1.5 A. En algunas aplicaciones, es necesario poseer una fuente de 5V con mayor corriente, es posible colocar varios reguladores 7805 en paralelo, pero no es recomendable, ya que como cada uno de ellos es un dispositivo regulador, no va a estar distribuida la carga entre ellos.

El regulador 7805 provee 5 voltios regulados, y hasta 1 amperio de corriente, cuando se añade un transistor PNP como drive, puede llegar a entregar más corriente y dependiendo del transistor que se use puede alcanzar a 5 amperios si es que se suministra un buen disipador de calor.

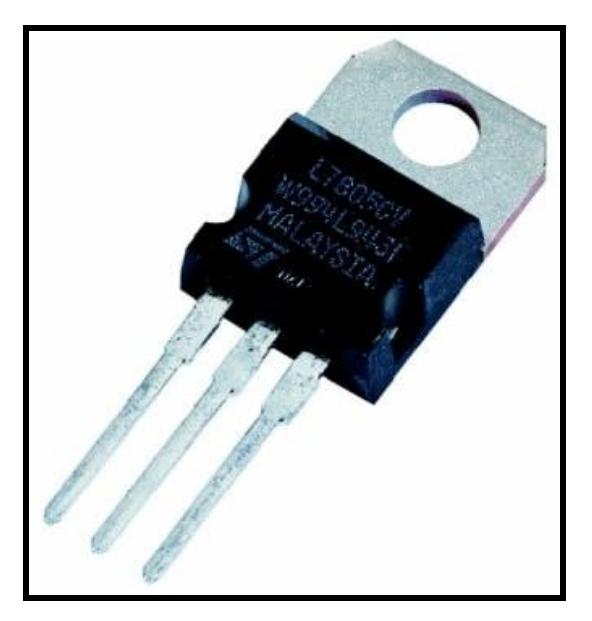

**Figura 2.19. Regulador LM7805**

## **Características**

- > Corriente de salida hasta 1 Amp.
- $\triangleright$  Voltaje de salida de 5V.
- > Protección térmica de sobrecarga
- $\triangleright$  Protección de cortocircuito
- El transistor de salida posee protección segura de área activa

#### **Características eléctricas**

En la tabla 2.5 se observa las principales características que posee el regulador LM7805, donde se puede dar cuenta que cumplen las necesidades que necesita el simulador para su funcionamiento seguro sin ningún daño.

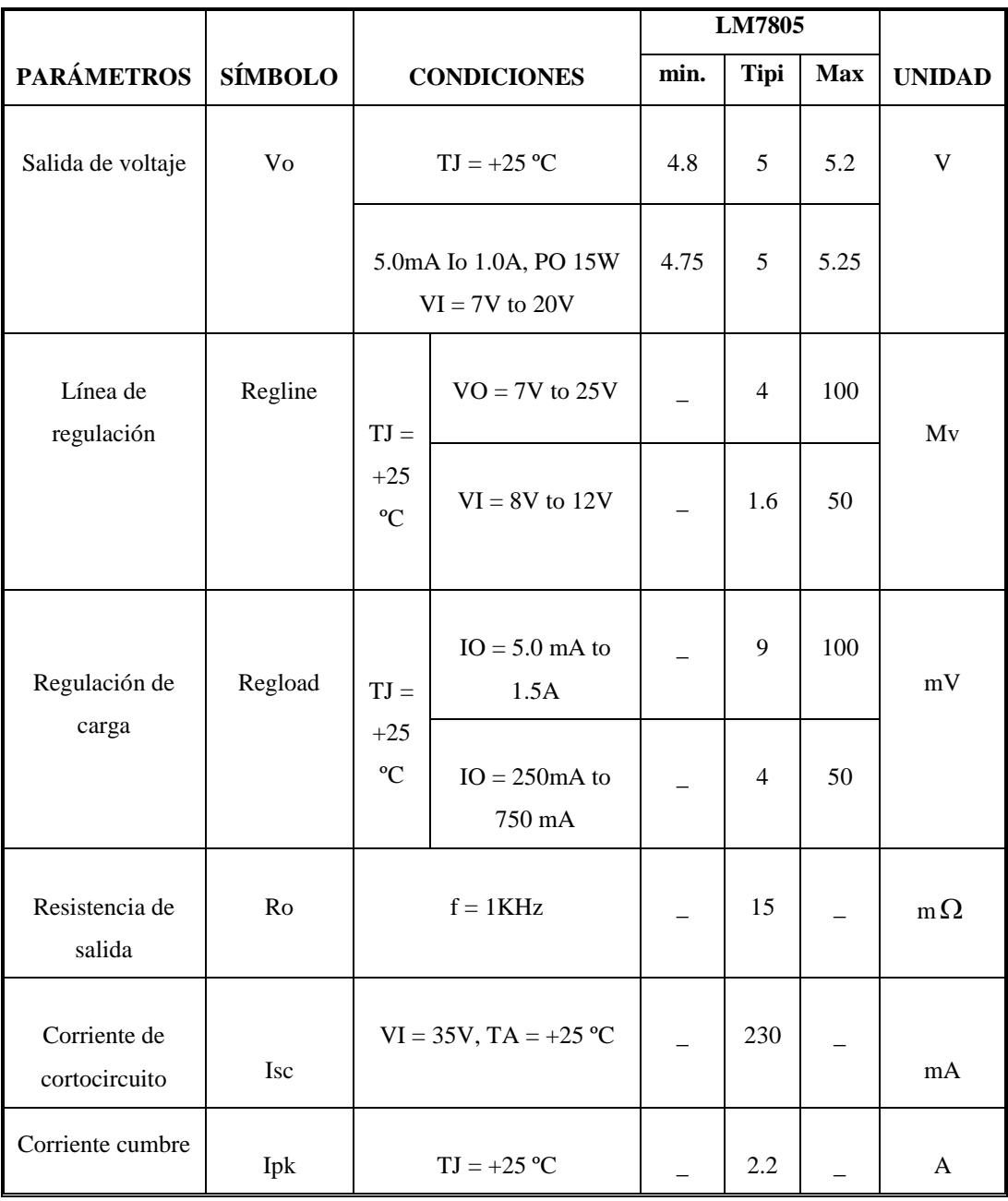

# **Tabla 2.5. Características eléctricas del Regulador LM7805**

## **2.5.3.10 SELECCIÓN DE COMUNICACIÓN**

Para realizar la comunicación con el computador y el microcontrolador se usa la interfase RS232, que dispone un computador y el dispositivo USART que contiene el PIC seleccionado. En cada caso usan una comunicación serial asincrónica en la que los datos que se transmiten son en códigos ASCII.

Asíncrono no significa sin tiempo sino al contrario, significa con tiempos perfectamente definidos y acordados de antemano ya que de otra forma no habría manera de poner de acuerdo al emisor y al receptor en cuanto está disponible cada bit para su lectura.

En una transmisión asíncrona tanto la información transmitida como los tiempos en que ésta debe leerse son solo uno y todo va junta, el mejor ejemplo de este tipo de transmisión es el RS232. El inconveniente del RS232 es que los niveles de voltaje son diferentes: niveles TTL  $(0 - 5 V)$  para el caso del PIC y niveles de  $(-12 a 12 V)$  para el computador, por esta razón se usa un convertidor de niveles.

El convertidor que se usará es el MAX232 el que con la ayuda de un arreglo de condensadores establecidos por el fabricante convierten los voltajes TTL  $(0 - 5 V)$ del PIC a voltajes estándar RS232 del computador (- 12 a 12 V) y viceversa.

#### **a) MAX232**

El circuito integrado MAX232 dispone internamente de 4 conversores de niveles TTL al bus estándar RS-232 cuando se hace una transmisión, y cambia los niveles RS-232 a TTL cuando se tiene una recepción.

El MAX232 soluciona la conexión necesaria para lograr comunicación entre el puerto serie de una PC y cualquier otro circuito con funcionamiento en base a señales de nivel TTL/CMOS.

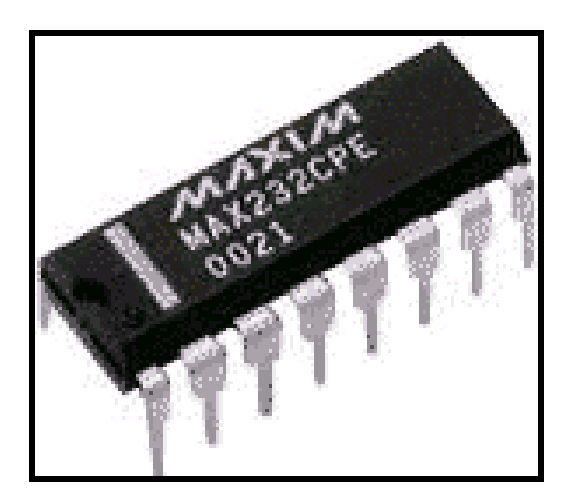

**Figura 2.20. MAX232**

Este circuito sólo necesita una alimentación DE 5V, ya que genera internamente algunas tensiones que son necesarias para el estándar RS232. El funcionamiento de cada unos de los pines se muestra en la figura 2.21.

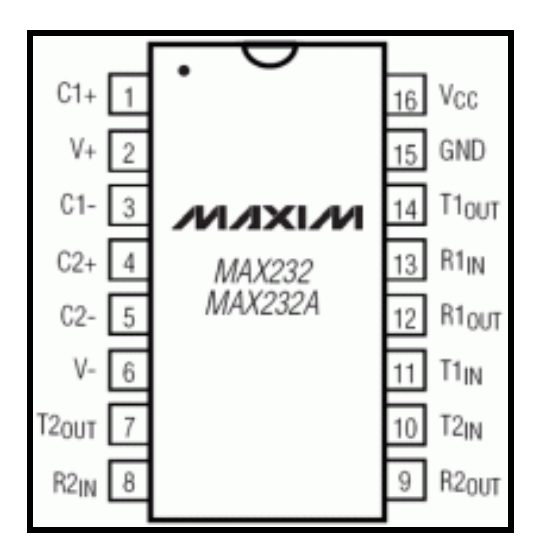

**Figura 2.21. Pines del MAX**

Estos conversores son suficientes para manejar las cuatro señales más utilizadas del puerto serie del PC, que son TX señal de transmisión de datos, RX es la de recepción, RTS y CTS estas son las más usadas para establecer el protocolo para el envío y recepción de los datos.

Para que el MAX232 funcione correctamente se debe colocar unos condensadores externos, se puede observar en la figura 2.22 en la que solo se han cableado las líneas TX y RX que son las más usadas para casi cualquier aplicación

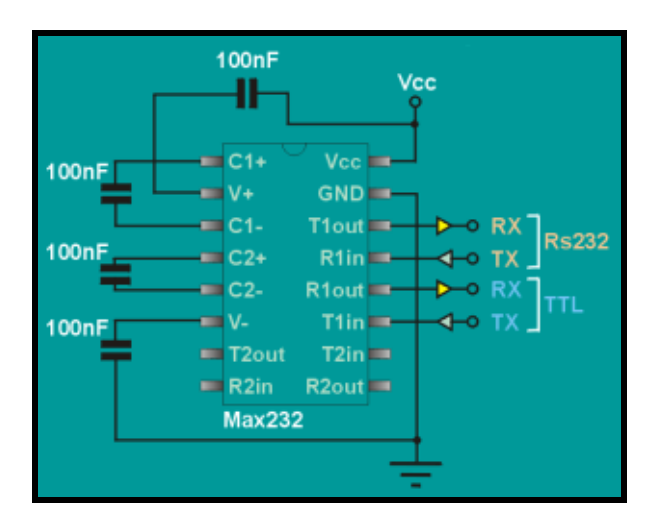

**Figura 2.22. Circuito eléctrico del Max** 

## **Características**

- $\triangleright$  Vcc: de 4,5v a 5,5v.
- $\triangleright$  Consumo: 4 mA (15 mA con carga a la salida de 3 Kohm).
- $\triangleright$  Entradas compatibles TTL y CMOS.
- Tensión de entrada máxima RS232: +/- 30v.
- Tensión de Salida RS232: +/- 15v.
- $\triangleright$  La tensión de salida típica es de  $+/-8v$  con carga nominal de 5 Kohm en RS-232
- Resistencia entrada RS232: 5 Kohm (a masa).
- Resistencia entrada TTL/CMOS: 400 Kohm (a positivo).
- $\triangleright$  Las entradas se pueden dejar al aire.

## **2.5.3.11 SELECCIÓN DEL SENSOR**

En el diseño de este sistema se va a implementar un sensor flex el cual va a estar colocado en el pulsador de simulación de impacto.

Es un sensor de vibración económico que sirve para brindar la sensibilidad alta en las frecuencias bajas, los pines de estos sensores son diseñados para una fácil instalación y para poder ser soldados sin ningún daño.

Tiene extensión dinámica, flexible, soporta sobrecargas de conmoción alta y puede ser usado para detectar la vibración ininterrumpida o los impactos.

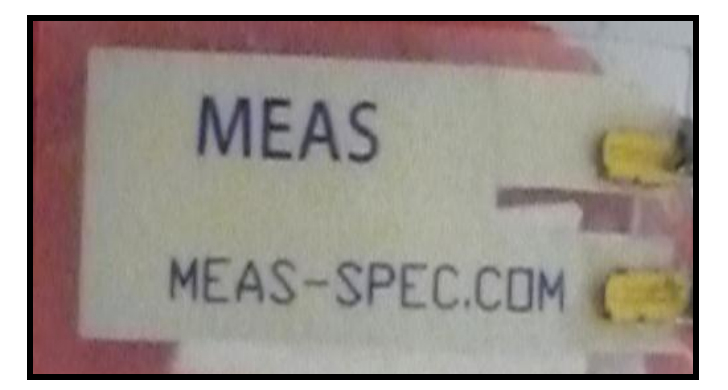

**Figura 2.23. Sensor de Impacto**

## **Características**

- $\triangleright$  Buena respuesta de frecuencia
- $\triangleright$  Producto análogo
- $\triangleright$  La sensibilidad de alto voltaje es de 1V/g
- $\triangleright$  La resonancia es sobre los 5V/g
- Realización horizontal o vertical
- $\triangleright$  Posee una construcción protegida
- $\triangleright$  Pines soldables construidos en PCB
- $\triangleright$  Su costo es bajo
- Operación hasta 40 Hz (2400 rpm) debajo de la resonancia

# **2.6 DISEÑO DEL DIAGRAMA ELECTRÓNICO**

Para poder llegar a un diseño final se debe pasar por una serie de modelos de esquemas eléctricos hasta conseguir el modelo final que indicará todos los componentes y como se encuentran conectados cada uno de ellos.

Todos los esquemas que se realizan varían de acuerdo a los datos eléctricos y características de los componentes que se seleccionan para la elaboración del tablero de simulación. En los siguientes gráficos se muestran cada evolución que tiene el esquema eléctrico hasta llegar a su diseño final.

En la figura 2.24 se muestra la pantalla de realización de un esquema en el programa ISIS Proteus en el se pueden realizar una serie de pruebas y simulaciones del circuito, el cual funciona primero ingresando la programación del microcontrolador e interconectando todo el sistema para simular su funcionamiento y poder de esta manera identificar si existe errores o fallas en el esquema para conseguir rectificarlos antes de realizar el armado en el protoboard.

Sin embargo se debe recordar que esta simulación del circuito es de tipo ideal, por ende pueden existir errores que no se presentan durante la simulación.

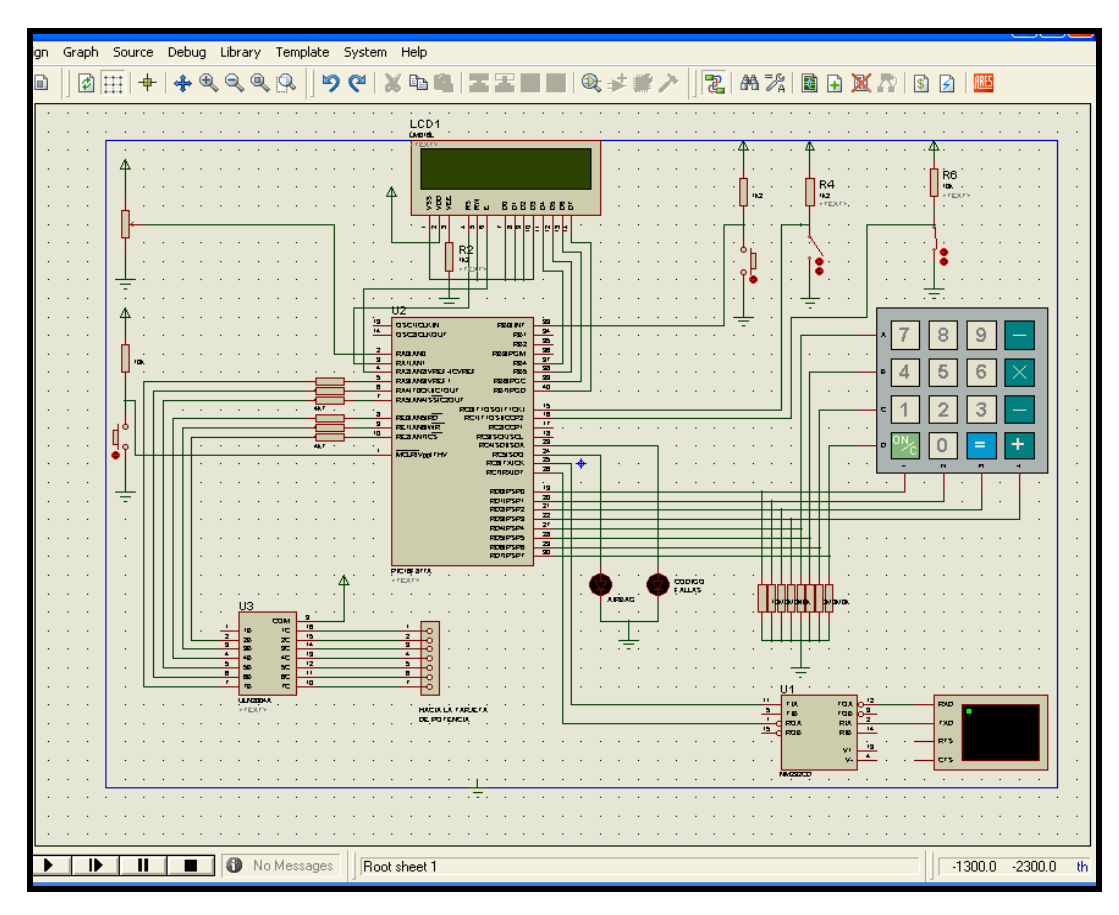

**Figura 2.24. Esquema eléctrico del sistema (ISIS Proteus)**

Las pruebas efectuadas son sencillas de realizar y poco a poco van dando el resultado del diseño al que se desea llegar, además se puede visualizar como resulta el diseño final.

En la figura 2.25 se muestra un esquema incrementado los leds para demostrar la simulación del airbag activado. Como se puede observar en el gráfico la pantalla LCD se enciende con un texto que indica que la bolsa de aire se ha activado, también se prenden los leds que simulan la luz indicadora de airbag activado y el led que representa la luz de advertencia en el tablero del vehículo.

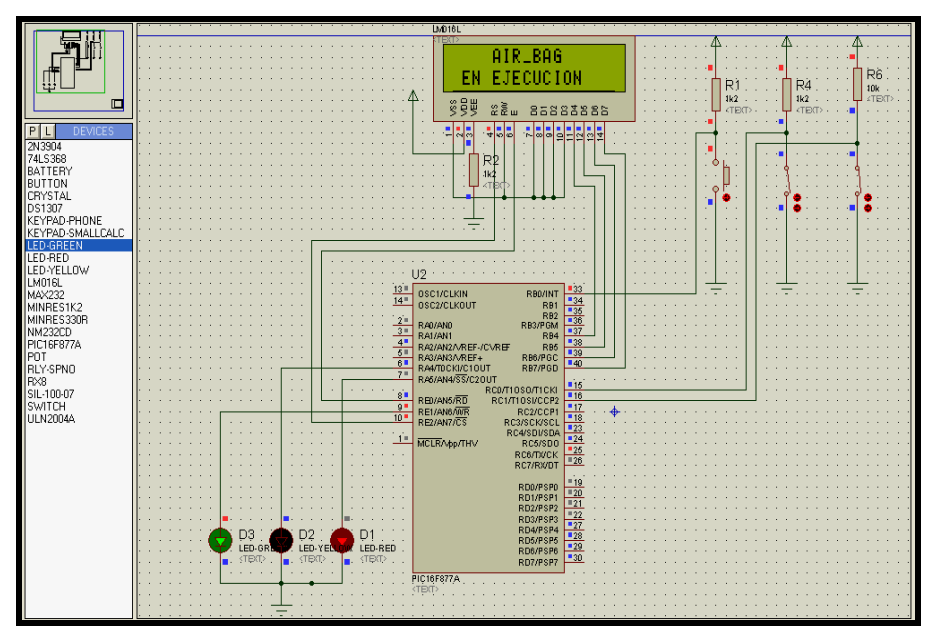

**Figura 2.25. Diagrama del sistema con las luces indicadoras**

En la siguiente imagen se muestra la conexión del microcontrolador conjuntamente con el teclado y el LCD, el cual simula el ingreso de códigos desde el teclado.

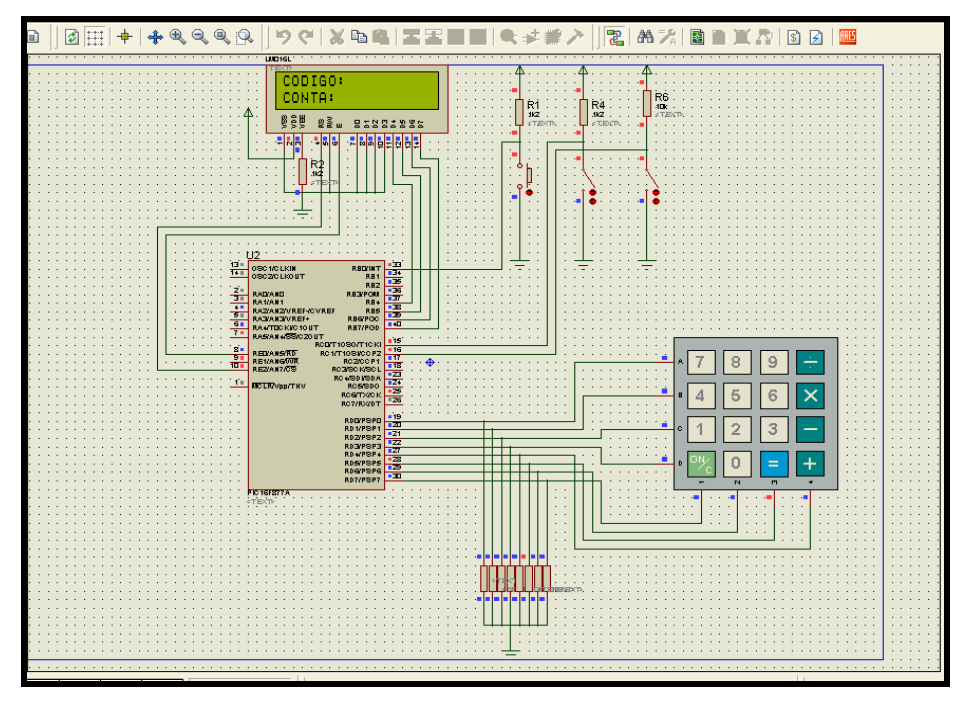

**Figura 2.26. Diagrama del sistema con teclado y LCD**

En la figura 2.27 se muestra la simulación de la luz indicadora de códigos de falla, estos valores son representados a través del destello intermitente de un led, números que son los códigos establecidos como falla en los sistemas del airbag.

Además en el esquema se encuentra el sistema de simulación de la bolsa de aire que consta de un potenciómetro variable (acelerador) y un pulsador (simulador de impacto), incluyendo las entradas de las señales del sensor.

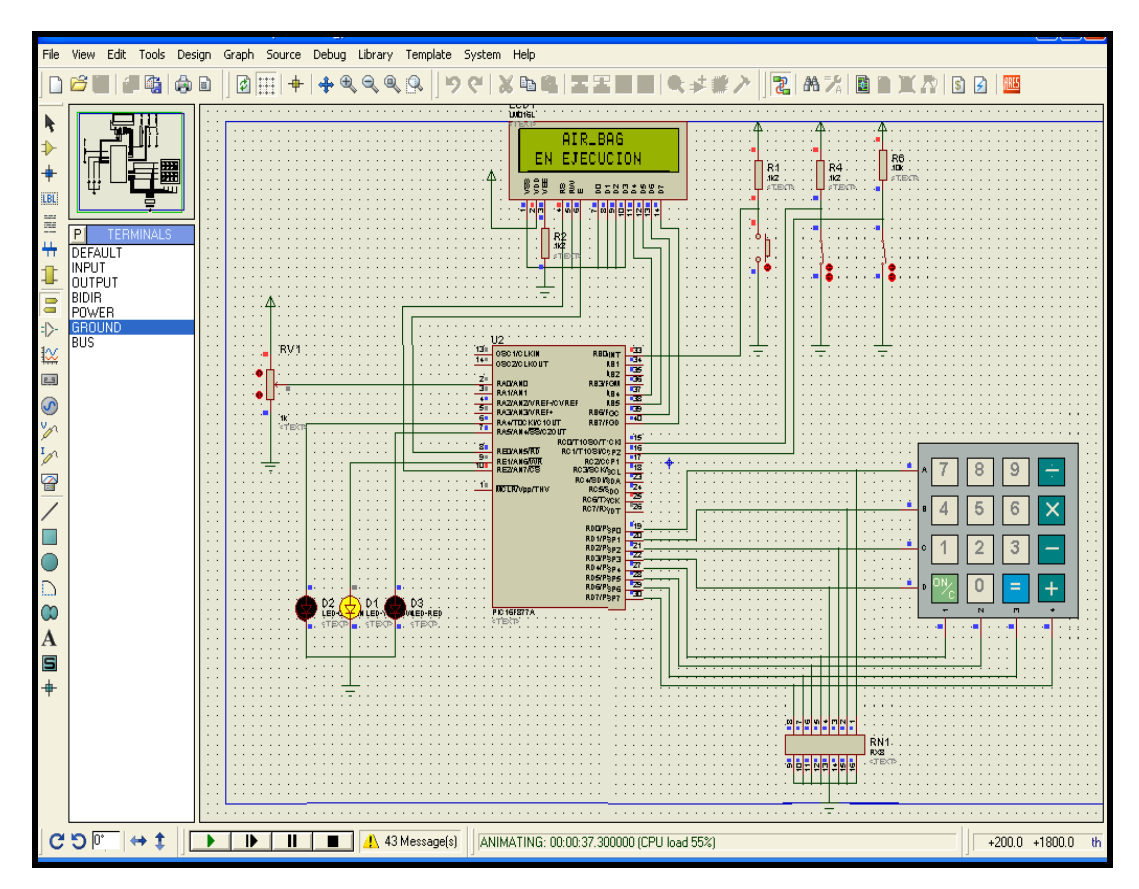

**Figura 2.27. Diagrama del sistema con el potenciómetro**

Otro esquema representa la tarjeta de potencia, consta de relees y resistencias que simulan los valores que se obtiene cuando se detecta falla

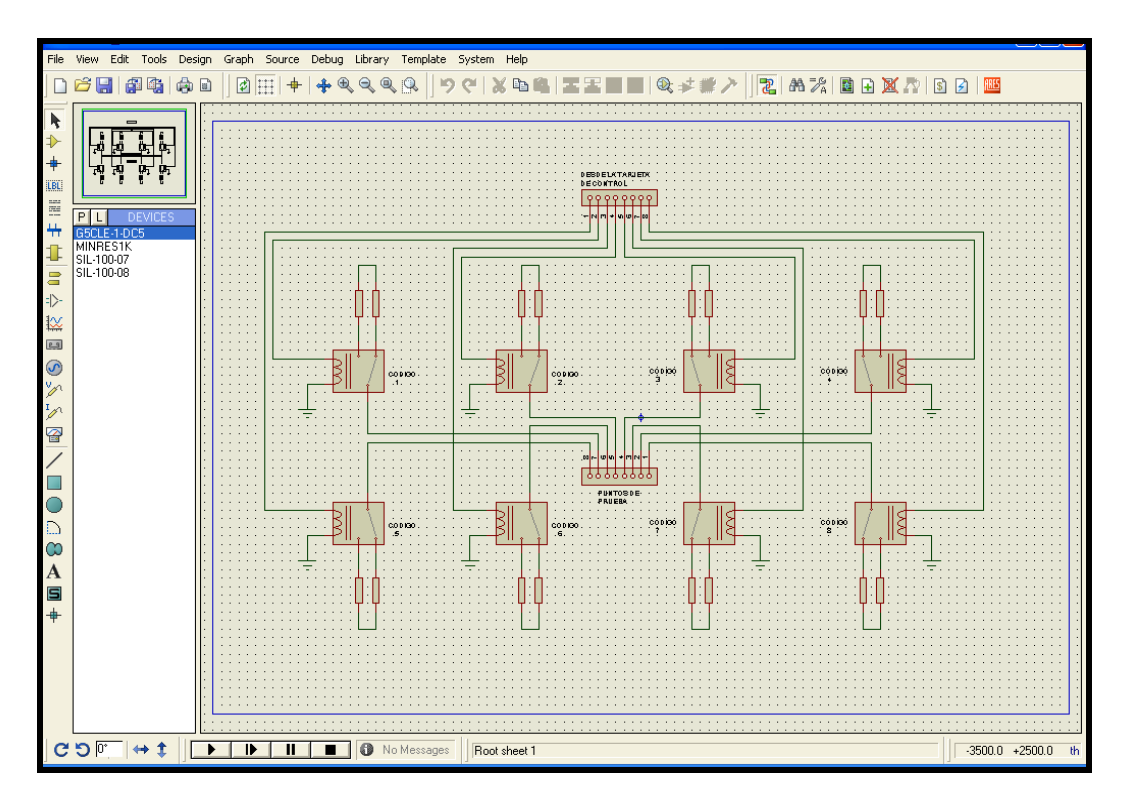

**Figura 2.28. Diagrama de conexión de los relés**

Con las consideraciones registradas, de diseño y la aplicación a desarrollar se diagrama el circuito general el cual va a ser montado previamente en protoboard para las pruebas respectivas y luego para la instalación definitiva en el prototipo.

## **Anexo A**

# **2.7 CODIFICACIÓN DEL MICROCONTROLADOR**

Un microcontrolador es como un ordenador en pequeño: dispone de una memoria donde se guardan los programas, una memoria para almacenar datos, dispone de puertos de entrada y salida, etc.

A menudo se incluyen puertos seriales (RS-232), conversores analógico/digital, generadores de pulsos PWM para el control de motores, bus I2C, y muchas cosas más. Por supuesto, no tienen ni teclado ni monitor, aunque se puede ver el estado de teclas individuales o utilizar pantallas LCD o LED para mostrar información.

La opción de programar se debe al hecho que los microcontroladores se diseñan con una lista de instrucciones que sirven para su programación y la simplicidad en el desarrollo de programas. Para poder grabar los microcontroladores existe una amplia variedad de herramientas, hardware y software, algunas de estas son desarrolladas por Microchip y otras pertenecen a diferentes empresas.

El PIC16F877A que es el que se usará puede ser programado usando el programador GTP–USB+ que es el mejor ya que al funcionar conectado al puerto USB es muy veloz.

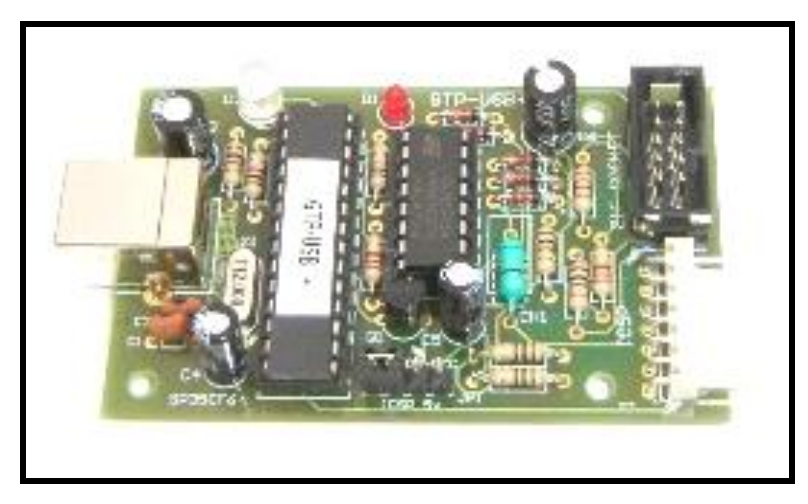

**Figura 2.29. Programador GTP-USB+**

Para poder realizar la programación primero se desarrollan los diagramas de flujo del funcionamiento del sistema, herramientas que facilitan la elaboración del programa, las cuales se muestran a continuación en las siguientes figuras.

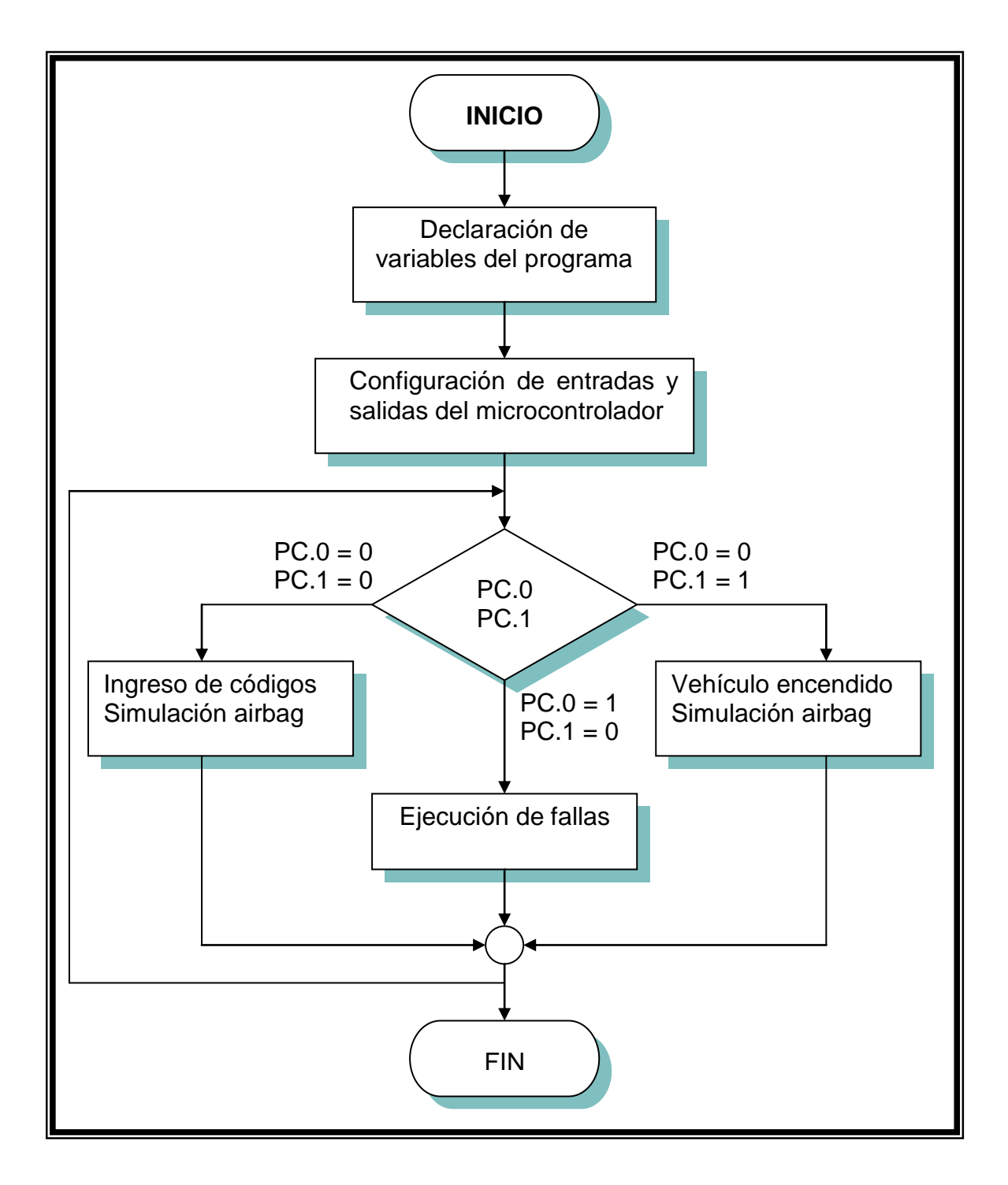

 **Figura 2.30. Diagrama de flujo del programa principal**

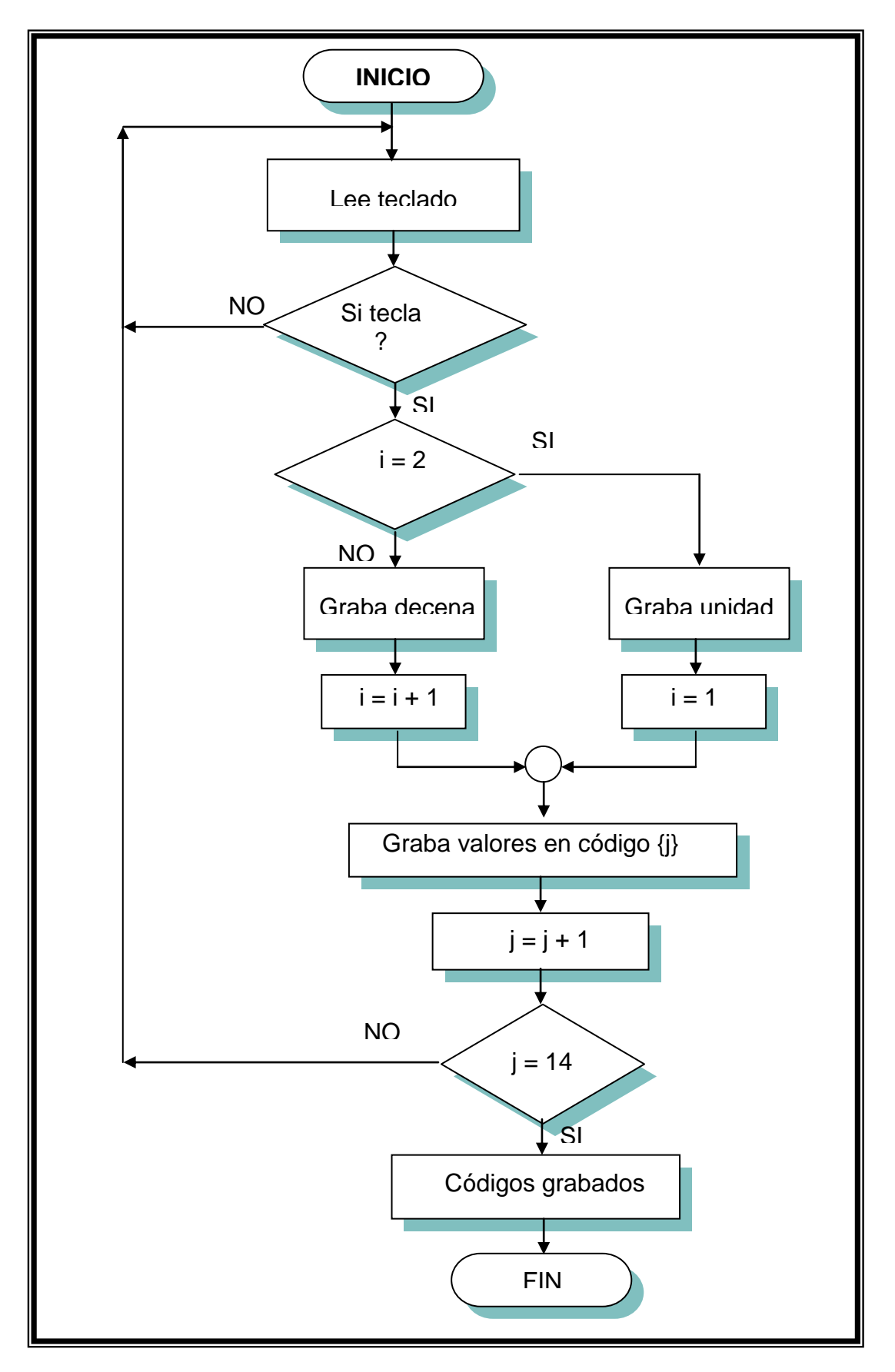

**Figura 2.31. Diagrama de flujo de subrutina de ingreso de códigos**

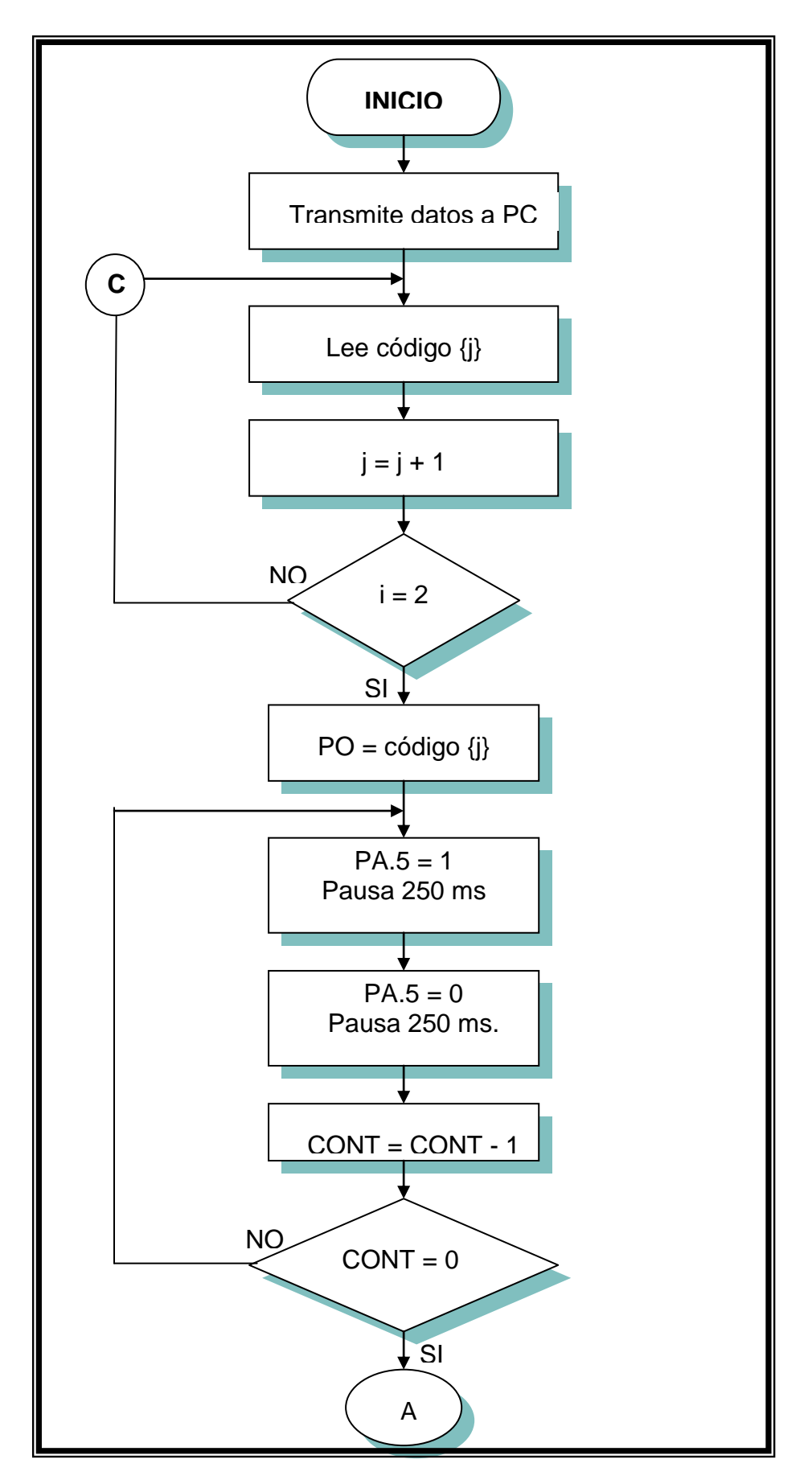

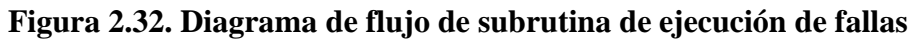

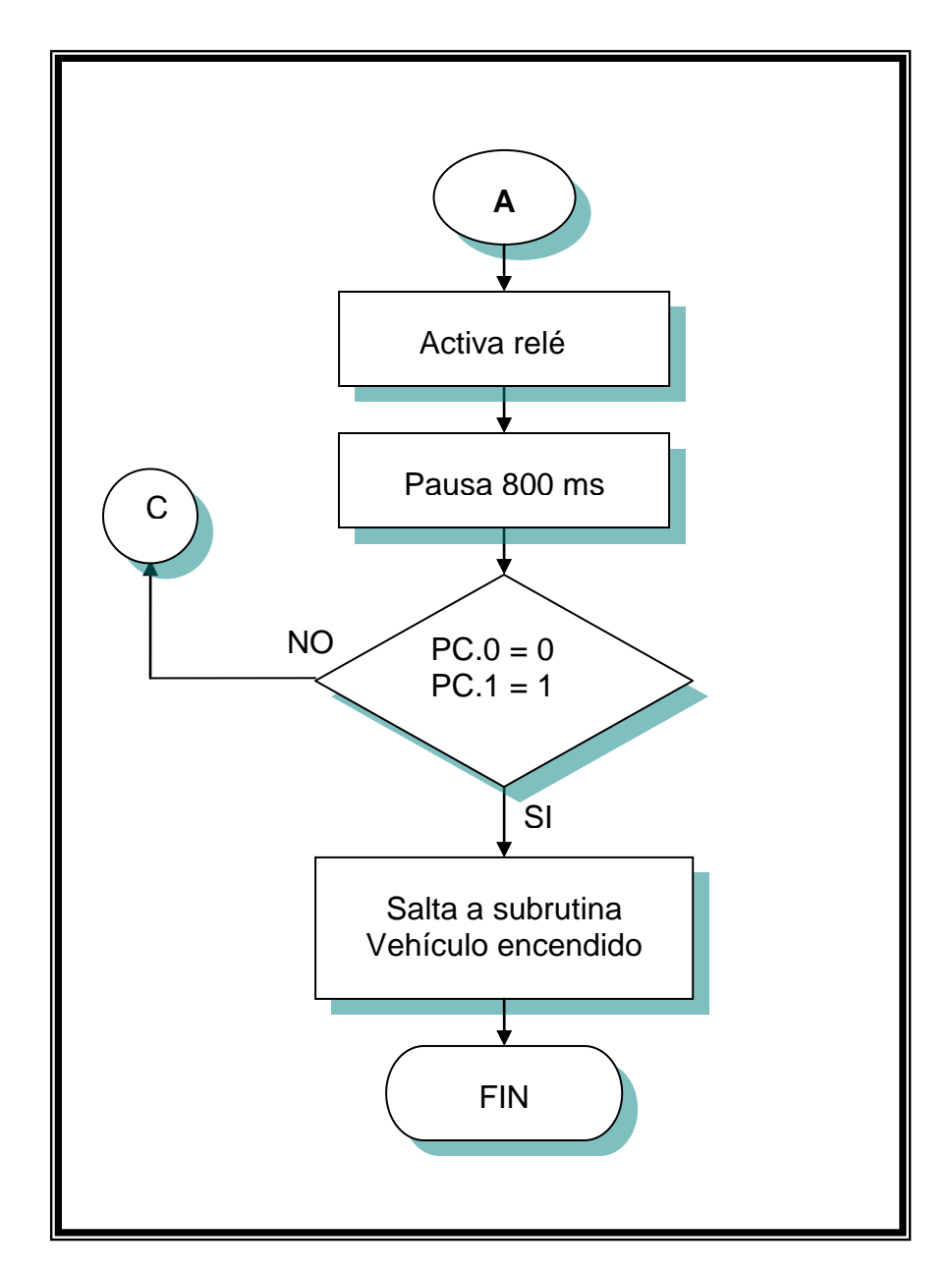

**Figura 2.33. Diagrama de flujo de subrutina de ejecución de fallas**

![](_page_135_Figure_0.jpeg)

![](_page_135_Figure_1.jpeg)

![](_page_136_Figure_0.jpeg)

**Figura 2.35. Diagrama de flujo de simulación de vehículo encendido**

# **2.8 DETALLE ECONÓMICO Y ANÁLISIS DE COSTOS**

Concluido la selección de elementos y componentes eléctricos y electrónicos se presenta una tabla de costos de cada uno de ellos.

| Cant.          | <b>Componentes Electrónicos</b>  | <b>Valor</b> | Costo aprox. |
|----------------|----------------------------------|--------------|--------------|
| 1              | Microcontrolador PIC16F877A      | 7,80         | 7,80         |
| $\overline{2}$ | Buffer ULN2004                   | 1,20         | 2,40         |
| $\mathbf{1}$   | <b>MAX232</b>                    | 0,80         | 0,80         |
| $\mathbf{1}$   | Conector DB9 hembra de placa     | 0,45         | 0,45         |
| $\mathbf{1}$   | Conector DB9 hembra de tablero   | 0,45         | 0,45         |
| $\mathbf{1}$   | Teclado                          | 10,00        | 10,00        |
| $\mathbf{1}$   | LCD 2x16                         | 7,50         | 7,50         |
| 43             | <b>LEDS</b>                      | 0,08         | 3,44         |
| 21             | Conectores de tablero            | 0,25         | 5,25         |
| 1              | Pulsador ON                      | 0,50         | 0,50         |
| $\overline{2}$ | Interruptor ON/OFF               | 0,80         | 1,60         |
| $\mathbf{1}$   | <b>Pulsador PARO EMERGENCIA</b>  | 3,50         | 3,50         |
| $\overline{2}$ | Relees de control 110 Vac        | 7,50         | 15,00        |
| 16             | Mini relees 12Vdc                | 1,50         | 24,00        |
| 53             | Resistencias                     | 0,03         | 1,59         |
| $\overline{4}$ | Condensadores 10 uF              | 0,15         | 0,60         |
| $\overline{2}$ | Condensadores 47 uF              | 0,18         | 0,36         |
| 5              | Condensadores 0.01 uF            | 0,10         | 0,50         |
| $\mathbf{1}$   | Acelerómetro (sensor de impacto) | 22,00        | 22,00        |
| $\mathbf{1}$   | Resistencia lineal               | 1,20         | 1,20         |
| $\mathbf{1}$   | Cristal de cuarzo 20 MHz         | 0,80         | 0,80         |
| $\overline{3}$ | Regulador de voltaje 5V          | 0,75         | 2,25         |
| $\mathbf{1}$   | Regulador de voltaje 12V         | 0,75         | 0,75         |
| $\overline{2}$ | Conector 16 pines                | 2,50         | 5,00         |
| $\overline{4}$ | Conector 8 pines                 | 1,80         | 7,20         |

**Tabla 2.6. Elementos y costos del Simulador del Airbag**

![](_page_138_Picture_174.jpeg)

El sistema tiene un costo estimado de \$ 1636,69 en lo que se refiere a componentes y materiales. Considerando que el módulo sirve de gran ayuda para que los estudiantes sepan el funcionamiento del airbag en los vehículos es una muy buena opción la inversión en el simulador.

# **2.9 PRUEBAS DEL SISTEMA**

El dispositivo más común que existe para realizar pruebas de circuitos es el Protoboard (tablilla de circuitos), que consiste en una base de plástico con una rejilla de orificios interconectados que se utilizan para interconectar entre si los elementos.

Los protoboard están diseñados para aceptar circuitos integrados y terminales de componentes estándar, son de fácil empleo y tanto el protoboard como los componentes pueden ser usados nuevamente.

Para el proyecto "Simulador del airbag" una vez que se tiene el diagrama de conexión y los componentes que ya fueron seleccionados se instalan primero en el protoboard para verificar su funcionamiento mediante pruebas en tiempos reales.

Haciendo montajes iniciales y utilizando leds para simular el activado de la bolsa de aire se ubican todos los componentes en él tomando en cuenta con que voltajes se va a ejecutar las pruebas para que los elementos no sufran ningún daño.

## **2.9.1 INSTALACIÓN EN PROTOBOARD**

Primeramente se instala el componente principal del circuito que es el microcontrolador PIC16F877A el cual fue programado, mismo que se encuentra en el

#### **Anexo B**.

Este elemento es el primero en colocar debido a que los demás componentes van conectados al PIC, es necesario ayudarse del manual electrónico (ECG) para la conexión de cada uno de las unidades. El microcontrolador se conecta junto con el cristal de cuarzo seleccionado anteriormente, para que señale la frecuencia de trabajo del PIC.

![](_page_140_Figure_0.jpeg)

**Figura 2.36. Montaje del microcontrolador**

Para visualizar los valores, parámetros y datos del microcontrolador el siguiente paso es la conexión del display LCD que muestra los mensajes previamente programados, también se conecta el teclado que sirve para ingresar los códigos de falla.

![](_page_140_Picture_3.jpeg)

**Figura 2.37. Montaje del LCD y teclado**

Inmediatamente se realiza el montaje de los elementos de control de potencia que en este caso van a cumplir la función de activación y desactivación de las fallas que se

producen en un airbag, estos elementos se conectan con transistores para que puedan ser alimentados y se activen.

En el circuito se colocará buffer de transistores, cada uno contiene 7 transistores dentro y como se tienen 11 falla se debe disponer de 2 buffer como se indica en la figura 2.38.

![](_page_141_Figure_2.jpeg)

**Figura 2.38. Circuito de control de potencia**

Para finalizar el montaje del circuito se colocan los elementos luminosos que serán tres y sirven para: simular la activación del airbag, led que indica los códigos de falla y el led que indica la luz que se enciende en el tablero. Después de esto ya se procede con las pruebas de simulación.

En la figura 2.39 se muestra los leds indicadores ya instalados en el protoboard, en donde el led que se encuentra a la derecha es el que simula que la bolsa de aire se ha inflado por lo tanto se observa que está encendido y en el LCD se despliega el mensaje "airbag en ejecución".

El led que se encuentra en el centro, cuando empieza a titilar indica que existe un código de falla, para determinar el código correspondiente hay que contar cuantas

veces titila para saber que cifra da y poder reparar el daño. Este led no se apagará hasta que se simule la reparación de la avería.

El led de la izquierda simula la luz de advertencia que se encuentra en el tablero de un vehículo, cuando está apagado indica que no existe daño en el airbag y cuando está encendido quiere decir que hay una avería ya sea en la luz del tablero o en el sistema del airbag.

![](_page_142_Picture_2.jpeg)

**Figura 2.39. Montaje del microcontrolador**

### **2.9.2 PRUEBAS DE FUNCIONAMIENTO EN PROTOBOARD**

Una vez instalado todos los componentes el sistema se encuentra listo para su funcionamiento y pruebas.

Cuando se energiza el sistema en este caso con una fuente de 12V de corriente continua y un regulador de voltaje de 5V se inicia el sistema y todo se visualiza en el LCD donde el primer mensaje que se despliega es "INGRESAR CÓDIGOS" puesto que el micro-switch se encuentra en apagado.

Cuando se pulsa el otro micro-switch que simula en ON en un switch de vehículo en ese instante el LCD cambia de mensaje, mostrando "AIRBAG EN EJECUCIÓN" esto se debe a que indica que el airbag tiene una avería y por lo tanto el led titila dando un código de falla.

![](_page_143_Picture_1.jpeg)

**Figura 2.40. Mensaje de simulación**

En el protoboard colocamos tres micro-switch debido que un switch de vehículo tiene tres posiciones, por lo que cuando pulsamos el tercero nos indica que el vehículo se ha encendido y puede prenderse el led que simula la activación de la bolsa de aire, en el caso de un impacto.

![](_page_143_Picture_4.jpeg)

**Figura 2.41. Simulación de airbag activado**
## **2.9.3 DESCRIPCIÓN DEL FUNCIONAMIENTO**

El funcionamiento del sistema se lo describe a continuación con varias imágenes que muestran las lecturas emitidas por el display LCD. En el menú principal se muestra dos opciones que pueden ser seleccionadas con la ayuda del teclado, si se desea ingresar los códigos de falla se presiona "\*" y si la opción es simular el funcionamiento del airbag se pulsa "#".

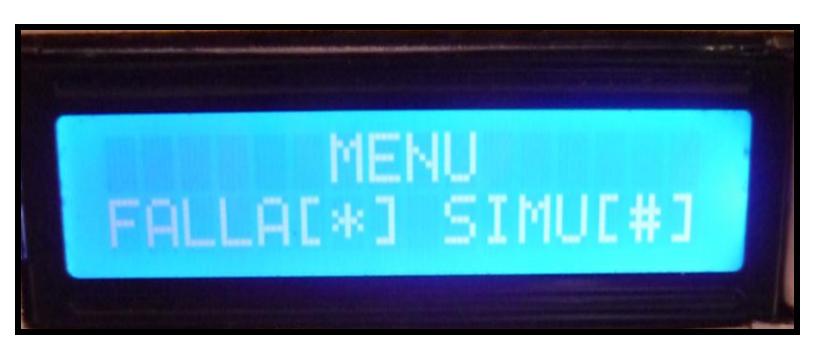

**Figura 2.42. Menú inicial del sistema** 

Una vez seleccionada la primera opción el sistema pasa a otra pantalla donde nos pide ingresar los códigos de falla que previamente fue programado.

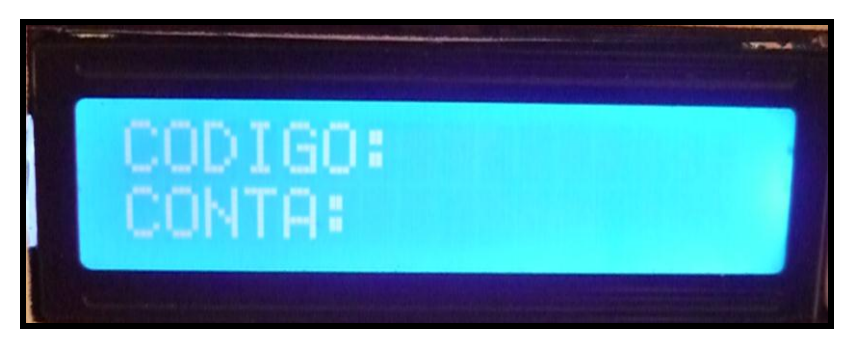

**Figura 2.43. Ingreso de códigos**

Para ingresar los códigos se usa el teclado matricial, una vez digitado el valor con la tecla "\*" se lo graba en le memoria del PIC, acción que se muestra en la figura 2.44.

El total de códigos que se puede ingresar es diez; nueve numerales y la falla de la luz airbag que puede ser A, B ó C, este es el total de fallas que existe en el módulo, cuando este llega a grabar todos el LCD muestra un mensaje donde indica que todos los códigos fueron grabados.

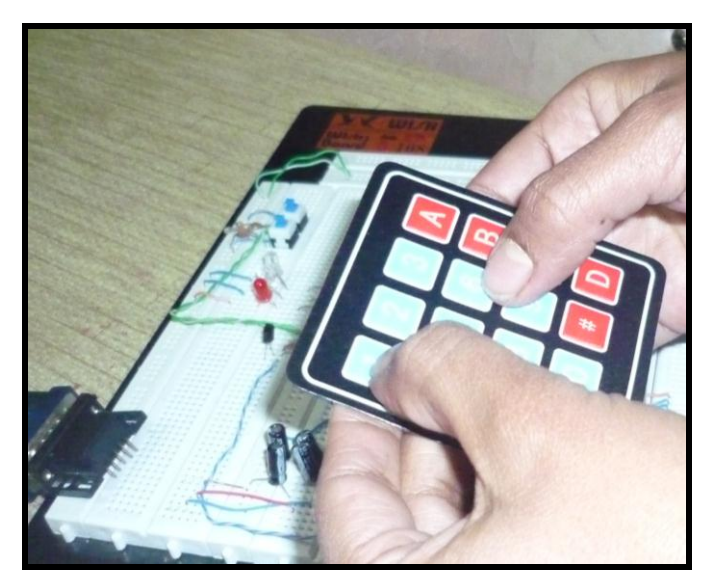

**Figura 2.44. Ingreso de códigos con el teclado**

El LCD vuelve a presentar la misma pantalla, con la diferencia que el contador indica cuantos códigos ya fueron ingresados. Cuando se ingresa un código que no existe el LCD muestra un mensaje de error y no se graba.

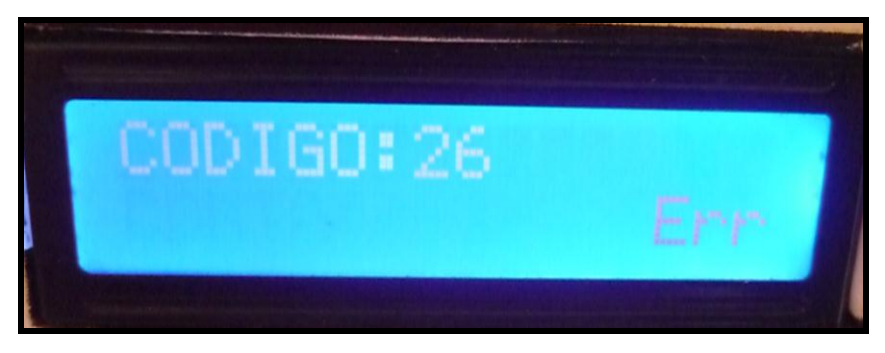

**Figura 2.45. Mensaje de error- código erróneo**

Una vez terminado el ingreso de códigos deseados se pulsa el micro-switch (2) para simular la posición "contacto" del switch de ignición del vehículo, el mensaje en la pantalla deberá ser "AIRBAG EN EJECUCIÓN", para este caso de existir una falla esta se presentaré en el led, de manera intermitente, además los valores de los códigos que el usuario grabo, son transmitidos al computador.

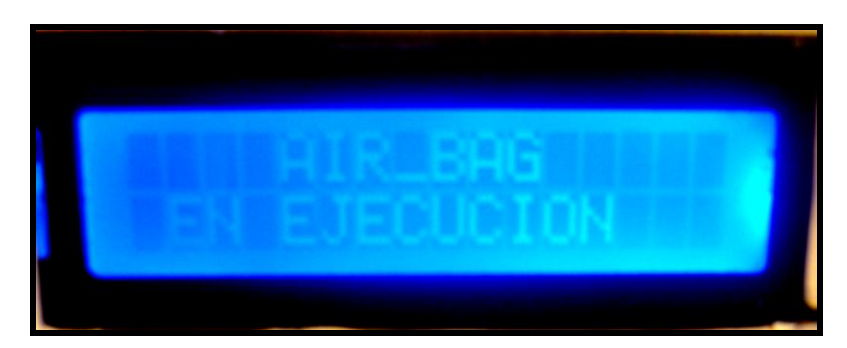

**Figura 2.46. Mensaje que indica el LCD**

El led cuando termine de titilar todos los códigos ingresados hará una pausa y volverá a repetir los valores grabados, esto se repite hasta cuando se pulse el micro-switch que simula que se ha regresado el switch real de un vehículo a la posición de OFF.

Para que el led que simula la activación de la bolsa de aire se prenda, se debe simular el arreglo de fallas y esto se consigue mediante la contestación de unas preguntas que se presenta en el computador, mediante pantallas realizadas en el software LABVIEW, el cual ya fue programado con anterioridad y que se detalla en el:

#### **Anexo C.**

La figura 2.47 muestra las pantalla que aparecerá dependiendo del código grabado y transmitido desde el simulador al computador, las pantallas presentan varias opciones de respuestas, de la cual solo una es correcta si esta es seleccionada el relé que simula la falla se desactiva y la falla de arregla o caso contrario la falla persistirá.

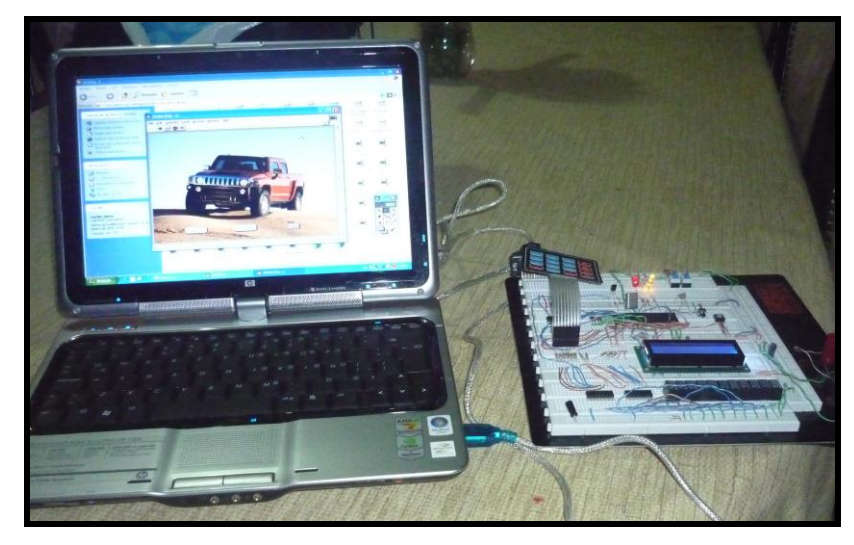

**Figura 2.47. Pantalla de Labview**

Cuando se selecciona la otra opción que es simular el funcionamiento del airbag se pulsa "#", el LCD muestra en su pantalla lo que indica el gráfico No. 93, ahí se puede observar la velocidad a la que se encuentra el vehículo antes de la simulación del impacto.

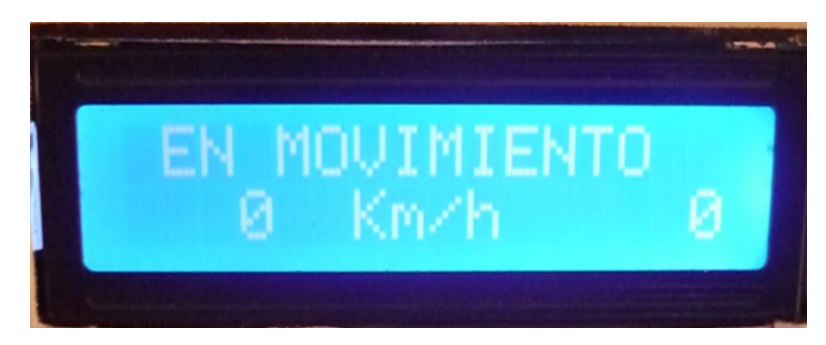

**Figura 2.48. Simulación de encendido**

# **2.10 SELECCIÓN DEL GRUPO IMPULSOR**

El grupo impulsor del simulador es la parte fundamental ya que sin él no es posible la simulación; es decir, la bolsa de aire no se inflará para su demostración.

Se basa en un compresor que llena un tanque reservorio que va colocado debajo del tablero para seguridad y fijación de este, debido a que si se infla la bolsa directamente con el compresor esta puede romperse por efecto de una alta presión.

Cuando el microcontrolador mediante una de sus salidas digitales envía una señal a la tarjeta de relés hace que uno de ellos active la electroválvula para dar paso al aire que se encuentra comprimido en el tanque reservorio, esto ocurre mediante unas mangueras de presión que unen al tanque con la electroválvula.

#### **2.10.1 COMPRESOR**

Un compresor es una [máquina de fluido](http://es.wikipedia.org/wiki/MÃ¡quina_de_fluido) que está construida para aumentar la [presión](http://es.wikipedia.org/wiki/PresiÃ³n) y desplazar cierto tipo de fluidos llamados compresibles, tal como lo son los [gases](http://es.wikipedia.org/wiki/Gas) y los [vapores.](http://es.wikipedia.org/wiki/Vapor) Esto se realiza a través de un intercambio de [energía](http://es.wikipedia.org/wiki/EnergÃ­a) entre la máquina y el fluido en el cual el trabajo ejercido por el compresor es transferido a la sustancia que pasa por él convirtiéndose en [energía de flujo,](http://es.wikipedia.org/w/index.php?title=Energ%C3%ADa_de_flujo&action=edit&redlink=1) aumentando su presión y [energía](http://es.wikipedia.org/wiki/EnergÃ­a_cinÃ©tica)  [cinética](http://es.wikipedia.org/wiki/EnergÃ­a_cinÃ©tica) impulsándola a fluir.

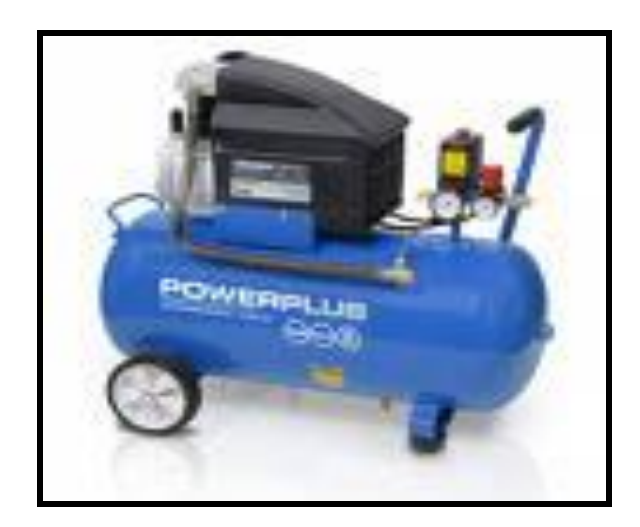

**Figura 2.49. Compresor**

Al igual que las bombas, los compresores también desplazan fluidos, pero a diferencia de las primeras que son máquinas hidráulicas, éstos son máquinas térmicas, ya que su fluido de trabajo es compresible, sufre un cambio apreciable de [densidad](http://es.wikipedia.org/wiki/Densidad) y, generalmente, también de temperatura; a diferencia de los [ventiladores](http://es.wikipedia.org/wiki/Ventilador) y los sopladores, los cuales impulsan fluidos compresibles, pero no aumentan su presión, densidad o temperatura de manera considerable.

#### **2.10.2 TANQUE RESERVORIO**

Depósito diseñado para almacenar fluidos, generalmente a presión atmosférica o presión internas relativamente bajas, ver figura 2.50.

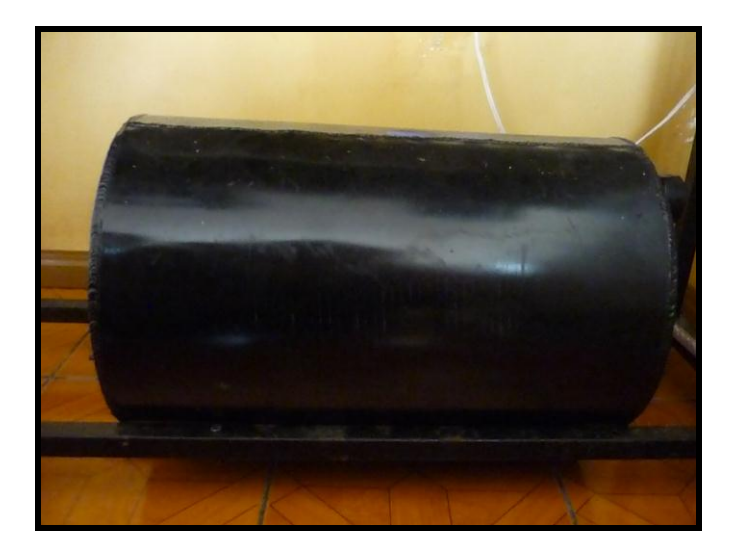

**Figura 2.50. Tanque reservorio**

Los tanques de almacenamiento se usan como depósitos para contener una reserva suficiente de algún producto para su uso posterior. El tanque reservorio que se usará en el simulador sirve para tener el aire comprimido que se obtiene a través del compresor, este se encarga de llenar al tanque hasta su límite de capacidad.

Cuando la bolsa de aire simula inflarse, la electroválvula se abre para dar paso al aire que se encuentra en el tanque mediante las mangueras de presión y transcurrido el tiempo programado de inflado la electroválvula se cierra y empieza a desinflarse la bolsa de simulación.

### **2.10.3 ELECTROVÁLVULA**

Una electroválvula es un dispositivo diseñado para controlar el flujo de un [fluido](http://es.wikipedia.org/wiki/Fluido) a través de un conducto como puede ser una [tubería.](http://es.wikipedia.org/wiki/TuberÃ­a) No se debe confundir la electroválvula con válvulas motorizadas, que son aquellas en las que un motor acciona el cuerpo de la válvula, tiene dos partes fundamentales: el solenoide y la válvula.

El [solenoide](http://es.wikipedia.org/wiki/Solenoide) convierte [energía eléctrica](http://es.wikipedia.org/wiki/EnergÃ­a_elÃ©ctrica) en energía mecánica para actuar la válvula.

En el "Simulador del airbag" la electroválvula que se va a usar es donde el solenoide no controla la válvula directamente sino que el solenoide controla una válvula piloto secundaria y la energía para la actuación de la válvula principal la suministra la presión del propio fluido.

Este tipo de válvulas se utilizan muy comúnmente en lavadoras, lavaplatos, riegos y otros usos similares. Se va a usar esta válvula debido a que el funcionamiento del inflado del airbag es similar al proceso de llenado de una lavadora, se necesita primero que se abra una de las válvulas piloto para dejar entrar el aire y luego la otra válvula para que salga el aire que infló la bolsa. En el gráfico No. 96 se muestra el funcionamiento de este tipo de válvula.

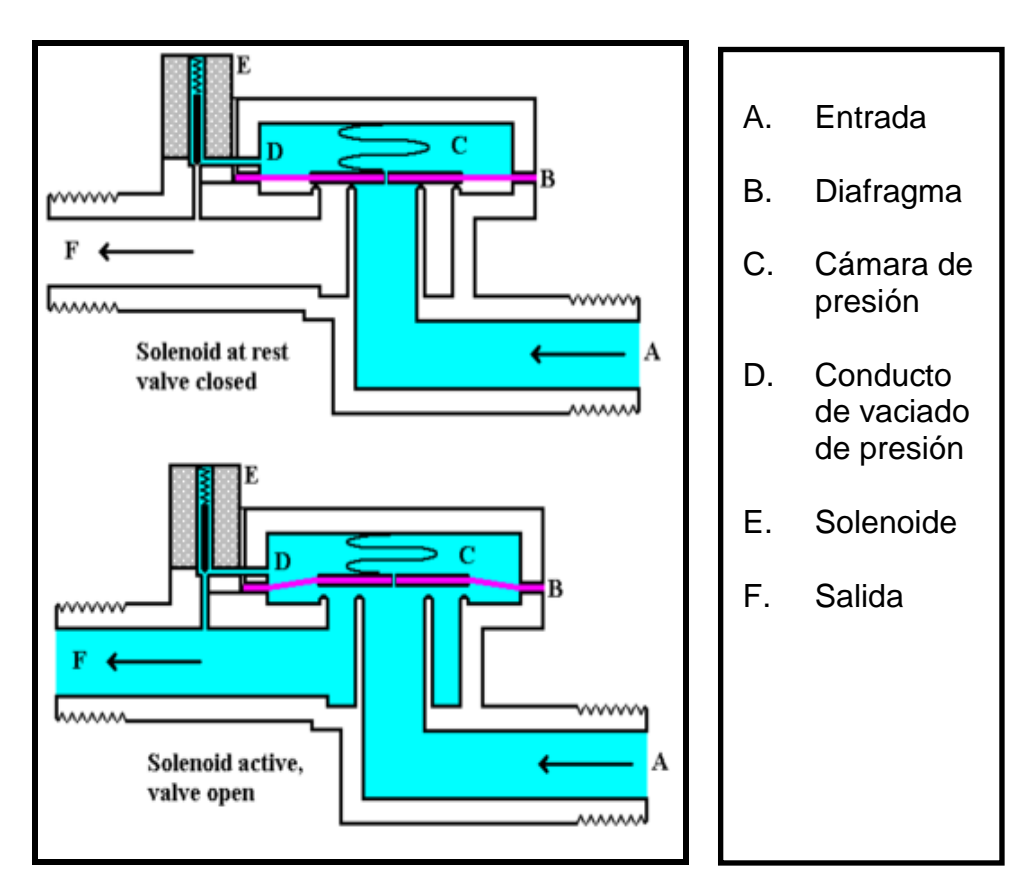

**Figura 2.51. Funcionamiento de la válvula**

En la parte superior del gráfico se puede observar la válvula cerrada. El agua bajo presión entra por A. B es un diafragma elástico y tiene encima un muelle que le empuja hacia abajo con fuerza débil, el diafragma tiene un diminuto orificio en el centro que permite el paso de un pequeño flujo de agua. Esto hace que el agua llene la cavidad C y que la [presión](http://es.wikipedia.org/wiki/PresiÃ³n) sea igual en ambos lados del diafragma.

Mientras que la presión es igual a ambos lados, se puede ver que actúa en más superficie por el lado de arriba que por el de abajo por lo que presiona hacia abajo sellando la entrada. Cuanto mayor sea la presión de entrada, mayor será la fuerza con que cierra la válvula.

El conducto D, hasta ahora estaba bloqueado por el núcleo del solenoide E al que un muelle empuja hacia abajo. Si se activa el solenoide, el núcleo sube y permite pasar el agua desde la cavidad C hacia la salida con lo cual disminuye la presión en C y el diafragma se levanta permitiendo el paso directo de agua desde la entrada A ha la salida F de la válvula.

Si se vuelve a desactivar el solenoide se vuelve a bloquear el conducto D y el muelle situado sobre el diafragma necesita muy poca [fuerza](http://es.wikipedia.org/wiki/Fuerza) para que vuelva a bajar porque la fuerza principal la hace el propio fluido en la cavidad C.

De esta explicación se deduce que este tipo de válvula depende de la condición siguiente: "Debe existir mayor presión a la entrada que a la salida para su funcionamiento y si se invierte esta situación entonces la válvula abre sin que el solenoide pueda controlarla".

# **CAPÍTULO 3**

# **CONSTRUCCIÓN E INSTALACIÓN DEL EQUIPO**

## **3.1 INTRODUCCIÓN**

Después de haber realizado todas las pruebas en un protoboard previas de funcionamiento para ver si existen fallas y se corrigió cualquier error, se continúa con la construcción de la placa electrónica con todos los componentes requeridos para poder instalar el sistema en el tablero.

En este capítulo se observa como va a quedar el simulador después de colocar todos los componentes ya sean eléctricos o de otro tipo.

# **3.2 PLACA ELÉCTRICA DEL CIRCUITO**

Después de realizar todas las pruebas de funcionamiento y corregido cualquier error que existía en el circuito eléctrico, se continúa con el diseño de las pistas para las placas del circuito final que se lo realiza mediante el programa PROTEL DXP y el método de serigrafía dando como resultado las líneas del circuito.

Una vez revelados deben ser cuidadosamente revisados dándonos como resultado los siguientes esquemas de las placas del "Simulador del airbag".

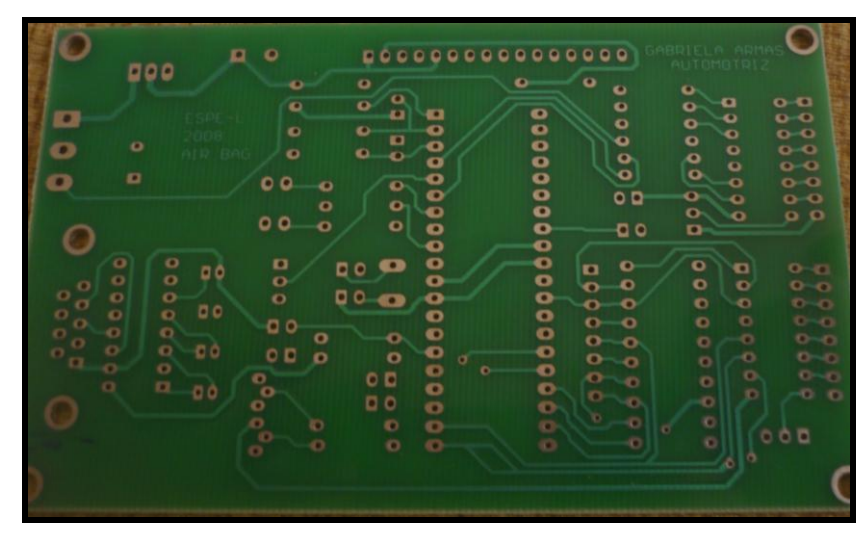

**Figura 3.1. Placa del circuito de control**

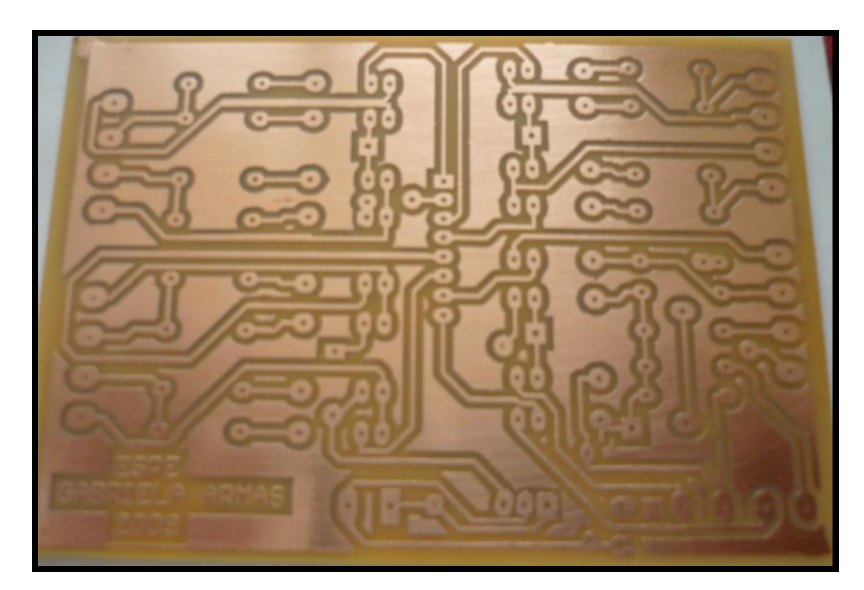

**Figura 3.2. Placa del circuito de potencia**

Luego de obtener estas placas eléctricas y adquirir los elementos mencionados en el capítulo dos se procede con la instalación y ubicación de los elementos eléctricos y electrónicos, revisando cuidadosamente la parte en la que se va a instalar la placa de bakelita.

El montaje de los componentes electrónicos sobre la placa se lo realiza a través de soldadura blanda con estaño, procedimiento que se lo debe efectuar cuidadosamente evitando que las gotas del material de soldadura afecten a otras líneas del circuito.

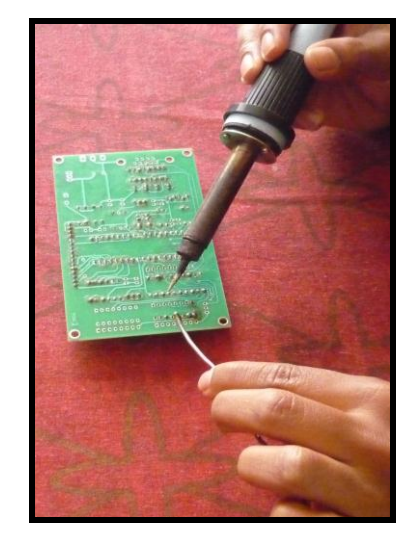

**Figura 3.3. Soldadura de los elementos**

Los elementos que se necesitan para la tarjeta se ubican según el diagrama indicado en la figura 3.4.

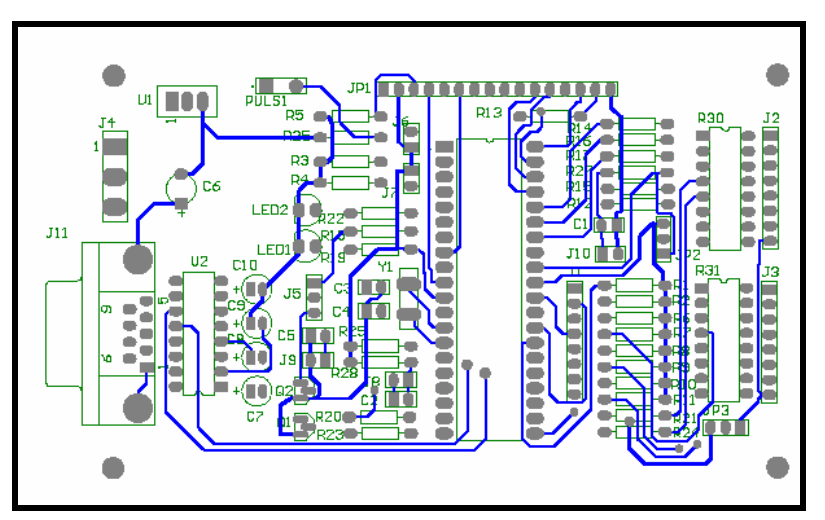

**Figura 3.4. Diagrama placa electrónica**

El elemento central de la placa es el microcontrolador PIC16F877A mismo que se lo ubica usando un zócalo que permita su fácil extracción, para los casos que se requiera reprogramar o cambiar las configuraciones del simulador, el resto de elementos tales como resistencias, condensadores, transistores y demás se los suelda directamente en los orificios de la placa destinados para este propósito.

En la figura 3.5 se puede observar la placa ya con todos los elementos soldados en ella.

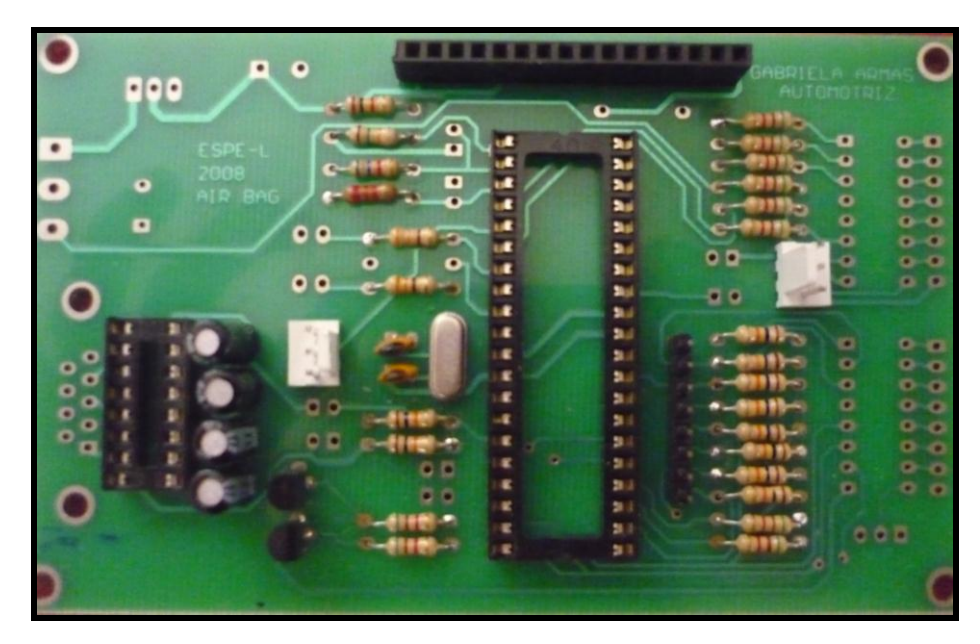

**Figura 3.5. Placa con los elementos**

Las placas de potencia se encuentran separadas de la placa principal; esto se debe, a que es necesario aislar los dispositivos de mayor consumo de energía de la placa que contiene al microprocesador, de esta manera se garantiza que los efectos causados por las interferencias electromagnéticas puedan causar daño al normal funcionamiento del sistema. Además con esto se facilita el mantenimiento y/o reemplazo de partes que pudieran sufrir daños; su montaje final se muestra en la figura 3.5.

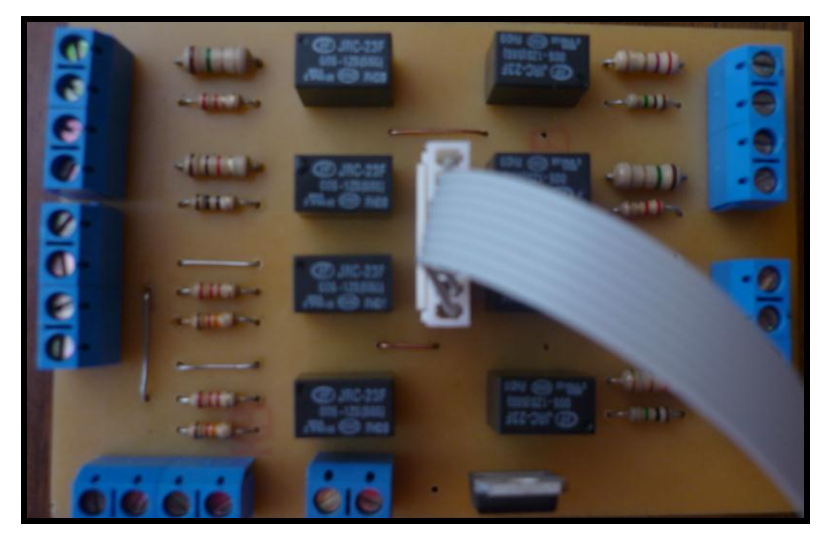

**Figura 3.6. Placa de potencia con los elementos**

# **3.3 VERIFICACIÓN DE LAS TARJETAS ELECTRÓNICAS**

Para verificar que la construcción de las placas y el montaje de los elementos fueron realizados de acuerdo al diseño se siguen los siguientes pasos:

## **a) VERIFICACIÓN FÍSICA**

Como primer aspecto a ser realizado una vez fabricadas las placas es la constatación de su integridad física, lo cual se realiza a través de observación visual.

## **b) VERIFICACIÓN DE CONTINUIDAD EN LAS PISTAS**

Esto se realiza con la ayuda de un multímetro en la función de ohmetro, se ubica una de las puntas de prueba del multímetro en uno de los extremos de la pista ha ser

verificada y la otra punta en el otro extremo, si el valor de resistencia que marca está entre 0 y 3 la pista se encuentra en perfecto estado, caso contrario habrá que revisar por alguna falla suscitada, siendo esta una mala soldadura o una pista rota.

### **c) VERIFICACIÓN DE CORTOCIRCUITO ENTRE PISTAS**

El procedimiento es similar al paso anterior la diferencia es que se debe ubicar las puntas de prueba del multímetro entre dos pistas diferentes del circuito; si el valor de resistencia está entre 0 y 3 $\Omega$  es un indicio de la existencia de un cortocircuito entre las pistas y si la resistencia es superior a estos valores las pistas están en buen estado.

### **d) VERIFICACIÓN DE POLARIDAD DE ELEMENTOS**

Hay elementos que tienen una polaridad específica misma que debe ser respetada para evitar mal funcionamiento o incluso daño permanente de los componentes, para esto se hace de acuerdo al diagrama impreso en la misma placa donde indica la polaridad.

#### **e) VERIFICACIÓN DE SOLDADURAS**

Una vez realizado el montaje de los elementos y soldados es necesario revisar los puntos de soldaduras en cada uno de los elementos y la superficie de las pistas, para esto se usa un multímetro en la opción de ohmetro, siguiendo el procedimiento indicado: colocar una de las puntas del instrumento sobre el pin del elemento que se esta probando y la otra en la pista sobre la cual se soldó, si la soldadura está correctamente realizada el valor de resistencia debe ser cero; de lo contrario, se debe volver a soldar.

### **f) VERIFICACIÓN DE VOLTAJES**

Con todos los elementos soldados en la placa el paso final es verificar los voltajes en varios puntos siendo estos los siguientes:

- Entrada de regulador LM7812, en el pin 1 de este elemento el voltaje debe estar entre 13 y 18 Vdc
- Salida del regulador LM7812, en el pin 3 de este elemento el voltaje debe ser 12 Vdc
- Entrada de regulador LM7805, en el pin 1 de este elemento el voltaje debe estar entre 6.5 y 12 Vdc
- Salida del regulador LM7805, en el pin 3 de este elemento el voltaje debe ser 5 Vdc
- Adicional se debe medir 5 Vdc en los siguiente pines: Pines 12 y 32 del PIC16F877A, Pin 16 del Max232 y los pines 14 del UNL2008

# **3.4 ADQUISICIÓN DE MATERIALES**

Una vez que se ha construido las placas se necesita adquirir los materiales necesarios para el funcionamiento del "Simulador del airbag", los cuales han sido escogidos dependiendo de las necesidades y requerimientos que se necesita para su buen funcionamiento.

## **3.4.1 CONSTRUCCIÓN DE LA ESTRUCTURA.**

Después de adquirir los componentes necesarios se realiza la construcción de la vitrina porta equipo la cual está ubicada sobre un soporte de tubo de sección cuadrada con ruedas que facilitan su movilidad, la vitrina posee paredes de madera enchapada fijas en la parte frontal y puertas corredizas en la parte posterior.

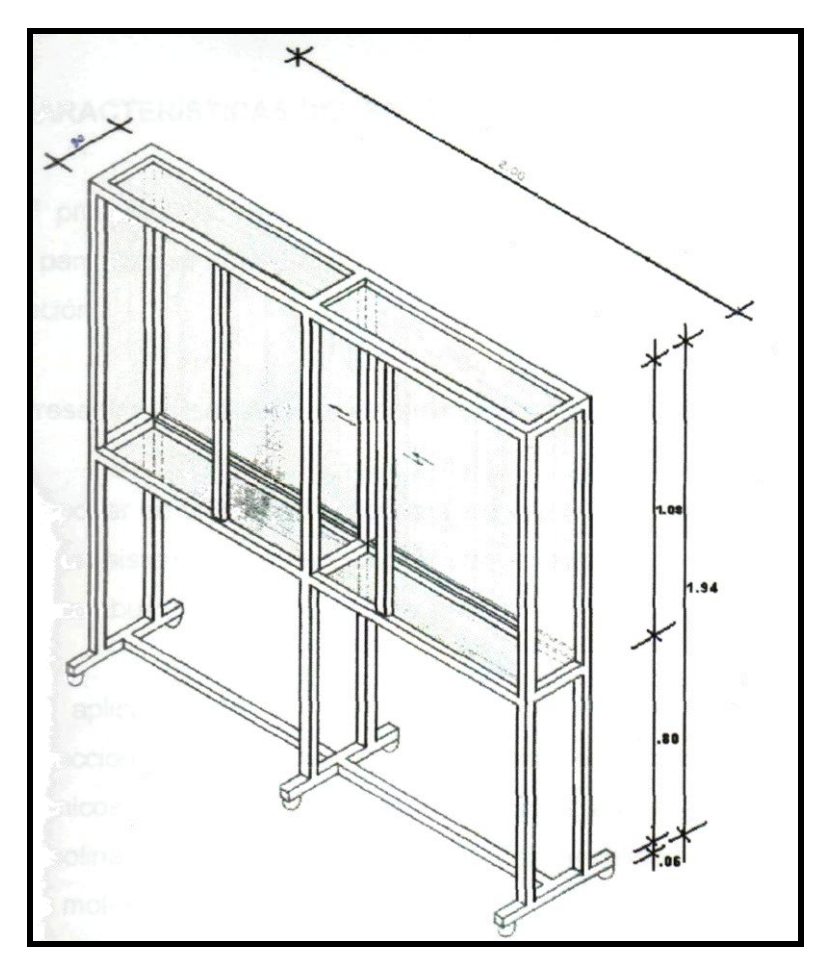

**Figura 3.7. Vitrina porta equipo**

Sobre la vitrina se colocarán los diferentes elementos de tal forma que al simular el sistema este funcione exactamente con los mismos parámetros que se dan en un vehículo real.

En el módulo los componentes se encuentran colocados en dos secciones, la una sección está destinada para los componentes que son manipulables y en la otra se encuentran los componentes que van a simular el funcionamiento.

#### **3.4.2 RECUBRIMIENTO EXTERIOR**

El siguiente paso después de la construcción de la estructura es el diseño del recubrimiento que va en la parte frontal del tablero, es decir donde van a estar instalados los componentes, tomando en cuenta los lugares donde deben ir los elementos principales para su mejor manipulación.

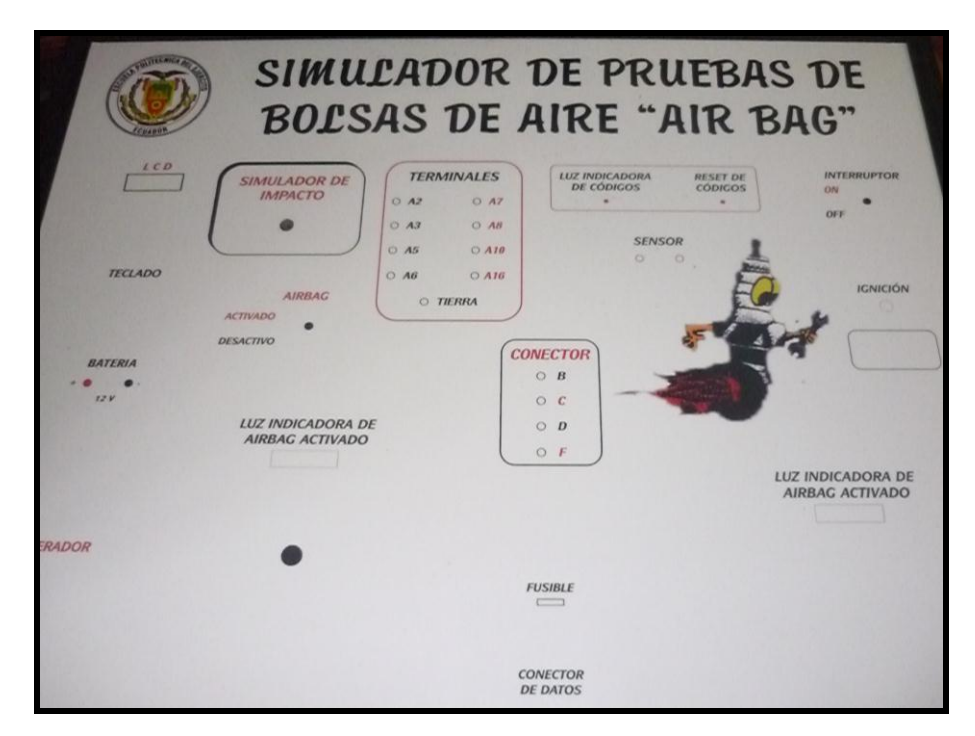

**Figura 3.8. Papel tapiz del tablero**

El diseño se basa en colocar los nombres y espacios de cada uno de los elementos para su mejor presentación y señalización de las partes que conforman el tablero permitiendo un interfaz amigable y así no cometer fallas al perforar en el lugar incorrecto.

#### **3.4.3 MONTAJE Y ACOPLAMIENTO**

Con la guía de la impresión del recubrimiento se perfora los agujeros donde se alojarán los elementos de: control, visualización y simulación del sistema de airbag, para de esta manera realizar el cableado correspondiente a las placas sean estas de control o potencia según sea el caso.

Las placas que conforman el sistema de "Simulación del airbag" se encuentran ubicadas en la parte posterior del tablero a la altura del teclado y el LCD, debido a que estos elementos se conectan a la placa principal a través de buses de datos, los mismos que son propensos a interferencias electromagnéticas provocadas por diferentes elementos que constituyen el sistema, es por este motivo que los buses de datos no deben tener distancias largas. En la figura 3.9 se indica las placas ya instaladas en el tablero.

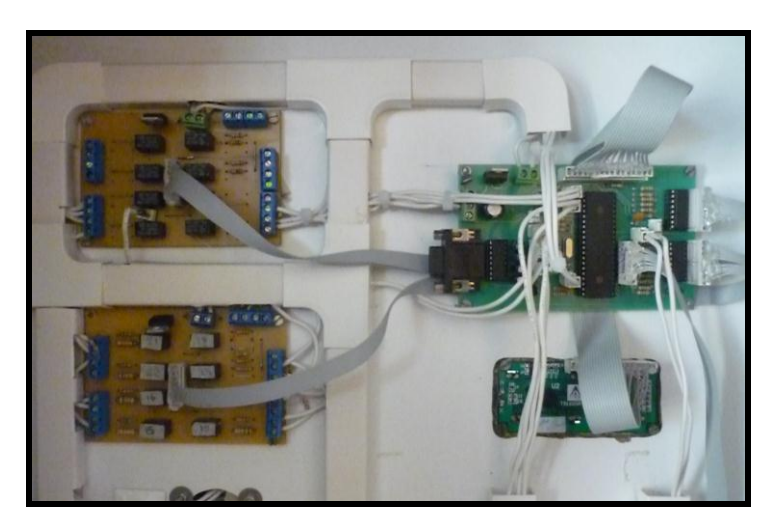

**Figura 3.9. Placas instaladas en el tablero**

Después de instalar las tarjetas se instala la parte de simulación del airbag, colocando la bolsa que se infla en la base de un airbag real para luego ubicar en el tablero mediante unos tornillos, va colocado al lado derecho del tablero en una esquina para que al momento del inflado no tropiece con ningún componente. Este va conectado a la electroválvula.

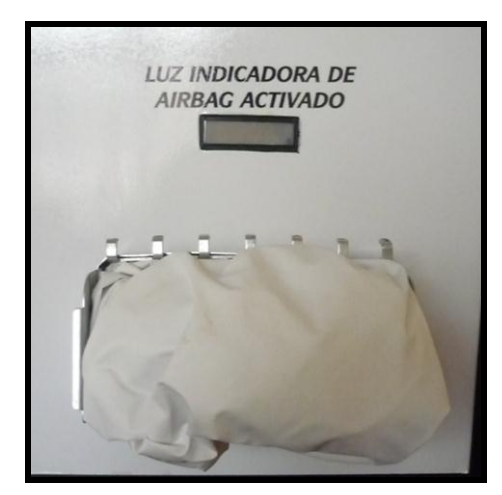

**Figura 3.10. Airbag del acompañante**

A continuación se ubica una electroválvula en la parte posterior del tablero que permite la entrada y salida del aire, este elemento se encuentra conectado a la tarjeta y a un tanque reservorio mediante mangueras de presión.

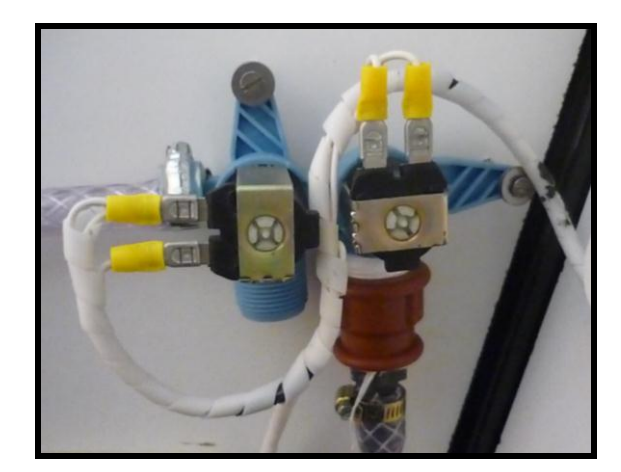

**Figura 3.11. Electroválvula**

Para completar la instalación de la parte de la simulación se coloca el tanque reservorio que va unido mediante mangueras de presión a la electroválvula y a un compresor que es el encargado de llenarlo, cuenta con un manómetro que permite ver en cuanto de presión se encuentra el tanque.

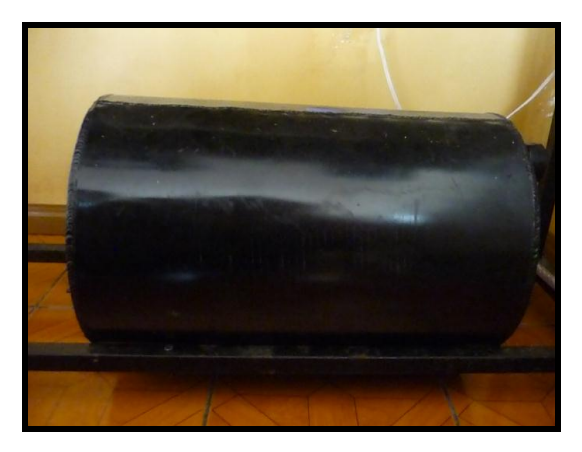

**Figura 3.12. Instalación del tanque reservorio**

Una parte fundamental del módulo es la instalación de un LCD y un teclado que sirve para ingresar y ver los códigos de falla, también para integrar los datos de velocidad a los que se encuentra el vehículo al simular el impacto.

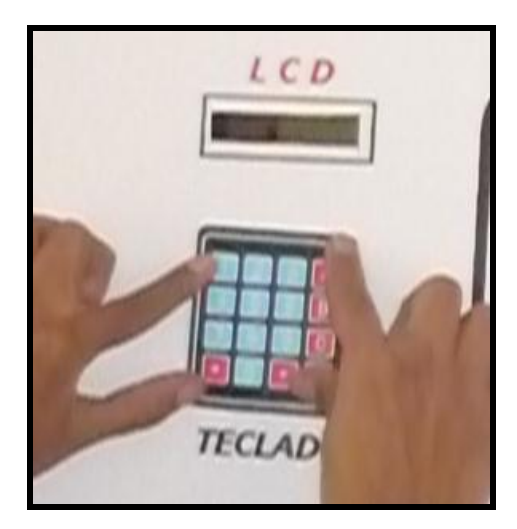

**Figura 3.13. LCD y teclado**

El sensor se encuentra instalado en un pulsador de emergencia que es el encargado de simular el choque, el cual al ser accionado permite que el sensor pueda determinar el valor del golpe.

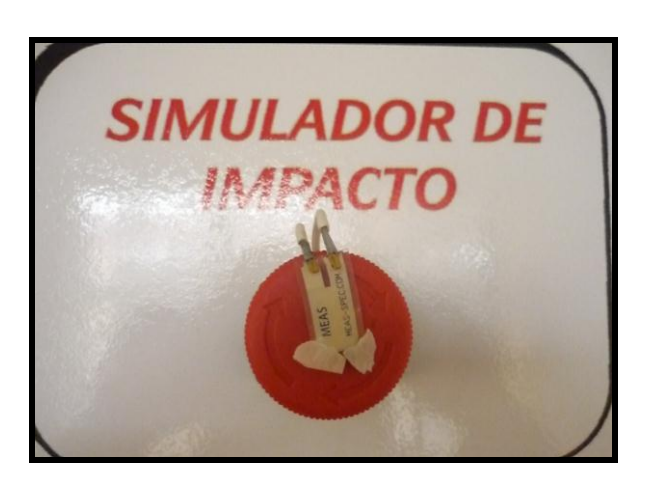

**Figura 3.14. Pulsador de choque**

Se Instala un pedal de maquina que sirve para simular la velocidad a la que se encuentra el vehículo antes del impacto, si se llega a la velocidad programada de 80 km/h que se puede observar en el LCD, la bolsa de aire se inflará caso contrario el inflado no ocurrirá.

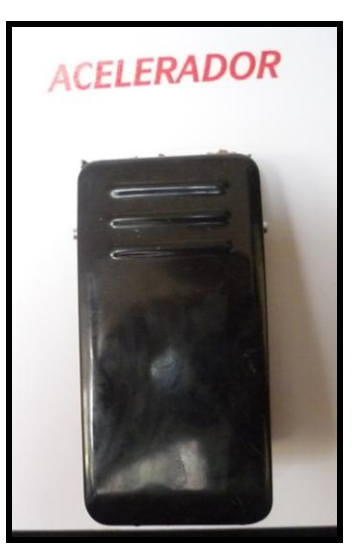

**Figura 3.15. Pedal de acelerador**

Se implementó un switch de ignición para facilitar la simulación debido a que necesitamos el encendido para la reacción del inflado y contacto para ver los códigos para de esta manera funcione en modos reales.

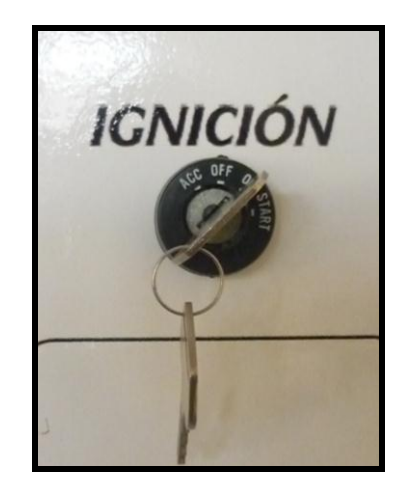

**Figura 3.16. Switch de ignición**

Se instaló un led que es el encargado de titilar cuando el simulador represente una falla, así se podrá saber que código es sólo contando las veces que el led se enciende y se apaga.

También se encuentra un botón instalado que sirve para resetear los códigos ingresados ya que si no se lo hace los códigos ingresados y que no han sido reparados no permitirán que el airbag se active.

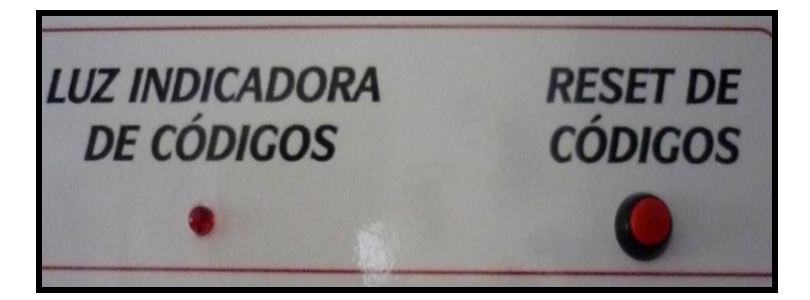

**Figura 3.17. Simulador de códigos**

El volante instalado cuenta con un airbag real que sirve para conocer de qué material se encuentran hechos las bolsas de aire. Este no se inflará ya que no se encuentra conectado al sistema es solo ilustrativo.

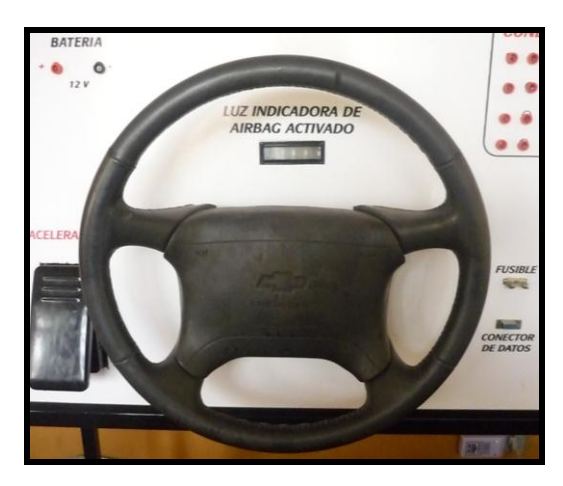

**Figura 3.18. Volante con airbag**

Se instalará un conector de datos para enviar la información del computador al simulador para que de esta manera el tablero pueda simular las fallas que existen y no se arregle hasta que se conteste correctamente las preguntas.

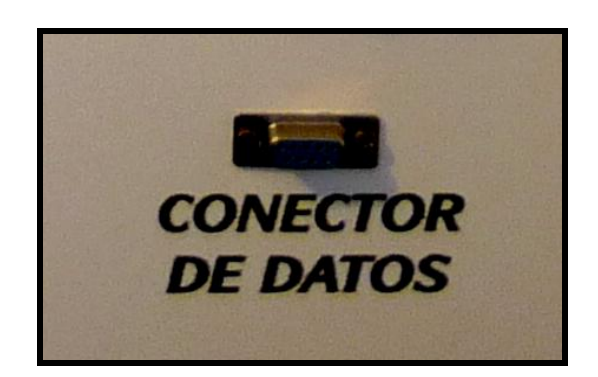

**Figura 3.19. Conector de datos**

El simulador cuenta también con dos interruptores el uno es el encargado de activar y desactivar la bolsa de aire que simula el inflado, todo el simulador funcionará correctamente las luces indicadoras si se encenderán lo único que no podremos observar es el inflado. El otro interruptor es el encargado de encender y apagar todo el tablero.

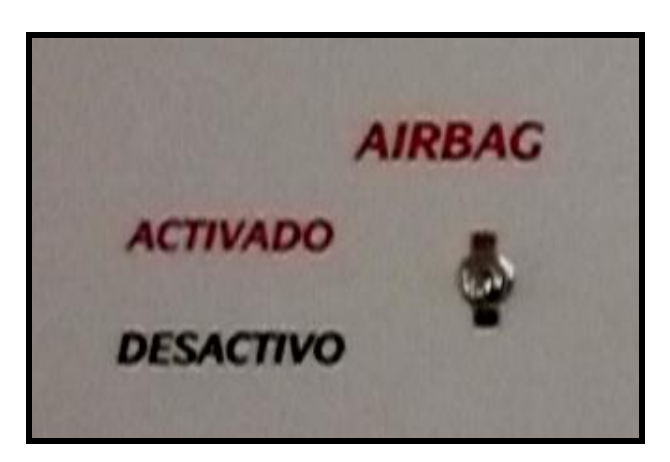

**Figura 3.20. Interruptor de activación del airbag**

Se implementará unas placas de led que se prenden cuando el tablero simula un choque y se activan las bolsas de aire, la otra placa sirve para encender la palabra AIRBAG que es la que simula la luz del tablero de un vehículo.

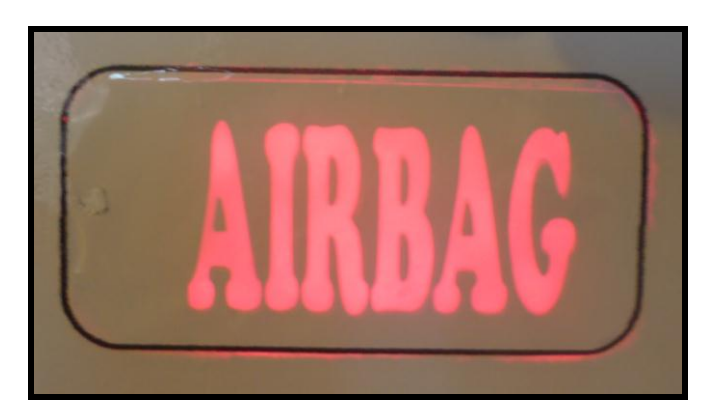

**Figura 3.21. Luces simuladoras**

Una vez colocados todos los elementos se realiza la instalación eléctrica con la placa electrónica de acuerdo al diagrama. En el tablero se colocó borneras por la línea de cables del circuito que sirve para facilitar la toma de datos para las pruebas de funcionamiento.

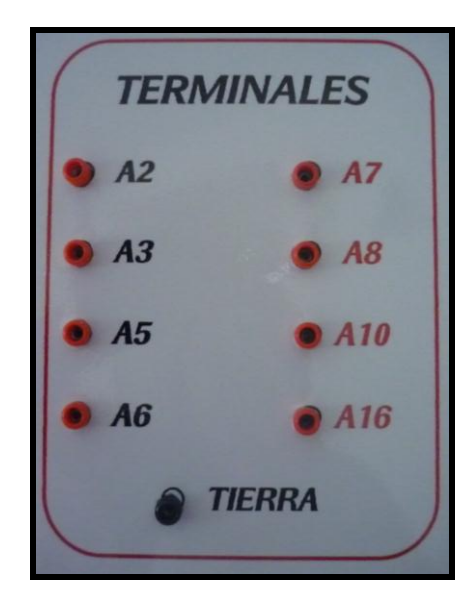

**Figura 3.22. Borneras para mediciones**

# **3.5 DISEÑO MECÁNICO**

Para elaborar este diseño se debe tomar en cuenta los elementos necesarios para el funcionamiento del tablero y además en que posiciones deben ir colocadas cada uno de ellos para su correcta utilización y funcionamiento.

### **3.5.1 FUNCIONAMIENTO PARA LA ACTIVACIÓN DEL AIRBAG**

El sistema posee dos formas de activar la bolsa de aire que se diferencian cuando el sistema está controlado a través de la computadora ó cuando se lo realiza directamente desde el tablero.

Si la activación es mediante el módulo primero es necesario cambiar el switch a arranque para simular que el vehículo está encendido, luego se oprime el pedal hasta llegar a los 80km/h (el pedal a fondo) que es el rango establecido para la activación de los airbags valores establecidos y pulsar el botón "Simulador de impacto", esto hará que la bolsa de aire se empiece a inflar simulando lo que sucede en un vehículo durante un impacto.

La otra opción es mediante el PC, aquí se ingresan los valores que simulan tener el ó los vehículos antes de impactarse (velocidad, desaceleración). Después de ingresar los parámetros se presiona la opción simular, en ese instante de ser el caso la bolsa de aire se activa.

También está diseñado con la opción de que se active el airbag cuando el vehículo está estacionado y otro le impacta, es decir no es necesario que los dos se encuentren en movimiento. El impacto que reciba el vehículo estacionado debe ser de gran magnitud para que este desprenda el airbag caso contrario el sensor de seguridad no enviará la señal a la computadora y en el simulador ocurrirá lo mismo.

## **3.5.2 FUNCIONAMIENTO DE LAS LUCES INDICADORAS EN EL TABLERO**

- **a) Luz Airbag:** El propósito de esta indicación luminosa es simular la luz que se encuentra en el tablero de un vehiculo, esta se encenderá bajo las siguientes condiciones.
	- Con el switch de ignición en contacto permanece encendida mientras persista la condición.
- Con el switch en la posición start la luz se encenderá, y se mantendrá prendida dos minutos en caso de no existir un código de falla ingresado en el microcontrolador, caso contrario no se apagará hasta arreglar el daño.
- **b) Luces indicadoras de Airbag activado:** Su objetivo en el tablero es presentar una señal luminosa cuando el simulador represente el impacto del vehículo, esta indicación se presenta de manera simultánea con el inflado de la bolsa de aire del acompañante.
- **c) Luz indicadora de falla:** La función de esta luz es la de indicar mediante titilación los números que representan los códigos de falla, estos dígitos se repetirán tres veces para su mejor observación y anotación. Después de titilar todos los códigos ingresados volverá a repetir todos nuevamente.

## **3.5.3 FUNCIONAMIENTO PARA LA SIMULACIÓN DE FALLAS**

El sistema posee dos formas de activar las fallas de simulación las cuales se diferencian cuando el sistema está controlado a través de la computadora ó cuando se lo realiza directamente desde el tablero.

Cuando se ingresa los códigos a través del simulador se lo realiza mediante el teclado matricial presionando los dígitos de los códigos establecidos ó las letras A, B ó C que son las que representan las fallas de las luces. Cada que se ingresa un código hay que presionar "\*" para que se grabe sino no lo hará.

La otra manera de activar las fallas es mediante el computador, ingresamos a una pantalla que está diseñada en el programa labview y escogemos los códigos que se desea activar ya puede ser una o las diez fallas.

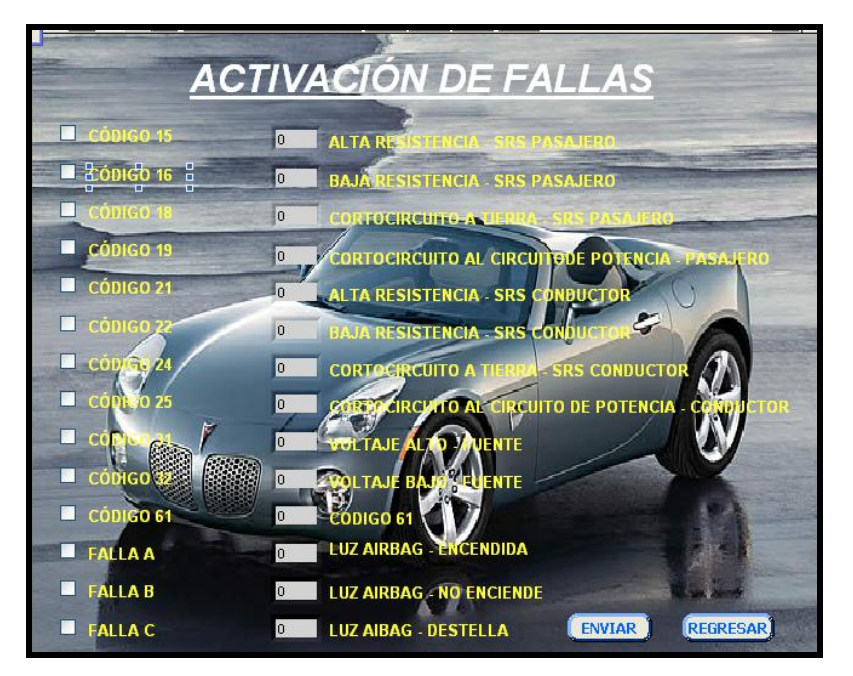

**Figura 3.23. Simulación mediante la computadora**

## **3.5.4 DETERMINACIÓN DE POSICIÓN DE LOS AIRBAG**

El tablero se encuentra diseñado de una manera que sea productiva y fácil de manipular con el fin de evitar algún daño, tanto a las personas que manipulan como en el simulador mismo. Considerando que el tablero tiene un objetivo didáctico las bolsas de aire se colocarán de manera similar a como se encuentran dentro de un vehículo.

En el tablero se ubican dos bolsas de las cuales la del copiloto es la que se inflará, por esta razón para su ubicación se lo hace opuesta a la posición que tienen los elementos de control para su activación, ya que ésta se inflará cuando llegue a los rangos establecidos y puede producir algún daño si alguien se encuentra al frente de la bolsa.

El acelerador, teclado y pedal que son los componentes principales para su activación van colocados en el lado izquierdo debido a que la bolsa de aire del piloto que se encuentra en el volante no se encenderá, porque es la original de los vehículos y si la activamos solo funcionará una vez, debido a que los airbag utilizados en los vehículos son desechados después de una colisión porque no hay reparación alguna para estos componentes.

# **CAPÍTULO IV**

### **PRUEBAS EN EL SIMULADOR**

## **4.1 INTRODUCCIÓN**

 El presente capítulo muestra las pruebas que se pueden realizar en el "Simulador del airbag" para comprobar si los componentes se encuentran en buen estado, también se puede observar el funcionamiento del airbag dentro del vehículo cuando existe algún accidente.

Además se pueden observar todos los códigos de fallas existentes en un airbag real.

# **4.2 CÓDIGOS DE DIAGNÓSTICO DE AVERÍAS**

La "Inspección del sistema de diagnóstico de la bolsa de aire" debe ser el punto de partida de cualquier diagnóstico del sistema, inspecciona por un funcionamiento correcto de la luz de advertencia "AIRBAG" y confirma los códigos de diagnóstico de averías del colchón de aire.

- **Código de diagnóstico de averías actuales.-** Mal funcionamiento detectado en la actualidad.
- **Código de diagnóstico de averías histórico.-** Todos los mal funcionamientos detectados desde la última vez que se borró la memoria histórica.

## **4.2.1 INSPECCIÓN DEL CÓDIGO DE DIAGNÓSTICO DE AVERÍAS (DTC)**

- a. Compruebe que la luz de advertencia "AIRBAG" se enciende cuando se gira el interruptor de encendido a ON. Si no se enciende, vaya al cuadro B.
- b. Lea el patrón de destellos de la luz indicadora de códigos de mal funcionamiento del simulador. Cada código se repetirá tres veces para una mejor apreciación.
- c. Después de terminar la inspección, gire el interruptor de encendido a OFF y resuelva las fallas con la ayuda del software "Resolución de fallas".

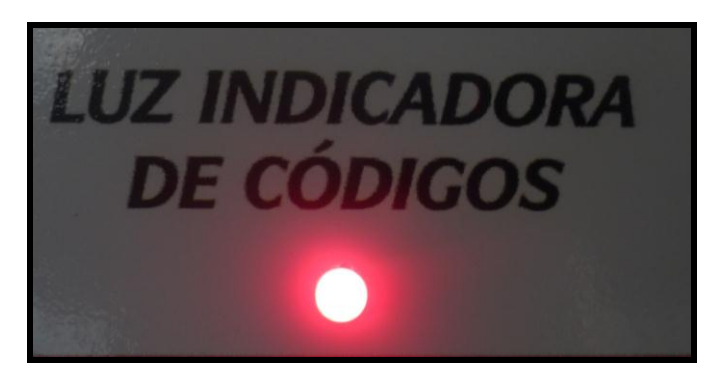

**Figura 4.1. Luz indicadora de fallas**

### **EJEMPLO**

Alta resistencia del circuito del activador del airbag del conductor (Código Nº 21)

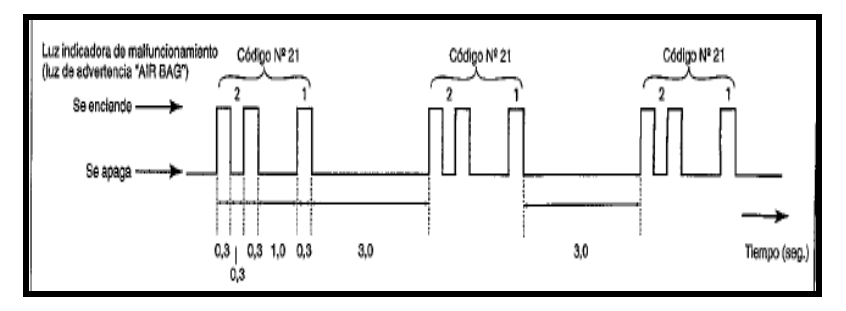

**Figura 4.2. Tiempos de destello**

# **4.2.2 CUADRO DE CÓDIGOS DE DIAGNÓSTICO DE AVERÍAS**

| <b>CÓDIGO DE</b>   |                      |                                         |                                      |                       |  |
|--------------------|----------------------|-----------------------------------------|--------------------------------------|-----------------------|--|
| <b>DIAGNÓSTICO</b> |                      | <b>DIAGNÓSTICO</b>                      |                                      |                       |  |
| $N^{\rm o}$        | <b>MODO</b>          |                                         |                                      |                       |  |
| 12                 | ЛЛ.                  | Normal                                  |                                      |                       |  |
| 15                 | <b>_nnnn</b>         | Circuito<br>del                         | Alta resistencia                     |                       |  |
| 16                 | <u>JUNNANIN </u>     | <b>AIRBAG</b><br>del                    | Baja resistencia                     |                       |  |
| 18                 | <b>_nnnnnn</b>       | pasajero                                | Cortocircuito a tierra               | Diagnóstico           |  |
| 19                 | <u>JL NJUNJUNIN </u> |                                         | Cortocircuito al circuito            | de avería de          |  |
|                    |                      |                                         | de potencia                          | acuerdo<br>al         |  |
| 21                 | TUL T                |                                         | Alta resistencia                     | "Diagrama             |  |
| 22                 | JUL UL               |                                         | Baja resistencia                     | de flujo de           |  |
| 24                 | JUL JUNIA            | Circuito<br>del<br><b>AIRBAG</b><br>del | Cortocircuito a tierra               | diagnóstico"          |  |
| 25                 | <u>JUL JUUUL</u>     | conductor                               | Cortocircuito al circuito            | correspondi           |  |
|                    |                      |                                         | de potencia                          | ente a cada<br>código |  |
| 31                 | JUN∟N.               | Voltaje de la                           | Demasiado alto                       |                       |  |
| 32                 | JUULJUL              | fuente<br>de                            | Demasiado bajo                       |                       |  |
|                    |                      | alimentación                            |                                      |                       |  |
| 61                 | JUUUUU               |                                         | Circuito de la luz de aviso "AIRBAG" |                       |  |

**Tabla 4.1. Códigos de diagnóstico de averías**

Cuando exista más de un código, aparecerá primero siempre el código con el número más bajo hasta llegar al más alto.

# **4.3 GUÍAS DE LABORATORIO**

# **4.3.1 PRÁCTICA No 1: CÓDIGO 61 – A; LUZ DE ADVERTENCIA AIRBAG ENCENDIDA**

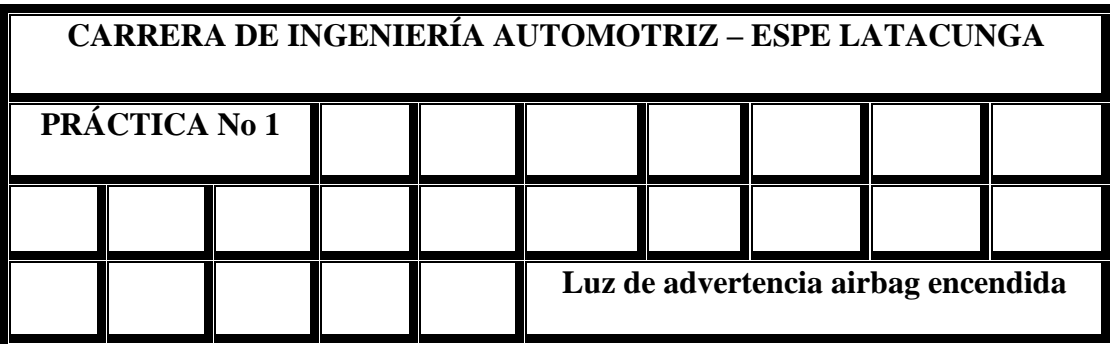

#### **1.- OBJETIVO**

- **1.** Identificar las partes que constituyen la luz de advertencia de AIRBAG en el tablero
- **2.** Determinar las condiciones de funcionamiento normal y erróneo.

#### **2.- EQUIPO Y MATERIALES**

- Módulo de pruebas
- Multímetro análogo ó digital

### **3.- MARCO TEÓRICO**

En el cuadro de instrumentación se dispone de un testigo de funcionamiento de AIRBAG. El testigo advierte al conductor de la existencia de una anomalía en el sistema de protección y a veces indica el código.

Se enciende al poner el contacto y se apaga después de unos 3 - 5 segundos (depende de cada modelo), tras arrancar debe apagarse, en caso de que el testigo no se ilumina, se ilumina de forma permanente o parpadea, indica que existe una avería en el sistema. En caso de que se produzca un impacto, es posible que los airbags no funcionen correctamente o que no funcionen en su totalidad.

#### **4.- DESARROLLO**

| <b>PASO</b>    | <b>ACCIÓN</b> |                                     | SI           | N <sub>O</sub>             |  |
|----------------|---------------|-------------------------------------|--------------|----------------------------|--|
|                | 1)            | Interruptor de encendido en         |              | Cable<br>BI/R<br>$\bullet$ |  |
|                |               | OFF, presione "*" en el teclado     |              | cortocircuitado a          |  |
|                |               | para activar fallas                 | Vaya al paso | tierra                     |  |
| 1              | 2)            | Desmonte e inspeccione<br>el        | 2            | • Después de<br>la         |  |
|                |               | fusible AIRBAG                      |              | reparación,                |  |
|                |               | 3) ¿El fusible está en buen estado? |              | cambie el fusible          |  |
|                |               |                                     |              | <b>AIRBAG</b>              |  |
|                | 1)            | Inspeccione el voltaje en los       |              | • Cable BI/R (entre        |  |
|                |               | terminales "A 16" y tierra con      |              | fusible y conector         |  |
| $\overline{2}$ |               | el interruptor de encendido en      | Vaya al paso | SDM) roto.                 |  |
|                |               | ON                                  | 3            | $\bullet$ Cable<br>BI/B    |  |
|                | 2)            | ¿Está en 8V o más?                  |              | (entre interruptor         |  |
|                |               |                                     |              | de encendido y             |  |
|                |               |                                     |              | fusible) roto ó            |  |
|                |               |                                     |              | cortocircuitado a          |  |
|                |               |                                     |              | tierra.                    |  |
|                | 1)            | Inspeccione la resistencia en el    | Sustituya un | • Cable BI (entre          |  |
|                |               | terminal "A5" y tierra.             | SDM en       | medidor                    |  |

**Tabla 4.2. Procedimiento de fallas del código 61 - A**

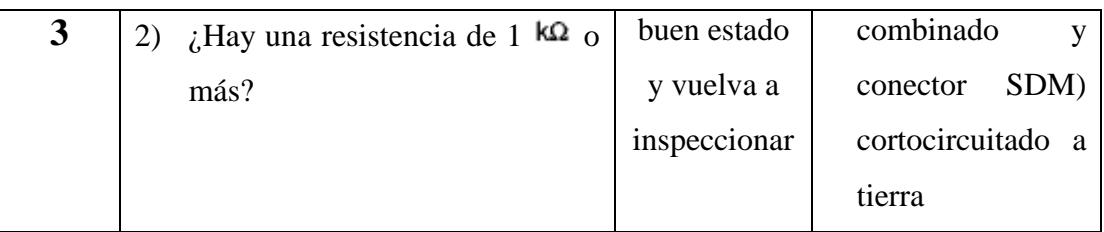

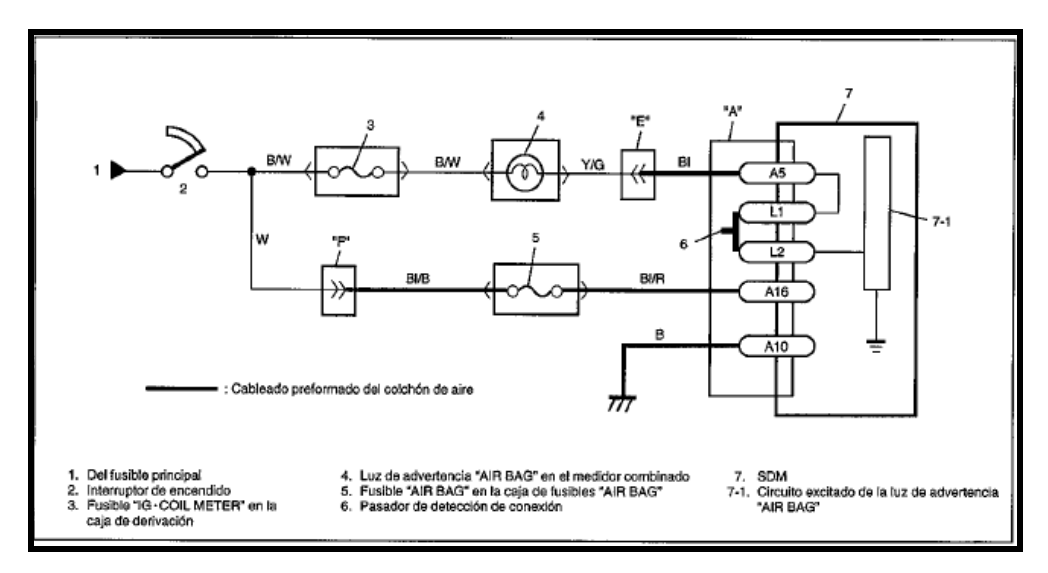

**Figura 4.3. Circuito eléctrico de la falla 61 – A.**

### **5.- CUESTIONARIO**

- 1. Enumere los motivos por los que la luz de advertencia "Airbag" se puede quedar encendida
- 2. Cuando hay una resistencia de 1 $k\Omega$  o menos que sucede en el sistema
- 3. Indique los problemas que pueden cuasar si la luz de advertencia se encuentra defectuosa.

### **6.- CONCLUSIONES Y RECOMENDACIONES**

## **7.- BIBLIOGRAFÍA**
# **4.3.2 PRÁCTICA No 2: CÓDIGO 61 – B; LUZ DE ADVERTENCIA AIRBAG NO SE ENCIENDE**

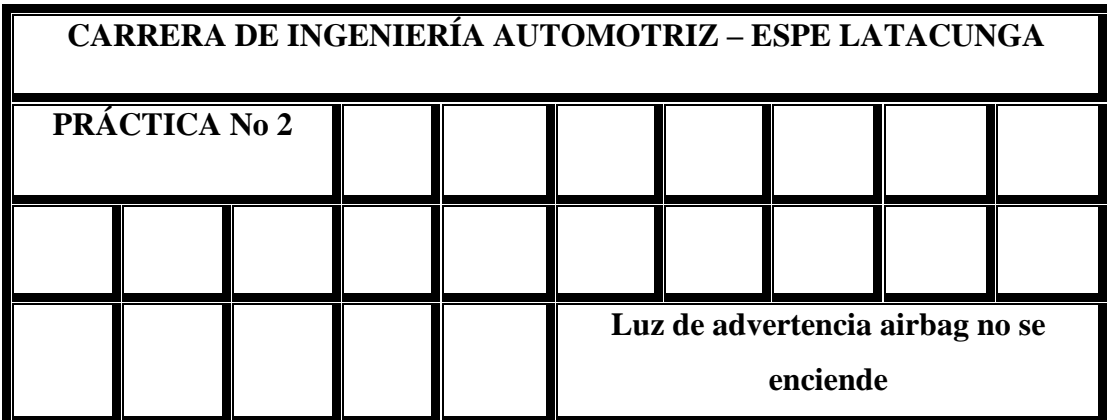

#### **1.- OBJETIVO**

- 1. Conocer las causas que provocan las fallas en la luz de advertencia de airbag.
- 2. Aprender las condiciones que representa la luz de advertencia del tablero.

#### **2.- EQUIPO Y MATERIALES**

- Módulo de pruebas
- Multímetro análogo ó digital

# **3.- MARCO TEÓRICO**

En el tablero se dispone de una luz de advertencia AIRBAG. Cuando la luz se queda encendida advierte al conductor de la existencia de una anomalía en el airbag ó en dicha luz, cuando no se enciende es porque la luz se encuentra defectuosa o dañada.

Se enciende al poner en contacto y se apaga después de unos segundos, tras arrancar se apaga. En caso de que se produzca un impacto, es posible que los airbags no

funcionen correctamente o que no funcionen en su totalidad ya que depende del daño que este presente para su activación.

| <b>PASO</b> |    | <b>ACCIÓN</b>                         | <b>SI</b>        | N <sub>O</sub> |
|-------------|----|---------------------------------------|------------------|----------------|
|             |    | 1) Con el interruptor de encendido en | Cable<br>$B/W$ , | al<br>Vaya     |
| 1           |    | OFF, presione "*" para su activación  | fusible, roto o  | paso 2         |
|             | 2) | Gire el switch de ignición a ONN      | cortocircuitado  |                |
|             | 3) | ¿Se enciende el indicador BRAKE       | a tierra         |                |
|             |    | (luz de aviso)?                       |                  |                |
|             | 1) | Inspeccione el voltaje del terminal   | Sustituya por un | Cambie la      |
| 2           |    | "A5" a tierra con el interruptor de   | SDM y vuelva a   | bombilla       |
|             |    | encendido en ON                       | inspeccionar     |                |
|             | 2) | ¿Está en 9V o más?                    |                  |                |

**Tabla 4.3. Procedimiento de fallas del código 61 - B**

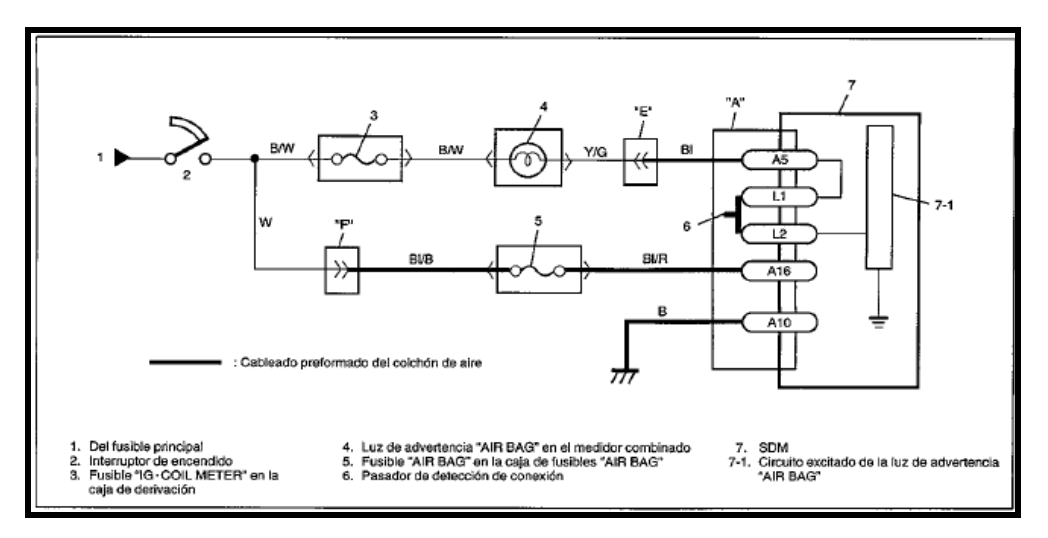

**Figura 4.4. Circuito eléctrico de la falla 61 – B.**

- **1.** Explicar detalladamente los pasos que se sigue para reparar la falla de la luz de advertencia.
- **2.** Si al medir el voltaje en el terminal A5 es de 5V o mas, ¿Cual es la solución para corregir la falla?

# **6.- CONCLUSIONES Y RECOMENDACIONES**

# **7.- BIBLIOGRAFÍA**

# **4.3.3 PRÁCTICA No 3: CÓDIGO 61 - C; LUZ DE ADVERTENCIA AIRBAG DESTELLA**

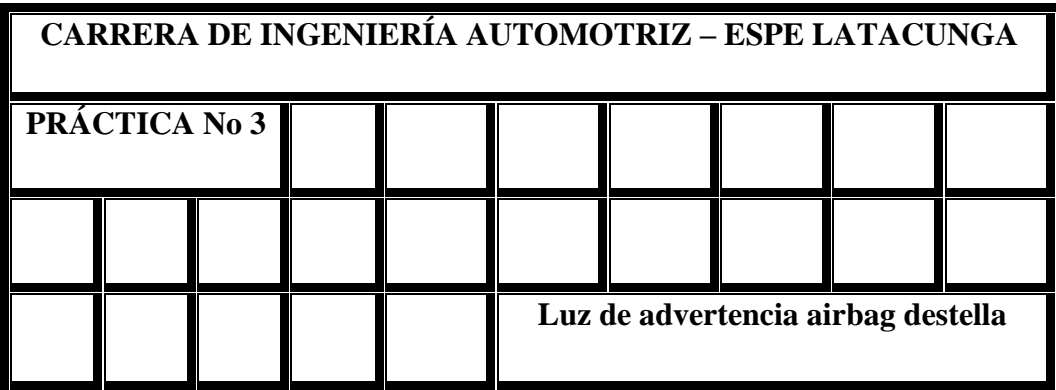

#### **1.- OBJETIVO**

- 1. Identificar las causas que provocan el mal funcionamiento de la luz de advertencia airbag.
- 2. Conocer la función que desempeña cada uno de los conectores en el sistema de airbag.

### **2.- EQUIPO Y MATERIALES**

- Módulo de pruebas
- Multímetro análogo ó digital

## **3.- MARCO TEÓRICO**

El término **Seguridad Pasiva**, engloba los sistemas destinados a reducir en lo posible las consecuencias de los accidentes, a este pertenecen los siguientes: Airbag, cinturones pirotécnicos, carrocerías, apoya-cabezas, barras de protección lateral, volante deformable, etc. Todos ellos actúan automáticamente sin la intervención del conductor, su misión es evitar o reducir la gravedad de las lesiones consecuencia de un accidente

Las bolsas de aire "airbag" están diseñadas para funcionar siempre con el cinturón de seguridad, la fuerza y velocidad con que se infla pueden ocasionar serias lesiones o incluso la muerte, ya que ante un impacto el cuerpo se va bruscamente hacia adelante y "rebota" en forma violenta contra el dispositivo. Por eso en coches con bolsa de aire, se puede leer "SRS" (Sistema de sujeción suplementario) en los tableros y en las partes donde se encuentran instalados.

| <b>PASO</b>    | <b>ACCIÓN</b>                                    | SI             | NO                        |
|----------------|--------------------------------------------------|----------------|---------------------------|
|                | Con el interruptor en OFF presione<br>1)         | Vaya al paso   | Revise<br>el              |
| $\mathbf{1}$   | "*" en el teclado                                | $\overline{2}$ | cableado<br>que           |
|                | Coloque el switch de encendido en la<br>2)       |                | conecta a la luz          |
|                | posición START                                   |                | airbag                    |
|                | 3) ala luz de advertencia<br>airbag              |                |                           |
|                | destella?                                        |                |                           |
|                | 1)<br>Con el interruptor de encendido en         | Sustituya      | el<br>Repare<br>$\bullet$ |
|                | ON, presione "*" en el teclado                   | por un SDM     | cortocircuito             |
| $\overline{2}$ | Mida la resistencia entre el terminal<br>2)      | en buen        | del cable V a             |
|                | "A8" y tierra                                    | estado y       | tierra.                   |
|                | ¿Hay una resistencia de 1 $k\Omega$ o más?<br>3) | vuelva a       | • Cableado                |
|                |                                                  | inspeccionar   | preformado                |
|                |                                                  |                | del airbag.               |

**Tabla 4.4. Procedimiento de fallas del código 61 - C**

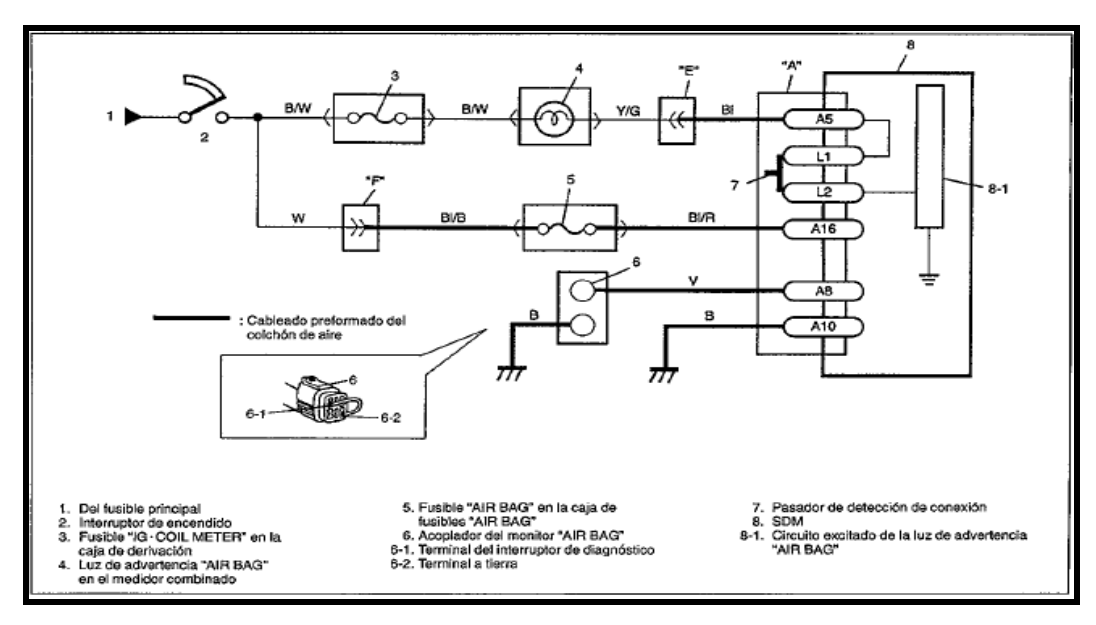

**Figura 4.5. Circuito eléctrico de la falla 61 – C.**

- **1.** Mencione los motivos que causan que la luz de advertencia "Airbag" no se apaga y queda destellando.
- **2.** Cite los pasos que se debe seguir para poder identificar en un vehículo los códigos de falla existentes.

#### **6.- CONCLUSIONES Y RECOMENDACIONES**

# **7.- BIBLIOGRAFÍA**

# **4.3.4 PRÁCTICA No 4: CÓDIGO 15 - ALTA RESISTENCIA DEL CIRCUITO ACTIVADOR DEL AIRBAG DEL PASAJERO**

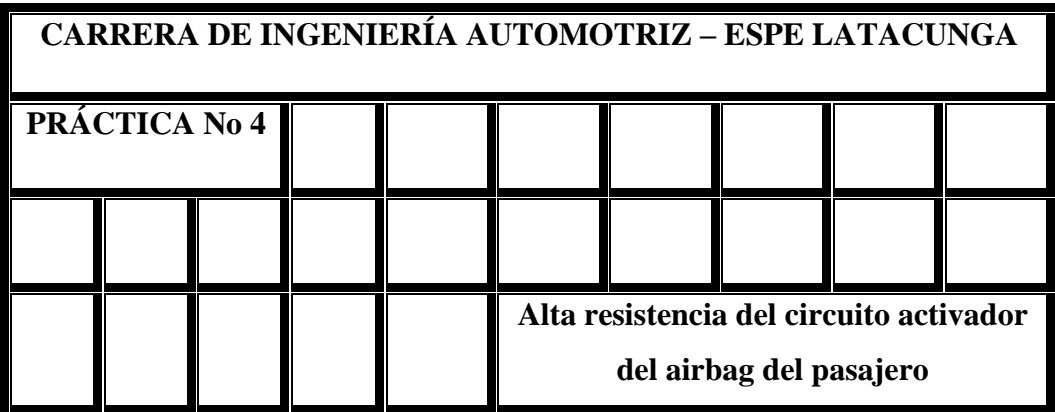

#### **1.- OBJETIVO**

- 1. Conocer los componentes que forman el sistema del airbag del pasajero.
- 2. Determinar como es el funcionamiento de la activación de dicho elemento.

#### **2.- EQUIPO Y MATERIALES**

- Módulo de pruebas
- Multímetro análogo ó digital

## **3.- MARCO TEÓRICO**

El airbag de acompañante va situado en el salpicadero detrás de una cubierta protectora dotada de la pertinente costura de rotura y una inscripción. El tamaño de la bolsa es mayor que la del de conductor puesto que la distancia es mayor, estas varían entre los 65 y 170 litros, su forma también es completamente diferente.

El airbag de acompañante lleva un ligero retardo frente al de conductor puesto que el espacio entre el tablero y el ocupante es mayor.

Los niños se consideran incompatibles con estos sistemas por lo que los fabricantes recomiendan no montar niños en los asientos dotados de este sistema, e incluso, algunos admiten la desactivación del sistema por medio de una llave o un conmutador especial.

Algunos fabricantes montan un sensor en el asiento del acompañante que impide la activación del airbag si no hay nadie en el mismo, reduciendo así los costes de reparación, por ejemplo, Mercedes incorpora una doble lámina conductora de idénticas dimensiones, separadas por una capa aislante, en el momento que se efectúa una presión (mínima de 20 Kg.) se establece contacto entre las dos láminas y el airbag se activa.

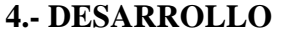

| <b>PASO</b> |    | <b>ACCIÓN</b>                          | SI           | N <sub>O</sub>          |
|-------------|----|----------------------------------------|--------------|-------------------------|
|             |    | 1) Con el interruptor de encendido en  | Vaya al paso | $1.$ Interruptor        |
|             |    | OFF, desactive el airbag del pasajero  |              | de                      |
|             |    | usando el interruptor airbag           |              | encendido               |
| 1           | 2) | Inspeccione por conexión correcta al   |              | en OFF                  |
|             |    | módulo del airbag en los terminales    |              | 2. Cambie<br>el         |
|             |    | del conector "B".                      |              | módulo                  |
|             |    | 3) Si está bien, con el interruptor de |              | (inflador)              |
|             |    | encendido en ON, ¿el DTC 15 es         |              | airbag<br>del           |
|             |    | todavía actual?                        |              | del pasajero            |
|             |    | 1) Con el interruptor de encendido en  | Sustituya    | Repare la alta          |
|             |    | inspeccione por conexión<br>ON,        | por un SDM   | resistencia<br>$\Omega$ |

**Tabla 4.5. Procedimiento de fallas del código 15**

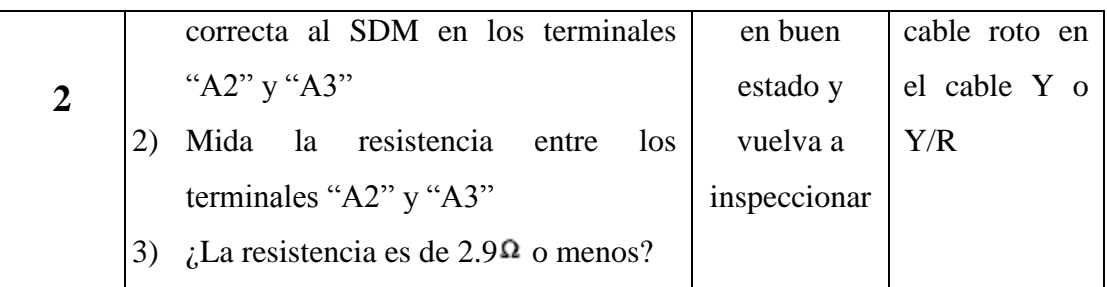

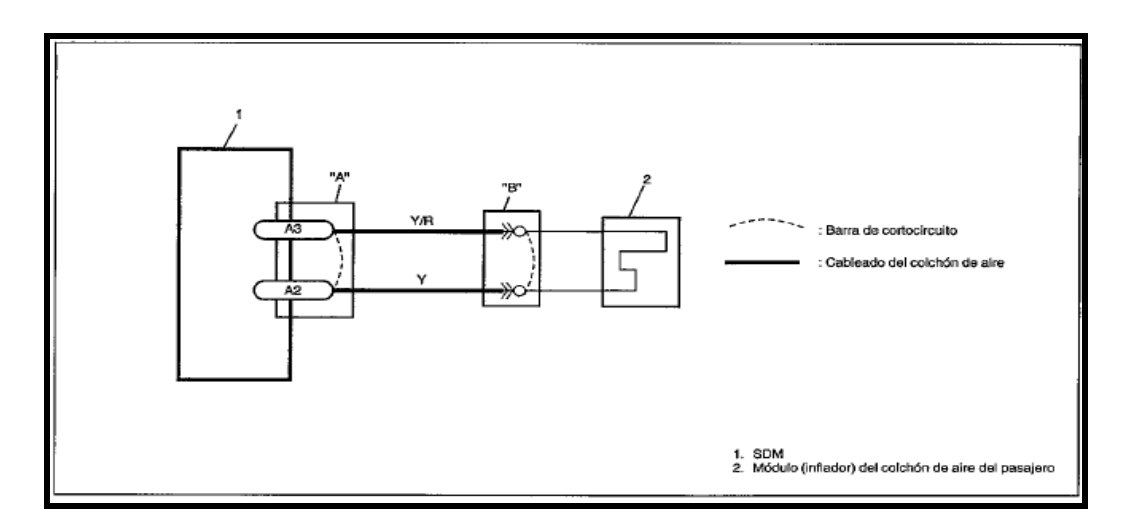

**Figura 4.6. Circuito eléctrico de la falla código 15.**

- **1.** Cuales son los motivos por los que puede existir alta resistencia en el airbag del pasajero y como rectificarlos enumere
- **2.** Enumere las diferencias que existen entre el airbag del pasajero y el airbag del conductor.

## **6.- CONCLUSIONES Y RECOMENDACIONES**

# **7.- BIBLIOGRAFÍA**

# **4.3.5 PRÁCTICA No 5: CÓDIGO 16 - BAJA RESISTENCIA DEL CIRCUITO ACTIVADOR DEL AIRBAG DEL PASAJERO**

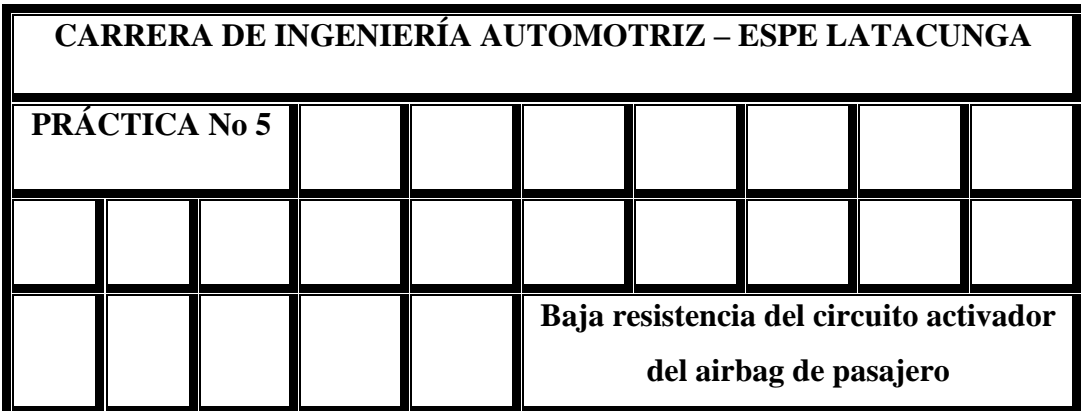

### **1.- OBJETIVO**

- 1. Visualizar los tiempos y parámetros reales del funcionamiento del airbag del pasajero en los vehículos.
- 2 Identificar los pasos ha seguir para el normal funcionamiento de la bolsa de aire airbag

#### **2.- EQUIPO Y MATERIALES**

- Módulo de pruebas
- Multímetro análogo ó digital

### **3.- MARCO TEÓRICO**

Las bolsas de aire son un invento maravilloso. Al principio de la década del '90 agregaron bolsas para pasajeros y a mediados de la misma década empezaron a instalarlas en camionetas. Desde su creación, las bolsas de aire han salvado miles de vidas.

Las bolsas de aire protegen a los pasajeros durante los choques frontales y están diseñadas para funcionar conjuntamente con los cinturones de seguridad. Sin embargo, las bolsas de aire y los cinturones de seguridad fueron diseñados para proteger hombres adultos de contextura mediana.

La generación más nueva de bolsas de aire "inteligentes" está diseñada para reducir el riesgo de lesiones o muertes relacionado con las bolsas de aire. En el caso de un choque frontal, las bolsas de aire inteligentes se inflan teniendo en cuenta la gravedad del choque, el tamaño y la postura del pasajero, si éste está usando o no el cinturón de seguridad, si hay una silla para niños y la distancia de la persona con respecto a la bolsa de aire. Los sensores detectan estas condiciones y despliegan automáticamente la bolsa de aire con una mayor o menor fuerza o quizás no la despliegan.

Una esterilla de sensores con unidad de control insertada en cada asiento delantero del vehículo detecta las informaciones sobre el ocupante y las transmite a la unidad de control de los airbag

| <b>PASO</b> |    | <b>ACCIÓN</b>                                                  | SI | N <sub>O</sub>  |
|-------------|----|----------------------------------------------------------------|----|-----------------|
|             |    | Con el interruptor de encendido en Vaya al paso 1. Interruptor |    |                 |
|             |    | OFF, desactive el airbag del pasajero                          | 2  | de              |
|             |    | usando el interruptor airbag                                   |    | encendido       |
|             |    | Inspeccione por conexión correcta al                           |    | en OFF          |
|             |    | módulo del airbag en los terminales                            |    | 2. Cambie<br>el |
|             |    | del conector "B".                                              |    | módulo          |
|             | 3) | Si está bien, con el interruptor de                            |    | (inflador)      |

**Tabla 4.6. Procedimiento de fallas del código 16**

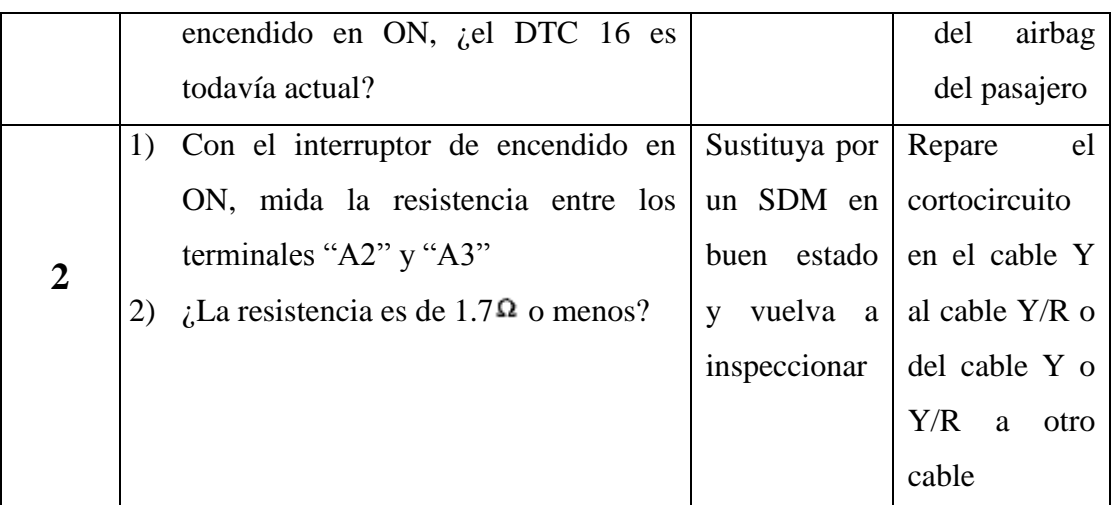

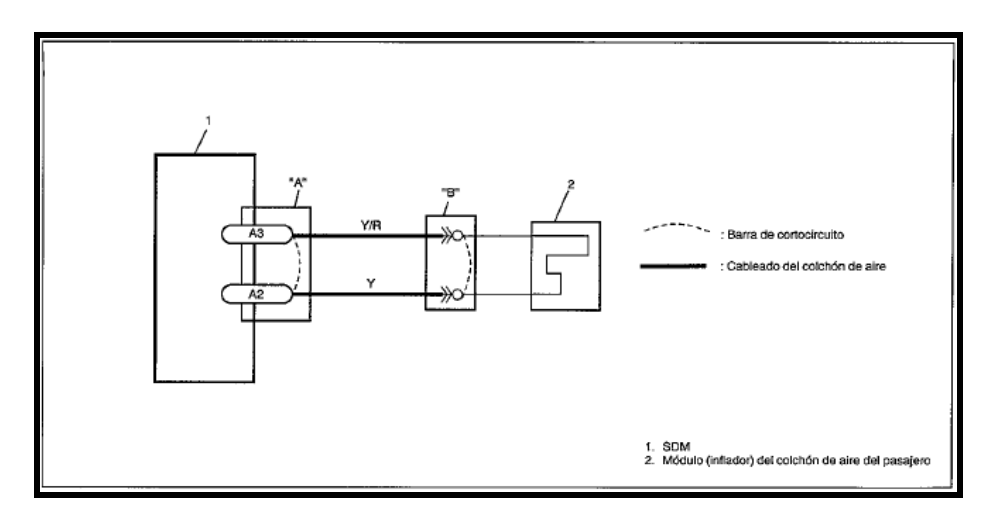

**Figura 4.7. Circuito eléctrico de la falla del código 16**

- 1. Describa como funciona los airbag inteligentes para el copiloto
- 2. Cómo se puede desconectar el airbag del pasajero y cuando hay que hacerlo, enumere

# **6.- CONCLUSIONES Y RECOMENDACIONES**

# **7.- BIBLIOGRAFÍA**

# **4.3.6 PRÁCTICA No 6: CÓDIGO 18 - CORTOCIRCUITO A TIERRA DEL CIRCUITO ACTIVADOR DEL AIRBAG DEL PASAJERO**

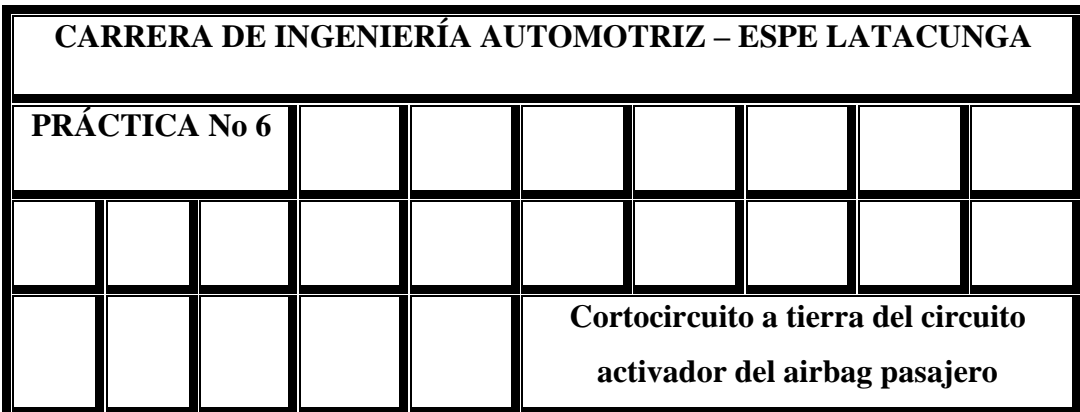

### **1.- OBJETIVO**

- 1. Observar la falla existente en el simulador de bolsas de aire airbag.
- 2. Simular la reparación siguiendo los procedimientos establecidos.

### **2.- EQUIPO Y MATERIALES**

- Módulo de pruebas
- Multímetro análogo ó digital

## **3.- MARCO TEÓRICO**

El término Seguridad Pasiva, engloba los sistemas destinados a reducir en lo posible las consecuencias de los accidentes, a este pertenecen los siguientes: Airbag, cinturones pirotécnicos, carrocerías, apoya-cabezas, barras de protección lateral, volante deformable, etc. Todos ellos actúan automáticamente sin la intervención del conductor, su misión es evitar o reducir la gravedad de las lesiones consecuencia de un accidente.

El uso de Airbags como sistema de protección reduce las heridas producidas por cristales rotos, el choque con accesorios interiores, y también disminuye la posibilidad de lesiones de cabeza, espalda y cuello. Los beneficios que proporciona el airbag están hoy día fuera de toda duda y las estadísticas de accidentes nos demuestran el incuestionable beneficio que el airbag nos proporciona.

Básicamente, el Airbag (bolsa de aire) está constituido por un cojín hinchable, colocado en el interior del volante, y que es capaz de desplegarse por completo en caso de impacto, ofreciendo al ocupante del vehículo una zona sobre la que pueda amortiguar su desplazamiento como consecuencia de la colisión. Este sistema permite reducir en más del 50 % el riesgo de sufrir lesiones en caso de accidente a la vez que reduce la gravedad de las mismas en caso de que lleguen a producirse.

| <b>PASO</b> | <b>ACCIÓN</b>                           | <b>SI</b> | N <sub>O</sub>        |
|-------------|-----------------------------------------|-----------|-----------------------|
|             | 1) Con el interruptor de encendido en   | Vaya      | al $ 1$ . Interruptor |
|             | OFF, desactive el airbag del pasajero   | paso 2    | de encendido          |
|             | mediante el interruptor airbag          |           | en OFF                |
|             | 2) Inspeccione por conexión correcta al |           | 2. Cambie<br>el       |
|             | módulo del airbag en los terminales     |           | módulo                |
|             | del conector "B".                       |           | (inflador) del        |
|             | 3) Si está bien, con el interruptor de  |           | airbag<br>del         |
|             | encendido en ON, ¿el DTC 18 es          |           | pasajero              |
|             | todavía actual?                         |           |                       |

**Tabla 4.7. Procedimiento de fallas del código 18**

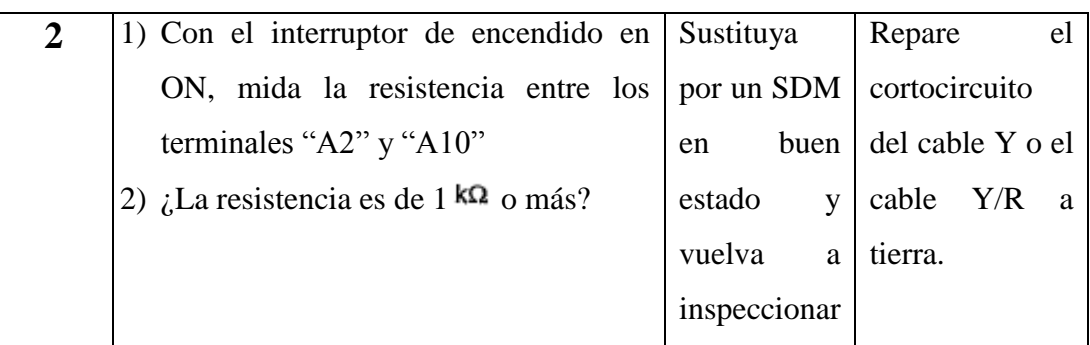

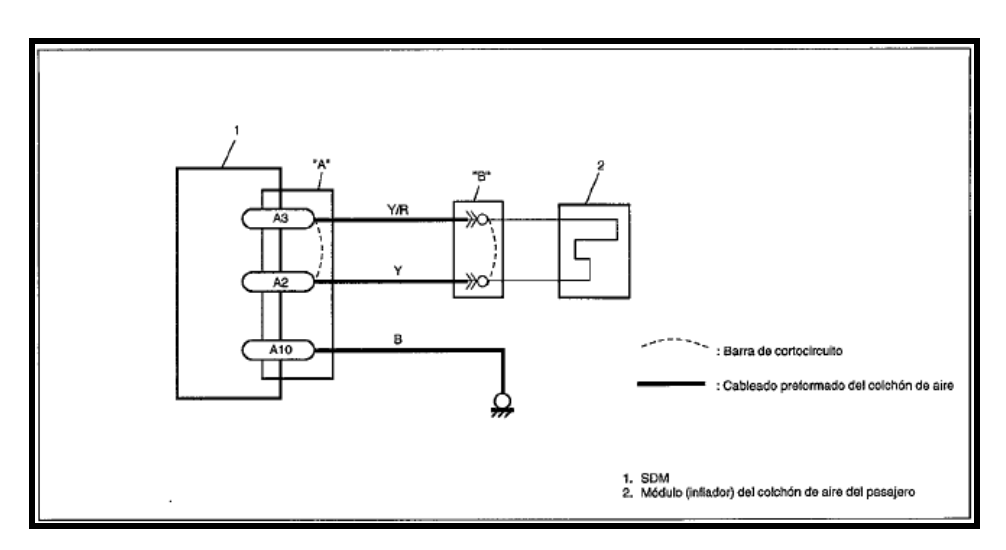

**Figura 4.8. Circuito eléctrico de la falla del código 18.**

- 1. La bolsa de aire o airbag es un dispositivo de seguridad de que tipo?
- 2. Describir los componentes principales del airbag.

# **6.- CONCLUSIONES Y RECOMENDACIONES**

# **7.- BIBLIOGRAFÍA**

# **4.3.7 PRÁCTICA No 7: CÓDIGO 19 - CORTOCIRCUITO AL CIRCUITO ELÉCTRICO DEL CIRCUITO ACTIVADOR DEL AIRBAG DEL PASAJERO**

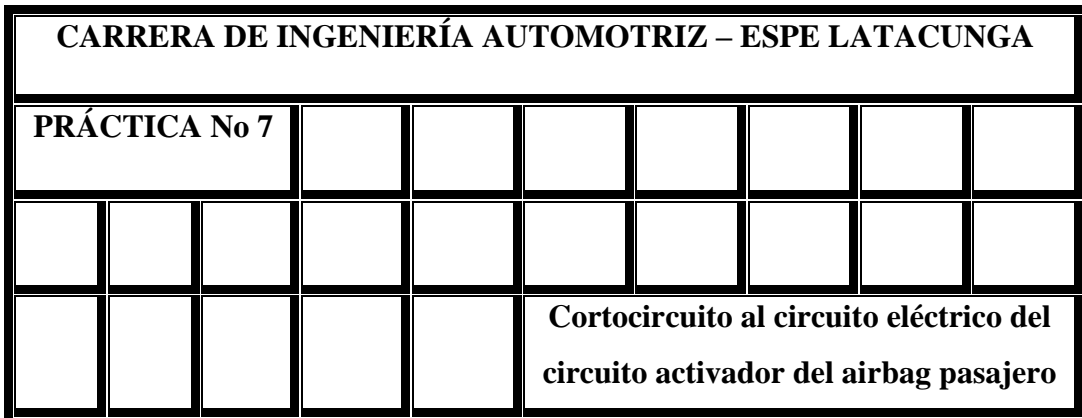

### **1.- OBJETIVO**

1. Deberá el estudiante comprender las funciones y el funcionamiento del simulador de bolsas de aire airbag, dominando la localización de fallas en el mismo utilizando su diagrama eléctrico y diagramas lógicos de localización de fallas.

#### **2.- EQUIPO Y MATERIALES**

- Módulo de pruebas
- Multímetro análogo ó digital

# **3.- MARCO TEÓRICO**

El airbag de acompañante va situado en el salpicadero detrás de una cubierta protectora dotada de la pertinente costura de rotura y una inscripción.

El tamaño de la bolsa es mayor que la del de conductor puesto que la distancia es mayor, estas varían entre los 65 y 170 litros, su forma también es completamente diferente. El airbag de acompañante lleva un ligero retardo frente al de conductor puesto que el espacio entre el tablero y el ocupante es mayor.

Algunos fabricantes montan un sensor en el asiento de acompañante que impide la activación del airbag si no nadie en el mismo, reduciendo así los costes de reparación, por ejemplo, Mercedes incorpora una doble lámina conductora de idénticas dimensiones, separadas por una capa aislante, en el momento que se efectúa una presión (mínima de 20 Kg.) se establece contacto entre las dos láminas y el airbag se activa.

Otros fabricantes montan sistemas similares, dotados de sensores que detectan si hay o no una persona sentada en el asiento, si no la hay el airbag se desactiva. Los niños se consideran incompatibles con estos sistemas por lo que los fabricantes recomiendan no montar niños en los asientos dotados de este sistema, e incluso, algunos admiten la desactivación del sistema por medio de una llave o un conmutador especial.

| <b>PASO</b> | <b>ACCIÓN</b>                         | <b>SI</b> | N <sub>O</sub>    |
|-------------|---------------------------------------|-----------|-------------------|
|             | 1) Con el interruptor de encendido en | Vaya al   | 1. interruptor de |
|             | OFF, desconecte el conector del       | paso 2    | encendido en      |
|             | módulo del airbag del pasajero con el |           | <b>OFF</b>        |
|             | switch                                |           | 2. Cambie<br>el   |
|             | Inspeccione por conexión correcta al  |           | módulo            |
|             | módulo del airbag en los terminales   |           | (inflador)<br>del |
|             | del conector "B".                     |           | airbag<br>del     |

**Tabla 4.8. Procedimiento de fallas del código 19**

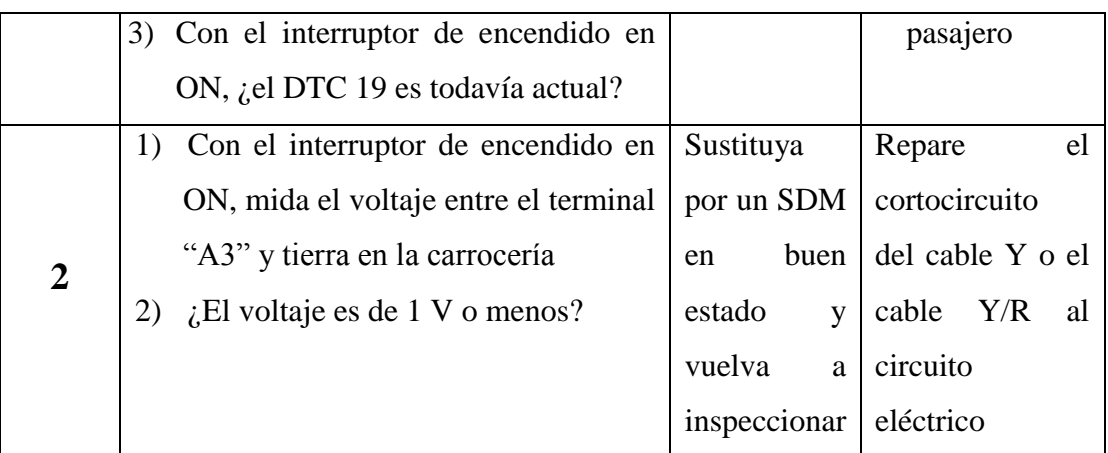

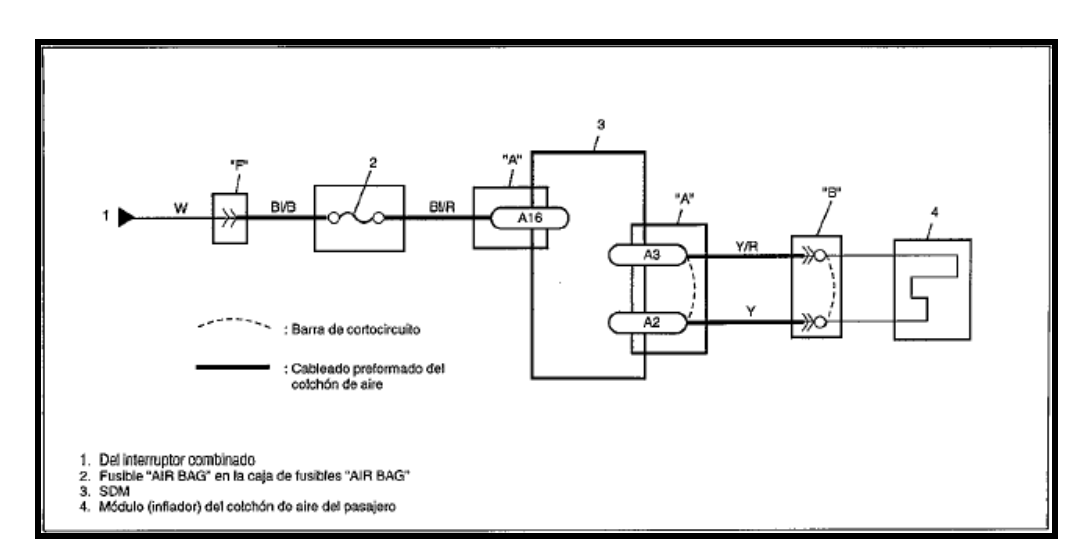

**Figura 4.9. Circuito eléctrico de la falla del código 19**

- 1. Explique a su criterio porque existe cortocircuito al circuito del airbag.
- 2. En un vehículo donde debe hacer puente para saber los códigos de avería. Explique.

## **6.- CONCLUSIONES Y RECOMENDACIONES**

# **7.- BIBLIOGRAFÍA**

# **4.3.8 PRÁCTICA No 8: CÓDIGO 21 - ALTA RESISTENCIA DEL CIRCUITO ACTIVADOR DEL AIRBAG DEL CONDUCTOR**

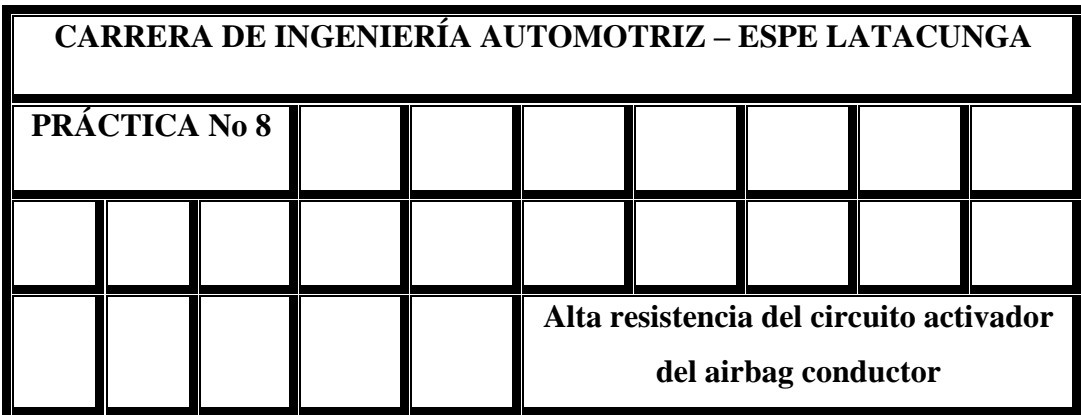

### **1.- OBJETIVO**

- 1. Reconocer las partes que constituyen el airbag del conductor
- 2. Comprender el funcionamiento en condiciones normales del sistema del airbag del conductor.

## **2.- EQUIPO Y MATERIALES**

- Módulo de pruebas
- Multímetro análogo ó digital

# **3.- MARCO TEÓRICO**

El despliegue del airbag se produce de forma instantánea, es inyectado con tal fuerza que se libera una presión de unas 2.500 libras, provocando casi un estallido. Así, en menos de una décima de segundo, aproximadamente 0.06 segundos (menos que un parpadeo) entre el impacto inicial y el desinflado del airbag se alcanza un volumen de entre 30 y 60 litros el del conductor.

Los airbag delanteros no se despliegan si el impacto es lateral o trasero, o en caso de vuelco del vehículo. Tampoco se desplegan en caso de choques de poca intensidad para los cuales el cinturón de seguridad es suficiente para asegurar una protección, incluso en aquellos casos en los que el vehículo ha quedado seriamente dañado luego del impacto, pero aún así no se alcanzó el umbral de activación.

El airbag de conductor se localiza en el centro del volante, la bolsa se encuentra plegada detrás de un protector que lleva una costura de rotura por la que saldrá el airbag en el momento en que se infle, se reconoce al módulo por las siglas en el volante ( SRS) y por un testigo en el cuadro de instrumentos.

| <b>PASO</b>    |    | <b>ACCIÓN</b>                          | SI             | N <sub>O</sub>        |
|----------------|----|----------------------------------------|----------------|-----------------------|
|                |    | 1) Con el interruptor de encendido     | Vaya al paso   | Vaya al paso 3        |
|                |    | inspeccione<br>OFF,<br>por<br>en       | $\overline{2}$ |                       |
|                |    | conexión correcta a la bobina de       |                |                       |
|                |    | contacto en los terminales del         |                |                       |
| 1              |    | conector "C".                          |                |                       |
|                |    | 2) Si está bien, con el interruptor de |                |                       |
|                |    | encendido en ON, $i$ el DTC 21 es      |                |                       |
|                |    | todavía actual?                        |                |                       |
|                |    | 1) Con el interruptor de encendido     | Sustituya por  | Repare<br>la<br>alta  |
| $\overline{2}$ |    | inspeccione<br>OFF,<br>por<br>en       | un $SDM$ en    | resistencia o cable   |
|                |    | conexión correcta al SDM en el         | buen estado    | roto del cable G o el |
|                |    | terminal "A6" $y$ "A7"                 | y vuelva a     | cable $G/R$           |
|                | 2) | Si está bien, mida la resistencia      | inspeccionar   |                       |

**Tabla 4.9. Procedimiento de fallas del código 21**

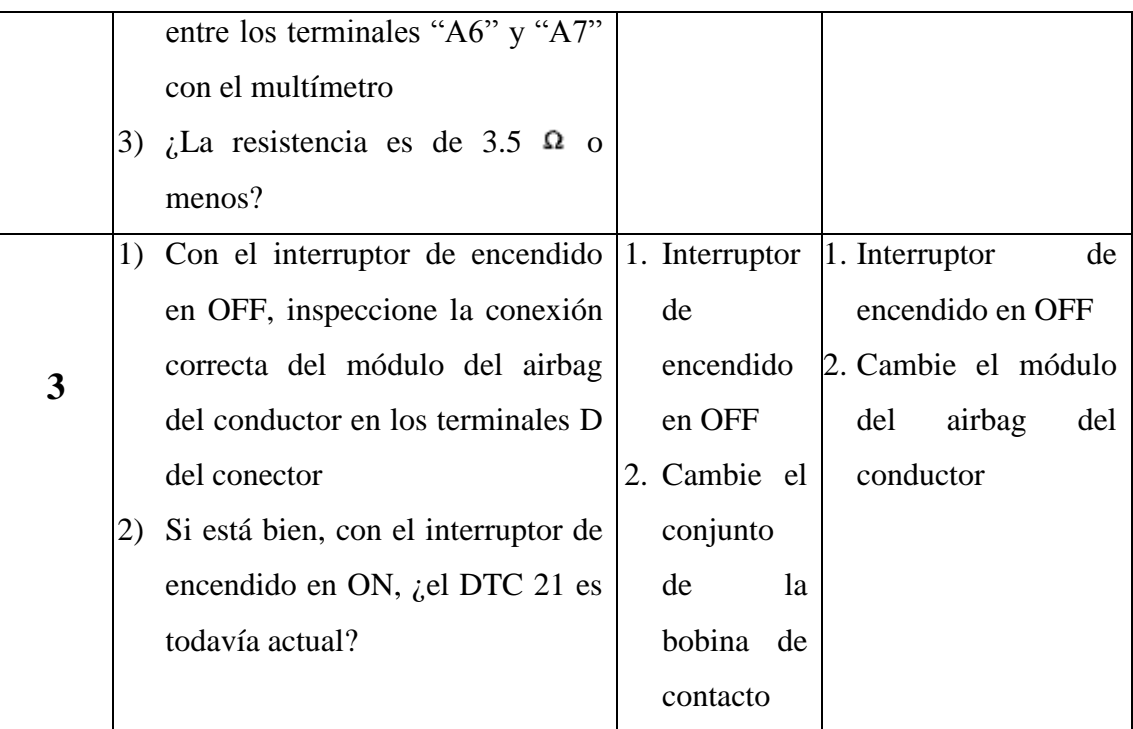

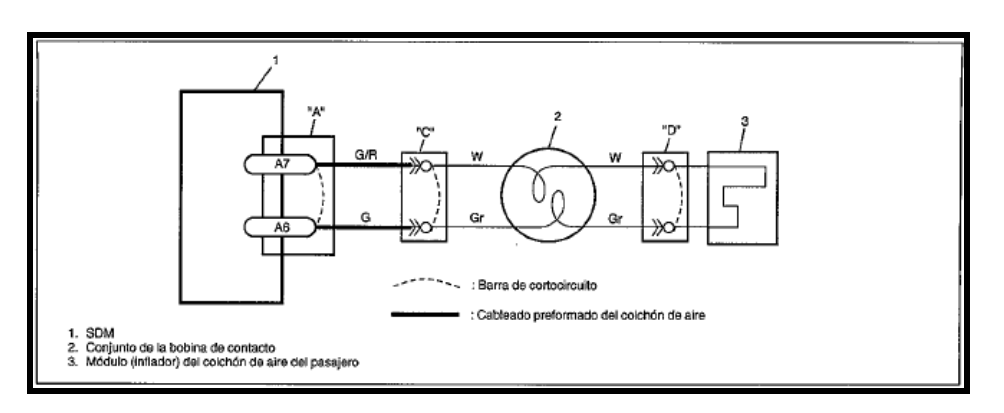

**Figura 4.10. Circuito eléctrico de la falla del código 21**

- 1. Compare como es el mecanismo del airbag del conductor y del airbag del pasajero y explique porqué la diferencia.
- 2. A su criterio cuantos airbag debería ser instalados en un vehículo

# **6.- CONCLUSIONES Y RECOMENDACIONES**

# **7.- BIBLIOGRAFÍA**

# **4.3.9 PRÁCTICA No 9: CÓDIGO 22 - BAJA RESISTENCIA DEL CIRCUITO ACTIVADOR DEL AIRBAG DEL CONDUCTOR**

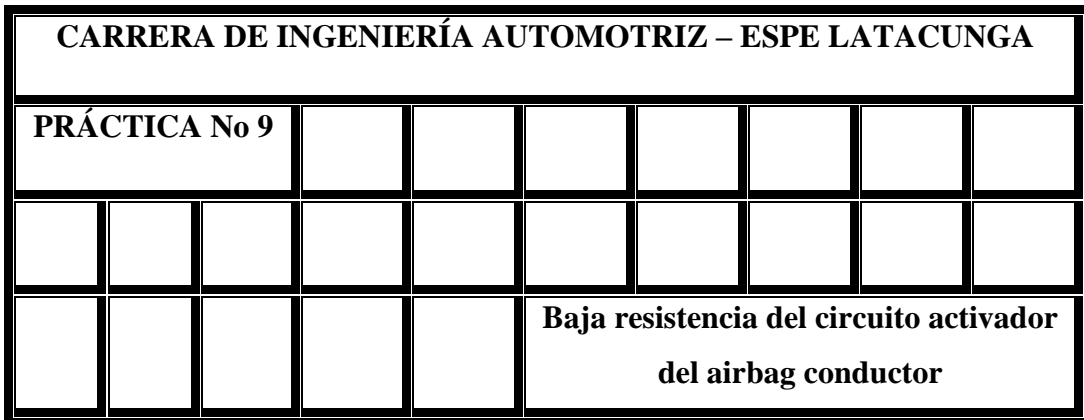

## **1.- OBJETIVO**

- 1. Conocer el funcionamiento y utilidad del airbag del conductor
- 2. Entender las condiciones básicas para el arreglo de una avería en el airbag del conductor

# **2.- EQUIPO Y MATERIALES**

- Módulo de pruebas
- Multímetro análogo ó digital

# **3.- MARCO TEÓRICO**

Cuando un automóvil sufre una colisión frontal a más de 30 Km/h, todo lo que sucede dentro de la bolsa de aire tiene lugar en un brevísimo intervalo de tiempo, alrededor de 120 milésimas de segundo, es decir, lo que tardamos en parpadear.

**0 ms:** El vehículo choca contra un objeto. Ni el ocupante del vehículo ni el airbag se han movido, a partir de este instante comienza todo el proceso.

**5ms - 20 ms:** El sensor de impacto envía una señal a la unidad de control, para valorar si el choque se encuentra en los rangos establecidos para la activación del airbag.

**30 ms:** Dependiendo del sistema de airbag utilizado, el detonador de la bolsa de aire del conductor es activado por la unidad de control del sistema y la explosión que tiene lugar genera el gas suficiente como para que la bolsa de aire comience a expandirse. Si el vehículo dispone de airbag de acompañante, se activa con un retraso al del conductor.

**54 ms:** El cojín de aire se encuentra completamente inflado a la espera de recibir el impacto del cuerpo del conductor. El airbag alcanza al conductor que se precipita contra la columna de dirección.

**80 ms:** Después de la colisión del vehículo, los ocupantes habrán alcanzado el airbag que está completamente inflado y empuja al conductor hacia atrás.

**120 ms:** La columna de dirección queda colapsada (se ha articulado) y el airbag comienza a desinflarse, por un vaciado controlado del gas a través de unas aperturas especiales.

**150ms:** El conductor a regresado a su posición inicial y la bolsa se encuentra prácticamente desinflada.

# **4.- DESARROLLO**

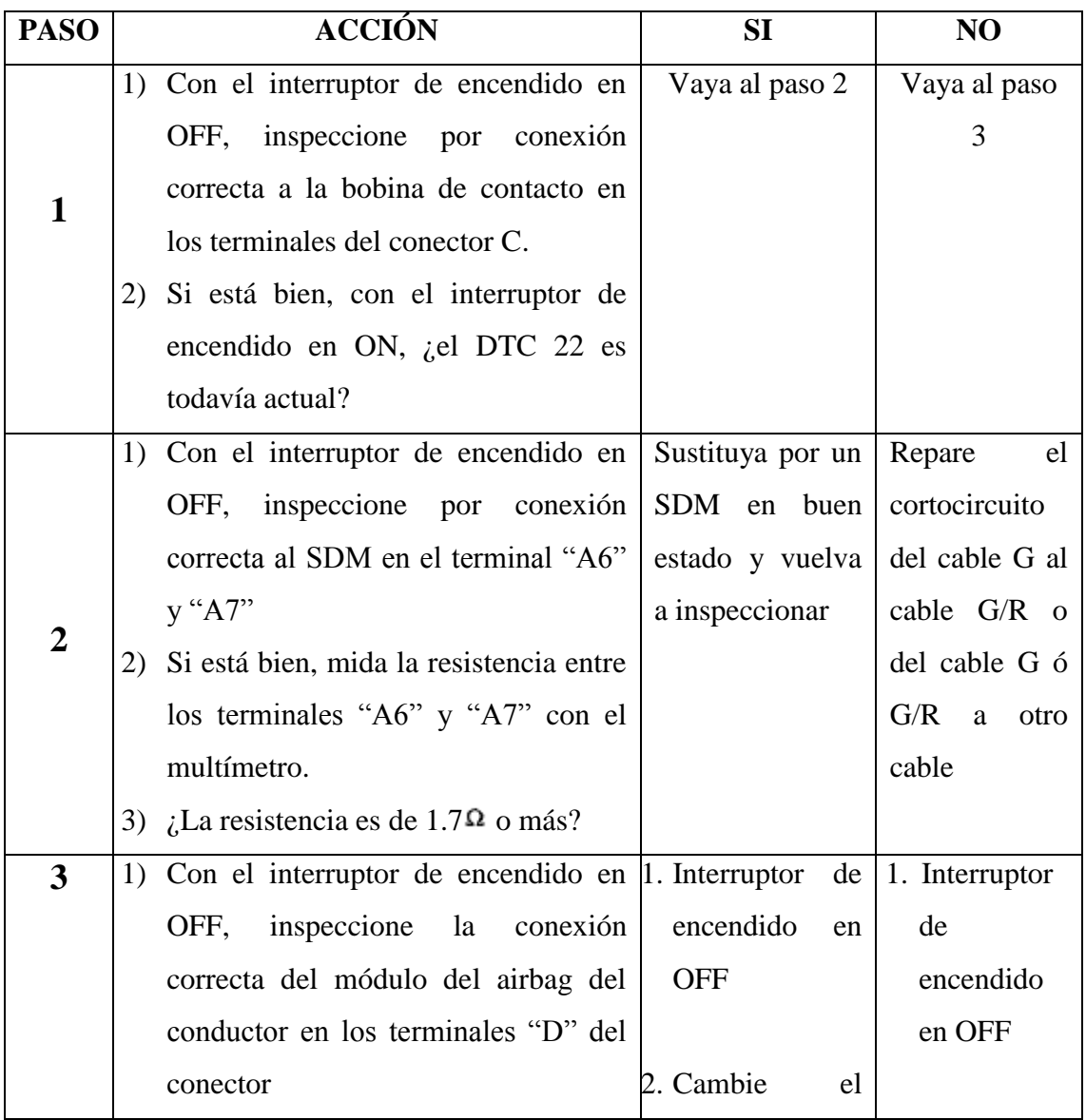

# **Tabla 4.10. Procedimiento de fallas del código 22**

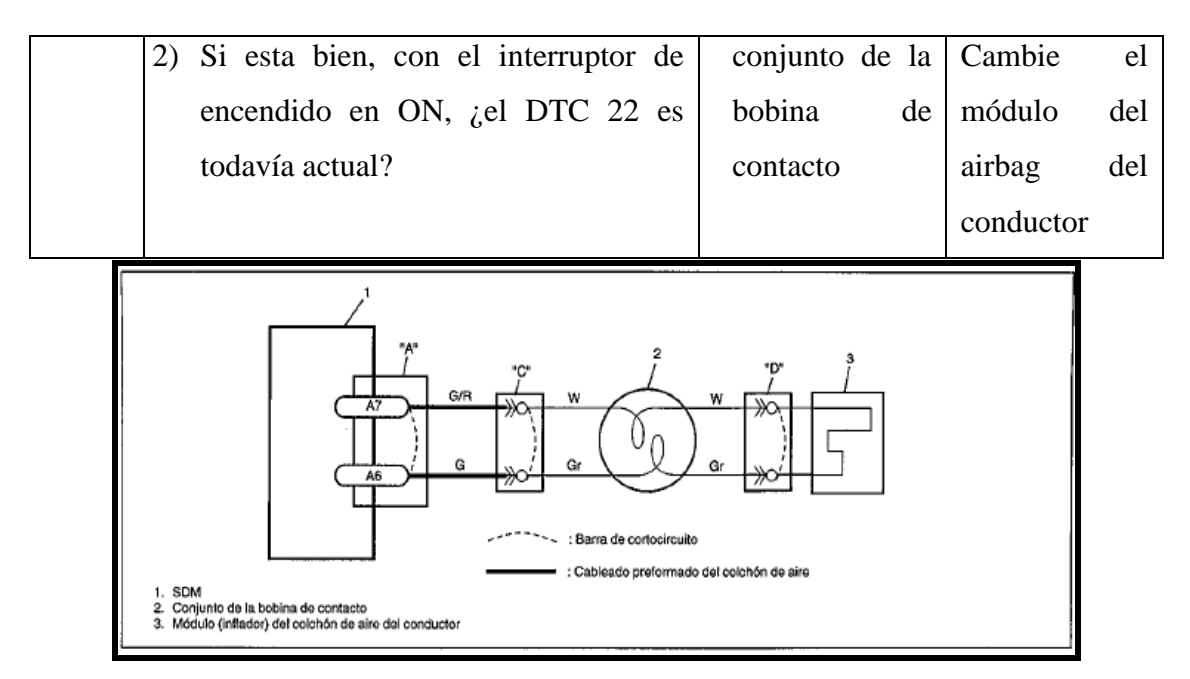

**Figura 4.11. Circuito eléctrico de la falla del código 22**

- 1. Explique a su manera los tiempos de activación del airbag
- 2. Determine la diferencia que existe en el airbag del conductor cuando este tiene alta y baja resistencia en el circuito activador.

# **6.- CONCLUSIONES Y RECOMENDACIONES**

# **7.- BIBLIOGRAFÍA**

# **4.3.10 PRÁCTICA No 10: CÓDIGO 24 - CORTOCIRCUITO A TIERRA DEL CIRCUITO ACTIVADOR DEL AIRBAG DEL CONDUCTOR**

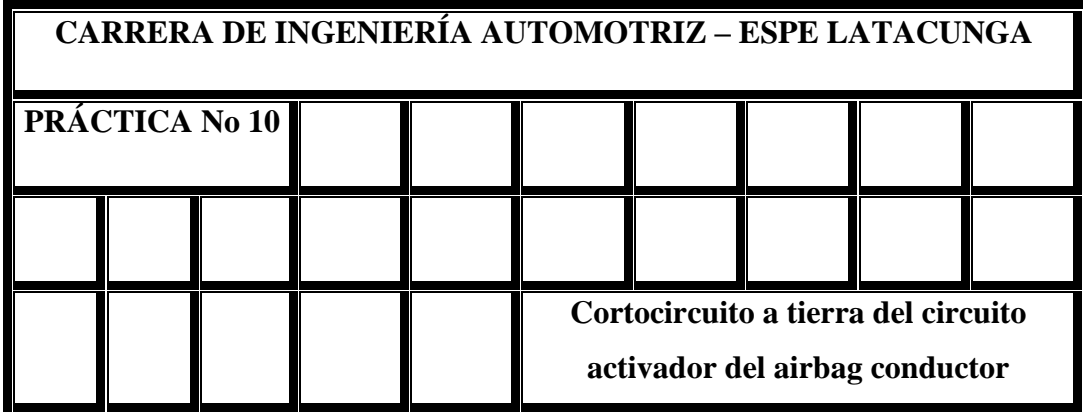

### **1.- OBJETIVO**

- 1. Practicar el uso del simulador de airbag para familiarizarse con los códigos de avería que pueden existir en un airbag real.
- 2. Conocer las partes que componen este circuito.

### **2.- EQUIPO Y MATERIALES**

- Módulo de pruebas
- Multímetro análogo ó digital

### **3.- MARCO TEÓRICO**

Los airbags del conductor y del acompañante reaccionan ante impactos frontales a más de 28 km/h y en un arco de unos 60° alrededor de la zona delantera del vehículo.

Las velocidades de inflado de la bolsa están diseñadas para que el ocupante tome contacto con la misma cuando ésta ya esté completamente inflada. Con ello, si la persona no lleva colocado el cinturón de seguridad, se pierde toda coordinación calculada y la misma bolsa puede ocasionar lesiones, dada la elevada velocidad a la que se está moviendo en dirección hacia el pasajero del vehículo.

Sin embargo, las personas que están aseguradas correctamente y se sientan a una distancia mínima de 25 centímetros de la cubierta de la bolsa de aire, estarán en contacto solo después de que ésta se haya inflado casi o completamente, dejando suficiente área de contacto, pero sin obstaculizar completamente la visual del conductor.

Una bolsa inflable y un generador de gas que se encuentran ubicados detrás de la cubierta protectora del volante y, algunas veces, en la parte superior de la guantera del tablero son elementos básicos de este sistema.

### **4.- DESARROLLO**

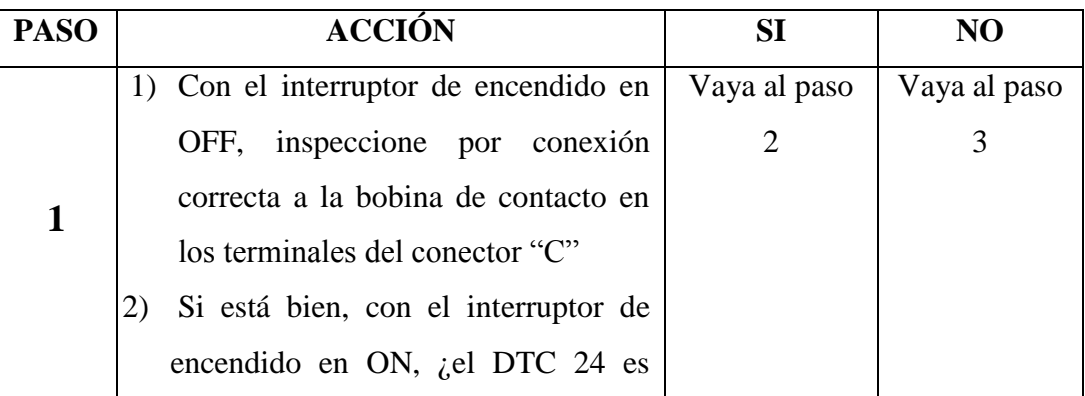

#### **Tabla 4.11. Procedimiento de fallas del código 24**

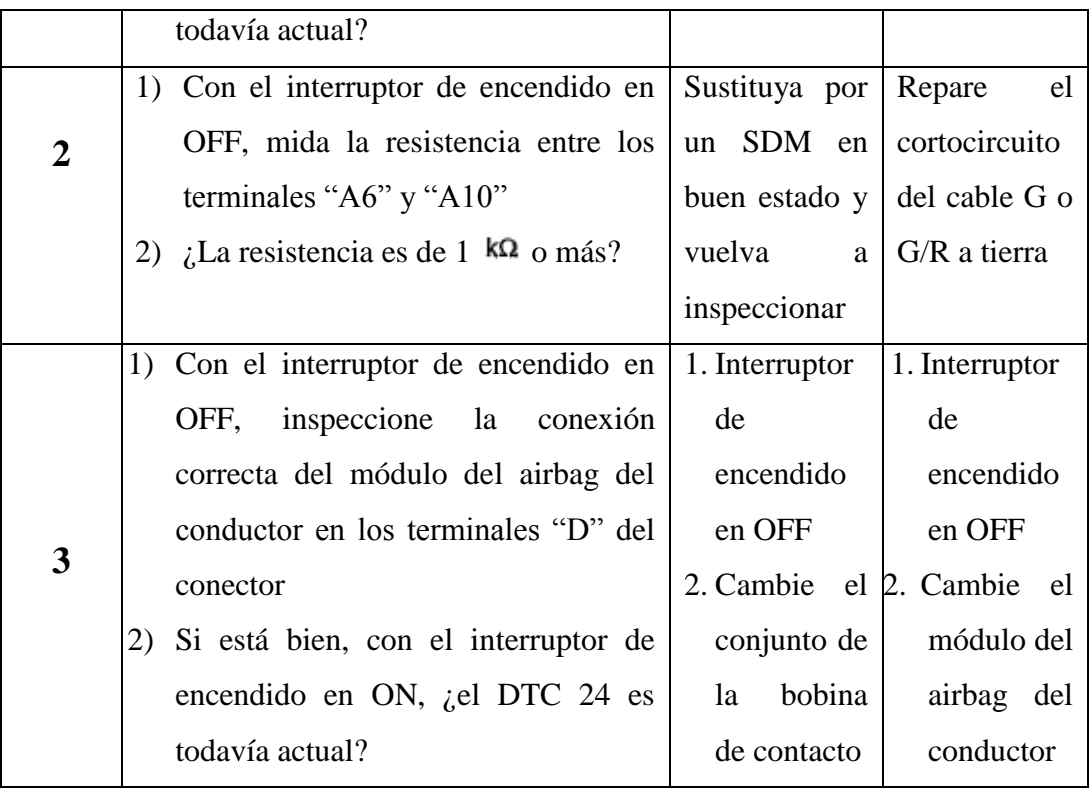

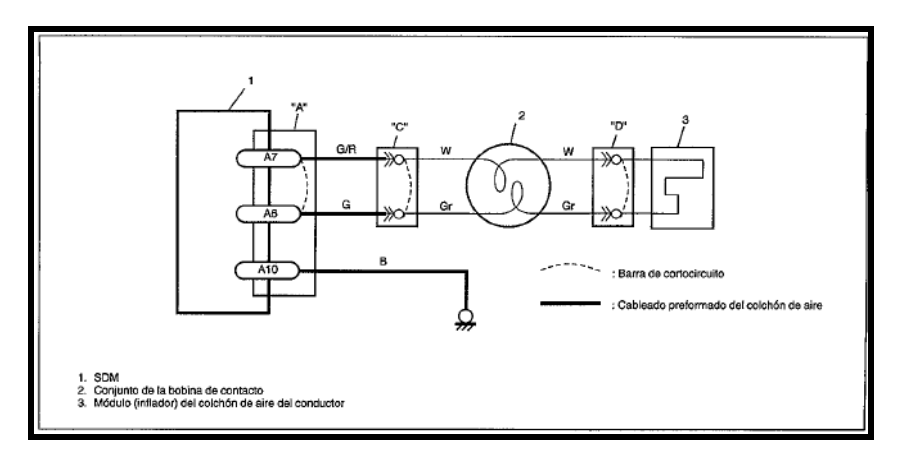

**Figura 4.12. Circuito eléctrico de la falla del código 24**

- 1. En el airbag se encuentra un explosivo que es el encargado de inflar. Explique como está compuesto y su estructura
- 2. Escriba las precauciones que se debe tener con la bolsa de aire

# **6.- CONCLUSIONES Y RECOMENDACIONES**

# **7.- BIBLIOGRAFÍA**

**4.3.11 PRÁCTICA No 11: CÓDIGO 25 - CORTOCIRCUITO AL CIRCUITO ELÉCTRICO DEL CIRCUITO ACTIVADOR DEL AIRBAG DEL CONDUCTOR**

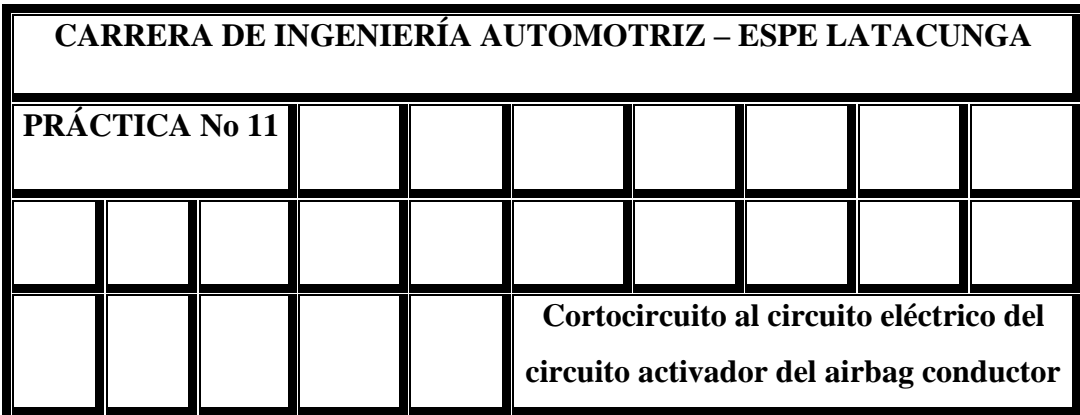

### **1.- OBJETIVO**

- 1. Comprender como se representan los códigos de falla en un airbag y como poder arreglar para su buen funcionamiento.
- 2. Resolver la falla No. 11 del circuito del airbag del conductor

## **2.- EQUIPO Y MATERIALES**

- Módulo de pruebas
- Multímetro análogo ó digital

# **3.- MARCO TEÓRICO**

El airbag nació en Estados Unidos y su desarrollo fue en un principio muy lento. Sin embargo una vez que se comprobó su eficacia, la carrera de los investigadores está siendo imparable y su implantación es los vehículos también.

Es un sensor de impacto ubicado en el frontis de la carrocería, regula la activación del mismo y adicionalmente lleva conectado en serie un sensor de seguridad para evitar el disparo accidental por un mal funcionamiento o perturbaciones electromagnéticas.; ante una colisión, el sensor de la unidad de airbag mide la magnitud de la desaceleración sufrida por el vehículo en los primeros instantes de la colisión y la unidad de control evalúa la necesidad de activación o no del airbag.

Al activarse el sensor el sistema emite una señal eléctrica hacia los correspondientes airbag que es una bolsa de doble lámina de poliuretano reforzado, instalada en un módulo especial al interior del volante. Inicia la reacción química que da lugar a la secuencia de su despliegue, cada unidad cuenta con un pequeño alojamiento que contiene un componente químico aproximadamente 100 gramos de combustible sólido, el cual se enciende y al consumirse libera gas (nitrógeno y dióxido de carbono) que produce el inflado de la bolsa en milésimas de segundo. Sale de su alojamiento a una velocidad cercana a los 300 km/h

| <b>PASO</b> | <b>ACCIÓN</b>                                        | SI | NO             |
|-------------|------------------------------------------------------|----|----------------|
|             | 1) Con el interruptor de encendido en   Vaya al paso |    | Vaya al paso 3 |
|             | inspeccione por conexión<br>OFF.                     |    |                |
|             | correcta a la bobina de contacto en                  |    |                |
|             | los terminales del conector "C"                      |    |                |

**Tabla 4.12. Procedimiento de fallas del código 25**

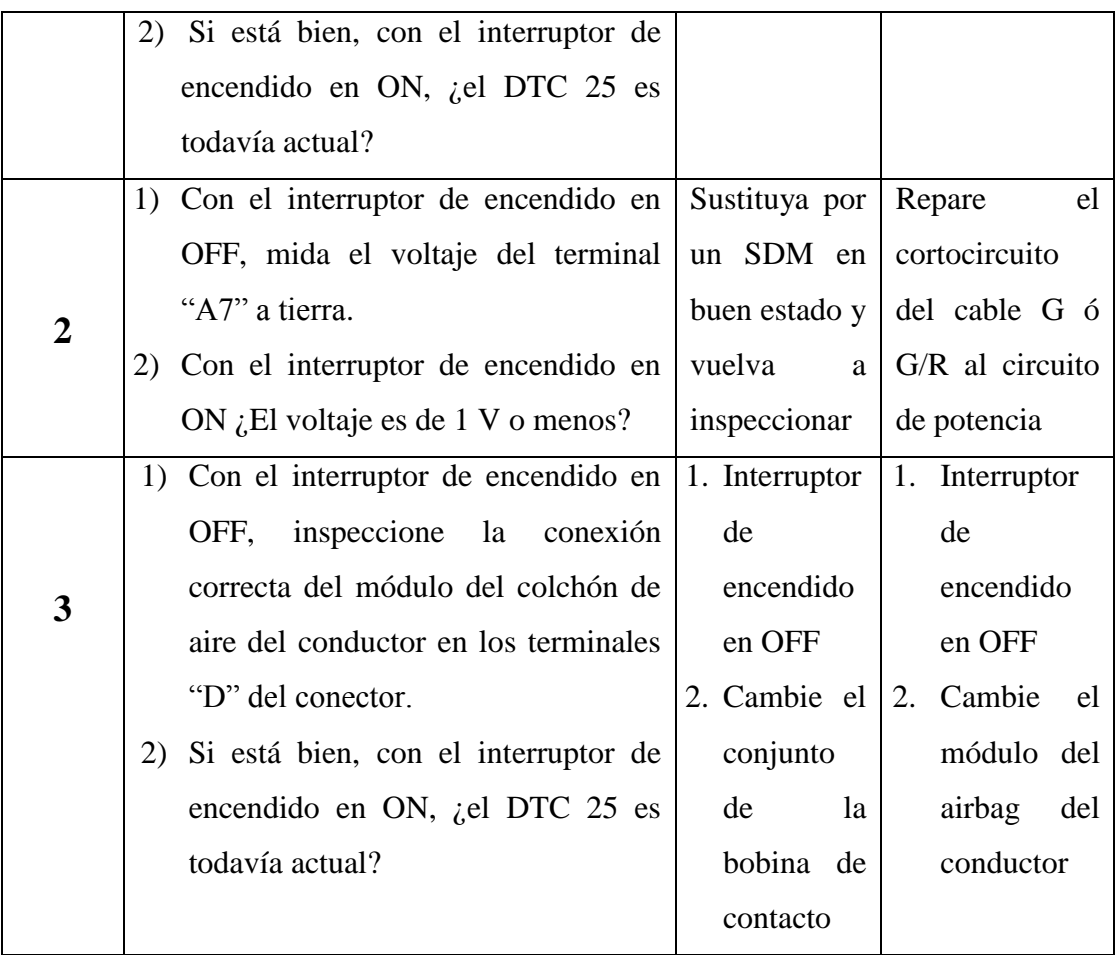

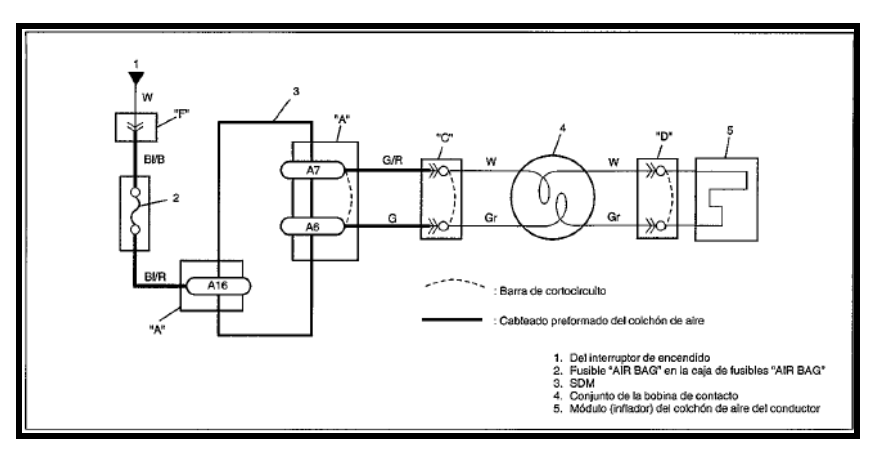

**Figura 4.13. Circuito eléctrico de la falla del código 25**

- 1. Escriba los conceptos de los sensores que tiene el airbag
- 2. Cómo fue la evolución del airbag hasta el día de hoy

### **6.- CONCLUSIONES Y RECOMENDACIONES**

# **7.- BIBLIOGRAFÍA**

# **4.3.12 PRÁCTICA No 12: CÓDIGO 31 - ALTO VOLTAJE DE LA FUENTE DE ALIMENTACIÓN**

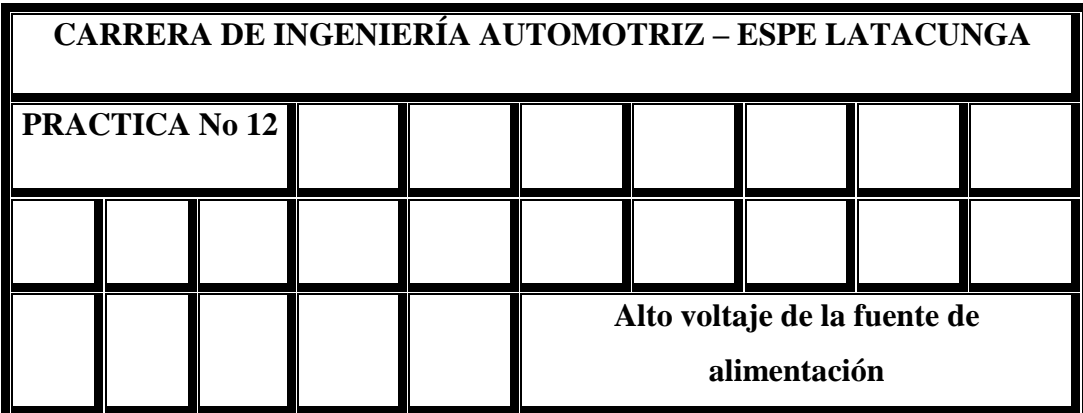

### **1.- OBJETIVO**

- 1. Comprender qué es lo que ocurre cuando se utiliza una técnica de medición incorrecta en el tablero del simulador.
- 2. Conocer las fallas que puede existir en el airbag cuando existe alto voltaje.

# **2.- EQUIPO Y MATERIALES**

- Módulo de pruebas
- Multímetro análogo ó digital

### **3.- MARCO TEÓRICO**

Regulador de Voltaje es un dispositivo electrónico diseñado con el objetivo de proteger aparatos eléctricos y electrónicos de variaciones de diferencia de potencial, descargas eléctricas y "ruido" existente en la corriente alterna de la distribución eléctrica. Además los reguladores de buena calidad incluyen supresor de picos y filtros que eliminan la interferencia electromagnética.

Los reguladores de tensión están presente en las fuentes de alimentación de corriente continua reguladas, cuya misión es la de proporcionar una tensión constante a su salida. Un regulador de tensión eleva o disminuye la corriente para que el voltaje sea estable, es decir, para que el flujo de voltaje llegue a un aparato sin irregularidades

El regulador 7805 provee 5 voltios regulados, y hasta 1 amperio de corriente, cuando se añade un transistor PNP como drive, puede llegar a entregar más corriente y dependiendo del transistor que se use puede alcanzar a 5 amperios si es que se suministra un buen disipador de calor.

Son reguladores fijos de voltaje positivo, la corriente máxima de salida es 1.5 A. En algunas aplicaciones, es necesario poseer una fuente de 5V con mayor corriente, es posible colocar varios reguladores 7805 en paralelo, pero no es recomendable, ya que como cada uno de ellos es un dispositivo regulador, no va a estar distribuida la carga entre ellos.

| <b>PASO</b> | <b>ACCIÓN</b> |    |                               |  |                     | NO             |
|-------------|---------------|----|-------------------------------|--|---------------------|----------------|
|             | $1)$ Con      | el | interruptor                   |  | de   Vaya al paso 2 | Inspeccione el |
|             |               |    | encendido en OFF, inspeccione |  | sistema de          |                |

**Tabla 4.13. Procedimiento de fallas del código 31**

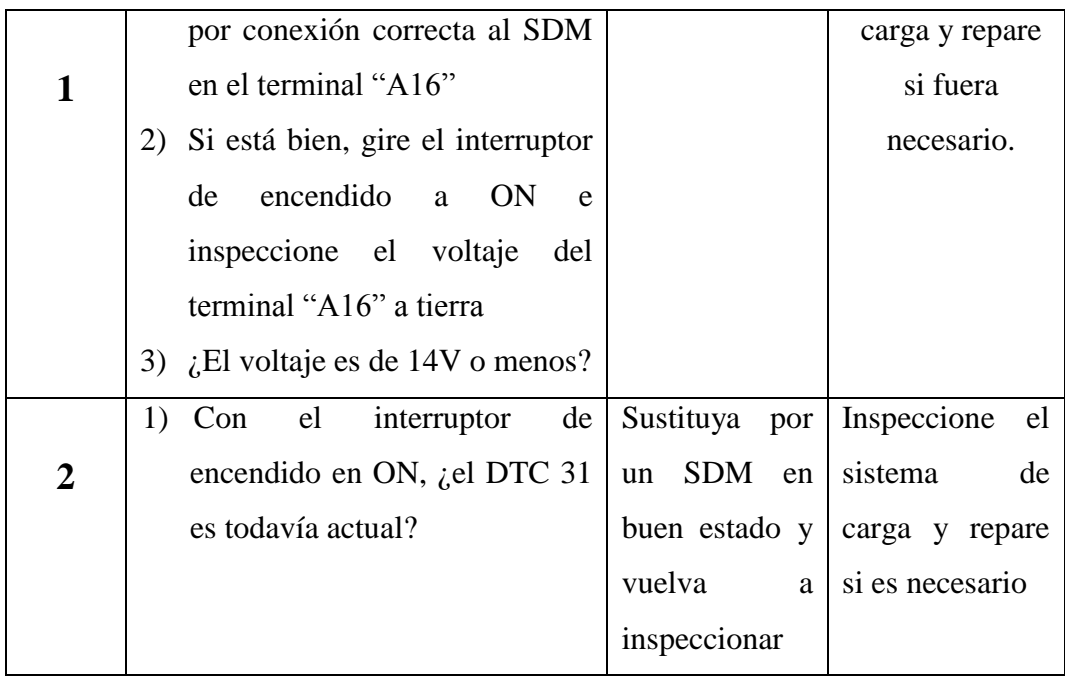

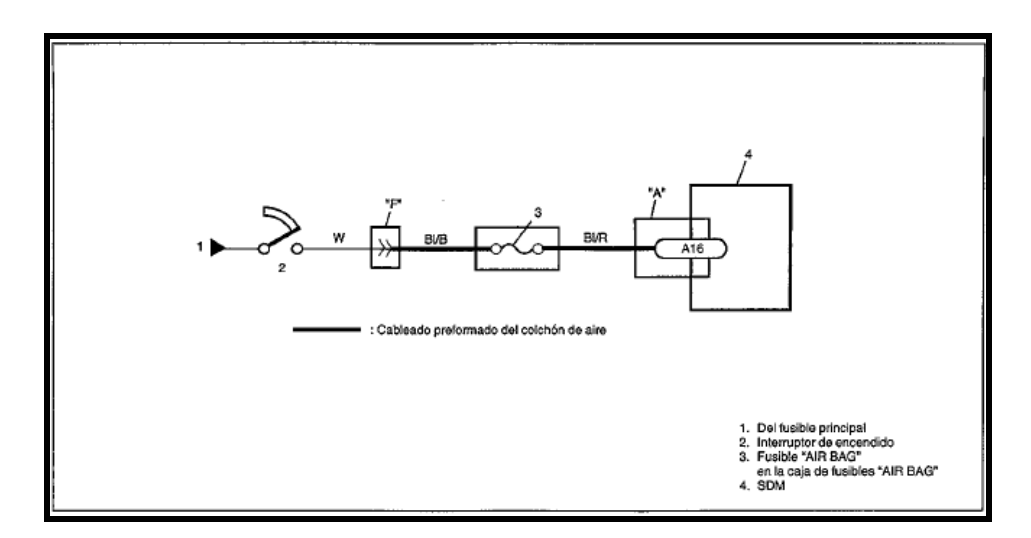

**Figura 4.14. Circuito eléctrico de la falla del código 31**

1. Escriba las características eléctricas del regulador de voltaje 7805 que es el que se usa en el "Simulador del airbag"

2. Señale las consecuencias que puede traer el daño del voltaje en la fuente de alimentación con el airbag.

## **6.- CONCLUSIONES Y RECOMENDACIONES**

# **7.- BIBLIOGRAFÍA**

# **4.3.12 PRÁCTICA No 13: CÓDIGO 32 - BAJO VOLTAJE DE LA FUENTE DE ALIMENTACIÓN**

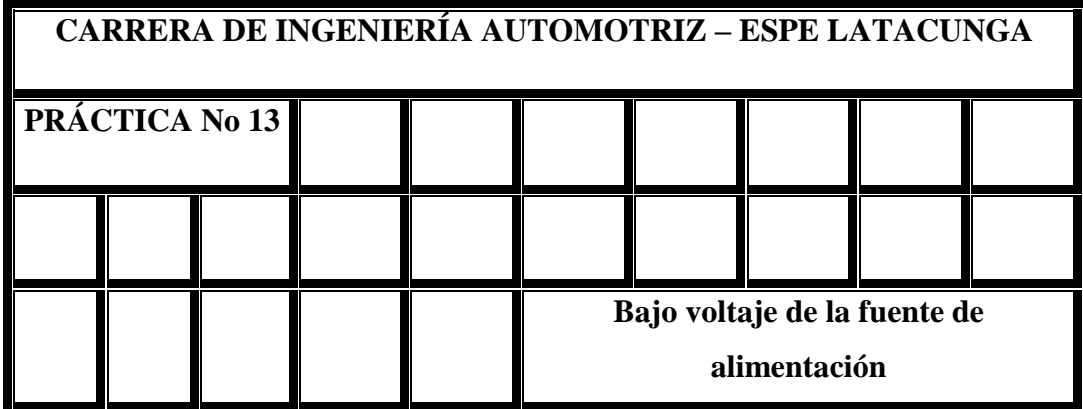

## **1.- OBJETIVO**

- 1. Entender las conexiones y lograr localizar las fallas mediante percepción visual o uso de aparatos de medición en la fuente de alimentación.
- 2. Conocer las partes que constituyen el sistema de la fuente de alimentación en el tablero de "Simulación del airbag".

## **2.- EQUIPO Y MATERIALES**

- Módulo de pruebas
- Multímetro análogo ó digital

## **3.- MARCO TEÓRICO**

La familia 78xx y 79xx son una gama de integrados dedicados a la regulación de voltaje, hay muchas variables: regulables, fijos, de tensión positiva o negativa.

Pero el más común y el que más se usa en el mundo de los PIC es el 7805 que es un regulador de tensión positiva de 5 V. 1 A la tensión justa y mucho más corriente de la que necesitan los PIC para funcionar, se sabe que el buen funcionamiento del firmware que grabemos en el microcontrolador está sujeto no sólo a la buena programación que se haga a la hora de diseñarlo sino que también a una alimentación fija, constante y regulada a la hora de ejecutarlo.

La manera más segura es la utilización de un integrado regulador de voltaje y el 7805 es el más indicado ya que mantendrá fija la tensión en 5V siempre y cuando en su entrada reciba al menos 6V.

En resumen la función de una fuente de alimentación es convertir la tensión alterna en una tensión en una tensión continua.

| <b>PASO</b> |     |    | <b>ACCIÓN</b>                      |    | SI             | N <sub>O</sub>   |    |
|-------------|-----|----|------------------------------------|----|----------------|------------------|----|
|             |     |    | Mida el voltaje de la batería      |    | Vaya al paso 2 | Inspeccione      | el |
|             |     |    | $\chi$ El voltaje es de 11V o más? |    |                | sistema de carga |    |
|             |     |    |                                    |    |                | repare si es     |    |
|             |     |    |                                    |    |                | necesario        |    |
|             | Con | el | interruptor                        | de | Vaya al paso 4 | Vaya al paso 3   |    |

**Tabla 4.14. Procedimiento de fallas del código 32**
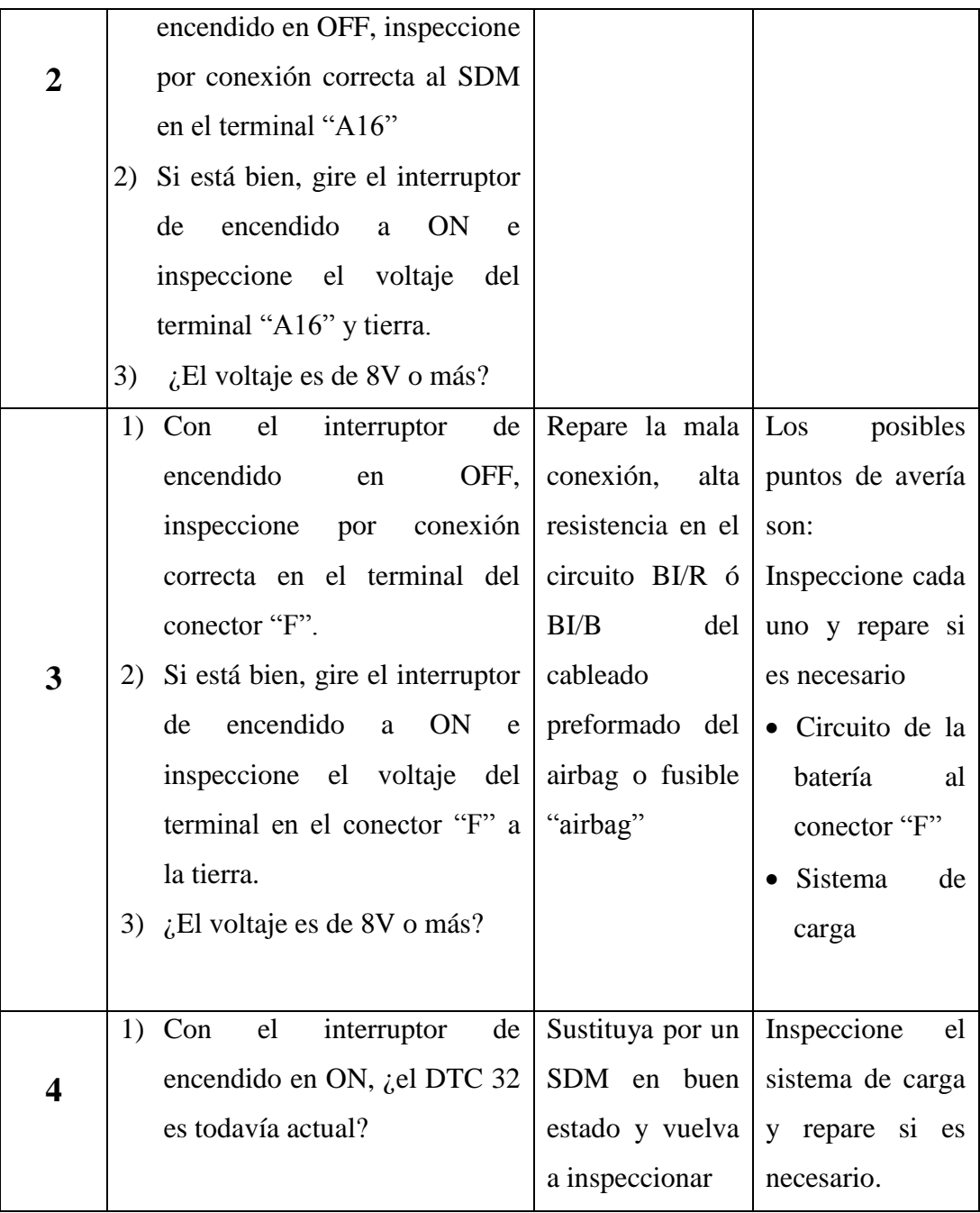

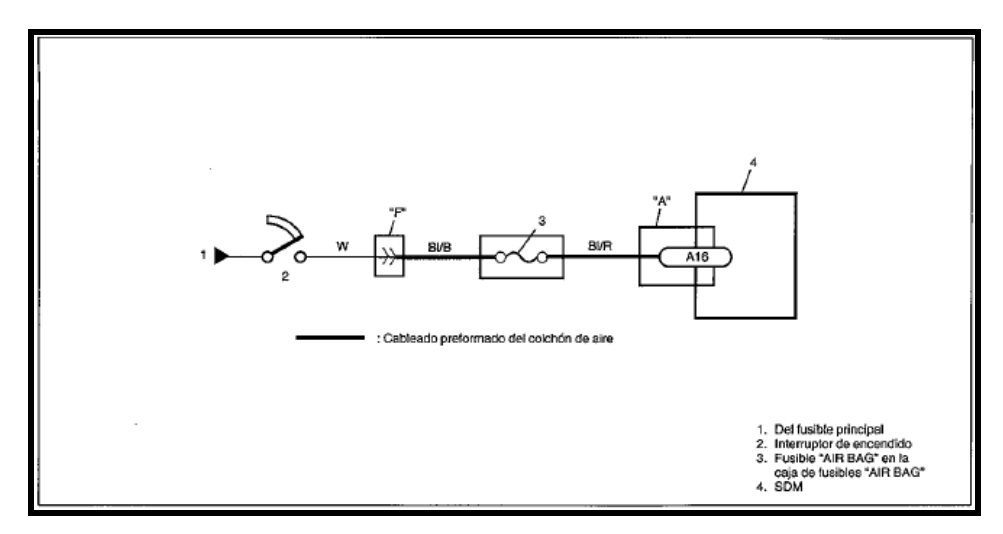

**Figura 4.15. Circuito eléctrico de la falla del código 32**

#### **5.- CUESTIONARIO**

- 1. Explique la diferencia que existe entre el alto voltaje en la fuente de alimentación y el bajo voltaje.
- 2. A su criterio de todas las fallas que existe en un airbag cual es la más riesgosa y porqué.

#### **6.- CONCLUSIONES Y RECOMENDACIONES**

#### **7.- BIBLIOGRAFÍA**

#### **CONCLUSIONES**

Al concluir el presente trabajo de investigación, ponemos a consideración las siguientes conclusiones y recomendaciones a fin de que sean consideradas por quien utilice el presente como fuente de consulta.

- Se ha diseñado y construido un "Simulador de bolsas de aire airbag" cumpliendo con el objetivo propuesto.
- Se seleccionó los elementos eléctricos, electrónicos y mecánicos necesarios para que el simulador funcione en condiciones ideales obteniendo como componente principal al microcontrolador PIC 16F877A donde está programado todo el funcionamiento.
- El microcontrolador seleccionado, permitió controlar con precisión cada una de las pruebas que se desarrollan en el prototipo, así como también el ciclo de

trabajo de la bolsa de aire, facilitando de esta manera el diseño del módulo para controlar el inflado.

- Se elaboró un diagrama eléctrico de funcionamiento del sistema del airbag del conductor y del acompañante, con los parámetros obtenidos de funcionamiento del airbag.
- La investigación realizada determina que todos los modelos de vehículos que ingresan en el mercado cuentan con airbag solo bajo pedido, por tal razón con este prototipo pretendo difundir el beneficio que constituye tener por lo menos dos en cada uno ya que está comprobado que es una herramienta para salvar vidas.
- Se elaboró una fuente didáctica del airbag, con fundamentos reales para que los estudiantes y los catedráticos puedan ver como funciona un airbag dentro del vehículo.
- Se diseño un sistema de interacción del usuario con el sistema a través de un display LCD para el monitoreo.
- Se realizó el acondicionamiento de los diferentes circuitos eléctricos para las fallas que conforman el sistema del airbag y así poder simular la reparación de estas.
- Se obtuvo valores reales de funcionamiento para la simulación de inflado de la bolsa de aire, al igual que un airbag original para conocer de que material están elaborados.

#### **RECOMENDACIONES**

- Se recomienda la aplicación de normas en el diseño, debido a que juegan un papel principal para obtener el desempeño acorde a los parámetros deseados.
- Desconectar el simulador del airbag primero con el interruptor que se encuentra en el tablero y luego de la corriente eléctrica.
- Todas las pruebas eléctricas y electrónicas deben ser realizadas previamente en el protoboard, antes de pasar al diseño final de la placa.
- Se debe seleccionar los elementos eléctricos y electrónicos más apropiados para que el sistema pueda trabajar sin ningún problema tanto en la simulación de activación del airbag como en la simulación de fallas.
- Es necesario analizar cuidadosamente el diagrama del sistema del airbag para poder diagnosticar el tipo de falla que existe.
- \* Se debe presionar siempre "\*" para grabar el código que deseamos simular caso contrario éste no se grabará.
- Se recomienda verificar siempre si el tanque reservorio se encuentra con aire observando en el manómetro ya que debe estar máximo hasta los 30 psi. para evitar que el tanque explote por mucha presión.
- Terminada la simulación se recomienda eliminar todo el aire de la bolsa para proceder a guardarlo.
- Es necesario que al momento de guardar la bolsa se lo realice doblando correctamente o sino ésta no se inflará correctamente el momento de la simulación.
- Se debe prestar atención el momento que la luz indicadora de códigos empiece a titilar ya que deben tomar en cuenta el número de veces que ésta titila para saber que código existe.
- \* Realizar correctamente los pasos de las guías de laboratorio para saber la respuesta correcta que permita la simulación de arreglo de falla puesto que si contesta mal ésta se bloqueará y pasará a la siguiente.
- No manipular incorrectamente los componentes de la bolsa de aire del volante ya que éste es de un vehículo real y si lo activan ya no servirá para las siguientes prácticas porque son de un solo uso.

### **BIBLIOGRAFÍA**

- ALONSO, José: Sistemas de Seguridad y Confortabilidad, tercera edición, 2000, España, Editorial Paraninfo Thomson Learning.
- CASTRO, Miguel: Accesorios de Última Generación, segunda edición, 2003, España, Editorial CEAC.
- GÓMEZ, Tomás: Carrocería, Elementos Amovibles, 2000, España, Editorial Paraninfo Thomson Learning.
- ANGULO, José: Microcontroladores, segunda edición.
- Manual del Automóvil, Reparación y Mantenimiento, 2002, España, Editorial Cultural S.A.
- $\div$  AUTODATA, Limited, 2003.
- SUZUKI, Manual de Servicio, primera edición.
- www.areaelectronica.com
- www.micropik.com
- \* www.mecanicavirtual.iespana.es
- www.monografias.com

# **ANEXOS**

# ANEXO A

## **PLANOS DEL CIRCUITO ELÉCTRICO DEL "SIMULADOR DE AIRBAG"**

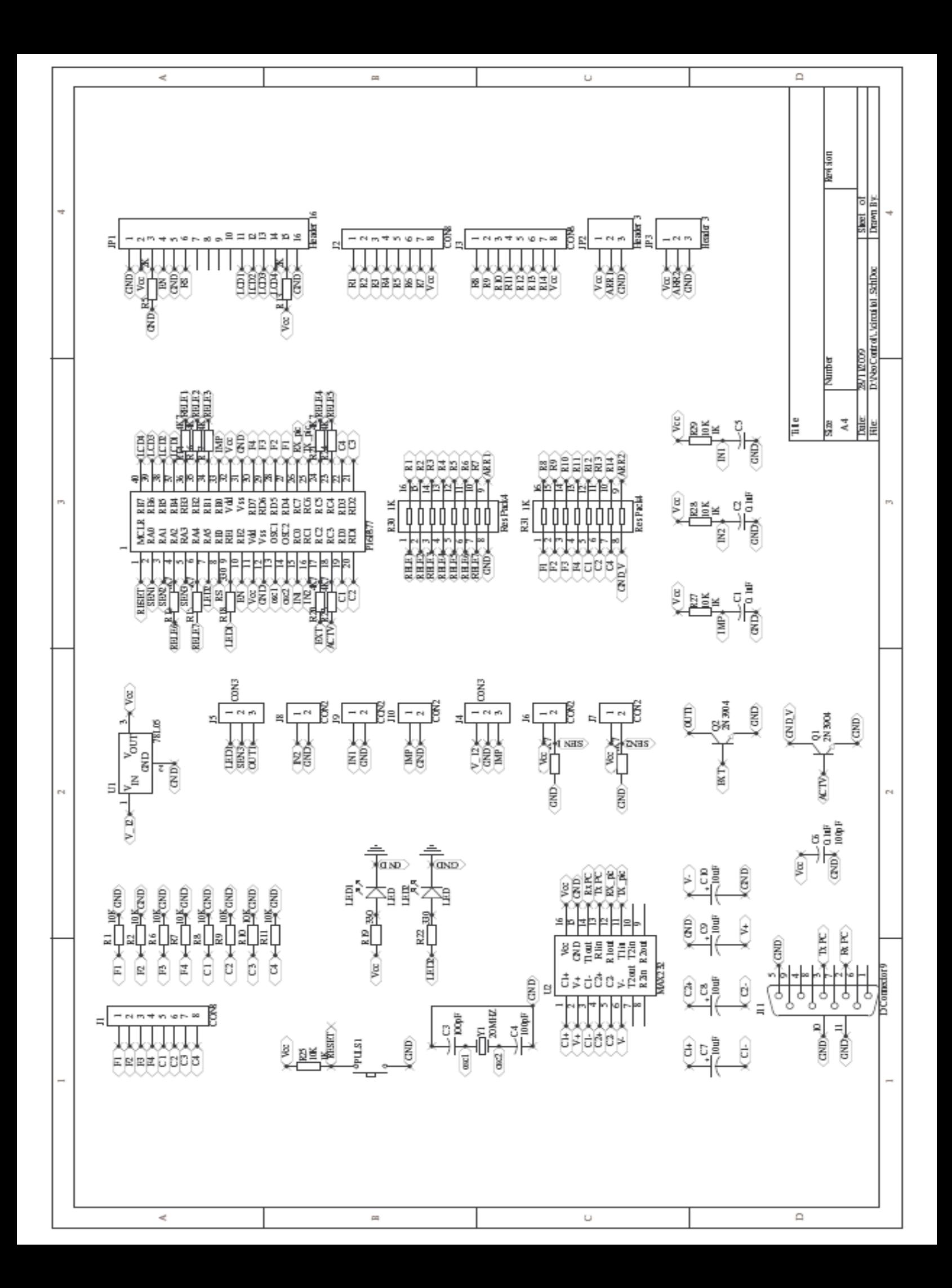

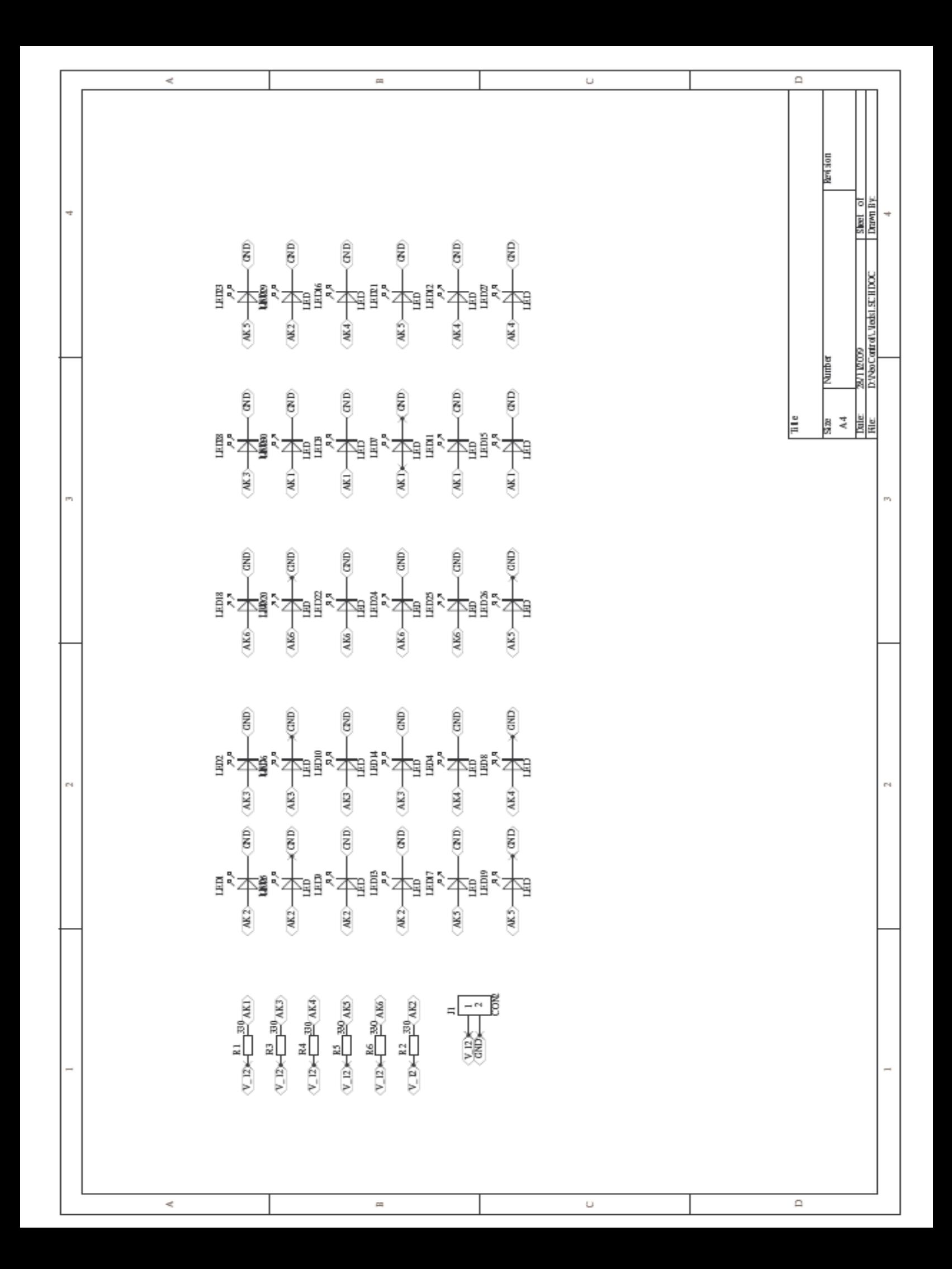

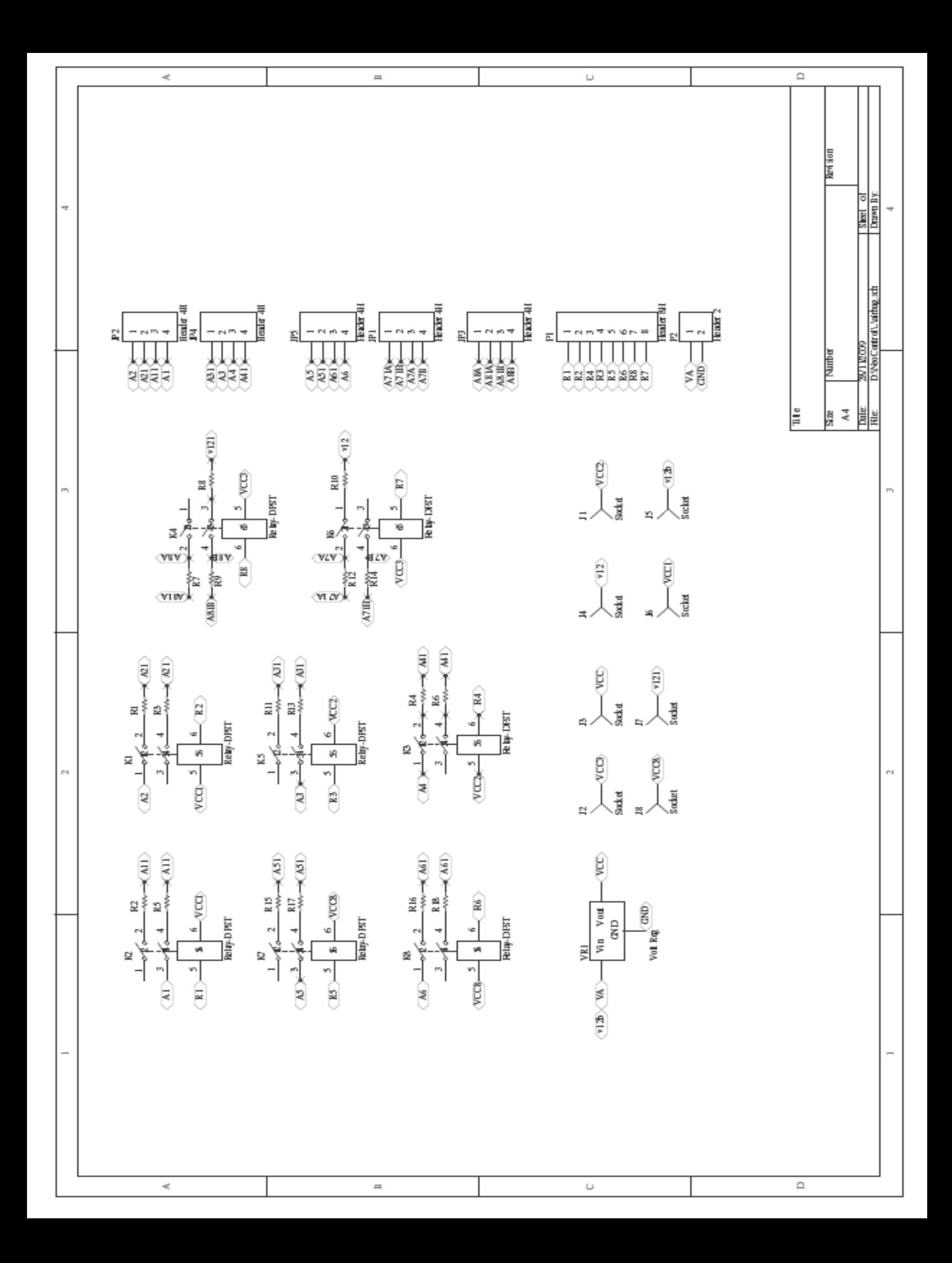

# ANEXO B **INSTRUCCIONES DE** PROGRAMACIÓN **PIC16F877A**

#### **PROGRAMA DE CONTROL PIC 16F877A PARA EL PROTOTIPO DE SIMULADOR DEL AIRBAG.**

#### program keypad\_test

dim kp, cnt, kpu, kpd, i, bandera, j, cc, dd, valor, h, aux, alter, envio, conteo, y, fa, airb,disp, CONT2 as byte. dim txt as string[5] dim kp\_t as char[20] dim codi as byte [17] '[15] dim VEL, CHO,ARREGLO,CHO1, CHOQUE as word dim ACTIVA,ACCION, TMP, aviso, aux\_luz,AIR, LUZYA as byte dim VELOC as integer

```
sub procedure Hundred_To_String(dim number as byte, dim byref s as char[3])
dim location as byte
```

```
if number > 99 then
  number = 0 end if
location = number \, div \, 10if location =0 then
  location = 32else
  location = location + 48end if
s[0] = locationlocation = number mod 10
location = location + 48s[1] = locations[2] = 0
```
end sub

#### 

#### SUB RUTINA DE ATENCIÓN A INTERRUPCIÓN

```
sub procedure interrupt
 if INTCON.INTF = 1 then
  INTCON. INTF = 0h = 0for h=0 to 9
                      'si es diferente de cero existe còdigo ingresado
    if (codifh] \leq 0) then
     airb.0 = 1goto si_hay
    else
                      'no existe codigo ingresado
     airb.0 = 0end if
  next h
```
#### SI\_HAY:

```
if airb.0 = 1 then
disp.0 = 1goto fininter
```
#### else

 $disp.0 = 1$ if  $((airb.7 = 1)and(VELOC > 80)and (AIR.0=0))$  then 'Se ACTIVA la bolsa de aire si esta habilitado TMR1L  $= 0$ TMR1H  $= 0$ 

```
 Inc(alter)
  PORTE.1 = 1 'Enciende la luz indicadora volante
  PORTB.3 = 1 'Enciende compresor para inflar AIRBAG
  PORTB.2 = 0 'Para la otra electrovalvula es el PORTD4 o PORTD5
    airb.0 = 0disp.0 = 1AIR = 1LUZYA.0 = 1 end if
   end if
end if
if PIR1.RCIF = 1 then
 PIR1.RCIF = 0\text{codi}[y] = \text{RCREG}if \text{codi}[y] = 80 then
   MR1L = 0TMR1H = 0 PORTE.1 = 1 'Enciende la luz indicadora volante
   PORTB.3 = 1 'Enciende compresor para inflar AIRBAG
   PORTB.2 = 0 'Para la otra electrovalvula es el PORTD4 o PORTD5
     airb.0 = 0disp.0 = 1AIR = 1 end if
  inc(y)if y=16 then
   ACTIVA=codi[14]
   ACCION=codi[15]
```

```
y=0 end if
end if
if PIR1.TMR1IF = 1 then
 PIR1.TMR1IF = 0if PORTB.3 = 1 then
      DEC(TMP)
       if TMP = 0 then
      PORTE.1 = 0PORTB.3 = 0PORTB.2 = 1TMP = 35disp.0 = 0PIE1.TMR1IE = 0 end if
  end if
end if
if INTCON.T0IF = 1 then
  INTCON.T0IF = 0if PORTB.2 = 1 then
    DEC(CONT2)
     if CONT2 = 0 then
     PORTB.2 = 0CONT2 = 250 end if
    end if
end if
```
#### **fininter:**

 $INTCON = $F0$ ' Set T0IE, claer T0IF

end sub

**FIN DE SUB RUTINA** SUB RUTINA PARA DESPLIEGUE DE CÓDIGO DE FALLAS EN EL LED sub procedure LCD1 Lcd Config(PORTB,  $7, 6, 5, 4$ , PORTE,  $2, 1, 0$ ) Lcd Cmd(LCD CLEAR) ' Limpio LCD Lcd\_Cmd(LCD\_CURSOR\_OFF) ' Apago cursor del LCD Lcd\_Out $(1, 1, "CODEGO$ :") 'Presenta texto en el LCD primera fila  $Lcd_$ (Out(2, 1, "CONTA:") 'Presenta texto en el LCD segunda fila Lcd Out $(1, 10, "")$ Lcd\_Out $(2, 10, "")$ end sub sub procedure LCD2 Lcd Out $(1, 1,$  "SISTEMA " $\left($ " 'Presenta texto en el LCD primera fila  $Lcd_$ Out $(2, 1, " AIRBAG)$ " $\big)$ 'Presenta texto en el LCD segunda fila end sub sub procedure LCD3 Lcd\_Out $(1, 2,$  "EN MOVIMIENTO")

Lcd\_Out $(2, 7, "Km/h")$ end sub

```
sub procedure LCD4
Lcd Out(1, 1, " VEHICULO ") Ejecución mientras el switch esta en contacto
Lcd_-Out(2, 1, " EN CONTACTO ")end sub
            sub procedure LCD5
Lcd_-Out(1, 1, " MENU ")
                        'Presenta texto en el LCD primera fila
Lcd_Out(2, 1, "FALLA[*] SIMU[*]")
                        'Presenta texto en el LCD segunda fila
end sub
sub procedure LCD_ERROR
Lcd_Out(2, 1, "
             Err''Delay_ms(1000)Lcd_Out(2, 1, ""end sub
FIN DE SUBRUTINA
```
#### Subrutina para retardo sub procedure retardo 1

```
 delay_ms(250)
```
end sub

sub procedure retardo

delay\_ms(150)

end sub

### **Sub Rutina Para despliegue de código de fallas en el LED**

```
sub procedure CODI_LED(dim baj, alt as byte)
dim p as byte
p=0for p=0 to 2
j = 1for j = 1 to baj
    PORTA.5=1
    retardo1
    PORTA.5=0
    retardo1
  next j
    delay_ms(800)
   j = 1for j = 1 to alt
    PORTA.5=1
    retardo1
    PORTA.5=0
```

```
 retardo1
  next j
 if fa \langle > 2 then 'RUTINA DE FALLAS A B C
   PORTC.2 = 1 else
  PORTC.2 = 0 end if
Delay_ms(1500)
next p
end sub
```
#### **SUB RUTINA DE INICIACIÓN**

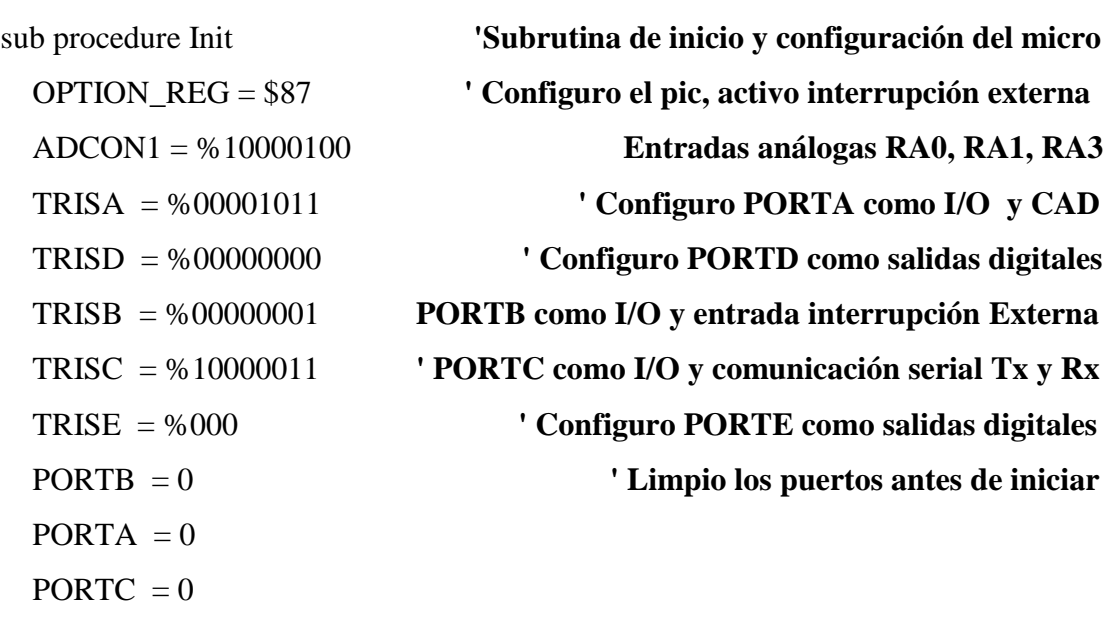

 $PORTD = 0$ 

PORTE  $= 0$ 

 $LUZYA = 0$ 

```
 Keypad_Init(PORTD) Inicializo el Teclado en el puerto D
 Lcd_Config(PORTB,7,6,5,4,PORTE,2,1,0) 
 Lcd_Cmd(LCD_CLEAR) Limpio LCD
 Lcd_Cmd(LCD_CURSOR_OFF) Apago cursor del LCD
 Usart_Init(2400)
```

```
 h=0 Limpio los registros donde se graban los códigos de fallas
  for h=0 to 15 
  \text{codi}[h]=0 next h
i = 0\text{cnt} = 0\text{conteo} = 0envio.0 = 0y = 0airb = 0TMP = 35ACCION = 0AIR = 0 Eeprom_Write($0,AIR)
aux_luz = 0T1CON = %00110101PIR1.TMR1IF = 0TMR1L = 0TMR1H = 0T2CON = %01111110PR2 = S0FTMR0 = 0CONT2 = 250
```
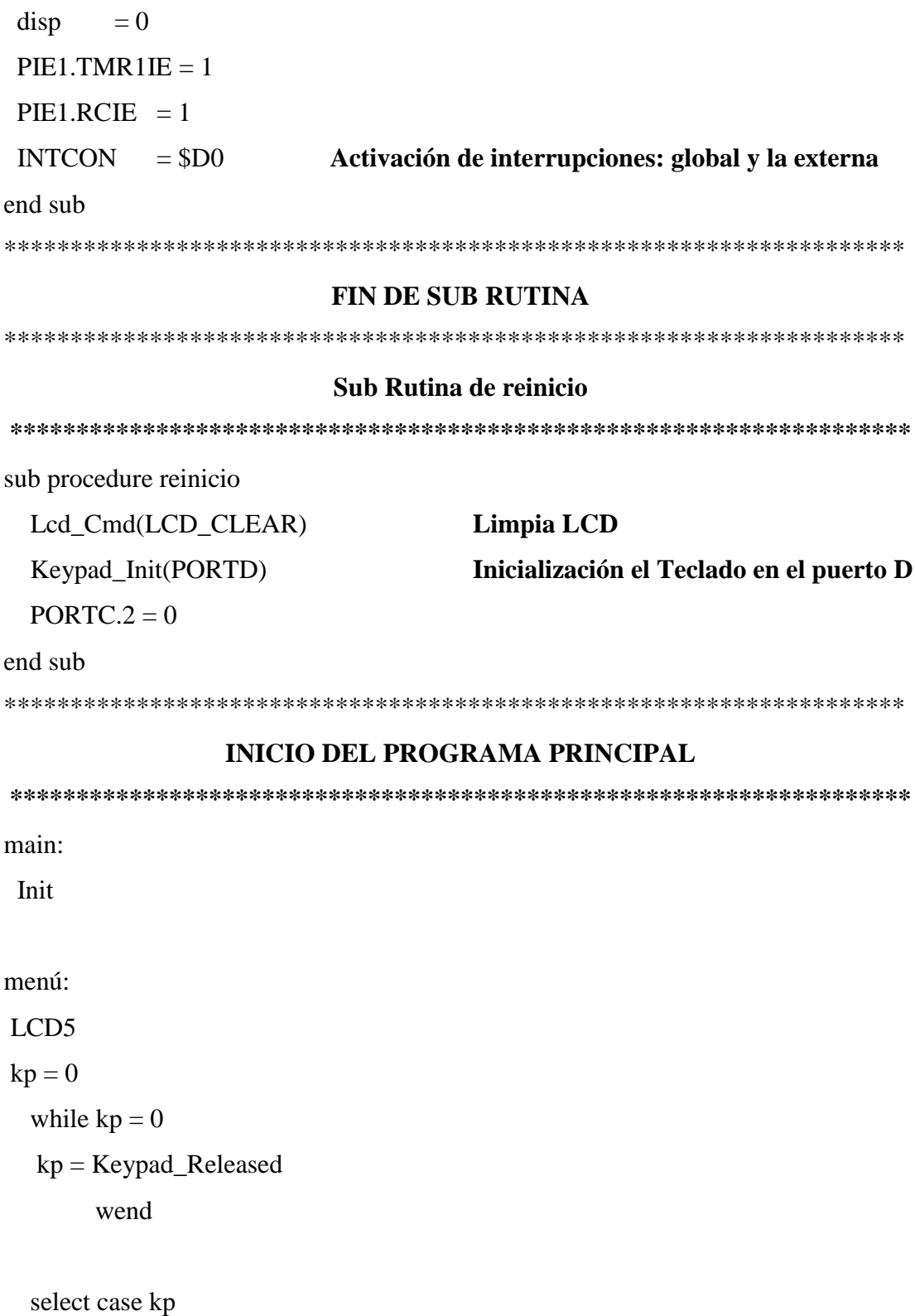

220

case 4  $kp = 65$  'A' case 5  $kp = 4$  '4' case 6  $kp = 5$  '5' case 7  $kp = 6$  '6' case  $8$  kp = 66 'B' case 9  $kp = 7$  '7' case 10  $kp = 8$  '8' case 11  $kp = 9$  '9' case 12  $kp = 67$  'C' case 13 kp = 42 '\*' case 14  $kp = 0$  '0' case 15  $kp = 35$  '#' case 16  $kp = 68$  'D'

#### end select

```
if kp = 42 then
   LCD1
   goto laso
 else
  if kp = 35 then
    goto simula
   end if
 end if
```
goto menu

#### **Simula:**

#### LCD2  $PORTC.2 = 0$

airb.7 =  $1$ paso2: 'retardo if PORTC. $0 = 0$  then  $PORTC.2 = 1$ 

#### **Reinicio**

airb.7 =  $1$  goto encendido end if

if  $((PORTC.1 = 0)$ or $(PORTC.0=0)$ ) then LCD4 **Mensaje de ingreso de códigos** if  $fa = 3$  then PORTC.2  $= 0$  goto paso2 else PORTC.2  $= 1$  goto paso2 end if end if goto simula laso: while PORTC.1=1 **El laso de lectura de teclado se realiza hasta Cumplir la condición de PORTC.1=0** Lcd\_Out(1, 1, "CODIGO:") **Presenta texto en el LCD primera fila**

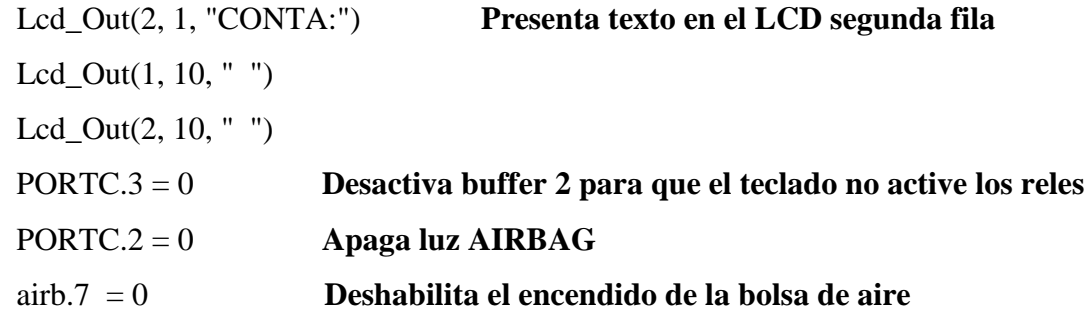

```
otra:
```
 $kp = 0$ while  $kp = 0$  kp = Keypad\_Released if (PORTC.1 = 0)or (PORTC.0 = 0) then TRISD = %00000000 PORTD = %00000000  $PORTB = 0$ aviso. $0 = 0$  goto ejecutar **Salta a sub rutina de ejecución del programa** end if

wend

select case kp

```
case 4 kp = 65 'A'
case 5 kp = 4 '4'
case 6 kp = 5 '5'
case 7 kp = 6 '6'
case 8 kp = 66 'B'
case 9 kp = 7 '7'
case 10 kp = 8 '8'
case 11 kp = 9 '9'
```
case 12  $kp = 67$  'C' case 13 kp = 42  $*$ case 14  $kp = 0$  '0' case 15  $kp = 35$  '#' case 16  $kp = 68$  'D'

```
 end select
 Inc(cnt)
if kp = 35 then
 i = 11 Indicador de fin de ingreso de códigos
 end if
if kp = 65 then
 cnt = 3fa = 1kpu = 65kp = 42 Lcd_Out(1, 8, " A")
 end if
if kp = 66 then
 cnt = 3fa = 2kpu = 66kp = 42 Lcd_Out(1, 8, " B")
 end if
if kp = 67 then
 cnt = 3kpu = 67fa = 3
```
 $kp = 42$  $Lcd_$ Out(1, 8, "C") end if if  $kp = 68$  then  $cnt = 3$  $kpu = 0$ fa =  $0$  $kp = 42$  Lcd\_Out(2, 5, "exit") end if

if  $cnt = 1$  then kpd=kp\*10 Hundred\_To\_String(kp, kp\_t)  $Lcd_Out(1, 8, kp_t)$  WordToStr(cnt, txt) Lcd\_Out(2, 10, txt) Delay\_ms(25) end if if  $cnt = 2$  then kpu=kp+kpd Hundred\_To\_String(kpu , kp\_t)  $Lcd_Out(1, 8, kp_t)$  WordToStr(i, txt) Lcd\_Out(2, 12, txt) Delay\_ms(25) end if if  $cnt = 3$  then if  $kp = 42$  then

```
Inc(i) select case kpu
  case 0
     goto ejecutar
  case 15
    codi[0] = kpuaux = 0envio.0 = 1 ARREGLO.0= 1
  case 16
    \text{codi}[1] = \text{kpu}aux = 0envio.0 = 1 ARREGLO.1= 1
  case 18
    \text{codi}[2] = \text{kpu}aux = 0envio.0=1 ARREGLO.2=1
  case 19
     codi[3]= kpu
    aux = 0 envio.0=1
     ARREGLO.3=1
  case 21
     codi[4]= kpu
    aux = 0 envio.0=1
     ARREGLO.4=1
```
### case 22 codi[5]= kpu  $aux = 0$  envio.0=1 ARREGLO.5=1 case 24 codi[6]= kpu  $aux = 0$  envio.0=1 ARREGLO.6=1 case 25 codi[7]= kpu  $aux = 0$  envio.0=1 ARREGLO.7=1 case 31

codi[8]= kpu

 $aux = 0$ 

envio.0=1

ARREGLO.8=1

#### case 32

```
 codi[8]= kpu
  aux = 0 envio.0=1
   ARREGLO.9=1
 case 65
  codi[9] = 61
```
codi[10]= 65

227

```
aux = 0 envio.0=1
     ARREGLO.10=1
  case 66
   \text{codi}[9] = 61 codi[10]= 66
    aux = 0 envio.0=1
    ARREGLO.12=1
  case 67
   \text{codi}[9] = 61 codi[10]= 67
   aux = 0 envio.0=1
     ARREGLO.13=1
  case else
    LCD_ERROR
    LCD1
    aux = 1 Dec(i)
 end select
   \text{cnt} = 0if aux = 0 then
     Lcd\_Out(2, 1, " OK")
      Delay_ms(1000)
     Lcd_Out(2, 1, " ")
    end if
```
if  $i = 11$  then '15

```
 Lcd_Out(2, 1, "Codigos Grabados")
    Delay_ms(1000)
   Lcd_Out(2, 1, " ")
   i = 1 envio.0=1
    goto otra
  end if
  else
    LCD_ERROR
    LCD1
    cnt=0
  end if
 end if
```

```
wend
```

```
ejecutar: El programa presenta los códigos cuando el switch está en contacto
for h=0 to 9 '14 valor anterior
if \text{codi[h]} \leq 0 then
  Lcd_Out(1, 1, " MOSTRANDO ")
  Lcd_Out(2, 1, " CODIGOS ")
  aux_luz.7=1 else
   if aux_luz.7=0 then
     LCD4
     aux_luz.7=0
   end if
end if
```

```
next h
```

```
cnt = 0bandera = 0PORTC.3 = 1 Activa buffer 2 para control de relés
while PORTC.1=0 Simulación si el switch pasa a encendido
retardo1
retardo1
if PORTC.0 = 0 then
  reinicio
  goto encendido
end if
airbag:
if fa <> 2 then 'RUTINA DE FALLAS A B C
 PORTC.2 = 1 else
 PORTC.2 = 0end if
if envio.0=1 then Envio de datos grabados de las fallas
   Delay_us(100) Pausa entre carácter enviado
   for h=0 to 10 
     Delay_us(100) 
     Usart_Write(codi[h]) Envío datos vía RS232
  next h
   Usart_Write($FF) Envío de datos para indicar finalización de Transmisión
  envio.0=0
end if
Delay_ms(1500) 
 for h=0 to 9
```

```
if \text{codi[h]} \leq 0 then
 if ((PORTC.0=1) and (PORTC.1=1)) then
    reinicio
    goto menu Salto anteriores (laso)
  end if
  select case codi[h]
  case 15
     PORTD.3 = 0 Activa relé 8 placas de simulación de fallas
  case 16
    PORTD.3 = 1 case 18
    PORTD.7 = 1 case 19
    PORTD.0 = 1 case 21
    PORTD.5 = 1 case 22
    PORTD.6 = 1 case 24
    PORTD.0 = 1 case 25
    PORTC.5 = 1 case 31
    PORTB.1 = 1 case 32
    PORTC.5 = 1 case 61
    PORTC.5 = 1 case else
```

```
PORTD.3 = 0PORTD.7 = 0PORTD.6 = 0PORTD.5 = 0PORTD.0 = 0PORTC.5 = 0PORTB.1 = 0 end select
```

```
valor = Dec2Bcd(codifh])cc = (valor and $F0 )>> 4
     dd = valor and $0F
      CODI_LED(cc,dd)
     else
     if PORTC.0 = 0 then
        reinicio
        goto encendido
      end if
   end if
   retardo
  next h
wend
```
#### if PORTC.1=1 then

retardo

retardo

reinicio

goto menu

else
```
 goto airbag
end if
encendido:
PORTC.2 = LUZYA.0
retardo
retardo
LCD3
for h=0 to 10 
  if \text{codi}[h] \leq 0 then
     PORTC.2=1
    aux luz.0 = 1aux_luz.6 = 1 else
     if aux \text{ luz.0} = 0 then
       retardo
      PORTC.2 = LUZYA.0aux_luz.0 = 0 end if
   end if
next h
paso1:
 if (fa = 2) AND (AIR.0=0) then
     PORTC.2=0
   else
  if (fa = 3) AND (AIR.0=0) then
    if aux_luz.6 = 1 then
      PORTC.2 = 0aux_luz.6 = 0 else
```

```
PORTC.2 = 1aux \text{lux.} 6 = 1 end if
 end if
 end if
```
 $VEL = ADC\_read(0)$  $CHO = ADC\_read(1)$  $VELOC = VEL-152$  $CHO = CHO/50$ if VELOC  $< 10$  then  $VELOC = 0$  $CHO = 0$ end if

```
if disp.0 = 0 then
  Wordtostr(CHO,txt)
 Lcd_Out(2,12,txt)
  Wordtostr(VELOC,txt)
  Lcd_Out(2,0,txt)
 if AIR.0 = 1 then
    PORTE.1=0
  end if
 else
 PORTE.1=PORTB.3
 end if
if ACCION.0 = 1 then
 TMR1L = 0TMR1H = 0
```

```
 PORTE.1 = 1 Enciende la luz indicadora volante
    PORTB.3 = 1 Enciende compresor para inflar AIRBAG
   ACCION.0 = 0 end if
 if ((PORTC.0=1) and (PORTC.1=1)) then
   aux_luz.0 = 0 reinicio
   goto menu 
  end if
  retardo
goto paso1
```
end.

# **ANEXO C**

## **MANUAL DE FUNCIONAMIENTO DEL SOFTWARE LABVIEW**

A continuación se explica brevemente el funcionamiento del software labview del "Simulador del airbag", en donde explicaremos para que sirve cada uno de los iconos.

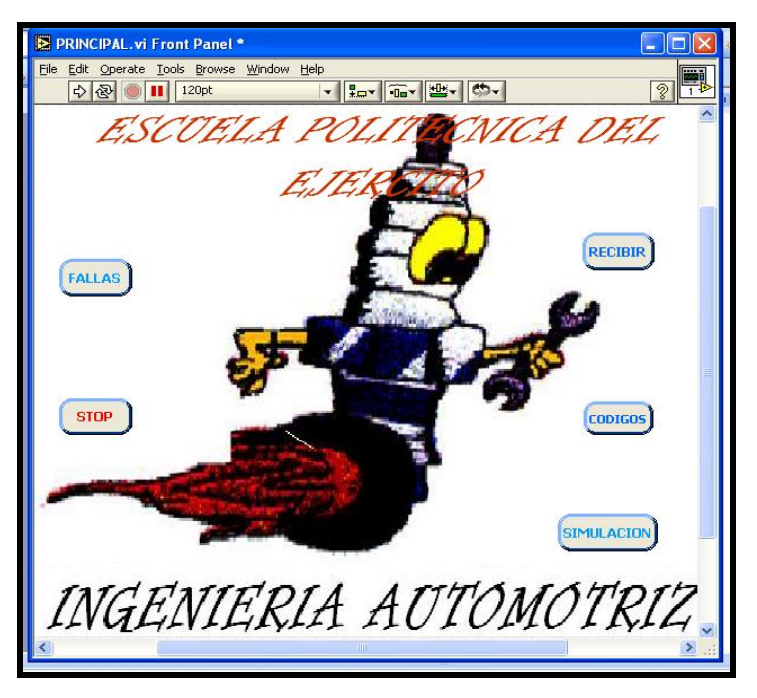

#### **INTERFASE PRINCIPAL DEL PROGRAMA**

**Figura No. 1 Pantalla principal**

Como primer paso se debe abrir la pantalla con el nombre PRINCIPAL ya que en ella se encuentran todas las opciones:

**FALLAS:** Este ícono permite ingresar a la revisión de las fallas que se han generado en el módulo con el ingreso de los códigos de falla mediante el teclado.

**RECIBIR:** Con este control el usuario accede a la recepción de los códigos desde el módulo, el mismo que se comunica con el programa usando el puerto serial del computador.

**CÓDIGOS:** El control activa una pantalla en la que el usuario selecciona los códigos que desee cargar en el módulo, para su posterior revisión en el módulo. Se puede activar uno o más códigos

**SIMULACIÓN:** Seleccionando este control el usuario puede simular un impacto el mismo que se reflejará en el módulo activando la bolsa de aire si las condiciones son las correctas.

**STOP:** Detiene la ejecución del programa

### Window Help<br>|- <mark>(Ro</mark>- <mark>Tim</mark>- | 22- | CD- | s Informació **B**u  $\sqrt{m^2}$  $\blacksquare$

#### **1. RECIBIR**

**Figura No. 2 Pantalla de códigos grabados**

En esta sección del programa el módulo de pruebas se conecta con el computador para transferir los códigos de falla ingresados por el teclado del panel frontal, una vez recibidos los códigos estos se puede proceder con el test, en el icono "*fallas",* la transferencia de datos se hace a través del puerto RS232.

Para transferir los datos después de ingresar los códigos hay que pulsar fallas y esperar un momento hasta que aparezca la pantalla, después de esto girar el interruptor a la posición ON para que los datos sean recibidos.

Una vez transferidos los datos en la casilla se observaran el valor del código que se haya ingresado en le módulo, el resto de casilleros quedan con un valor de cero como se puede observar en la figura No. 3.

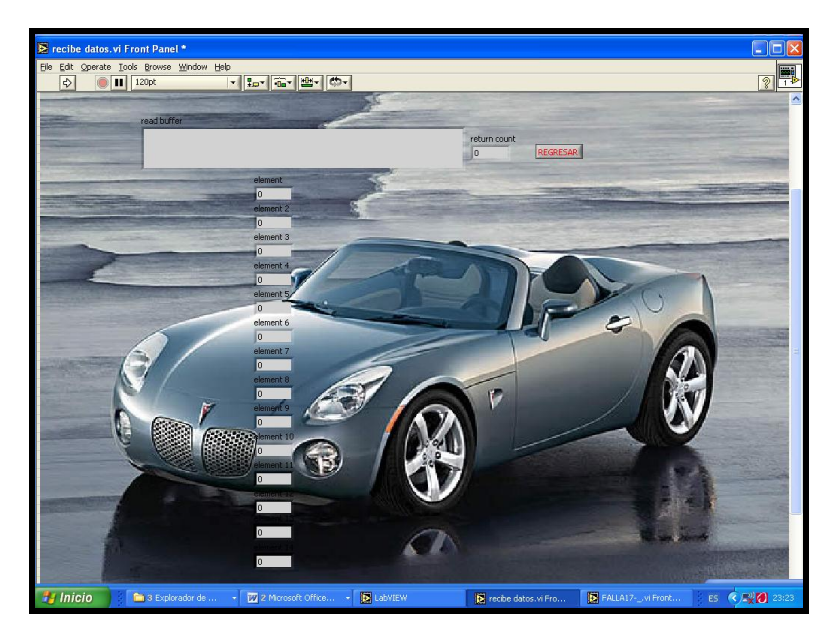

**Figura No. 3 Datos transferidos**

#### **2. FALLAS**

En la interfase de fallas el usuario puede contestar una serie de preguntas de acuerdo al código que el módulo envió al computador, las respuestas son de selección múltiple, una vez seleccionada la respuesta se inhabilitan el resto de opciones, si existen mas códigos el programa continua con la presentación de la siguiente pantalla, el programa indica al usuario si su respuesta fue correcta o incorrecta y va registrando este resultado para al final presentar el total de aciertos.

Como se puede observar en la siguiente figura, el botón **ayuda** presenta una pantalla con la teoría referente al código de falla, como apoyo para responder la pregunta. El botón **regresar** permite volver al menú principal. Existe una pantalla similar por cada cogido de falla.

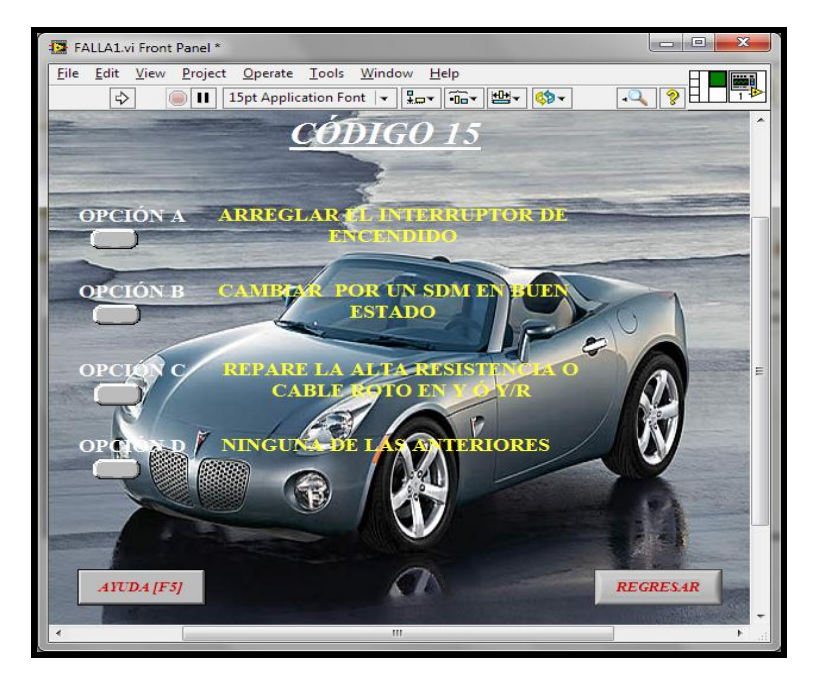

**Figura No. 4. Pantalla de cuestionario**

Después de terminar con la contestación de las preguntas presentadas en cada pantalla aparecerá otra ventana donde indique el total de respuestas correctas e incorrectas como se puede observar en la figura No. 5. Si la respuesta fue bien contestada se activa el indicador.

Además la pantalla consta con el botón **REGRESAR** que permite volver al menú principal y el botón **RESET** que es el encargado de limpiar las notas obtenidas, hay que resetear los códigos no contestados puesto que el simulador no se activará si existe una falla.

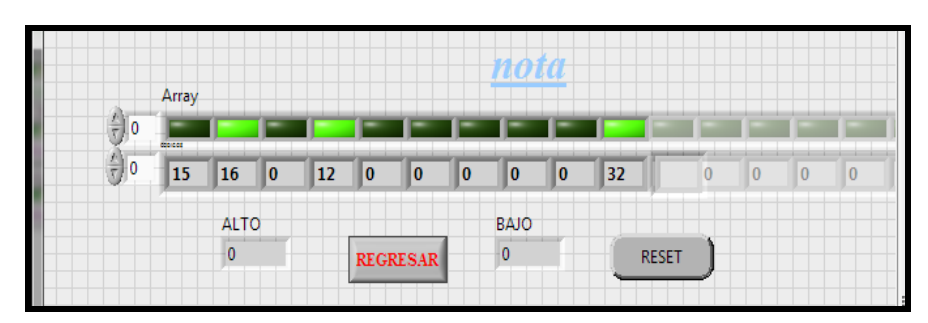

**Figura No. 5 Cuadro de notas**

#### **3. CÓDIGOS**

Con esta opción el usuario del sistema puede seleccionar los códigos de falla que desee cargar en el módulo desde el computador, primero debe seleccionar en el check box los códigos y luego dar clic en enviar, esta acción permite que el puerto serial del computador se active y transfiera los datos al módulo como se puede observar en la figura No. 6, el botón **REGRESAR** permite volver al menú principal

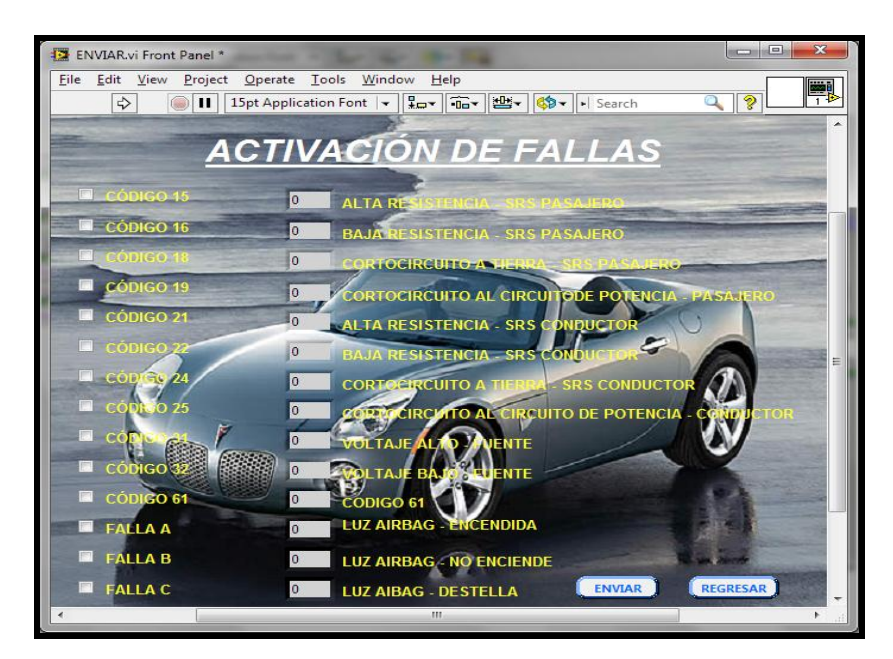

**Figura No. 6 Pantalla de activación de códigos**

#### **4. SIMULACIÓN**

Esta opción permite que el usuario simule el impacto de dos coches a velocidades que pueden ser escogidas por el usuario, los valores pueden variar siempre y cuando se encuentren en los valores establecidos.

Con el botón **ENVIAR** se carga los valores en el módulo y si las condiciones son las adecuadas la bolsa de aire se inflará como producto del impacto, el botón **REGRESAR** permite volver al menú principal. En la figura 7 se puede ver la pantalla donde se ingresa

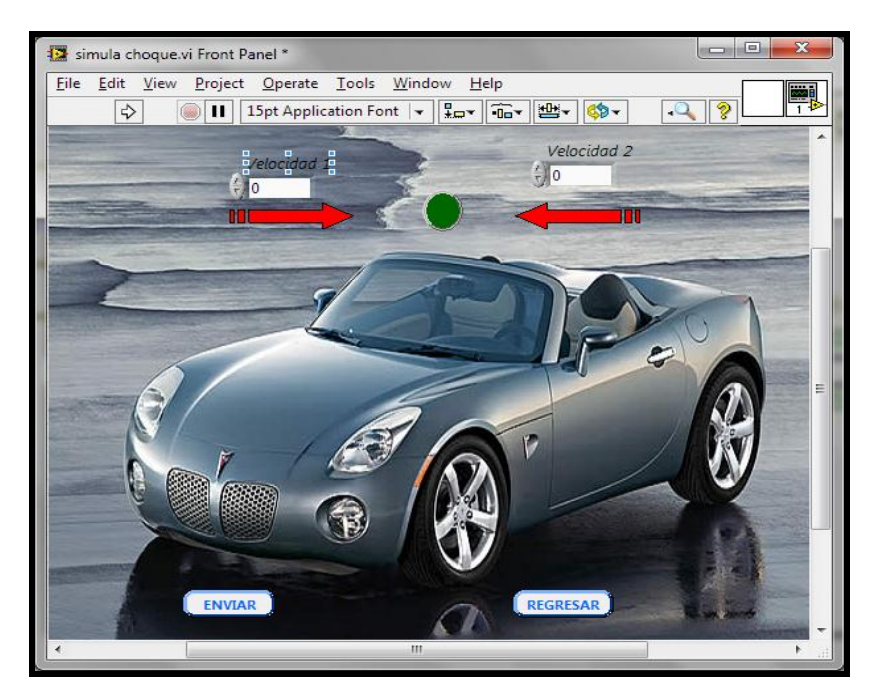

**Figura No. 7 Colocación de datos**

Latacunga, Enero del 2012

Realizado por:

\_\_\_\_\_\_\_\_\_\_\_\_\_\_\_\_\_\_\_\_\_\_\_\_\_\_\_\_\_\_\_\_\_\_\_ Jenny Gabriela Armas Álvarez

#### EL DIRECTOR DE CARRERA DE INGENIERÍA AUTOMOTRIZ

\_\_\_\_\_\_\_\_\_\_\_\_\_\_\_\_\_\_\_\_\_\_\_\_\_\_\_\_\_\_\_\_\_\_\_ ING. JUAN CASTRO C.

EL SECRETARIO ACADÉMICO DE LA ESPE - LATACUNGA

\_\_\_\_\_\_\_\_\_\_\_\_\_\_\_\_\_\_\_\_\_\_\_\_\_\_\_\_\_\_\_\_\_\_\_ DR. RODRIGO VACA.